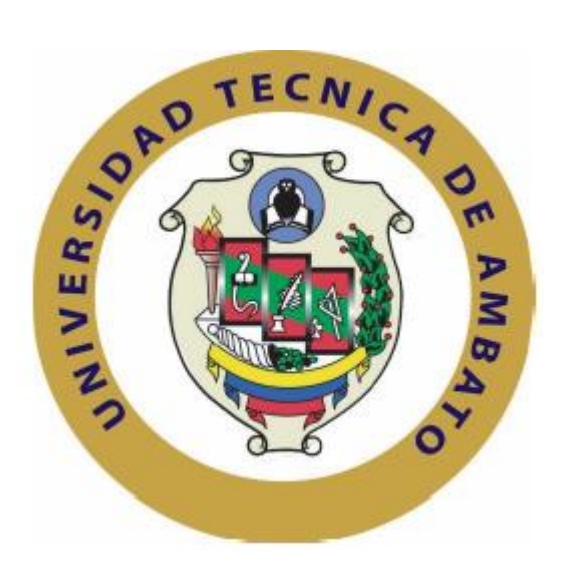

# **UNIVERSIDAD TÉCNICA DE AMBATO FACULTAD DE INGENIERÍA EN SISTEMAS ELECTRÓNICA E INDUSTRIAL CARRERA DE INGENIERÍA EN ELECTRÓNICA Y COMUNICACIONES**

**Tema**:

# **"CARRETERA INTELIGENTE CON APLICACIÓN DE SERVICIOS DIGITALES EN EL TRAYECTO PELILEO-BAÑOS EN LA PROVINCIA DE TUNGURAHUA."**

Trabajo de Graduación. Modalidad: Proyecto de Investigación, presentado previo la obtención del título de Ingeniero en Electrónica y Comunicaciones

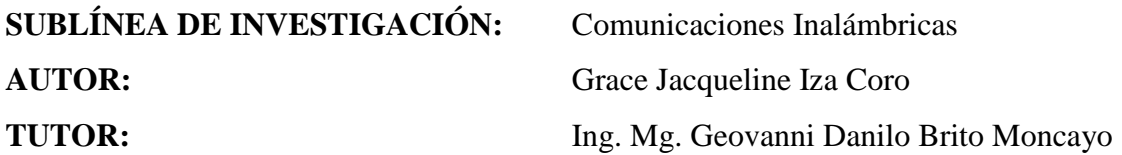

Ambato - Ecuador Abril, 2018

# **APROBACIÓN DEL TUTOR**

En mi calidad de Tutor del Trabajo de Investigación sobre el tema: "CARRETERA INTELIGENTE CON APLICACIÓN DE SERVICIOS DIGITALES EN EL TRAYECTO PELILEO-BAÑOS EN LA PROVINCIA DE TUNGURAHUA.", de la señorita Iza Coro Grace Jacqueline, estudiante de la Carrera de Ingeniería en Electrónica y Comunicaciones, de la Facultad de Ingeniería en Sistemas, Electrónica e Industrial, de la Universidad Técnica de Ambato, considero que el informe investigativo reúne los requisitos suficientes para que continúe con los trámites y consiguiente aprobación de conformidad con el numeral 7.2 de los Lineamientos Generales para la aplicación de Instructivos de las Modalidades de Titulación de las Facultades de la Universidad Técnica de Ambato.

Ambato Abril, 2018

EL TUTOR

Buroy

Ing. Mg. Geovanni Brito

# **AUTORÍA**

El presente Proyecto de Investigación titulado: "CARRETERA INTELIGENTE CON APLICACIÓN DE SERVICIOS DIGITALES EN EL TRAYECTO PELILEO-BAÑOS EN LA PROVINCIA DE TUNGURAHUA.", es absolutamente original, auténtico y personal, en tal virtud, el contenido, efectos legales y académicos que se desprenden del mismo son de exclusiva responsabilidad del autor.

Ambato Abril, 2018

Iza Coro Grace Jacqueline CC: 1804757084

## **DERECHOS DE AUTOR**

Autorizo a la Universidad Técnica de Ambato, para que haga uso de este Trabajo de Titulación como un documento disponible para la lectura, consulta y procesos de investigación.

Cedo los derechos de mi Trabajo de Titulación, con fines de difusión pública, además autorizo su reproducción dentro de las regulaciones de la Universidad.

Ambato Abril, 2018

a

Iza Coro Grace Jacqueline CC: 1804757084

### APROBACIÓN DE LA COMISIÓN CALIFICADORA

La Comisión Calificadora del presente trabajo conformada por los señores docentes PhD. Carlos Gordòn y Ing. Calos Serra, revisó y aprobó el Informe Final del Proyecto de Investigación titulado "Carretera Inteligente con aplicación de servicios digitales en el trayecto Pelileo-Baños en la Provincia de Tungurahua", presentado por el señorita Iza Coro Grace Jacqueline de acuerdo al numeral 9.1 de los Lineamientos Generales para la aplicación de Instructivos de las Modalidades de Titulación de las Facultades de la Universidad Técnica de Ambato.

Ing. Mg. Elsa Pilar Urrutia Urrutia

PRESIDENTA DEL TRIBUNAL

 $^{dab}$ 

PhD. Carlos Gordón DOCENTE CALIFICADOR

Ing. Carlos Serra

DOCENTE CALIFICADOR

# **DEDICATORIA**

*Este proyecto va dedicado a todas las personas que en el transcurso de mi etapa estudiantil me han apoyado, a mis padres, a mi hermana, a mi familia y a mis profesores.*

**Grace Jacqueline Iza Coro**

# **AGRADECIEMIENTO**

*A mis padres y a mi hermana por el apoyo incondicional brindado.*

**Grace Jacqueline Iza Coro**

# **INDICE GENERAL**

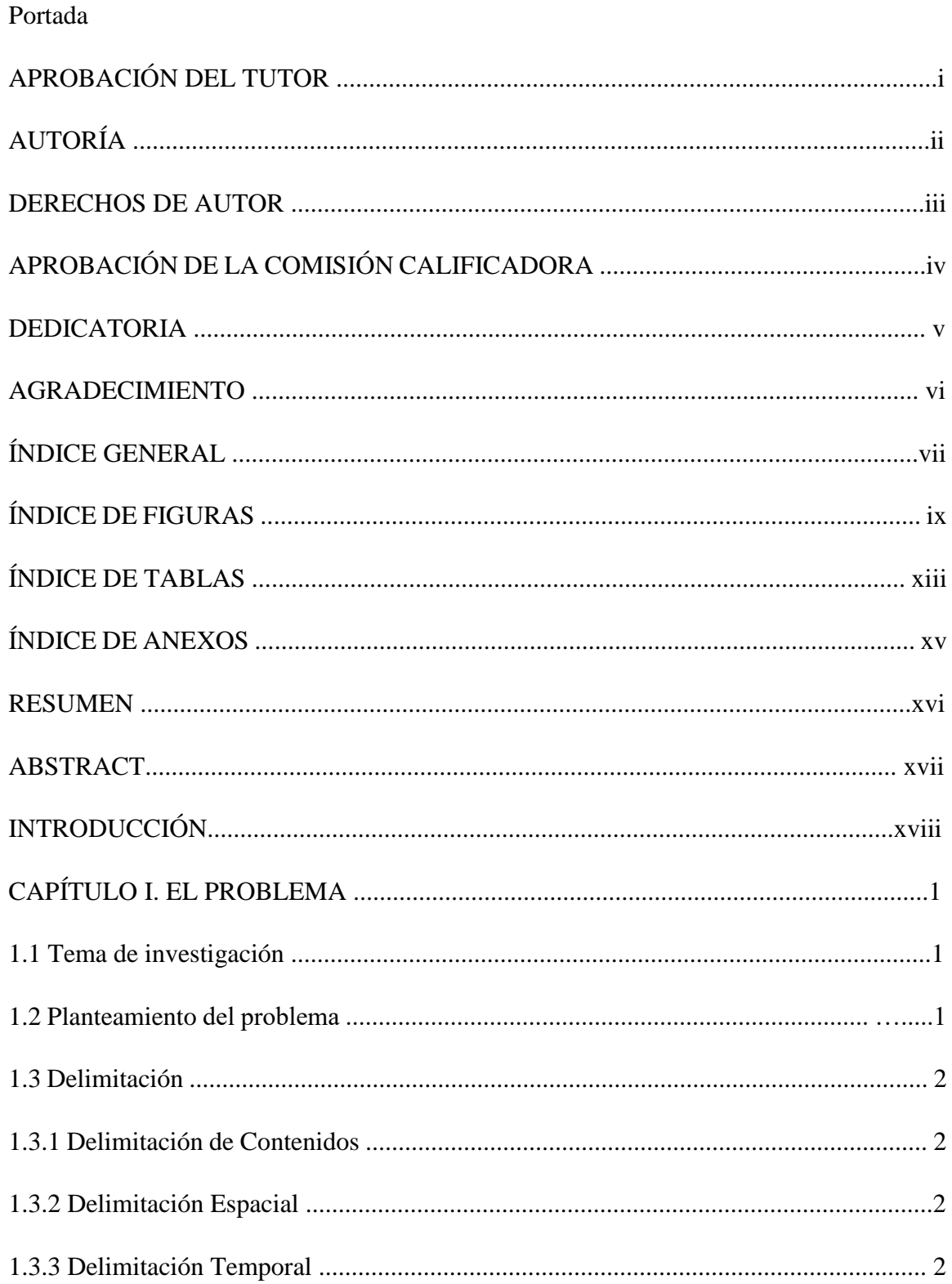

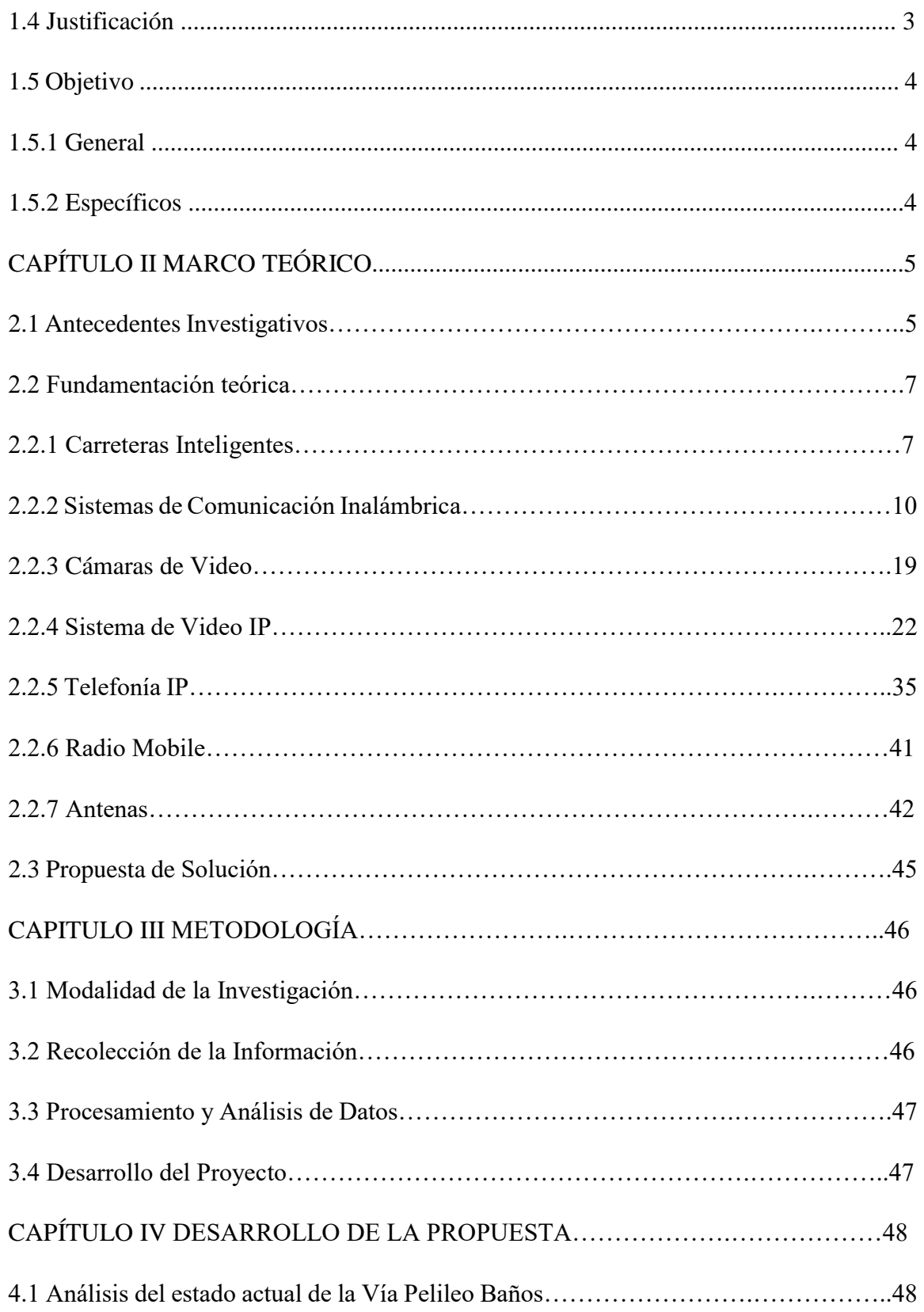

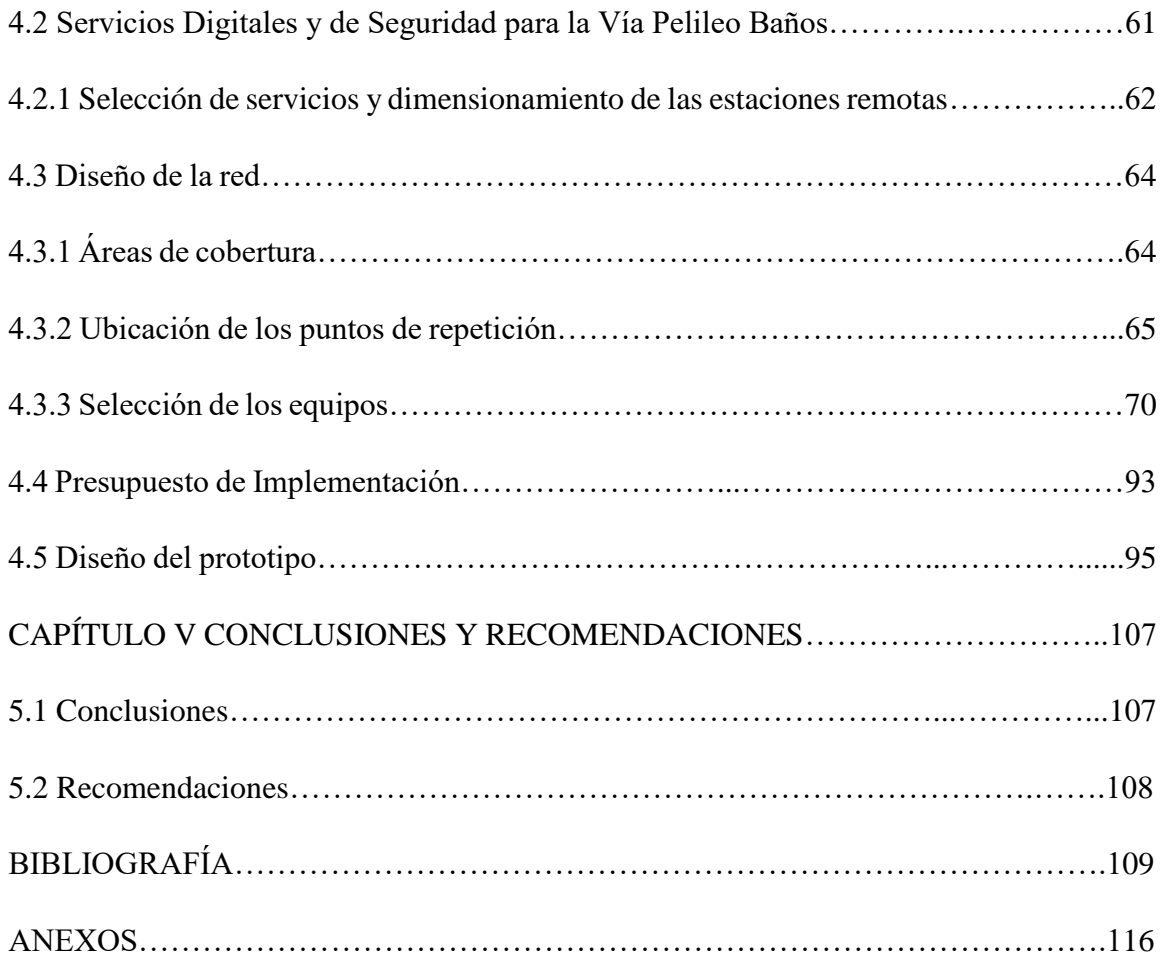

# **INDICE DE FIGURAS**

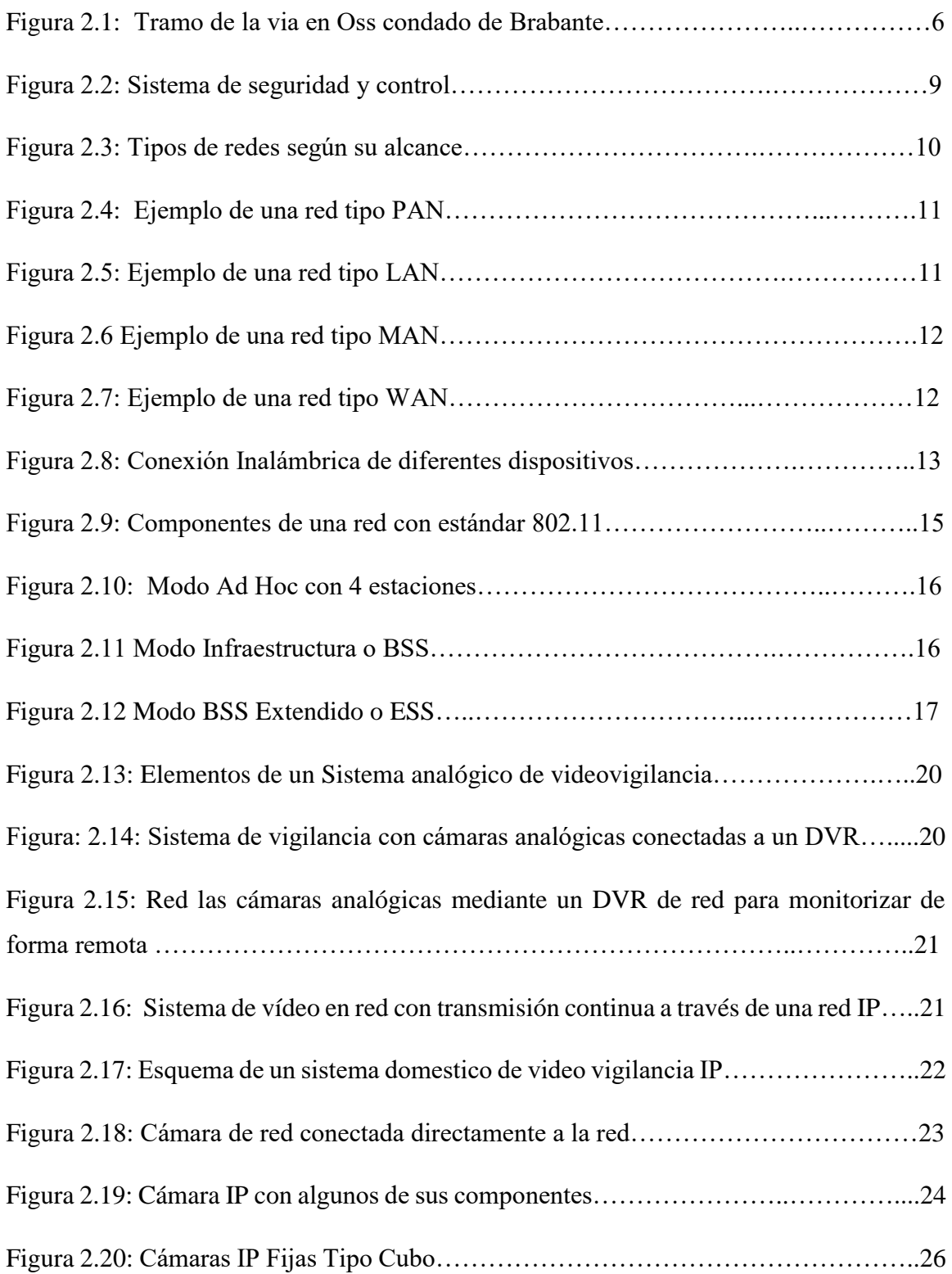

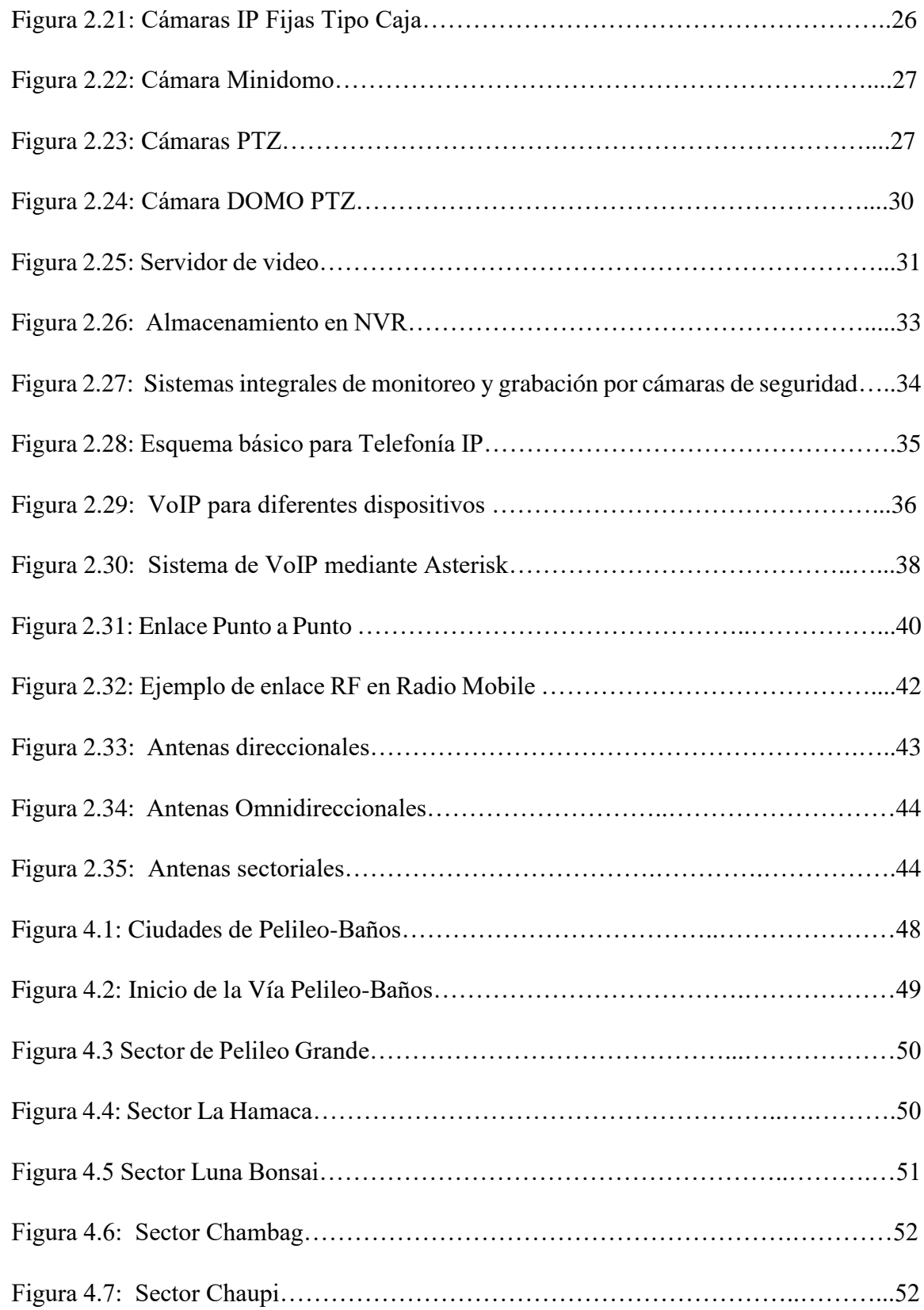

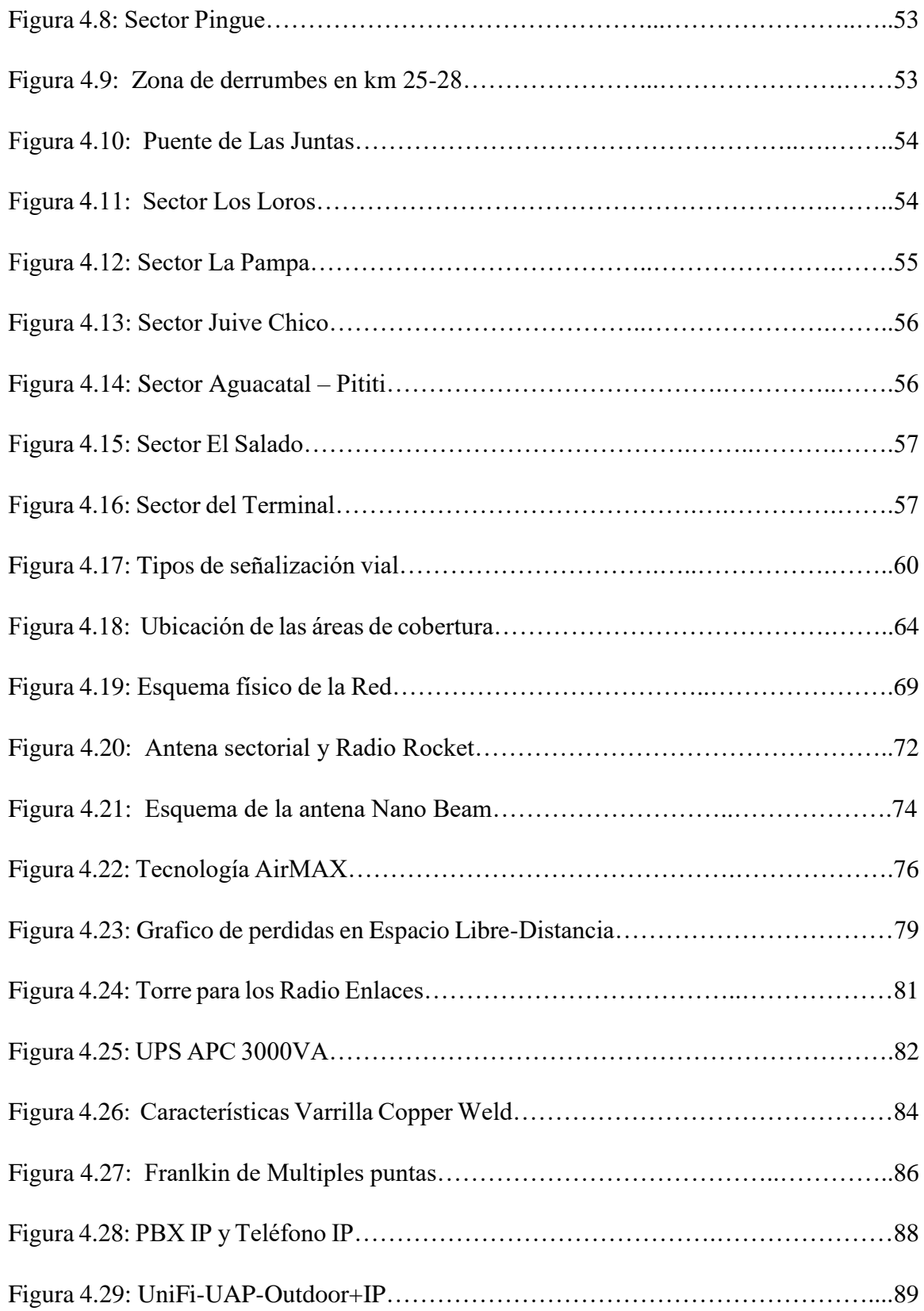

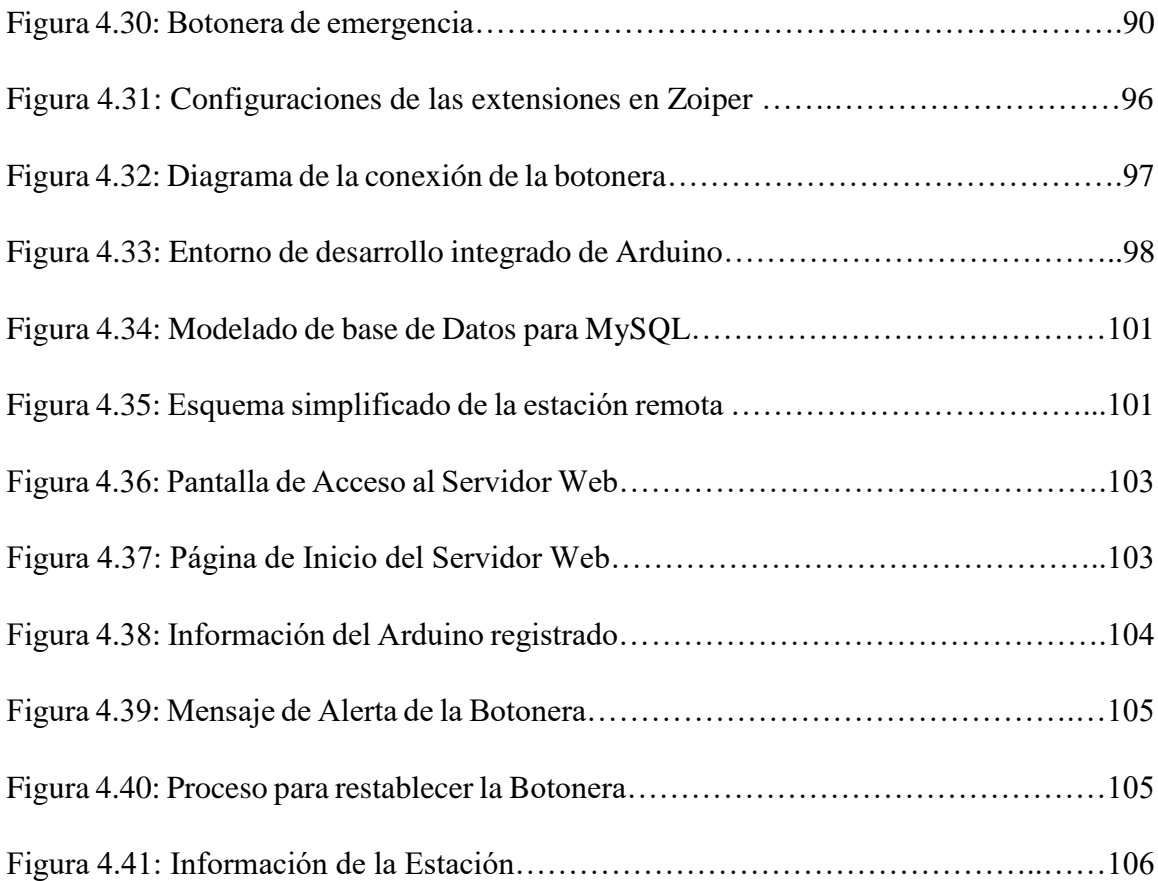

# **INDICE DE TABLAS**

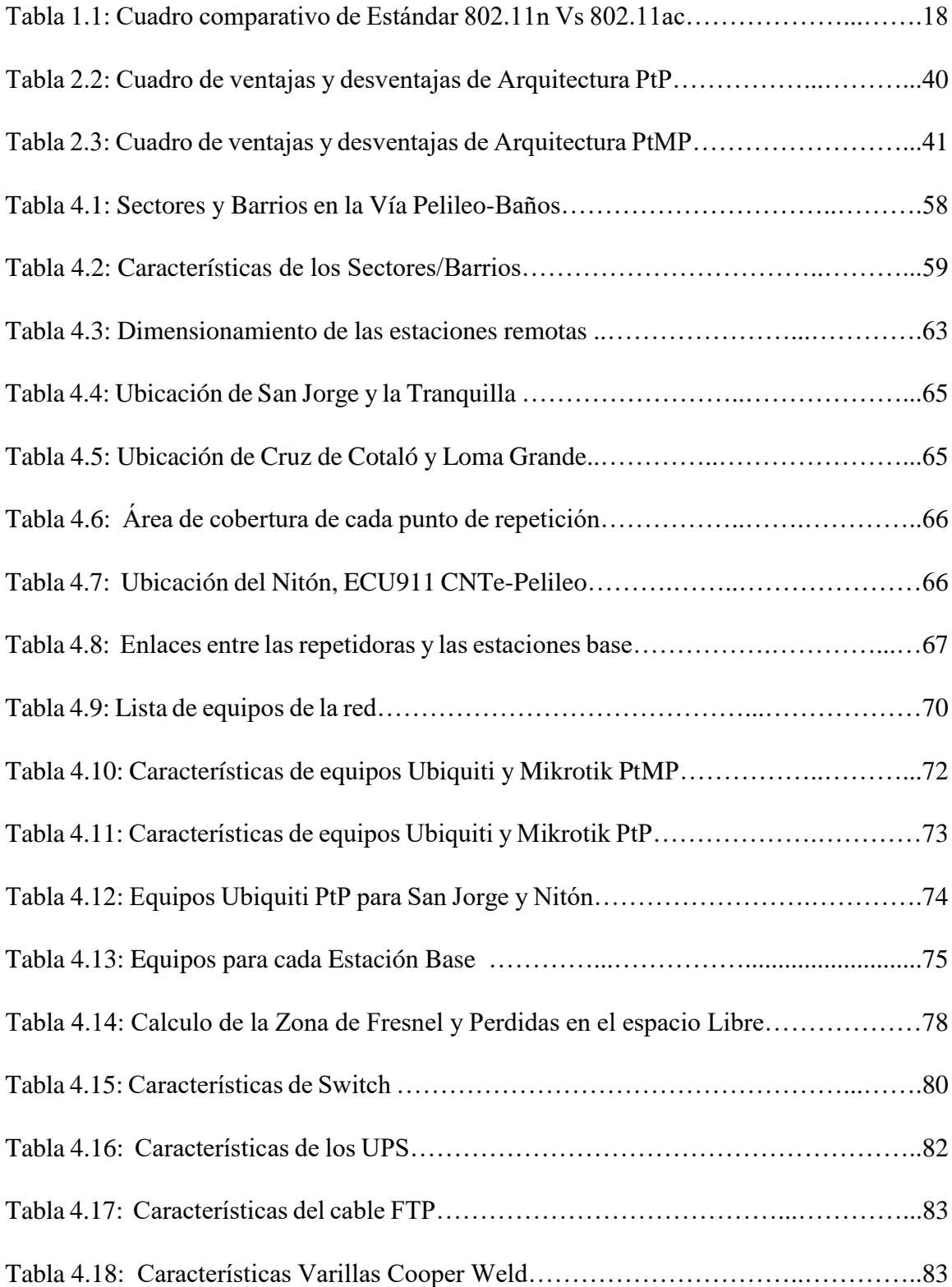

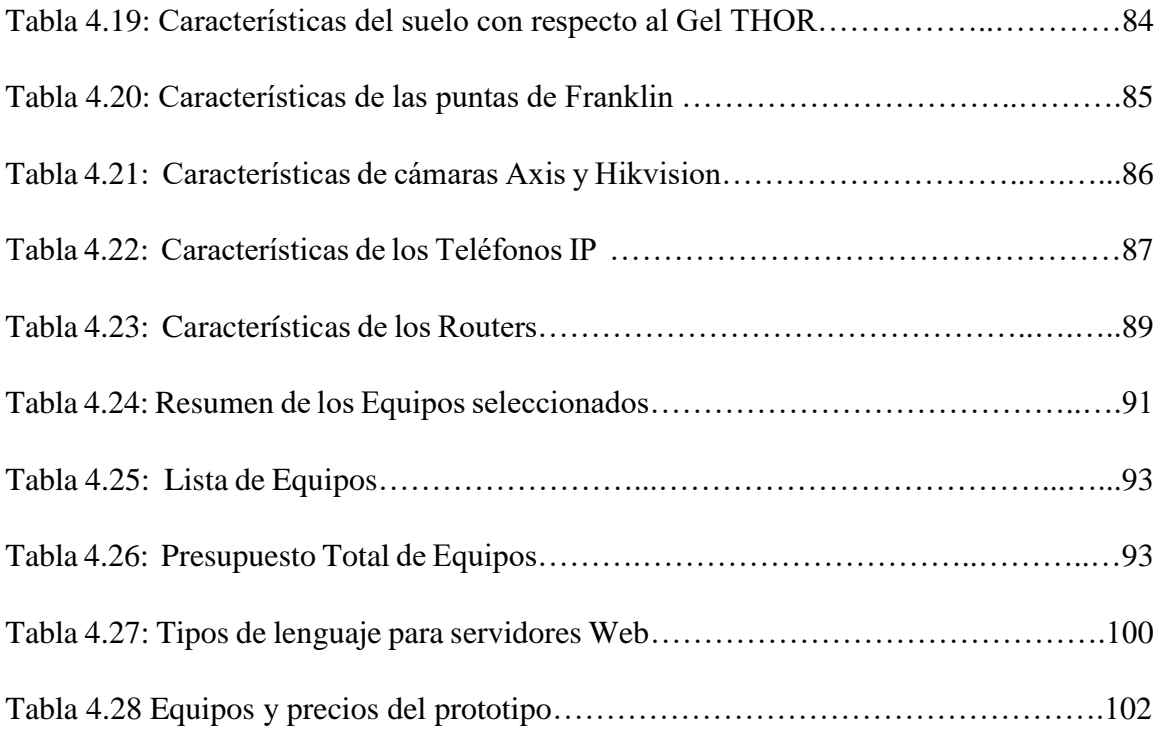

# **INDICE DE ANEXOS**

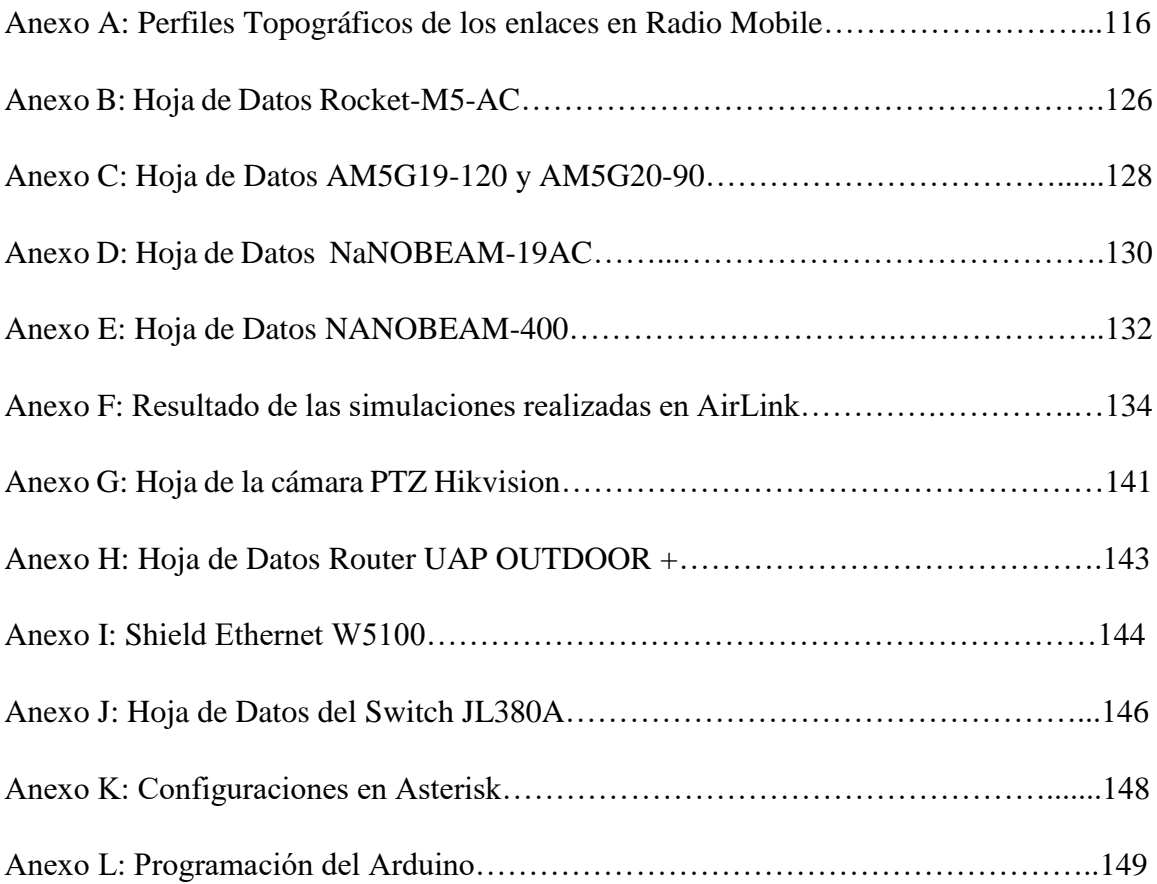

#### **RESUMEN**

En el presente trabajo se realizó el análisis de la situación actual de la vía Pelileo-Baños con el fin de recolectar información y elegir los puntos de interés, de acuerdo con las características encontradas se realizó el estudio para definir un sistema de comunicaciones que integre servicios digitales y de seguridad para de esta manera brindar beneficios a la mayoría de las personas que habitan o transitan por la vía.

El sistema de comunicación que se diseñó consiste en cuatro servicios digitales que son: Videovigilancia, VoIP, Botoneras de Emergencia y Acceso a Internet, los servicios a brindar fueron seleccionados de acuerdo con las características que se tenía en cada sitio. Se realizó el diseño de la red principal mediante Radio Enlaces y se trabajó mediante el estándar 802.11ac ya que presenta mayores facilidades en cuanto a la trasmisión de voz, video y datos. Además, se seleccionó los equipos necesarios para el diseño de la red, y se realizó el presupuesto de implementación en base a los requerimientos de la red y por último se construyó un prototipo aplicando los servicios digitales y de seguridad que fueron elegidos.

#### Palabras claves

Comunicación inalámbrica, estándar 802.11ac, Radio Enlaces, Pelileo, Baños, Servicios Digitales

## **ABSTRACT**

In the present work the analysis of the current situation of the Pelileo-Baños road was carried out in order to collect information and choose the points of interest, according to the characteristics found, the study was carried out to define a communication system that integrates services digital and security in order to provide benefits to the majority of people who live or transit along the way.

The communication system that was designed consists of four digital services that are: Video Surveillance, VoIP, Emergency Keypad and Internet Access, the services to be provided were selected according to the characteristics of each site. The design of the main network was carried out through Radio Enlaces and the 802.11ac standard was used since it has greater facilities in terms of voice, video and data transmission. In addition, the necessary equipment was selected for the design of the network, and the implementation budget was made based on the requirements of the network and finally a prototype was built applying the digital service and security that were chosen.

#### Keywords

Wireless communication, 802.11ac standard, Radio Links, Pelileo, Banos, Digital Services

# **INTRODUCCIÓN**

El avance de la tecnología en los últimos años ha evolucionado de manera significativa logrando tener comunicaciones a gran distancia y con mayores prestaciones, los sistemas de comunicaciones inalámbricos han permitido aplicar servicios digitales y de seguridad que solo eran utilizados en sistemas de comunicación mediante una red cableada como es el caso de la videovigilancia o el acceso a internet. La transmisión de voz se la realiza de forma común mediante las redes de telefonía celular, pero con las nuevas plataformas que se desarrollan se lo puede hacer mediante una red IP, es decir la comunicación se va a establecer mediante el protocolo de internet. [1] El presente proyecto presenta un sistema de comunicaciones inalámbrico en el trayecto Pelileo-Baños con la incorporación de servicios digitales y de seguridad en diferentes puntos de la vía, de tal manera que tenga una amplia cobertura para su aplicación.

En el Capítulo I se detallan los problemas que se presentan comúnmente en la Vía Pelileo-Baños, además se describe la justificación que permite la realización del proyecto y los objetivos tanto generales como específicos.

En el Capítulo II en esta parte del desarrollo del proyecto se presentan las investigaciones previas realizadas que están relacionados con el tema o en la Vía Pelileo-Baños, también se realiza la fundamentación teórica con los conceptos necesarios para el desarrollo del proyecto con el fin de realizar el desarrollo del tema de la mejor manera.

En el Capítulo III se detalla todo lo referente a como se va a llevar a cabo en cuanto al tipo de investigación que se va a realizar y al tipo de análisis que se debe dar a la información obtenida y en base a ello desarrollar los pasos que se van a seguir para su desarrollo.

En el Capítulo IV se desarrolla la propuesta de solución, es decir el diseño de la red para la Carretera Inteligente con aplicación de servicios digitales en el trayecto Pelileo-Baños en la Provincia de Tungurahua, además de realizar la descripción de los equipos y el presupuesto de implementación.

En el Capítulo V se realiza las conclusiones y recomendaciones que se obtuvieron al realizar el proyecto.

Como último punto se tiene la bibliografía que son las fuentes de consulta para la realización del proyecto.

# **CAPITULO I EL PROBLEMA**

#### **1.1 Tema de Investigación**

Carretera Inteligente con aplicación de servicios digitales en el trayecto Pelileo-Baños en la Provincia de Tungurahua.

#### **1.2 Planteamiento del Problema**

Los países desarrollados además de crecer en población también lo han hecho en la cantidad de vehículos que circulan por sus carreteras, generando una serie de problemas a la hora de movilizarse, como la falta de comunicación, la inseguridad, caos vehicular entre otros. En las grandes autopistas uno de los problemas es la falta de comunicación, provocando que los conductores no cuenten con información sobre el estado de la vía o de los percances que puede estar ocurriendo, al tener en cuenta estos factores los conductores pueden circular con mayor precaución. [1]

Por las carretas que unen las diferentes ciudades del Ecuador se tiene la circulación de transporte interprovincial, trasporte pesado y de vehículos particulares donde la falta de seguridad y constantes accidentes son factores que afectan a la mayoría de los conductores al transitar por las carreteras. [2]. El exceso de velocidad, la falta de señalización y mal el estado de la carretera hacen que se produzcan accidentes que muchas de las veces generan grandes pérdidas humanas y por la falta de comunicación hace casi imposible brindar la ayuda respectiva de manera inmediata. [3]

Baños al ser una ciudad Turística posee un alto flujo vehicular aproximadamente 10600 vehículos diarios entre livianos y pesados, los fines de semana y feriados éste porcentaje incrementa a 15000 automotores diarios[2], sin embargo cuenta solo con una carretera de dos carriles en el trayecto Pelileo-Baños y como toda carretera esta propensa a que ocurran accidentes debido a la imprudencia de los conductores o al mal estado de la vía porque es un sector donde se tiene deslaves debido a las lluvias o a la actividad del Volcán Tungurahua. Cuando existe algún tipo de incidente en la carretera es muy difícil obtener información sobre lo ocurrido y dar aviso a los encargados del resguardo de la vía debido a la falta de comunicación, haciendo que los tiempos de respuesta de los organismos de socorro sea lento. [4]

En la carretera que interconecta Pelileo-Baños se puede notar que no se cuenta con puestos de auxilio con servicios de comunicaciones para que se pueda solicitar la ayuda necesaria en todo este trayecto, lo que hace casi imposible brindar la ayuda inmediata en caso de que exista algún tipo de percance porque no se tiene conocimiento de lo que está ocurriendo ni la gravedad del incidente. [2]

#### **1.3 Delimitación**

### **Delimitación de Contenidos:**

**Área Académica de la Carrera:** Comunicaciones

**Línea de Investigación:** Tecnología de la Información y Comunicación

#### **Delimitación Espacial:**

El presente proyecto se llevó cabo en la Carretera que une a las ciudades de Pelileo y Baños administrado por el Ministerio de Transporte y Obras Públicas.

#### **Delimitación Temporal:**

El presente proyecto de investigación se desarrolló en el periodo académico Marzo 2017 - Febrero 2018 de acuerdo con lo establecido en el Reglamento de Graduación para obtención del Título de Tercer Nivel de la Universidad Técnica de Ambato.

#### **1.4 Justificación**

Una de las razones relevantes que impulsan el desarrollo del proyecto es que nuestro país se encuentra en vías de desarrollo y es necesario que se realicen los estudios y análisis en cuanto a la implementación en un futuro de las carreteras o autopistas inteligentes, debido a que al incorporar los conceptos de carreteras inteligentes se define un conjunto de aplicaciones electrónicas, de comunicación y de información con el objetivo de incrementar los servicios digitales en las carreteras de tal manera que ayuden a satisfacer las necesidades de los usuarios en cuanto a seguridad, movilidad y acceso a la información.[5]

Al incorporar una carretera inteligente en el trayecto que une las ciudades de Pelileo y Baños se brindó un servicio de acceso a la información sobre los sucesos que ocurran en la vía de forma eficiente siendo los beneficiarios directos los personas encargadas del control de la carretera debido a que van a poder tomar las medidas necesarias para que se pueda transitar de manera normal y también fueron beneficiarios los usuarios de la carretera porque se encuentran informados y pueden circular bajo ciertos niveles de precaución y además se reduce las posibilidades de sufrir un accidente. Los beneficiarios indirectos fueron las personas que viven en los alrededores de la carretera puesto que en el caso de ocurrir algún percance de cierta manera también serán afectados.

Una carretera inteligente con la incorporación de servicios digitales fue factible, debido existen diferentes tecnologías con alta confiabilidad y tiempos de retardo muy bajos con la facilidad de tener la información actualizada a cada instante para poder hacer uso de ella cuando sea pertinente de manera ágil y efectiva, su posible implementación en un futuro es factible debido a que se está realizando el estudio para la ampliación de la vía a cuatro carriles por parte del Ministerio de Transporte y Obras Publicas y se puede poner en consideración la incorporación de estos servicios en este trayecto.

## **1.5 Objetivos**

## **1.5.1 General**

Diseñar una carretera inteligente con aplicación de servicios digitales en el trayecto Pelileo-Baños en la provincia de Tungurahua.

### **1.5.2 Específicos**

- Analizar la situación actual de la carretera que une las Ciudades de Pelileo y Baños.
- Investigar los servicios digitales y de seguridad que se puede incorporar en la vía.
- Diseñar la red para la incorporación de servicios digital y de seguridad en la carretera que une las ciudades de Pelileo y Baños**.**
- Implementar un prototipo aplicando los servicios digitales y de seguridad.

# **CAPITULO II MARCO TEÓRICO**

#### **2.1 Antecedentes Investigativos**

Los avances tecnológicos que se ha ido dando en los últimos años en varios ámbitos de la vida cotidiana ha permitido también el desarrollo del transporte buscando siempre la mejora y la comodidad de los conductores y de las personas que transitan por ella.

En los inicios de las carreteras inteligentes solo se centraban en el desarrollo de nuevas tecnologías para que sean incorporadas en los vehículos, pero con el paso de los años los estudios han dado un giro y ahora se están realizando investigaciones en la cuales la tecnología es implementada en las carreteras para las personas que transitan por las vías. [1]

Según la Compañía Indra en el año 2015 en Canadá se implementó el proyecto denominado *Sistemas Inteligentes de transporte a lo largo de la autopista A-30* con los servicios de diseño, suministro, instalación, puesta en marcha y mantenimiento de los sistemas de peaje, basados en tecnología free-float o flujo libre, que incluye la gestión de la información generada, un Centro de Atención al Cliente y una página web, con una red de fibra óptica gibabyte con 10 nodos de comunicación además de un sistema de monitorización remota del sistema mediante información visual del estado de la autopista (CCTV) en tiempo real y paneles de mensajería variable de acuerdo a las condiciones meteorológicas de la autopista con lo cual se pudo aumentar la seguridad del tráfico, transmitir información al usuario, reducir la infraestructura necesaria, aliviar la congestión del tráfico y reducir los tiempos de traslado. [6]

La compañía FICOSA especializada en investigación, desarrollo, producción y comercialización de sistemas y componentes para vehículos desarrolló el proyecto de investigación *MARTA (Movilidad y Automoción con Redes de Transportes Avanzadas)*, fue presentado en Barcelona-España en el año 2011, en el cual participaron 18 empresas y 19 Centros de Investigación con el apoyo del [CDTI](http://www.cdti.es/) (Centro para el Desarrollo Tecnológico Industrial), el objetivo era investigar y desarrollar los sistemas tecnológicos y de comunicación que permitan obtener toda la información del entorno, para poder ser utilizada automáticamente por parte de los vehículos, mejorando la seguridad de los conductores y peatones mediante la creación de un entorno tecnológico en donde los diferentes elementos (vehículos, dispositivos, señales) se encuentren intercomunicados con la finalidad de reducir los accidentes y mejorar la movilidad en Europa a través de sistemas tecnológicos avanzados. [7]

Las empresas Studio Roosegaarde y Heijmans Infrastructure en el año 2013 presentaron un prototipo denominado *´smart highway´ o autopistas inteligente* a lo largo de un tramo de medio km en la carretera N329 a su paso por Oss en el condado de Brabante en Holanda, donde las clásicas farolas de iluminación situadas en ambos lados de la carretera fueron reemplazadas por marcas que absorben la luz diurna y que resplandecen en la oscuridad mediante un polvo fotoluminiscente integrado en la pintura de la carretera cuyo brillo dura 10 horas una vez ha sido alimentado por la luz solar durante el día. También estas dos empresas están desarrollando en conjunto unas carreteras más sostenibles, seguras e intuitivas dotadas de luces interactivas, energía inteligente y nuevas señales de tráfico que se adaptaran a las distintas situaciones de circulación. [8]. En la Figura 2.1 se nuestra un tramo de la vía en Oss Brabante en Holanda con su autopista inteligente.

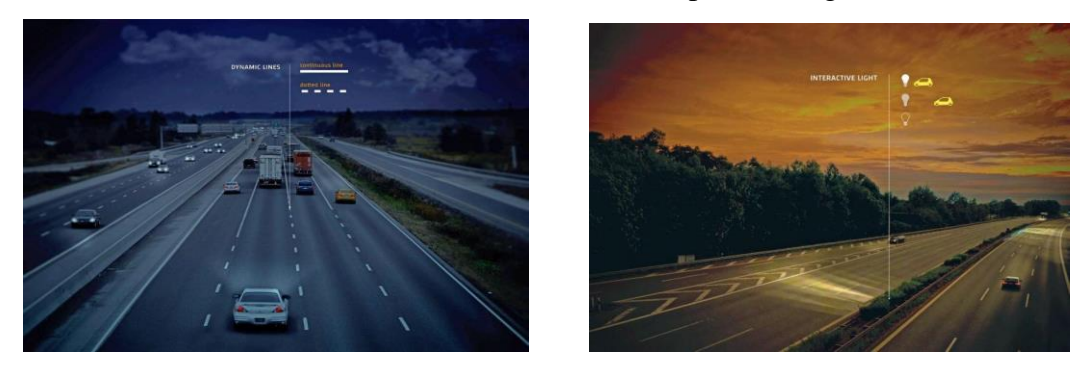

**Figura 2.1:** Tramo de la via en Oss condado de Brabante [8]

Según Carlos Vargas en su proyecto de investigación *"CONTROL INTELIGENTE DE ILUMINACIÓN FOTOVOLTAICA PARA AUTOPISTAS EN ECUADOR",* previo a la obtención del título de Ingeniero en Electrónica y Comunicaciones en la Universidad Técnica de Ambato, plantea un sistema para las autopistas del Ecuador el cual consiste en el empleo de luminarias tipo Led en las autopistas las cuales van a ser alimentadas mediante energía fotovoltaica y controladas con un sistema de detección vehicular, es decir que cuando se tenga tráfico en la vía va a variar la luminosidad de la lámpara para obtener un control inteligente de la carretera, además de que el estado de las lámparas va estar almacenado en una central mediante la utilización de un sistema de comunicación inalámbrica. [9]

De acuerdo con las investigaciones previas realizadas no se ha encontrado proyectos similares en la Facultad de Ingeniería en Sistemas, Electrónica Industrial por lo cual el proyecto se lo pudo realizar además que hoy en día se cuenta con la tecnología necesaria para su desarrollo.

#### **2.2 Fundamentación teórica**

#### **2.2.1 Carreteras Inteligentes**

En el ámbito interurbano la aplicación de las TICs al transporte por carretera permite hablar de "carreteras inteligentes", es decir aquellas vías con sistemas de información a tiempo real que van a permitir: [10]:

- Detección y verificación de incidentes
- Coordinación con vehículos de asistencia (policía, ambulancias, tableros móviles, etc.)
- La captura de datos para medir intensidad, velocidad y la detección automática de incidentes.
- Monitoreo y gestión de tránsito
- Tableros con mensajes dinámicos
- Detectores de velocidad y reconocimiento de placas
- Sistemas de detección de velocidad y multas automáticas
- Sistema de monitoreo climático
- Áreas de información e internet inalámbrico

La organización Internacional de Normalización (ISO), ha elaborado y normalizado algunas posibles aplicaciones denominadas servicios de usuario la cual están agrupadas en 8 categorías: gestión del tráfico, información al usuario, sistemas automovilísticos, vehículos comerciales, transporte público, gestión de emergencias, pago electrónico y seguridad [11]. A continuación, se describe algunas características generales de estas categorías:

#### **Sistemas avanzados de Gestión de Tráfico**

Los sistemas avanzados de gestión de tráfico consisten en la mejora de la calidad del servicio de tráfico y en la reducción de los retrasos producidos. Estos sistemas funcionan con un conjunto de cámaras de video, detectores de bucle en las carreteras, señales de mensaje variable, sincronización de semáforos de entrada a autopistas y señales de red todo esto controlado desde un centro de control para responder a las condiciones de tráfico en tiempo real.

Estos sistemas de gestión de tráfico constan de tres componentes principales: el equipo recolector de datos, los sistemas de soporte y los sistemas de control de tráfico en tiempo real. [12]

#### **Sistemas avanzados de información al usuario**

Proporcionan información de tráfico en tiempo real, es decir los conductores se sirven de la información sobre las condiciones de tráfico proporcionado por el sistema avanzado de gestión permitiendo la reducción de congestión y de polución, así como la optimización del flujo de tráfico. Con este sistema los usuarios pueden acceder a la información desde cualquier lugar a través de diferentes medios de información como: [12]:

• Paneles Electrónicos

- Sistemas portátiles conectados a internet, ofreciendo información diversa como transportes públicos, autopistas alternativas, gasolineras, aparcamientos y hoteles.
- Sistema de radio o sistema en los vehículos, mostrando un mapa con la información sobre su localización, el estado de tráfico en los alrededores, retrasos en el tráfico o accidente.

#### **Sistema de control y seguridad**

Los sistemas utilizan una gama de sensores a los lados de las vías para determinar las condiciones ambientales. Los datos del sensor son comunicados a una central facilitadora de procesamiento que a menudo usa comunicación inalámbrica. Decisiones sobre mensajes de advertencia carriles que se deben mantener abierto o los límites de velocidad deben ser utilizados en determinadas vías son tomadas por el sistema central.

El sistema central establece la velocidad a lo largo de la vía para jugar con las condiciones ambientales, mediante los letreros dinámicos indican la velocidad actual y la cámara de velocidad son ajustas para hacer cumplir la velocidad actual a la cual se debe circular. [13]. En la figura. 2.2 se puede observar un sistema de seguridad y control en carretera.

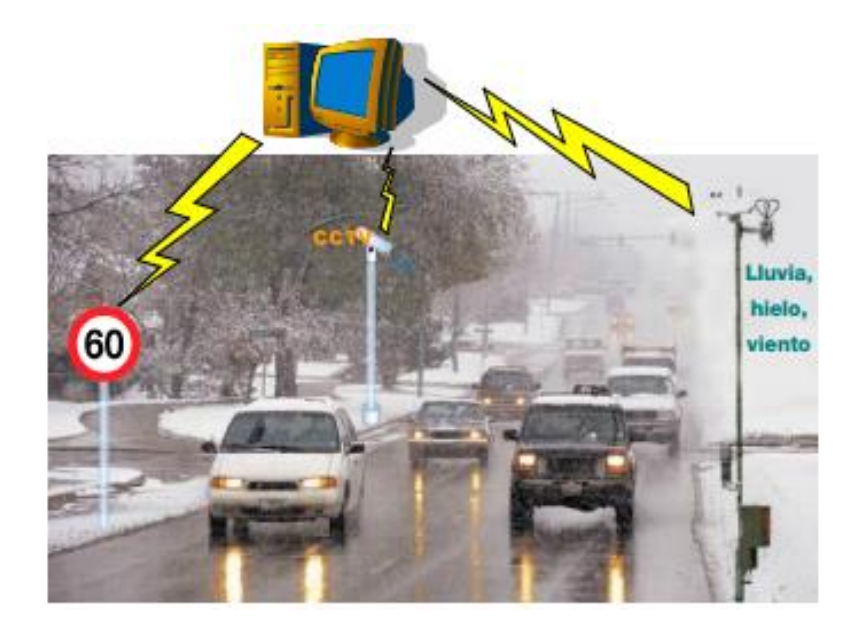

**Figura 2.2:** Sistema de seguridad y control [13]

#### **Gestión de emergencia**

Los teléfonos de emergencia permiten que un usuario, víctima de un accidente, se ponga en contacto con el centro de control y mando encargado Además de establecer un enlace de voz, el uso de un teléfono de emergencia por parte de un usuario también permite conocer su posición exacta.

Estos teléfonos de emergencia están instalados a intervalos fijos en cajas o en estaciones de emergencia de distintos tipos. La distancia entre dos teléfonos de emergencia suele venir especificada por las normativas y, por lo tanto, varía de un país a otro.

La estructura de este dispositivo es muy simple. Los teléfonos de emergencia están conectados a un centro que recibe las llamadas realizadas desde la carretera. Por lo general, este centro se encuentra en el centro de control y mando y a veces en las instalaciones de los servicios de policía en cuya jurisdicción se encuentra la vía. [14]

#### **2.2.2 Sistemas de Comunicación Inalámbrica**

Las comunicaciones inalámbricas han sido identificadas como tecnologías clave para incrementar la seguridad en la carretera y la eficiencia del transporte, de la misma manera el acceso móvil a Internet, para asegurar la conectividad inalámbrica.

En la actualidad, dependiendo del alcance y ámbito que queremos que tengan los sistemas de comunicaciones, las redes de comunicaciones inalámbricas pueden dividirse en PAN, LAN, MAN y WAN. La figura 2.3 se observa los tipos de redes según su alcance. [15]

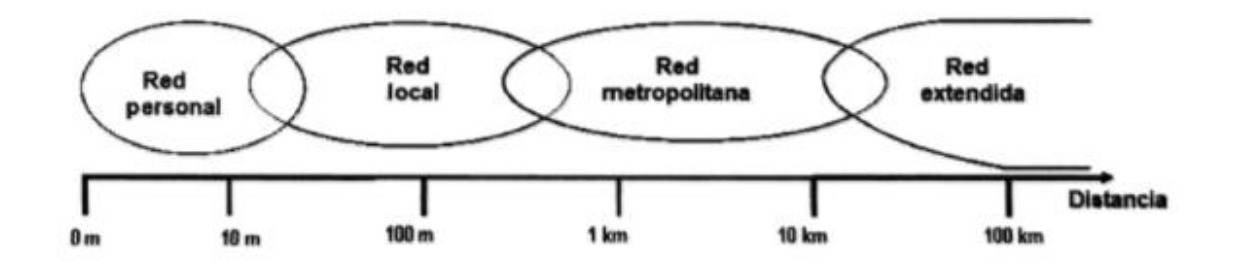

**Figura 2.3:** Tipos de redes según su alcance [15]

#### **Red PAN**

Del inglés Personal Area Network (PAN), este tipo de red se centra en el usuario, se designa una interconexión de equipos informáticos en un espacio de una decena de metros en torno al usuario, también es conocida como red individual o red doméstica. La siguiente figura muestra una conexión simple de red tipo PAN. [15,16]

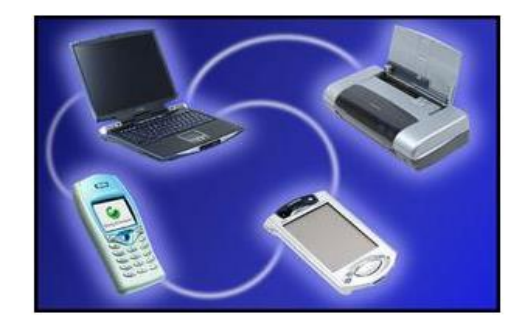

**Figura 2.4:** Ejemplo de una red tipo PAN [17]

#### **Red LAN**

Se extiende de algunas centenas de metros conocida como Red de Área Local. Generalmente se utiliza para compartir recursos como periféricos, datos o aplicaciones. En la figura 2.5 muestra una conexión de red tipo LAN. [15]

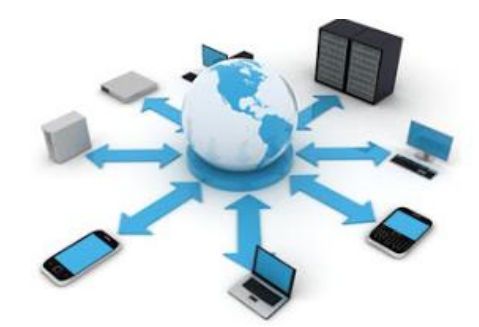

**Figura 2.5:** Ejemplo de una red tipo LAN [17]

#### **Red MAN**

Red de Area Metropolitana (Metropolitan Area Network, MAN), garantiza la comunicación a distancia más extensa y a menudo interconecta varias redes LAN por una interconexión pública o privada de algunas decenas de kilómetros. La figura 2.6 muestra una conexión de red MAN. [15]

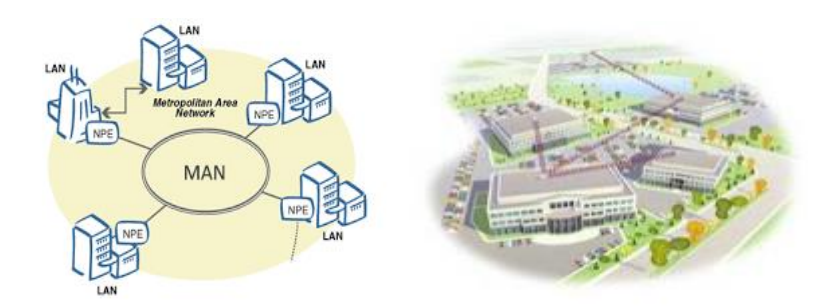

**Figura 2.6** Ejemplo de una red tipo MAN [17]

#### **Red WAN**

Del acrónimo (Wide Area Network), son redes con mayor alcance compuestas por redes de tipo LAN o incluso MAN. Las redes extensas son capaces de transmitir la información a miles de kilómetros por todo el mundo. La red WAN más famosa es la red pública Internet y su nombre procede de Interconexión de redes o en inglés Inter Networking. En la siguiente figura se tiene el esquema sencillo de una red tipo WAN. [15]

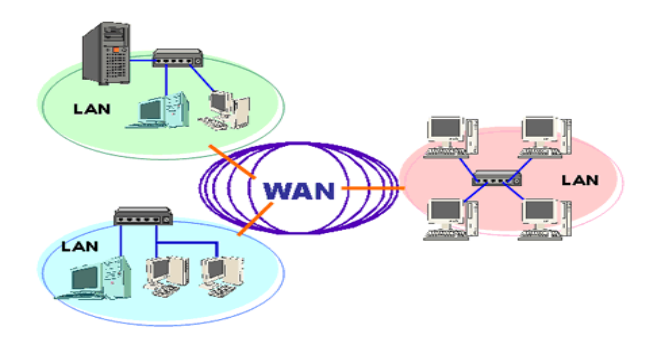

**Figura 2.7:** Ejemplo de una red tipo WAN [17]

#### **Redes Inalámbricas**

Las redes inalámbricas no necesitan tendido de cable entre el emisor y el receptor. La información se transmite en forma de ondas electromagnéticas que se propagan por el aire, siendo necesarias antenas para emitir y recibir la información. [16] A pesar de que la tecnología básica sigue siendo la misma, muchos avances se han hecho durante los últimos años como es el caso de la telefonía celular y la capacidad de escuchar música en la radio desde cualquier lugar. [17]

En aplicaciones de videovigilancia, la tecnología inalámbrica ofrece una forma flexible, rentable y rápida de desplegar cámaras, especialmente en grandes áreas como una aplicación de vigilancia para una playa de aparcamiento o un centro urbano. No existiría la necesidad de utilizar cables terrestres. En edificios antiguos protegidos en los que no se permite la instalación de cables Ethernet, la tecnología inalámbrica puede ser la única alternativa. [18]

#### **Redes WLAN**

WLAN (en inglés, Wireless Local Area Network), es un sistema de comunicación de datos inalámbrico flexible, muy utilizado como alternativa a las redes LAN cableadas o como extensión de éstas. Utiliza tecnología de radiofrecuencia que permite mayor movilidad a los usuarios al minimizar las conexiones cableadas. Las WLAN van adquiriendo importancia en muchos campos, como almacenes o para manufactura, en los que se transmite la información en tiempo real a una terminal central. También son muy populares en los hogares para compartir el acceso a Internet entre varias computadoras y, por supuesto, en el ámbito del transporte, donde es hoy en día, el único sistema con total disponibilidad para comunicaciones embarcadas de libre disposición. La figura 2.8 muestra un esquema de un sistema de comunicación inalámbrico por el cual se trasporta voz, video y datos. [19]

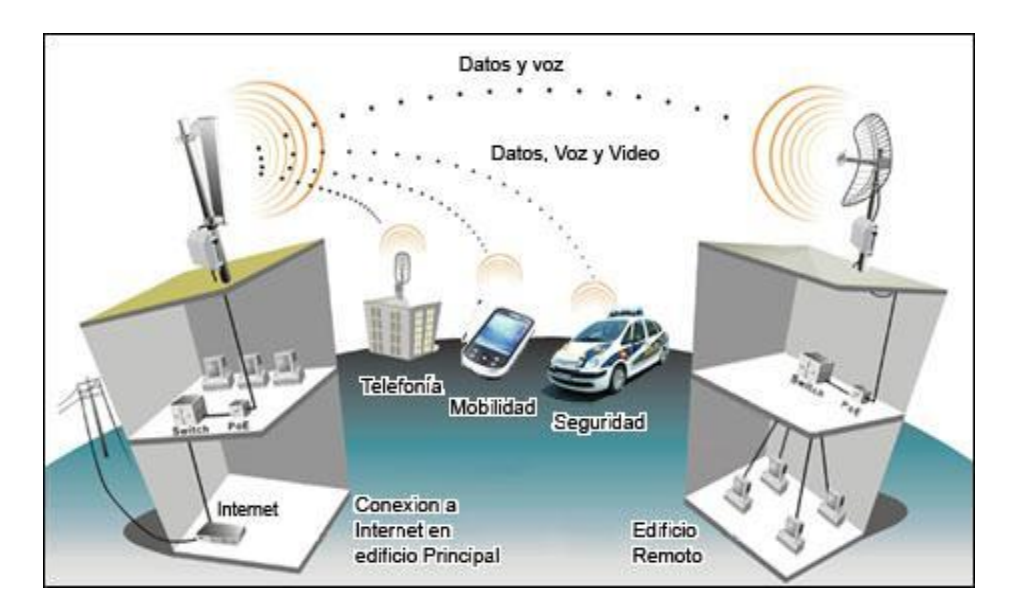

**Figura 2.8:** Conexión Inalámbrica de diferentes dispositivos [19]

Al configurar una red inalámbrica, deben considerarse la capacidad de ancho de banda del punto de acceso y los requisitos de ancho de banda de los dispositivos de red. En general, el caudal de datos útil admitido por un estándar WLAN específico es, aproximadamente, la mitad de la tasa de bits estipulada por el mismo debido a la sobrecarga de la señal y del protocolo. En el caso de cámaras de red compatibles con 802.11g, no se deben conectar más de cuatro o cinco unidades a un punto de acceso inalámbrico [19]

#### **Estándar 802.11**

La mayoría de los dispositivos que se encuentra en el mercado se encuentran conectados de manera inalámbrica ya sean teléfonos móviles, impresoras y todo tipo de electrodomésticos, desde las consolas de juegos hasta las cámaras digitales sin la necesidad de cables y permite navegar en Internet desde cualquier punto, todo este proceso de comunicación está basado en el estándar 802.11 que es comercializado con el nombre de internet. [21]

El estándar 802.11 de la familia IEEE utiliza el espectro radioeléctrico cuyo uso y asignación son asignados por organismos de ámbito internacional y nacional la ITU-R (Internacional Telecommunication Union-Radio). Ocupa las bandas de 2.4 Ghz y 5 Ghz donde la banda de 2.4-2.5 Ghz, 5,8 Ghz son bandas ISM (Industrial, Scientific and Medical), mientras que las bandas de 5 Ghz UNII ( Unlicensed National Information Infrastructure) permiten el uso sin licencia y es utilizado por estándar 802.11conocido como Wifi 5 permitiendo canales de mayor ancho de banda. [21-22]

#### **Componentes de una red con estándar 802.11**

La arquitectura lógica del estándar 802.11 contiene varios componentes principales como se puede observar en la figura 2.9: [22]:

• Una estación (Station- STA) podría ser un PC, un ordenador portátil, una PDA, un teléfono o cualquier dispositivo que tenga la capacidad de interferir en el medio inalámbrico.

- Un punto de acceso (Access Point- AP), a veces también llamado estación base (BS), no sólo es el medio de intercomunicación de todos los terminales inalámbricos, sino que también es el puente de interconexión con la red fija e Interne
- Un conjunto de servicios básicos (Basic Service Set BSS) consiste en un punto de acceso, junto con todas las estaciones asociadas. El punto de acceso actúa como un maestro para controlar las estaciones dentro de ese BSS. El BSS más simple se compone de un AP y una STA.
- Un conjunto de servicios extendidos (Extended Service Set- ESS) es un conjunto de uno o más conjuntos interconectados de servicios básicos (BSS) que aparecen como un solo BSS a la capa de control de enlace lógico de cualquier estación asociada con una de esas BSS.
- Denomina BSS independiente (Independent Basic Service Set- IBSS) cuando todas las estaciones en el conjunto de servicios básicos son estaciones móviles y no hay conexión a una red cableada. Un IBSS es una red ad hoc que no contiene puntos de acceso, lo que significa que no pueden conectarse a cualquier otro conjunto de servicios básicos.
- Un sistema de distribución (DS) es el mecanismo por el cual diferentes puntos de acceso pueden intercambiar tramas entre sí o bien con las redes cableadas, si las hubiera. El sistema de distribución no es necesariamente una red y el estándar IEEE 802.11 no especifica ninguna tecnología en particular para el DS. En casi todos los productos comerciales se utiliza Ethernet por cable como la tecnología de red troncal.

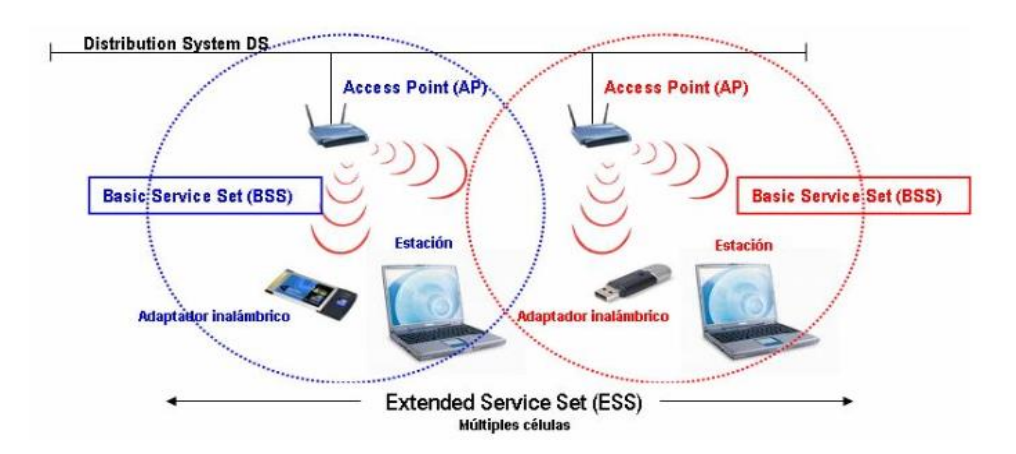

**Figura 2.9:** Componentes de una red con estándar 802.11 [23]
#### **Topologías de la red**

**Modo Ad Hoc o IBSS (Independient Basic Service Set)** No existe punto de acceso. Las estaciones se comunican peer to peer (par a par, de igual a igual), es decir, no hay una base y nadie da permisos para comunicarse. El tráfico de información se lleva a cabo directamente entre los equipos implicados, sin tener que recurrir a un punto de acceso, obteniéndose un aprovechamiento máximo del canal de comunicaciones. Si se observa la figura 2.10 se puede notar claramente la forma en la que se conecta los dispositivos dentro de una red Ad Hoc. [23]

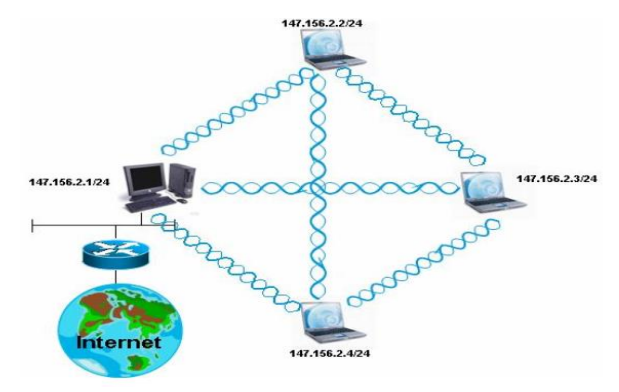

**Figura 2.10:** Modo Ad Hoc con 4 estaciones [23]

**Modo Infraestructura o BSS (Basic Service Set)** Existe un punto de acceso que realiza las funciones de coordinación. Las estaciones en cuanto descubren que se encuentran dentro del radio de cobertura de un AP se registran en el para que les tome en cuenta la comunicación entre estaciones registradas en un AP nunca se realiza de forma directa, sino que siempre se hace a través del AP (todo el tráfico pasa a través de él). En la figura 2.11 se un esquema de una red en modo Infraestructura. [23]

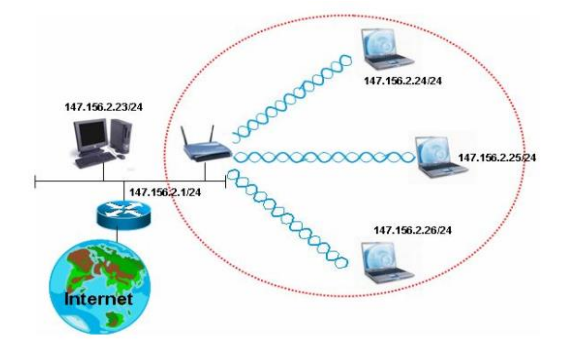

**Figura 2.11** Modo Infraestructura o BSS [23]

**Modo BSS Extendido o ESS (Extended Service Set)** Es un caso específico del modo infraestructura. Consiste en tener dos o más APs interconectados (normalmente por una LAN convencional), de forma que cada AP abarca una zona o celda que corresponde a su radio de alcance. Los usuarios pueden moverse libremente de una celda a otra y su conexión se establecerá automáticamente con el AP del que reciban una señal más potente. A esto se le llama roaming o itinerancia entre celdas. En la figura 2.12 se un esquema de una red en modo BSS extendió, en el cual se tiene dos Accsess Point interconectados y este a su vez conectados a una red LAN. [23]

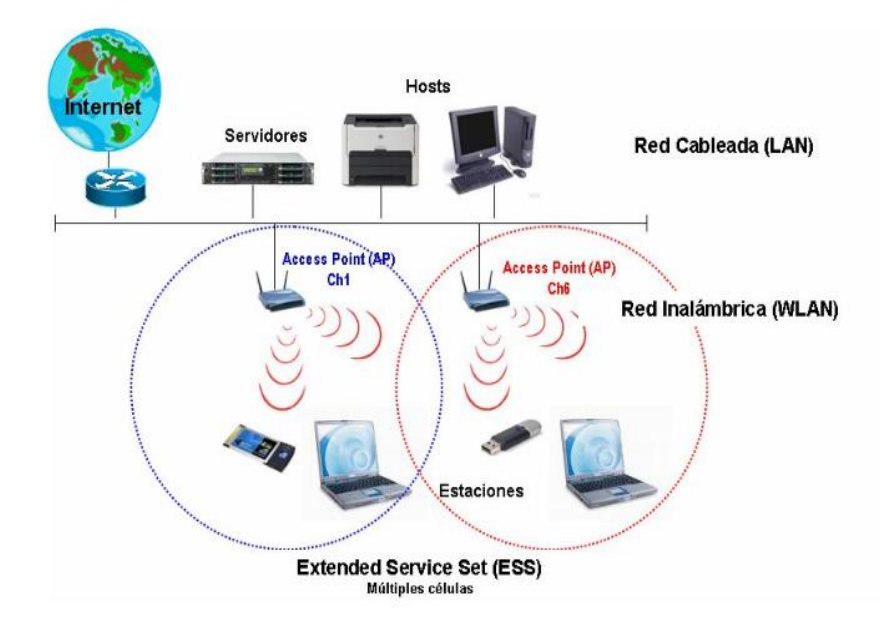

**Figura 2.12** Modo BSS Extendido o ESS [23]

## **IEEE 802.11ac**

En diciembre del 2012 se lanzó este protocolo que es una propuesta de mejora al estándar 802.11n, dentro de las novedades que presenta esta la velocidad de transmisión es mucho mayor, alcanzando los 1.3 Gbps debido al movimiento de información vía tres flujos de 433 Mbps cada uno por su velocidad es conocido como Wi-Fi 5G o Wi-Fi Gibabit [21] [24]

El radio de cobertura es más amplio de 90-100 metros que es lo que el consumidor reclama con más frecuencia, [21] funciona en la banda de 5 Ghz ofrece más canales sin interferencia y esta menos poblada de tal modo que se consigue mayor estabilidad a la conexión y un mayor radio de funcionamiento. La tabla 1.1 que se muestra a continuación presenta las algunas características de los estándares 802.11n y 802.ac.

|                                                 | <b>IEEE</b><br>802.11n | <b>IEEE 802.11ac</b>                 |
|-------------------------------------------------|------------------------|--------------------------------------|
| <b>Frecuencia de Operación</b>                  | 2.4GHz y<br>5GHz       | 5GHz                                 |
| <b>Canales</b>                                  | 20, 40MHz              | 20, 40, 80 y hasta 160<br><b>MHz</b> |
| <b>Streams</b>                                  | 1a4                    | 1a8                                  |
| <b>MU-MIMO</b>                                  | No                     | Si                                   |
| Máxima tasa de transferencia por<br>radio (1x1) | 150 Mbps               | 450 Mbps                             |
| Máxima tasa de transferencia por<br>radio (3x3) | 450 Mbps               | 1.3 Gbps                             |

**Tabla 1.1:** Cuadro comparativo de Estándar 802.11n Vs 802.11ac [25]

El estándar 802.11ac basa su éxito en el ya popular 802.11n, trayendo consigo mejoras en velocidad y escalabilidad, al combinar la tecnología inalámbrica con la capacidad Gigabit Ethernet mejora las siguientes características.

**Incremento en los canales:** El ancho de canal para la transmisión en el estándar 802.11n tiene un máximo de 20Mhz y 40MHz, ahora el estándar 802.11ac lo incrementa hasta 80MHz o incluso hasta 160MHz, aumentando aún más la velocidad de datos por cada radio. [24]

**Mejora en la modulación:** El estándar 802.11ac ahora emplea 256QAM (Modulación de amplitud en cuadratura, por sus siglas en inglés, Quadrature Amplitud Modulation), lo que significan altas tasas de transferencia de datos. [24]

La técnica de modulación QAM (Modulación de Amplitud en Cuadratura, del inglés Quadrature Amplitude Modulation) es un esquema para enviar bits en las señales. Utiliza la portadora de onda senoidal y modula su amplitud y su fase para transmitir la información. En el 802.11n se utilizan los tipos 16-QAM y 64-QAM que transmiten 4 y 6

bits en cada señal, respectivamente. En el 802.11ac se utilizan los tipos 16-QAM, 64-QAM y 256-QAM. Este último, transmite 8 bits en cada señal. [25]

**Multi-user MIMO (MU-MIMO):** Soporte de transmisiones simultáneas a múltiples clientes, maximizando la utilización de la banda RF. La tecnología MIMO divide los datos a transmitir en lo que llamamos "transferencia por fragmentos", de tal forma que puedan ser enviados de forma simultánea utilizando múltiples antenas (un flujo por antena). Después, en el destino, el paquete se recompone a su forma inicial, lo que optimiza la transferencia. [24]

802.11ac permite el soporte hasta 8 flujos espaciales MIMO, en comparación con los 4 flujos en 802.11n. Además, implementa el modo MU-MIMO (MI-MO Multi usuario, del inglés Multi-user MIMO) que es un conjunto de la tecnología MIMO avanzada, donde las antenas disponibles se reparten entre una multitud de puntos de acceso independientes y terminales de radio independi entes (cada uno con uno o múltiples antenas). [25]

#### **2.2.3 Cámaras de Video**

#### **Sistema de CCTV**

Las siglas CCTV proviene del inglés "Closed Circuit Television" y su traducción al español es "Circuito Cerrado de Televisión" se define como un sistema de transmisión y visualización de imágenes en movimiento que solo puede ser visualizado por un grupo limitado de personas, donde su objetivo del sistema es la de supervisión, el control y el eventual registro de la actividad física dentro de un local, espacio o ambiente en general. [26]

El sistema puede estar compuesta por una o varias cámaras de vigilancia, conectadas a uno o más monitores o televisores los cuales reproducen las imágenes capturadas, pusiendo ser almacenadas en dispositivos ya sean analógicos o digitales según sean los requerimientos de los usuarios. [26]

## **Evolución del sistema CCTV**

La historia de CCTV empezó con una cámara que transmitía la señal de video compuesto a un monitor remoto mediante cable coaxial de 75ohms, cuyo objetivo era limitado a poder ver una sola área desde un sitio remoto. Posteriormente se introdujeron los secuenciadores que permitían la visualización de múltiples cámaras. La introducción de los multiplexores permitió que las cámaras se visualizaran de forma simultánea. [27]

#### **Sistemas analógicos de CCTV basados en VCR**

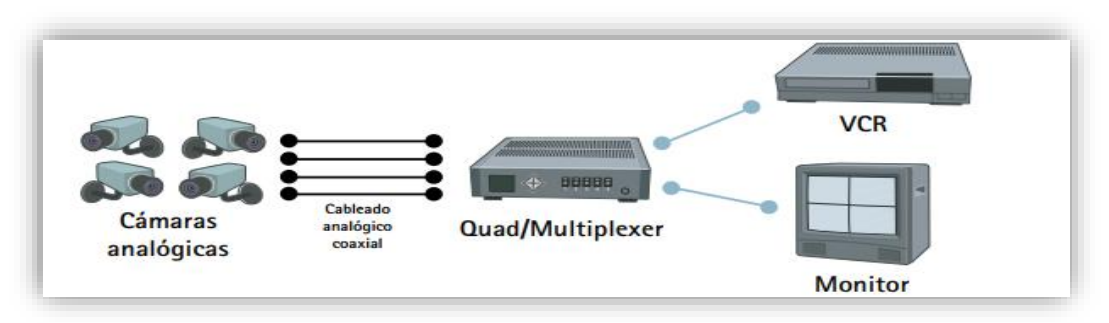

**Figura 2.13:** Elementos de un Sistema analógico de videovigilancia **[**28]

Representa un sistema completamente analógico formado por cámaras analógicas con salida coaxial conectadas a un VCR para graba video en forma analógica usando equipos VHS. [28] En la figura 2.14 se puede observar los elementos analógicos de videovigilancia.

## **Sistema analógico de CCTV basado en DVR**

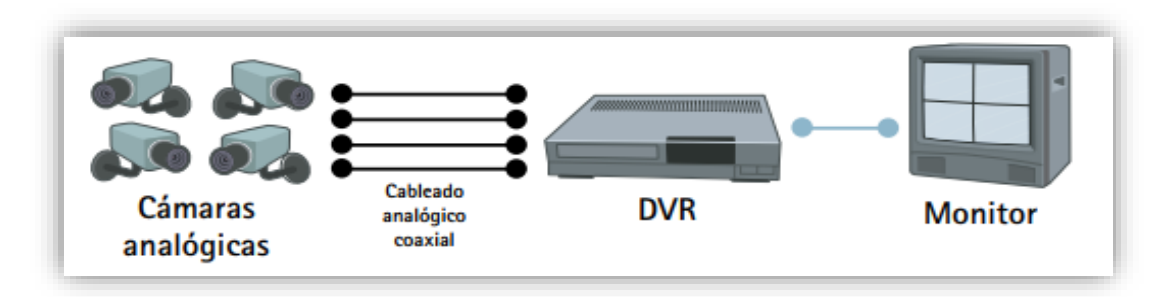

**Figura: 2.14:** Sistema de vigilancia con cámaras analógicas conectadas a un DVR [28]

Las nuevas tecnologías y los avances de las últimas décadas permitieron conseguir elevadas prestaciones con la introducción de los DVR (Digital Video Recorder) que permitían la grabación de video en forma digital en un sistema analógico, limitando la duración de las grabaciones, lo que obligaba a utilizar una tasa muy baja de tramas de video por segundo. [28] Los componentes básicos de un Sistema de vigilancia con cámaras analógicas conectadas a un DVR se muestran en la figura 2.15.

Dentro de las ventajas que presentan los DVR conseguir una imagen de calidad constante y que no es necesario cambiar las cintas, disponen de varias entradas de video (4, 9 o 16), lo que significa que incluyen la funcionalidad de los quads y multiplexores.

**Sistemas analógicos de CCTV basados en DVR de red**

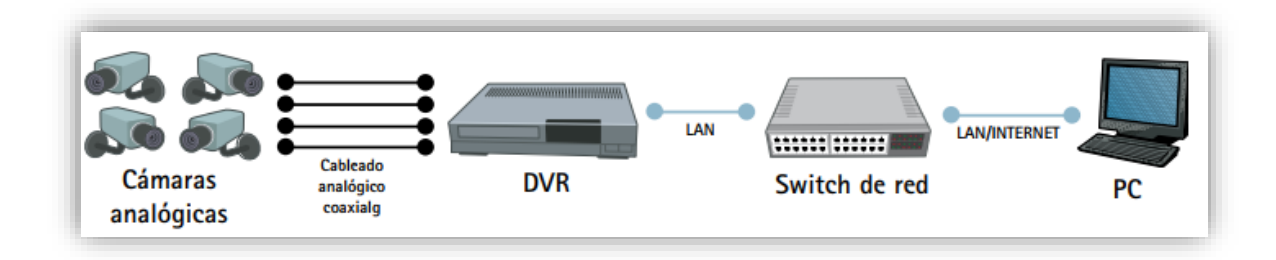

**Figura 2.15:** Red las cámaras analógicas mediante un DVR de red para monitorizar de forma remota [28]

Este sistema DVR de red ofrece ventajas monitorización remota del video a través de un PC y funcionamiento del sistema haciendo uso de la tecnología IP, además del enorme desarrollo de los sistemas de almacenamiento hace que el espacio para la grabación ya no sea un problema. [28],[17]. El esquema de conexión de una red las cámaras analógicas mediante un DVR de red con monitorizar de forma remota se nuestra en la figura 16.

# **Sistemas de vídeo en red basados en codificadores de vídeo**

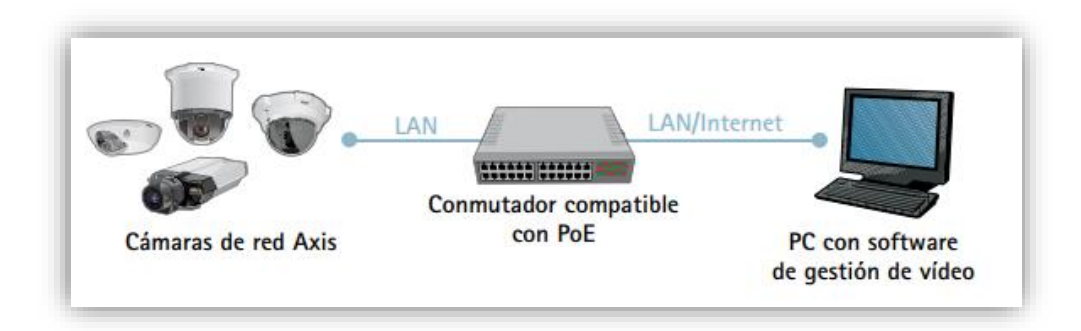

**Figura 2.16:** Sistema de vídeo en red con transmisión continua a través de una red IP [29]

En la figura 2.16 se tiene algunos de los componentes utilizados en un sistema de video en red, el cual presenta las siguientes ventajas: [29]:

- Utilización de red estándar y hardware de servidor de PC para la grabación y gestión de vídeo
- El sistema es escalable en ampliaciones de una cámara cada vez
- Posibilidad de grabar fuera del centro
- Opciones para la inteligencia distribuida
- Más fácil de integrar con otros sistemas como el POS (punto de venta) y la gestión de edificios
- Capacidad para utilizar la Alimentación a través de Ethernet
- Preparado para el futuro, ya que este sistema puede ampliarse fácilmente incorporando cámaras de red

# **2.2.4 Sistema de Video IP**

La principal característica dentro de un sistema de video IP es que se busca tener acceso a las imágenes de un lugar en específico a través de redes ya sean estas cableadas o inalámbricas las cuales pueden ser monitoreadas y gestionadas. En la figura que se muestra a continuación se tiene un esquema de un sistema domestico de video vigilancia IP.

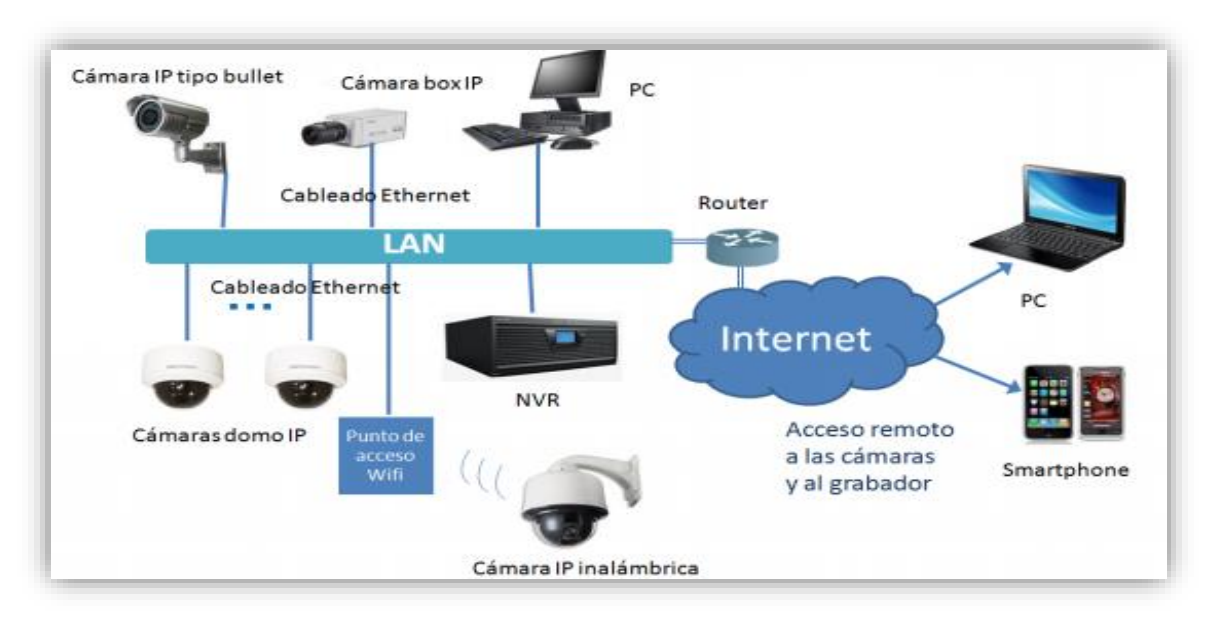

**Figura 2.17:** Esquema de un sistema domestico de video vigilancia IP [27]

## **Componentes de un sistema de video IP**

Los elementos con los que se debe contar para un sistema de video IP son:

- Cámaras IP
- Servidor de video
- Red de datos cableada/inalámbrica
- Servidor de almacenamiento y gestión

## **Cámaras IP**

Cámara de red o IP es un dispositivo que capta y transmite una señal de audio/video digital a través de una red IP estándar a otros dispositivos de red, tales como un PC, un teléfono inteligente. Mediante el uso de una dirección IP, un servidor web y protocolo de streaming de video, los usuarios pueden visualizar, almacenar y gestionar video de forma local o remota. [26]

Las redes IP prestan grandes ventajas a los usuarios como la visualización en directo de diferentes dispositivos de red, así como el control y a gestión de múltiples cámaras al mismo tiempo desde cualquier lugar donde exista una conexión de red. [26] El esquema de conexión de una cámara red se tiene en la figura 2.19.

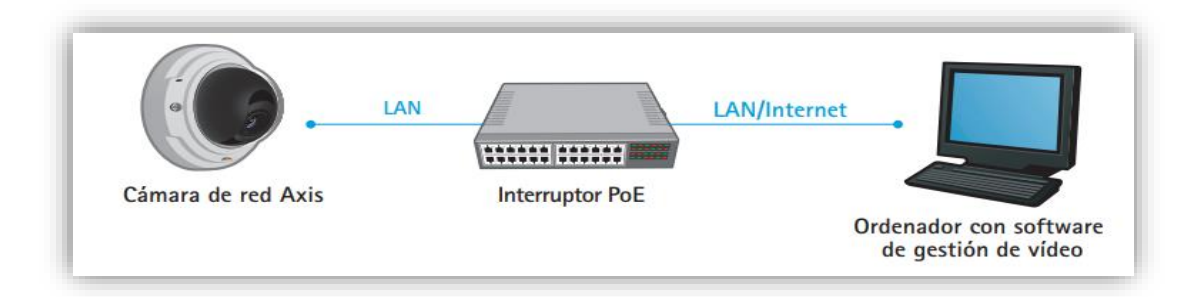

**Figura 2.18:** Cámara de red conectada directamente a la red [18]

Del mismo modo que un ordenador, la cámara de red dispone de su propia dirección IP, está conectada directamente a una red alámbrica o inalámbrica y puede situarse en cualquier lugar en el que exista una conexión a red. Esto difiere de las cámaras web, que solo pueden operar conectadas a un ordenador personal (PC) a través del puerto USB o

IEEE 1394 y, para poder utilizarlas, debe instalarse un software en el PC. Una cámara de red ofrece funcionalidades de servidor web, FTP (Protocolo para la transferencia de archivos), correo electrónico e incluye muchos otros protocolos de seguridad y de red IP. [18]

## **Características de la cámara IP**

Además de capturar vídeo, las cámaras de red ofrecen gestión de eventos y funciones de vídeo inteligente, como la detección de movimiento por vídeo, detección de audio, alarma anti manipulación activa y seguimiento automático. También que puede incluir una cámara de red son capacidades de audio, compatibilidad integrada con tecnologías de Alimentación a través de Ethernet (PoE) y una ranura para tarjetas de memoria para el almacenamiento local de grabaciones. Las cámaras de red también son compatibles con características de administración de la red y de seguridad avanzadas [18]

## **Componentes de una cámara IP**

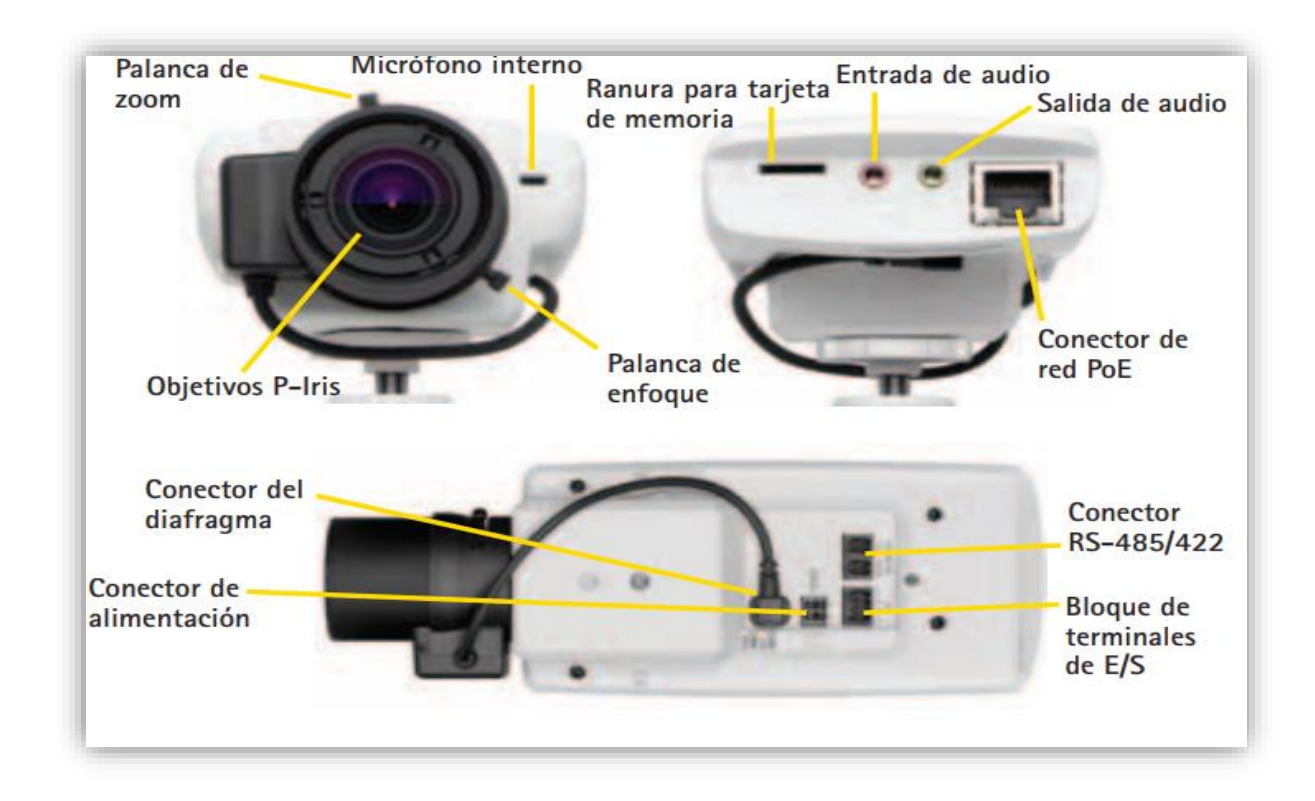

**Figura 2.19:** Cámara IP con algunos de sus componentes [18]

Una cámara IP puede variar de acuerdo a su precio y funcionalidad adicional que pueda brindar al cliente o usuario, pero en general una cámara IP posee un lente, un sensor de imágenes, un procesador de imágenes, un chip de compresión de video, y un chip de Ethernet que permite conectividad de red para la transmisión de datos además de componentes que permiten su configuración como el micrófono, la antena así también las palancas del zoom y del enfoque dependiendo las características de la cámara . Los componentes básicos de una cámara IP se los puede observar en la figura 2.19.

#### **Tipos de cámaras IP**

Las cámaras de Red o cámaras IP se pueden clasificar en función del lugar donde vaya a ser utilizado ya sea en interiores o exteriores porque dependiendo de ello difieren en algunas características como es el caso de las cámaras para exteriores que suelen tener un objetivo con iris automático para regular la cantidad de luz a la que se expone el sensor de imagen, además de necesitar también una carcasa de protección externa debido a las condiciones ambientales. En cambio, las cámaras para interiores pueden también requerir una carcasa para protección frente a entornos adversos como polvo, humedad y vandalismo o su manipulación. [29]

Las cámaras de red, diseñadas para su uso en interiores o exteriores, pueden clasificarse en cámaras de red fijas, domos fijos, Pan/Tilf/Zoom (PTZ) o domo PTZ.

## **Cámaras Fijas**

Es un tipo de cámara que dispone de un campo de vista fijo una vez instalada, usualmente es utilizadas en aplicaciones donde se requiere que la imagen sea claramente visible. Pueden ser utilizadas tanto en interiores como exteriores en carcasas diseñadas para su uso. [29]

#### **Cámara IP fija Tipo Cubo**

Esta es una cámara IP usualmente equipada con un sensor CMOS con un campo de visualización fijo. [26] La figura 2.20 muestra algunos ejemplos de cámaras IP fijas Tipo Cubo

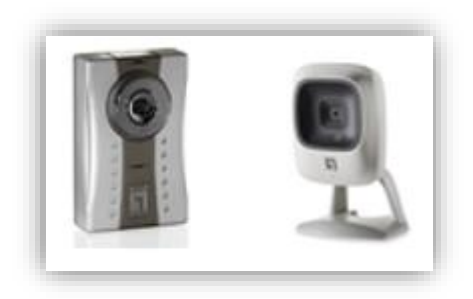

**Figura 2.20** Cámaras IP Fijas Tipo Cubo [26]

# **Cámara IP fija Tipo Caja**

Este tipo de cámaras están equipadas con un lente fijo, por lo cual visualiza en una sola dirección para el monitoreo de un área específica. Hay muchos tipos de carcasas de cámara, incluyendo las carcasas para instalaciones en exteriores y carcasas con LEDS IR (Led Infrarrojo) para ambientes día/noche en exteriores. [26] La figura 2.21 que se muestran a continuación contiene cámaras IP fijas Tipo Caja.

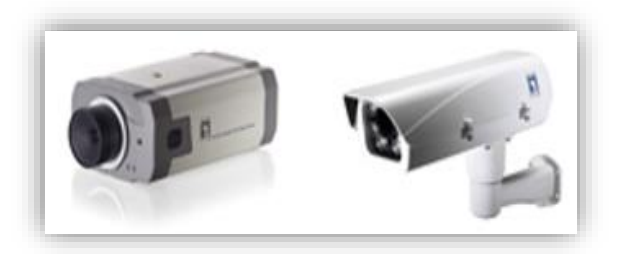

**Figura 2.21:** Cámaras IP Fijas Tipo Caja [26]

# **Domos Fijos o Minidomo**

Básicamente consta de una cámara fija preinstalada en una pequeña carcasa domo. La cámara puede enfocar el punto seleccionado en cualquier dirección. Su principal ventaja es la dificultad de ver hacia qué dirección apunta la cámara, así como su discreto y disimulado diseño. [29] La Cámara de la figura 2.22 es un ejemplo de las cámaras tipo domo fijo o también conocida como Minidomo.

Este tipo de cámaras generalmente son instaladas en la pared o techo en interiores y diseñadas con diferentes tipos de cerramientos a prueba de vandalismo con clasificación de protección IP66 (índice de protección) donde el primer digito 6 significa protección completa contra personas y entrada de polvo y el segundo digito 6 protección contra fuertes chorros de agua de todas direcciones. [24]

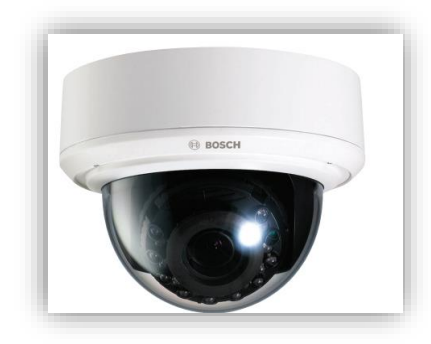

**Figura 2.22:** Cámara Minidomo [24]

# **Cámaras PTZ**

Las cámaras PTZ (Pan, Tilf y Zoom) tienen la facilidad de moverse tanto horizontal como verticalmente y disponen de un zoom ajustable para alejarse o acercarse dentro de un área, de forma manual como automática, mediante el mismo cable de red que se utiliza para la transmisión de video son enviados los comandos para su manipulación. Son ideales para su uso en ubicaciones en áreas amplias y pueden ser usadas remotamente y un ejemplo de ellas se tiene en la figura 2.23. [29]:

- Pan : hacer girar / rotar
- Tilt: inclinar / ladeo
- Zoom: Captar / acercar o alejar

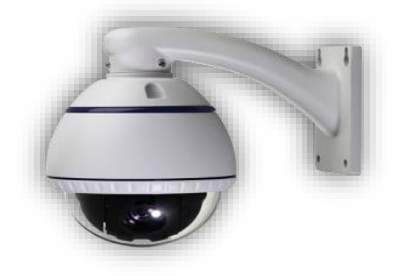

**Figura 2.23:** Cámaras PTZ [29]

Algunas de las funciones que se pueden incorporar a una cámara PTZ incluyen:

**• Estabilización electrónica de imagen (EEIS):** En instalaciones exteriores, las cámaras domo PTZ con factores de zoom superiores a los 20x son sensibles a las vibraciones y al movimiento causados por el tráfico o el viento. La estabilización electrónica de la imagen (EEIS) ayuda a reducir el efecto de la vibración en un video. Además de obtener videos más útiles, EEIS reducirá el tamaño del archivo de la imagen comprimida, de modo que se ahorrará un valioso espacio de almacenamiento. [29]

**• Máscara de privacidad:** La máscara de privacidad, que permite bloquear o enmascarar determinadas áreas de la escena frente a visualización o grabación, está disponible en varios productos de video en red. En una cámara PTZ o domo PTZ, la funcionalidad es capaz de mantener la máscara de privacidad incluso en caso de que el campo de visualización de la cámara cambie debido al movimiento de la máscara con el sistema coordinado. [29]

**• Posiciones predefinidas:** Muchas cámaras y domos PTZ permiten programar posiciones predefinidas, normalmente entre 20 y 100. Una vez configuradas, el operador puede cambiar de una posición a otra en forma muy rápida. [29]

**• E-flip:** En caso de que la cámara domo PTZ se monte en el techo y se utilice para realizar el seguimiento de una persona en, por ejemplo, un almacén o superficie grande, se producirán situaciones en las que el individuo en cuestión pasará justo por debajo de la cámara. Sin la funcionalidad E-flip, las imágenes de dicho seguimiento se verían al revés. En estos casos, E-flip gira las imágenes 180º de forma automática. Dicha operación se realiza automáticamente y no será advertida por el operador. [29]

**• Auto-flip:** Generalmente, las cámaras PTZ, a diferencia de los domos PTZ, no disponen de un movimiento vertical completo de 360º debido a una parada mecánica que evita que las cámaras hagan un movimiento circular continuo. Sin embargo, gracias a esta función una cámara de red PTZ puede girar al instante 180º su cabezal y seguir realizando el movimiento horizontal más allá de su punto cero. De este modo, la cámara puede continuar siguiendo el objeto o la persona en cualquier dirección. [29]

• **Autoseguimiento:** El autoseguimiento es una función de video inteligente que detecta automáticamente el movimiento de una persona o vehículo y lo sigue dentro de la zona de cobertura de la cámara. Esta función resulta especialmente útil en situaciones de videovigilancia no controlada humanamente en las que la presencia ocasional de personas o vehículos requiere especial atención. La funcionalidad recorta notablemente el coste de un sistema de supervisión, puesto que se necesitan menos cámaras para cubrir una escena. Asimismo, aumenta la efectividad de la solución debido a que permite que las cámaras o domos PTZ graben áreas de una escena en actividad. [29]

## **Domos PTZ**

Las cámaras de red domo PTZ pueden cubrir una amplia área al permitir una mayor flexibilidad en las funciones de movimiento horizontal, vertical y zoom. Asimismo, permiten un movimiento horizontal continuo de 360º y un movimiento vertical de normalmente 180º. Debido a su diseño, montaje y dificultad de identificación del ángulo de visión de la cámara (el cristal de las cubiertas de la cúpula puede ser transparente o ahumado), los domos PTZ resultan idóneas para su uso en instalaciones discretas. [20]

Los domos PTZ también proporcionan solidez mecánica para operación continua en el modo ronda de vigilancia, en el que la cámara se mueve automáticamente de una posición predefinida a la siguiente de forma predeterminada o aleatoriamente. Normalmente, pueden configurarse y activarse hasta 20 rondas de vigilancia durante distintas horas del día. En el modo ronda de vigilancia, un domo PTZ puede cubrir un área en el que se necesitarían 10 cámaras de red fijas. El principal inconveniente de este tipo de cámara es que sólo se puede supervisar una ubicación en un momento concreto, dejando así las otras nueve posiciones sin supervisar. [29]

El zoom óptico de un domo PTZ se mueve, generalmente, entre valores de 10x y 35x. Este tipo de cámaras se utilizan con frecuencia en situaciones en las que se emplea un operador. En caso de que se utilice en interiores, se instala en el techo o en un poste o en una esquina cuando se trata de instalaciones exteriores. En la Figura 2.24 se presenta una cámara DOMO PTZ.

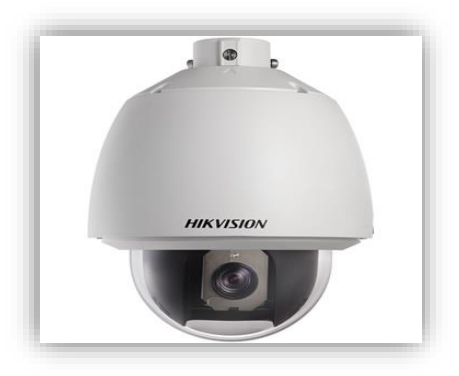

**Figura 2.24:** Cámara DOMO PTZ [29]

La totalidad de los tipos de cámaras de red, fijas, domos fijos, PTZ y domos PTZ, disponen de función de visión diurna y nocturna. Las cámaras con visión diurna y nocturna están diseñadas para su uso en instalaciones exteriores o en entornos interiores con poca iluminación.

Las cámaras de red a color con visión diurna y nocturna proporcionan imágenes a color a lo largo del día. Cuando la luz disminuye bajo un nivel determinado, la cámara puede cambiar automáticamente al modo nocturno para utilizar la luz prácticamente infrarroja (IIR) para proporcionar imágenes de alta calidad en blanco y negro.

Las cámaras con visión día/noche resultan útiles en entornos que restringen el uso de luz artificial. Incluyen vigilancia por video con escasa luz, vigilancia oculta y aplicaciones discretas, por ejemplo, en una situación de vigilancia del tránsito en la que las luces brillantes podrían entorpecer la conducción nocturna. Los iluminadores de infrarrojos que proporcionan luz próxima al espectro infrarrojo también pueden utilizarse junto con las cámaras de visión día /noche para mejorar la capacidad de producción de video de alta calidad en condiciones de escasez lumínica o nocturnidad. [29]

## **Servidor de video**

Básicamente es una pasarela entre la tecnología coaxial de los sistemas analógicos y la tecnología IP, los cuales permiten la integración de un sistema de videovigilancia analógico CCTV existente en un sistema de video en red. [26]

Un servidor de video permite migrar un sistema CCTV analógico a un sistema de video en red. De este modo, los usuarios pueden beneficiarse de las ventajas de video en red sin tener que descartar los equipos analógicos existentes, como cámaras analógicas y cableado coaxial. El servidor analógico se conecta a la cámara analógica a través de un cable coaxial y convierte las señales de video basada en IP. [29] En el esquema de la figura 2.25 se puede observar la conexión de una cámara analógica a un servidor de video, que se encuentra conectado a una red LAN.

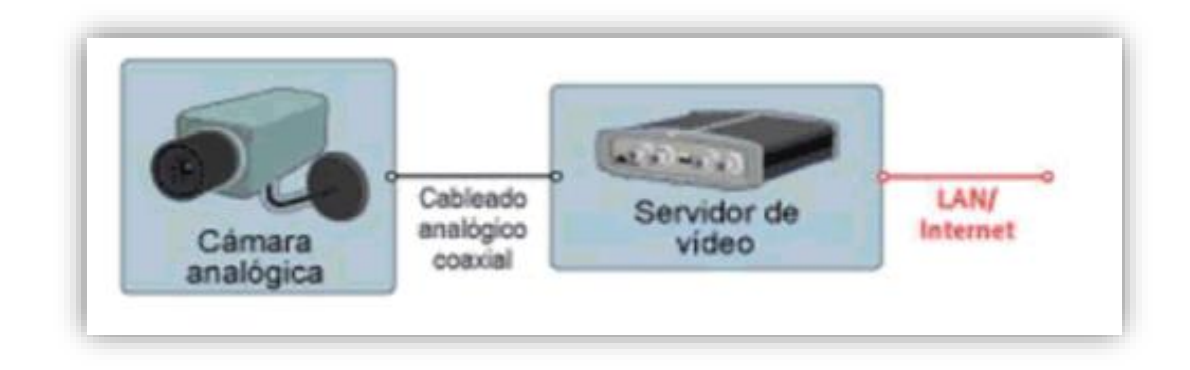

**Figura 2.25:** Servidor de video [26]

Los monitores de ordenadores y PC pueden ser utilizados en lugar de DVR o VCR para la visualización y/o grabar el video digital, pudiendo también transmitir y recibir audio, así como las señales de control que se envían a las cámaras (control de movimiento, zoom, gestión de eventos, alarmas, etc.). [23]

Se tiene algunos tipos de servidores de acuerdo a la configuración, el número de cámaras, el tipo de cámara y de si se encuentra o no instalado el cableado coaxial se tienen los siguientes servidores:

• **Servidores de video montados en rack:** Se utiliza una sala de control exclusiva en la cual se ubica el servidor y en la que controlan de forma eficiente las operaciones. El servidor de video se configura como un equipo modular al cual se le va insertando tarjetas de interfaz de cable coaxial, dicho cable va desde la cámara hasta la sala de control, se puede tener gran número de servidores de video funcionando en paralelo en un rack administrados de forma centralizada. [27]

- **Servidores de video independientes:** En un sistema de vigilancia donde se han realizado la inversión en cámaras analógicas, pero aún no se ha instalado el cable coaxial, resulta útil la instalación de un servidor de video independiente anexa a cada cámara, de tal modo que la intercomunicación con el resto del sistema se haría a través de una red IP. Al utilizar una red IP la calidad de la imagen no se ve perjudicada debido a la distancia, que es lo que ocurre cuando se utiliza cable coaxial. Un servidor de video produce imágenes digitales, por tanto la calidad no se ve reducida a causa de la distancia. [27]
- **Servidores de video con cámaras PTZ y domo:** Las cámaras PTZ pueden conectarse a servidores de video independientes o servidores de video montados en rack con la utilización del puerto (RS232/422/48S) integrado en los servidores de video. Además se añade el beneficio de no requerir cableado adicional serie independiente para el control del mecanismo PTZ. También ofrece la función de realizar el control PTZ a grandes distancias a través de internet. [27]

#### **Almacenamiento y Gestión de Video**

#### **Grabación de Video**

Las unidades de almacenamiento de un sistema de CCTV IP son componentes muy importantes de una instalación, ya que se utilizan para monitorizar, grabar, administrar y archivar secuencias de video. En un sistema de videovigilancia IP estas unidades de almacenamiento pueden ser de tres tipos: [27]:

• **Almacenamiento en NVR (Network Video Recorder).-** Es el indicado para instalaciones profesionales. El soporte de grabación es, generalmente, un disco duro o HD, al NVR se puede conectar un monitor TFT-LCD para visualizar las grabaciones, y un teclado especial para controlar el movimiento y/o zooms desde el propio grabador. El NVR puede conectarse en cualquier parte de la LAN, lo que permite que comparta espacios con otros equipos de red equipados con climatización y sistemas de alimentación ininterrumpida (SAI). Para la conexión a internet requiere una IP fija, o una configuración adecuada por parte de personal informático en el

caso de que la IP sea dinámica. Para instalaciones en las que se requiera almacenar una cantidad de información relativamente grande es posible la conexión de varios NVR a la red. [27] Un ejemplo sencillo de conexión de un conjunto de cámaras a un NVR es el que se tiene en la figura 2.26.

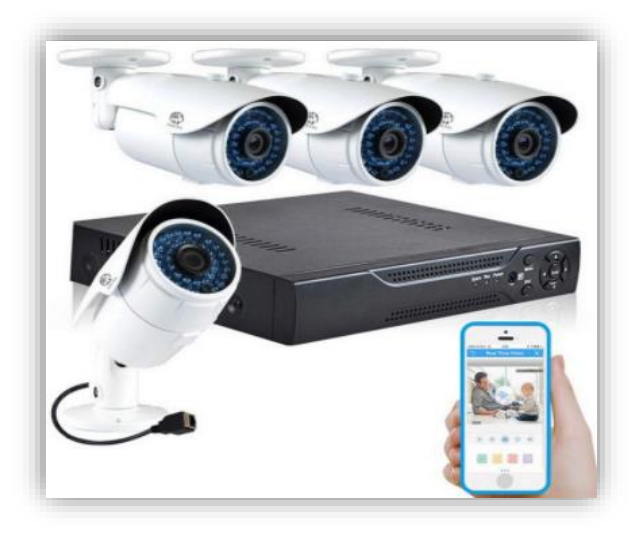

**Figura 2.26:** Almacenamiento en NVR [27]

- **Almacenamiento en el mismo dispositivo. -** Normalmente todas las cámaras IP tienen una memoria interna (tarjeta SD o memorias USB) que permiten la grabación de horas y días de video. Son interesantes en ejemplos de instalaciones en las que la transmisión de video sólo es posible en una franja horaria concreta, o aquellas en las que el almacenamiento es crítico, y no puede interrumpirse porque no pueda enviarse a través de la red. [27]
- **Almacenamiento en el mismo PC en el que se instale el software de control.** Útil en instalaciones pequeñas. El disco duro que almacena la información está localizado en el mismo PC. La cantidad de memoria disponible viene determinada por el número de discos duros y el propio PC. [27]

# **Gestión del video**

En toda instalación de videovigilancia IP es necesario un software específico que realice las funciones de gestión, monitorización, gestión de eventos y configuración de

dispositivos. Este software normalmente va incorporado en la compra de un NVR y se instala en cualquier PC o Smartphone de los usuarios autorizados. Cuando no es así, el software va embebido en los mismos elementos de la red (cámaras), para acceder a él basta con teclear la dirección IP del dispositivo en un navegador y se accede al menú que administra toda la configuración de los elementos o instalado en el PC que va a controlar, gestionar y grabar las imágenes. [27]. En la figura 2.27 se tiene un Sistemas integrales de monitoreo y grabación por cámaras de seguridad.

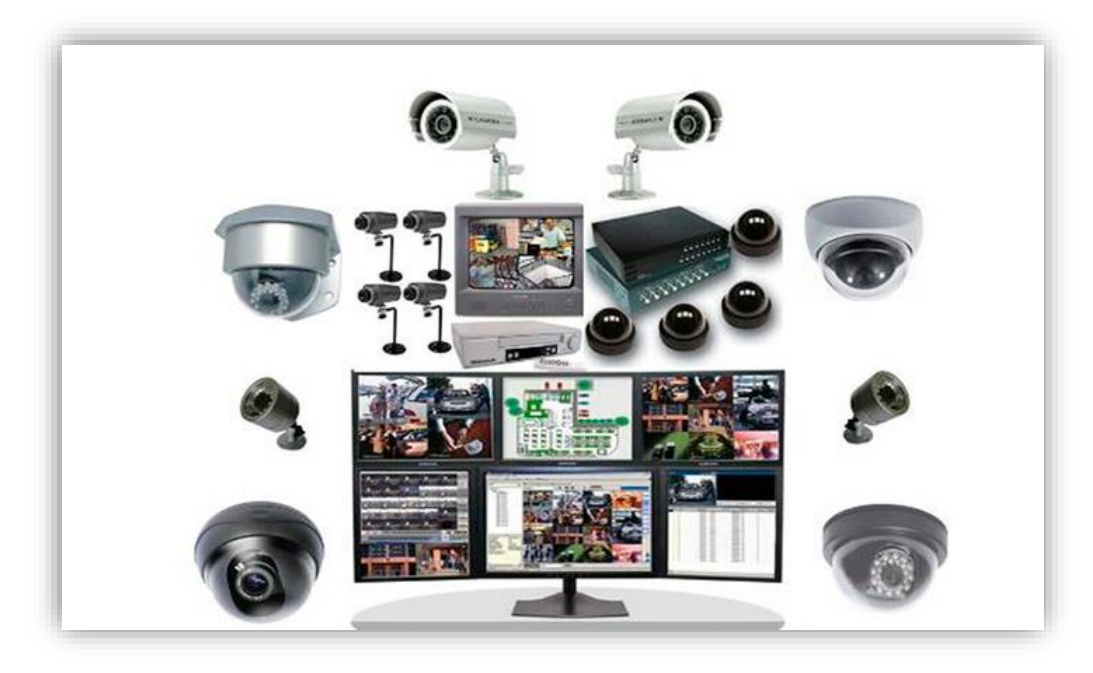

**Figura 2.27:** Sistemas integrales de monitoreo y grabación por cámaras de seguridad. [27]

Un sistema de gestión de video puede incluir muchas funcionalidades diferentes, que pueden ser: [26], [27]

- Grabación de video
- Reproducción de video en directo, admite la posibilidad de ver la imagen de varias cámaras al mismo tiempo
- Reproducción y grabación del audio
- Gestión de eventos, como detección de movimiento y alarmas
- Configuración de las cámaras, tanto de los parámetros básicos como resolución, compresión, frecuencia de imagen… cómo parámetros PTZ
- Funciones de búsqueda y reproducción de videos grabados
- Control de acceso de usuarios
- Aplicaciones de video inteligente como la realización de rondas virtuales
- Mapeo de las cámaras, se crea un mapa gráfico de la instalación vigilada, donde podamos visualizar iconos que representan los diferentes elementos del sistema.
- Envío de alertas por email, en el momento de detección de movimiento o activación de alarmas. - Visualización en Smartphone, PDA, o similar

#### **2.2.5 Telefonía IP**

El avance de la tecnología a lo largo de los años ha innovado la comunicación con los seres humanos como por ejemplo el protocolo VoIP que proviene de las siglas en ingles *Voice Over Internet Protocol*, el cual permite que la señal de voz se transmita mediante el internet empleando el protocolo IP. Una vez que se realiza la transmisión de voz sobre el protocolo IP (VoIP) la telefonía tradicional (analógica) se convierte en telefonía sobre IP, es decir que la voz y los datos se transmiten de forma similar a un correo electrónico. [30]. En la figura 2.28 se observa un esquema básico para Telefonía IP.

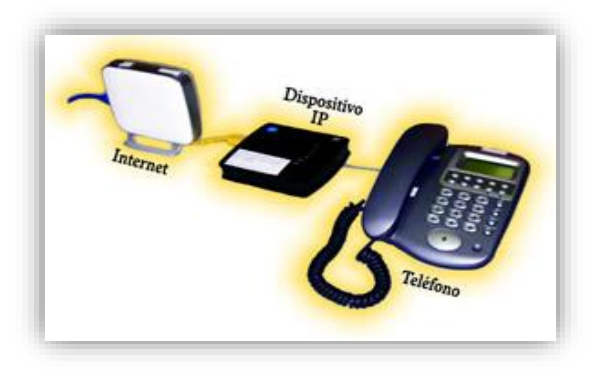

**Figura 2.28:** Esquema básico para Telefonía IP [30]

#### **VoIP**

VoIP (Voice Over Internet Protocol), es la transmisión de datos de voz sobre redes basadas en IP. La transmisión se genera dividiendo los flujos de audio en pequeños paquetes que son transportados sobre las redes IP. Este sistema permite convivir con los sistemas tradicionales de comunicación. Las líneas telefónicas PSTN entrantes, pueden ser convertidas a VoIP, a través de una pasarela (Gateway) que permite recibir y hacer llamadas en la red telefónica normal. [30], [31] En la figura 2.29 se tiene un Sistema VoIP con distintos dispositivos.

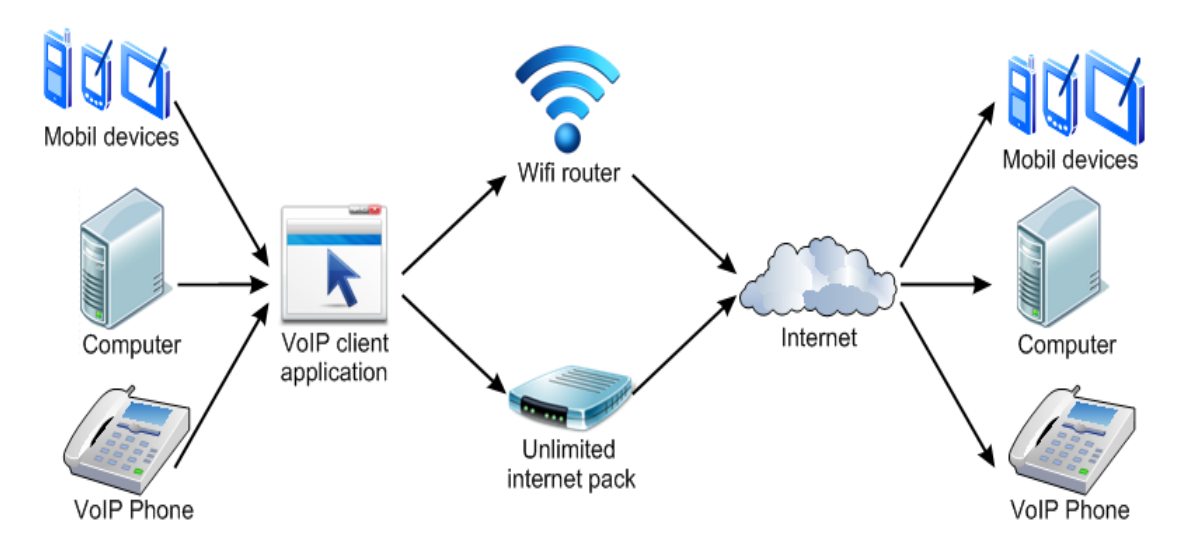

**Figura 2.29:** VoIP para diferentes dispositivos [31]

A lo largo de los años se han desarrollado redes para la transmisión de datos como CDMA (Code Division Multiple Access), TDMA (Time Division Multiple Accsess), GPRS (General Packet Radio Service) y ATM (Asynchronous Transfer Mode), las cuales se basan principalmente la conmutación de circuitos, es decir, para establecer una comunicación entre dos puntos se requiere mantener circuitos físicos durante el tiempo de la llamada por tanto los recursos que están siendo utilizados no pueden ser usados de otra manera hasta que haya finalizado. En cambio, existen las redes de datos que utilizan la conmutación de paquetes, al realizar un enlace el cual contiene diferentes caminos entre el origen y el destino durante el tiempo que dura la llamada mientras sus recursos pueden ser utilizados por otras conexiones que se generen en el mismo tiempo. [30]

## **Elementos fundamentales de una red VoIP [30]:**

- Terminales: teléfonos IP que pueden ser hardware o software.
- GateKeeper: controlador y gestionador de toda la comunicación de VoIP.

• Gateway: dispositivo que hace de enlace con la telefonía fija tradicional. Actúa de forma transparente al usuario.

#### **Protocolos de VoIP**

Los protocolos son reglas muy estrictas que rigen la gestión de la transmisión de los paquetes de datos sobre la red. Hay multitud de protocolos: H323, SIP , Megaco , Skinny Client Contro Protocol, MiNet, CorNet-IP, IAX , Skype, IAX2, Jingle, Telme y MGCP. [30] A continuación, se describen algunos de los protocolos más utilizados:

- **H323.-** Fue desarrollado en 1996 por la UIT como un medio para transmitir voz, video, datos, fax y las comunicaciones a través de una red basada en IP al tiempo que se mantiene conectividad con la PSTN. Está basado en el protocolo RDSI Q.931 y está enfocado para situaciones en las que se combina el trabajo entre IP y RDSI. Facilita la introducción de Telefonía IP en las redes existentes de RDSI basadas en sistemas PBX. [30]
- **SIP:** Fue desarrollado por el IETF8 . Se trata de un protocolo de señalización para crear, modificar y terminar sesiones con uno o más participantes. Estas sesiones incluyen llamadas telefónicas por Internet, distribución de datos multimedia, y conferencias multimedia. Tiene una sintaxis muy similar al HTTP. [30]
- **IAX:** Es un protocolo de señalización que fue creado por Mark Spencer, para paliar una serie de inconvenientes y problemas del SIP. Consume mucho menos ancho banda que el SIP. Los mensajes IAX son codificados de forma binaria mientras que los del SIP son mensajes de texto. Así mismo IAX intenta reducir al máximo la cabecera de los mensajes, no hay problema de NAT. Los datos y la señalización viajan conjuntamente. Sólo necesitamos el puerto, el 4569, para mandar la información de señalización y los datos de todas sus llamadas. Pero su inconveniente es que no está estandarizado y por tanto no está muy extendido en dispositivos hardware. [30]

#### **Asterisk**

Asterisk es la implementación de una central telefónica PBX por software, que corre sobre la plataforma Linux o Unix, conectado a la PSTN. Permite conectividad en tiempo real entre las redes PSTN y redes VoIP. Es una aplicación de código abierto, bajo licencia GPL20 que fue creada por Marc Spencer de Digium y que ha sido desarrollada por el mismo, junto a programadores de todo el mundo. [31]. En la figura 2.30 se tiene un sistema VoIP mediante la plataforma de Asterisk.

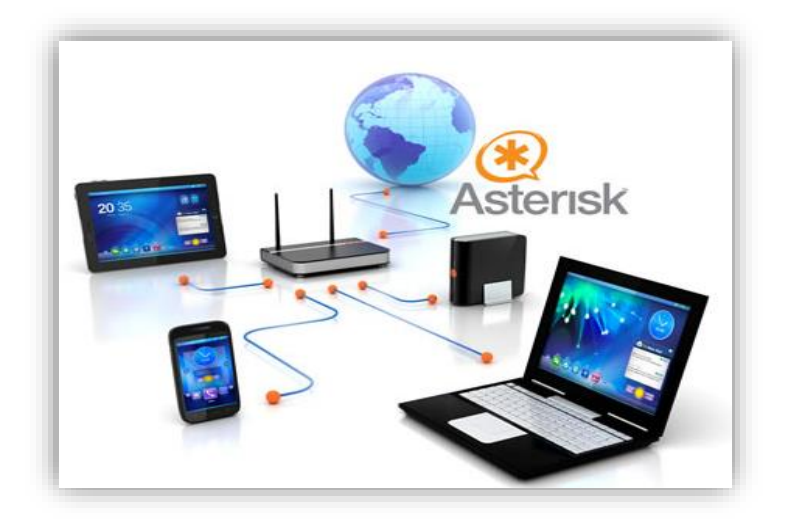

**Figura 2.30:** Sistema de VoIP mediante Asterisk [31]

## **Conceptos generales**

**Canal**: Medio por el cual se emite una llamada entrante o saliente. Por defecto Asterisk soporta una serie de canales, los más importantes son: [31]:

- H323, IAX2, SIP, MGCP (Protocolos de VoIP).
- Console: GNU Linux OSS/ALSA21 sound system.
- ZAP: Líneas analógicas o digitales.

**Dialplan:** Configuración de la centralita Asterisk que indica el camino a seguir durante una llamada, de inicio a fin. En términos generales, podríamos decir que es quien lleva el comportamiento lógico de la centralita. [31]

**Extensión**: En Asterisk, una extensión es una lista de comandos a ejecutar. Se accede a una extensión cuando se recibe una llamada entrante por un canal dado, cuando el usuario que ha llamado marca la extensión, cuando se ejecuta un salto de extensiones desde el Dialplan de Asterisk. [31]

**Contexto** El Dialplan o lógica del comportamiento de Asterisk, se divide en uno o varios contextos. Un contexto es una colección de extensiones. Los contextos, sirven para poder diferenciar "el lugar" donde se encuentra una llamada y así por ejemplo, aplicar políticas de seguridad para usuarios. Asterisk no se comporta igual cuando llama un usuario y marca el 1 y cuando un usuario local marca el mismo 1. Menús y submenús diferenciados. En general es una forma de diferenciación. [31]

#### **Aplicación de Asterisk**

Asterisk ejecuta secuencialmente los comandos asociados a cada extensión. Esos comandos son realmente aplicaciones que controlan el comportamiento de la llamada y del sistema en sí. Ejemplos: [31]:

- Hangup: colgar una llamada.
- Dial: realizar una llamada saliente.
- Goto: saltar a otra extensión o contexto.

Asterisk puede funcionar de dos maneras: [31]:

- **Servidor:** El Asterisk admite registros de clientes IAX, pudiendo ser estos clientes hardware, software u otros Asterisk
- **Cliente:** Asterisk puede registrarse en otros Asterisk o en operadores IP que utilicen este protocolo.

#### **2.2.6 Radio Enlace**

Un radio enlace es la interconexión de los equipos de transmisión y recepción capaz de transmitir la información de un lugar a otro mediante ondas electromagnéticas. Normalmente se trabaja en el rango de frecuencias de 800MHz y 42GHz. Con los equipos necesarios para el enlace de RF se puede desarrollar comunicaciones inalámbricas de forma muy sencilla con las siguientes arquitecturas:

- Punto a Punto
- Punto a Multi Punto

# **Arquitectura Punto a Punto (PtP)**

Básicamente es una Topología de Ad Hoc, es decir una red punto a punto generalmente trabaja con antenas omnidireccionales que presenta las siguientes ventajas y desventajas como se detalla en la tabla 2.2 y en la figura 2.31 se tiene un esquema básico de conexión.

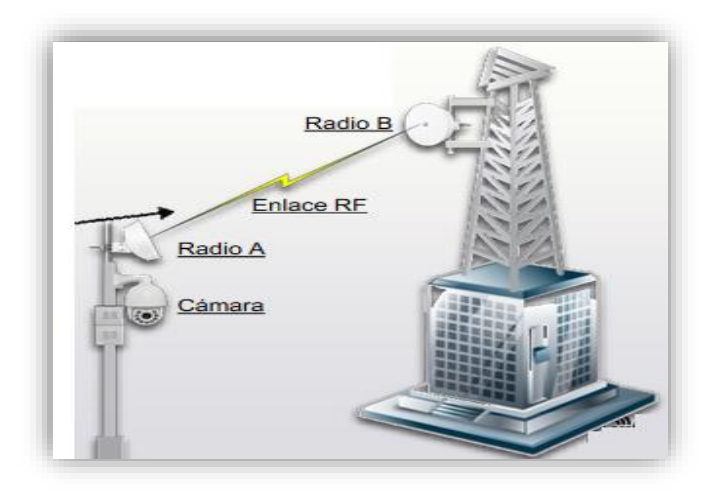

**Figura 2.31:** Enlace Punto a Punto [32]

**Tabla 2.2:** Cuadro de ventajas y desventajas de Arquitectura PtP [32]

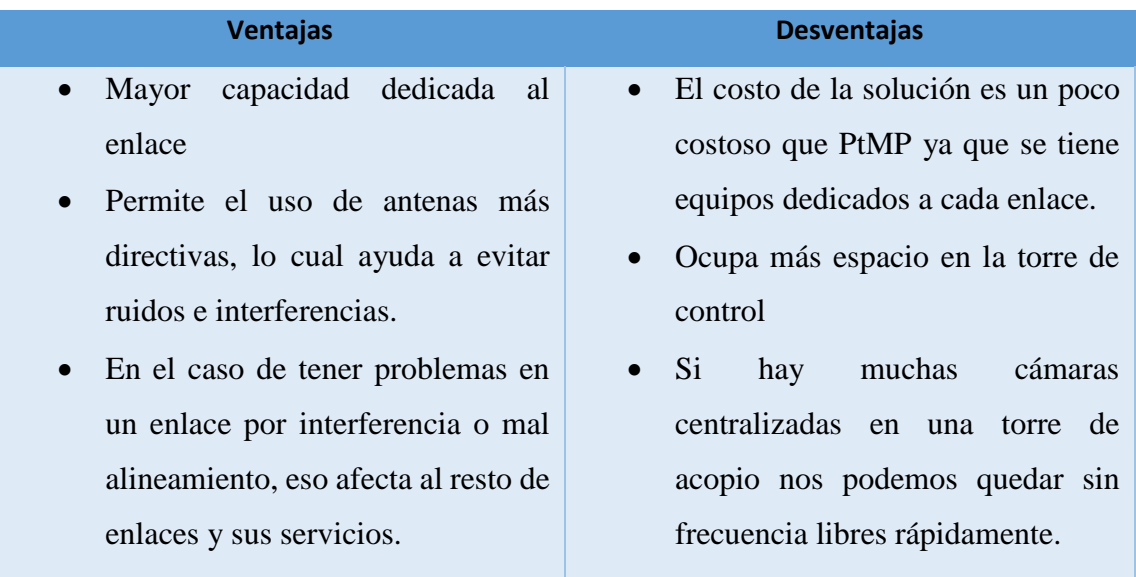

# **Arquitectura Punto a Multipunto (PtMP)**

Posee las características de la topología de red BSS Extendido es decir a además de tener un punto de acceso que agrupe las estaciones de trabajo puede agrupar más puntos de acceso para agrandar el área de cobertura. Generalmente trabaja con anteras sectoriales. En la tabla 2.3 se describen algunas de las ventajas y desventajas que presenta la arquitectura punto a multipunto.

| <b>Ventajas</b>                        | <b>Desventajas</b>                                       |
|----------------------------------------|----------------------------------------------------------|
| Su implementación es<br>$\bullet$      | Se tiene que validar que las cámaras están               |
| rápida<br>más<br>y                     | dentro de la zona de cobertura de la antena              |
| económica                              | sectorial. Hay "rangos" "No muy cerca ni muy             |
| Ocupa menos espacio<br>$\bullet$       | lejos"                                                   |
| en la torre de acopio y                | Si algún radio (Suscriptor) tiene problemas<br>$\bullet$ |
| cantidad<br>de<br>menor                | toda la red los va a tener, es decir afecta al           |
| radios activos                         | desempeño del sector completo.                           |
| Menor<br>de<br><b>uso</b><br>$\bullet$ | Hay que tener mucho cuidado con el<br>$\bullet$          |
| frecuencias                            | dimensionamiento de Mbps (Consumo de las                 |
| (optimización<br>del                   | cámaras), para no sobrecargar de datos al sector         |
| espectro)                              |                                                          |

**Tabla 2.3:** Cuadro de ventajas y desventajas de Arquitectura PtMP [32]

Para poder realizar todos los cálculos necesarios y obtener un modelo de propagación de RF bastante cercano a la realidad, se necesitan programas especializados, entre los más comunes se tiene: [33]:

- Optimi Wizard
- dbPlanner
- Path Loss
- Radio Mobile

#### **2.2.6 Radio Mobile**

Es un programa gratuito desarrollado para radioaficionados por Roger Coudè, basado en el conocido modelo de propagación de RF ITM (terreno irregular) de Longley-Rice que predice las condiciones de propagación desde 20 MHz a 20 GHz, mediante el uso de varios de modelos geo-referenciales para los enlaces punto a punto. [34]

Para radioenlaces punto a punto, incluyendo nivel de señal esperado en cualquier punto a lo largo de la trayectoria, tomando en cuenta el efecto de la difracción en los obstáculos. Automáticamente construye el perfil entre dos puntos a partir de los datos de elevación y muestra las zonas de Fresnel y la curvatura de la tierra, así como la altura de antena requerida para despejar los obstáculos. Es una herramienta maravillosa para explorar distintos escenarios y diferentes valores para las variables del sistema cuyo único requisito para la comunicación es que existe línea de vista. [34] En la figura 2.32 se puede observar un ejemplo de enlace Punto a Punto mediante Radio Mobile.

| <b>iful Lien radio</b><br>Edition Affichage                                                                              | Inverser                                                                           |                                                     |                                                                                                    |                                                                            |                                       |
|----------------------------------------------------------------------------------------------------|------------------------------------------------------------------------------------|-----------------------------------------------------|----------------------------------------------------------------------------------------------------|----------------------------------------------------------------------------|---------------------------------------|
| Azmut-111.0*<br>Pertex=136.7dB                                                                                           | A. d'élévation=0.131*<br>Champ E=21.7dBuV/m                                        | <b>Obelruction à 61 Often</b><br>Niveau Rx=-97 4dBm | Pire Fresnel-14F1<br>Niveau Rx=3.01µV                                                              |                                                                            | Distance=67.27km<br>Rx relatif=15.6dB |
|                                                                                                    |                                                                                    |                                                     |                                                                                                    |                                                                            |                                       |
|                                                                                                    |                                                                                    |                                                     | Récepteur<br>$-$                                                                                   |                                                                            | -------- S6                           |
| VE2RVR                                                                                                    |                                                                                    | ۰                                                   | Mobile                                                                                             |                                                                            |                                       |
| Emetteur<br>Rôle<br>Nom du système Tx<br>Puissance Tx<br>Pertes de ligne<br><b>Gain d'antenne</b><br>Puissance apparente | Commande<br><b>Flepeater</b><br>25 W<br>3 <sub>dB</sub><br>3.18 dBi<br>PIRE-6.03 W | 43.98 cBm<br>533 dBd<br>$+1$<br>PAR+3.68 W          | Röle<br>Nom du système Rx<br>Champ E requis<br>Gain d'antenne<br>Pertes de ligne<br>Sensitivité Rx | Subordonné<br>Mobile<br>6.07 dBuV/m<br>2 dBi<br>0.5 dB<br>0.5 <sub>W</sub> | $0.15$ dBd<br>$ + $<br>$-113.02$ dBm  |
| Hauteur d'antenne [m] 3                                                                                                  |                                                                                    | Appliques                                           | Hauteur d'antenne (m) 2                                                                            |                                                                            | Appliquer                             |
| Réseau                                                                                                    |                                                                                    |                                                     | Fréquence (MH <sub>2</sub> )<br>Minimum                                                            | Maximum                                                                    |                                       |

**Figura 2.32:** Ejemplo de enlace RF en Radio Mobile [34]

## **2.2.7 Antenas**

Una antena es un sistema conductor metálico capaz de radiar y capturar ondas electromagnéticas, su función es similar al de un transductor, el cual toma un tipo de energía a la entrada y la transforma en otra forma de energía diferente a la salida, este elemento genera y recoge ondas electromagnéticas. [35]

Las antenas que son utilizados para el Estándar 802.11 son: [36]:

**Antenas Direccionales:** Orientan la señal en una dirección muy determinada con un haz estrecho, pero de largo alcance, actúa de forma parecida a un foco de luz que emite un haz concreto y estrecho, pero de forma intensa (más alcance). Generalmente el haz o apertura y el alcance son inversamente proporcionales, esto es a mayor apertura menos alcance y a menor apertura más alcance. El alcance de una antena direccional viene determinado por una combinación de los dBi de ganancia de la antena, la potencia de emisión del punto de acceso emisor y la sensibilidad de recepción del punto de acceso receptor. Dentro de las antenas direccionales podemos distinguir varios tipos como se observa en la figura 2.33, de menor a mayor apertura serían:

- Parabólicas (disco o rejilla), con estas se consigue el mayor alcance, pueden llegar a los 5 Km. de distancia.
- Yagis similares a las antenas de televisión, también tienen gran alcance y no es tan complejo orientarlas.
- Planares o Paneles, aunque no tienen tanto alcance son mucho más fácil orientarlas y además no son tan voluminosas como las anteriores, por lo que su instalación es muy sencilla.

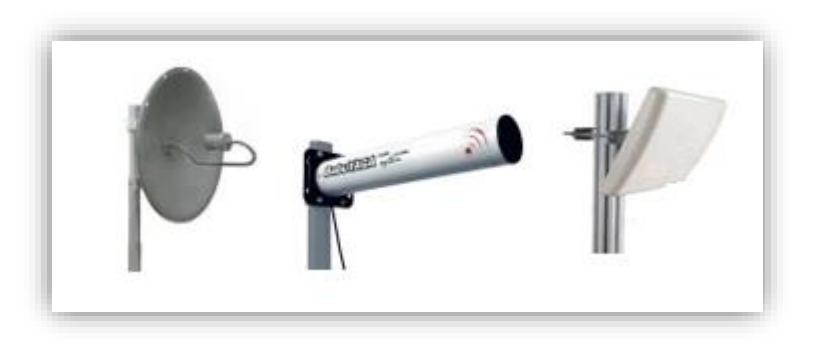

**Figura 2.33:** Antenas direccionales [36]

**Antenas Omnidireccionales:** Orientan la señal en todas direcciones con un haz amplio, pero de corto alcance. Si una antena direccional sería como un foco, una antena omnidireccional sería como una bombilla emitiendo luz en todas direcciones con menor

alcance. Las antenas Omnidireccionales "envían" la información teóricamente a los 360 grados por lo que es posible establecer comunicación independientemente del punto en el que se encuentre, ya que no requieren orientarlas. En contrapartida, el alcance de estas antenas es menor que el de las antenas direccionales. La figura 2.34 muestra algunas típicas antenas omnidireccionales.

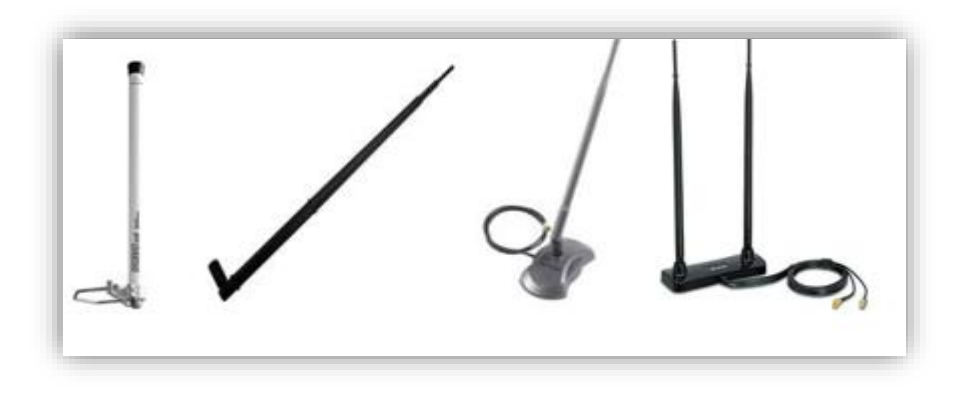

**Figura 2.34:** Antenas Omnidireccionales [36]

**Antenas Sectoriales:** Son la mezcla de las antenas direccionales y las omnidireccionales. Las antenas sectoriales emiten un haz más amplio que una direccional pero no tan amplio como una omnidireccional. De igual modo, su alcance es mayor que una omnidireccional y menor que una direccional. Típicamente las antenas sectoriales son como lo muestra la figura 2.35.

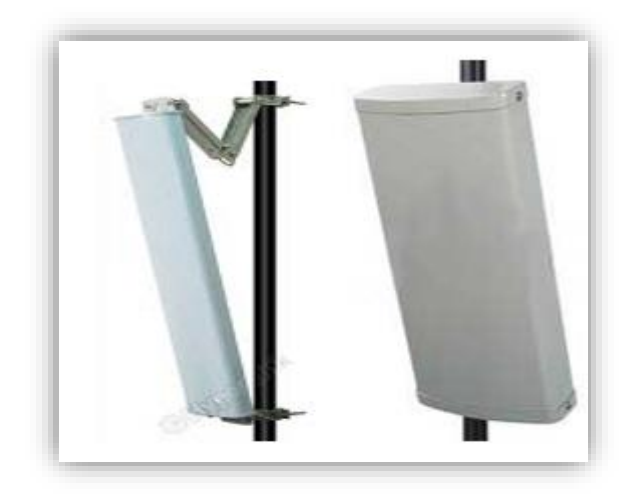

**Figura 2.35:** Antenas sectoriales [36]

Están diseñadas con un Angulo de apertura de 60°, 90° y 120°, y cuando se requiere una cobertura más amplia o de circulo completo se utiliza un "extra" de grados. El mayor uso de estas antenas es en sitios de estaciones base de telefonía celular, sin embargo, también se utilizan para otro tipo de comunicaciones móviles, por ejemplo, en redes WiFi y pueden abarcar alrededor de 4 a 5 kilómetros y opera en la banda de 2.4 Hz y 5 GHz. [37]

#### **2.3 Propuesta de Solución**

El diseño de una carretera inteligente con aplicación de servicios digitales en el trayecto Pelileo-Baños en la Provincia de Tungurahua permite la incorporación de voz, video y datos beneficiando a las personas que habitan o transiten por esta vía, elevando los niveles de seguridad y permitiendo tener un sistema de comunicación eficiente.

# **CAPÍTULO III METODOLOGÍA**

#### **3. Metodología**

#### **3.1 Modalidad de la Investigación**

El tipo de investigación es aplicada porque el diseño de la carretera inteligente con aplicación de servicios digitales en el trayecto Pelileo-Baños se realizó en base a los conocimientos adquiridos en el transcurso de la carrera a través de las distintas asignaturas referentes a los Sistemas de Comunicaciones Inalámbricas además de utilizar la información recolectada en el desarrollo del proyecto.

Investigación Bibliográfica, debido a que la recopilación de información sobre el tema central estuvo referenciada y recolectada de repositorios, publicaciones y artículos científicos disponibles en Internet, además permitió obtener información de los diferentes dispositivos y equipos a utilizar para el desarrollo del proyecto.

Investigación de campo: debido permitió conocer el lugar de desarrollo para la ubicación de los diferentes servicios a incorporar en el presente proyecto.

#### **3.2 Recolección de la Información**

La recolección de la Información se realizó mediante observaciones que se hicieron a la carretera que une a las ciudades de Pelileo y Baños y consiguiendo determinar los servicios digitales que se incorporaron, además también se contó con la información proporcionada por el Ministerio de Transporte y Obras Públicas.

# **3.3 Procesamiento y Análisis de Datos**

El procesamiento y análisis de los datos obtenidos se lo realizó de la siguiente manera:

- Se identificó los servicios digitales y de seguridad que se pueden brindar a lo largo de la vía.
- Se eligió los lugares donde se van a ubicar los equipos para realizar el diseño de la carretera inteligente con los servicios digitales y de seguridad.

Descartando de esta manera información irrelevante para el desarrollo del proyecto.

# **3.4 Desarrollo del Proyecto**

- Estudiar de la situación de la carretera Pelileo-Baños
- Analizar de los servicios digitales y de seguridad que se puede ser incorporados en la carretera
- Elección de los servicios digitales y de seguridad
- Diseño de la red para los servicios digitales y de seguridad
- Selección de los equipos para la red de servicios digitales y de seguridad
- Diseño del prototipo con los servicios digitales y de seguridad
- Elaboración de prototipo para la aplicando los servicios digitales y de seguridad
- Pruebas de Funcionamiento y análisis de fallas
- Elaboración del informe final

# **CAPÍTULO IV DESARROLLO DE LA PROPUESTA**

# **4.1 Análisis del estado actual de la Vía Pelileo Baños**

La vía Pelileo-Baños se encuentra ubicada en la Provincia de Tungurahua entre las ciudades San Pedro de Pelileo y Baños de Agua Santa como se puede observar en la figura 4.1 y forma parte de la Transversal Central E30. Las direcciones distritales de Tungurahua y Pastaza se encuentran a cargo de la administración de la Vía Pelileo-Baños-Puyo desde el 3 de junio del 2016 a través del Ministerio de Transporte y Obras Públicas (MTOP), la cual tiene una longitud de 81 Km y posee una inversión de aproximadamente de 21 millones de dólares. [2]

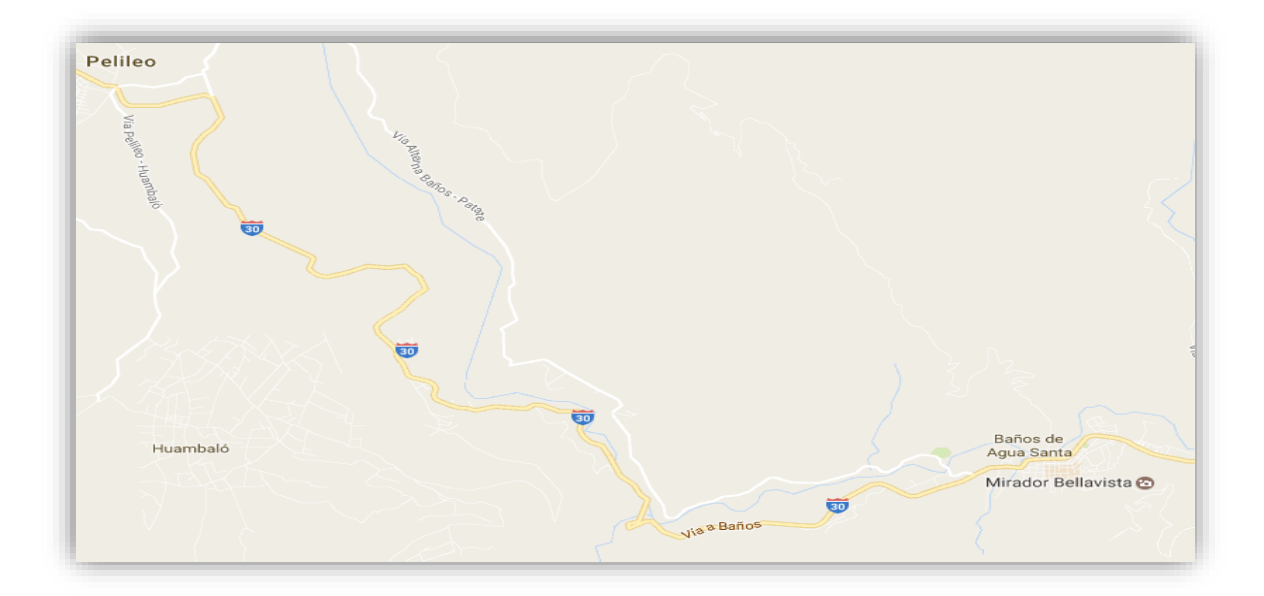

**Figura 4.1:** Ciudades de Pelileo-Baños **Fuente:** Google Map

Según la señalización de la vía que une a las dos ciudades su trayecto comienza en el Km13 en el sentido Pelileo-Baños como referencia la señalización ubicada por el Ministerio de Transporte y Obras públicas y terminado en el Km37 aproximadamente que dan un total de 24 km, mientras se avanza en la ruta se tiene distintos barrios o sectores, se describen a continuación en orden de la ruta.

**Barrio La Moya:** Se encuentra el Complejo de su mismo nombre La Moya y el Mercado Mayorista de la ciudad de Pelileo, según Juan Carlos Farías estudiante de la Universidad Técnica de Ambato señala que aproximadamente bordea los 800 vehículos entre camiones y camionetas desde las 4 de la tarde de los viernes hasta las 11 de la mañana del sábado para comerciantes minoristas, en cambio para comerciantes al por mayor se realiza desde las 3 de la mañana del sábado. [29] Además sus vías de acceso están en perfecto estado con señalización vial para el tránsito y con iluminación para el tránsito nocturno. La figura 4.2 muestra el inicio de la Vía Pelileo-Baños.

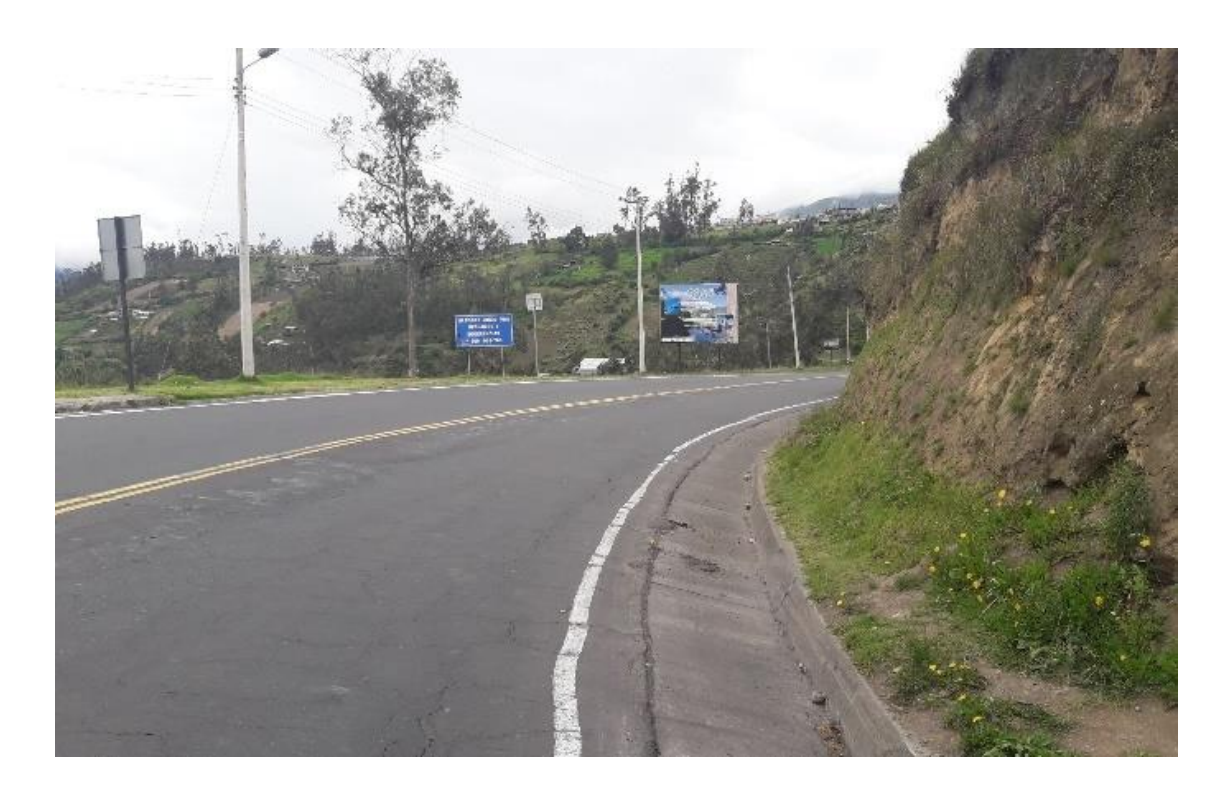

**Figura 4.2:** Inicio de la Vía Pelileo-Baños **Fuente:** Investigadora

**Sector Pelileo Grande:** En este sector existe congestión vehicular en las horas de la mañana debido a que en este sector en plena vía está ubicado la Unidad Educativa Naciones Unidas, además también se encuentra por el mismo sector la iglesia Principal de Pelileo. También cuenta con señalización vial e iluminación para el tránsito en la noche. En la figura 4.3 se puede observar el sector de Pelileo Grande junto con su Iglesia Principal.

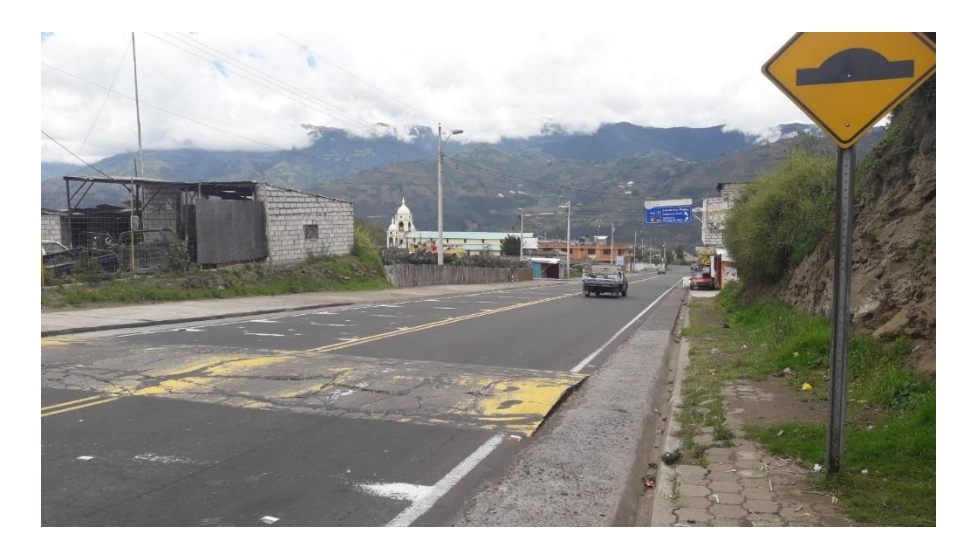

**Figura 4.3** Sector de Pelileo Grande **Fuente:** Investigadora

**Sector Las Hamacas:** Se encuentra en el Km 16-17 aproximadamente, es una zona de derrumbes sin iluminación y con señalización vial. Debido a estos incidentes se construyó 5 terrazas de 5 metros, a una distancia de 9 metros cada una cómo se puede observar en la figura 4.4.

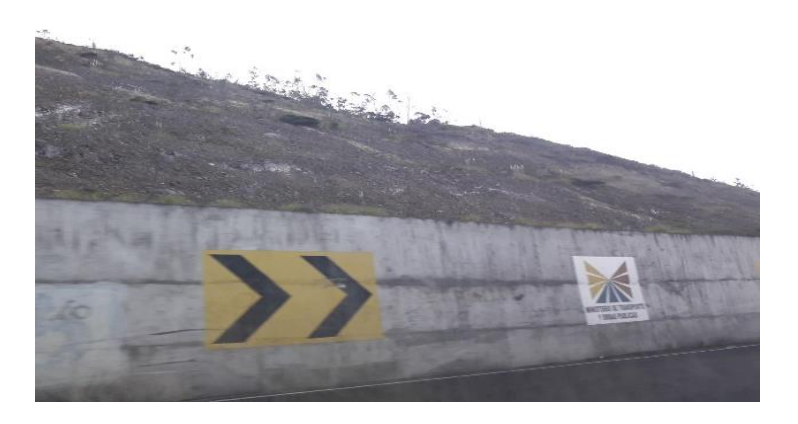

**Figura 4.4:** Sector La Hamaca **Fuente:** Investigadora

**Sector de Luna Bonsai:** Es una zona con gran afluencia de turistas debido a su llamativo paisaje, se encuentra en el Km 18-19 en el sentido Pelileo-Baños, en este sector la vía se encuentra con señalización vial e iluminación como se puede observar en la figura 4.5.

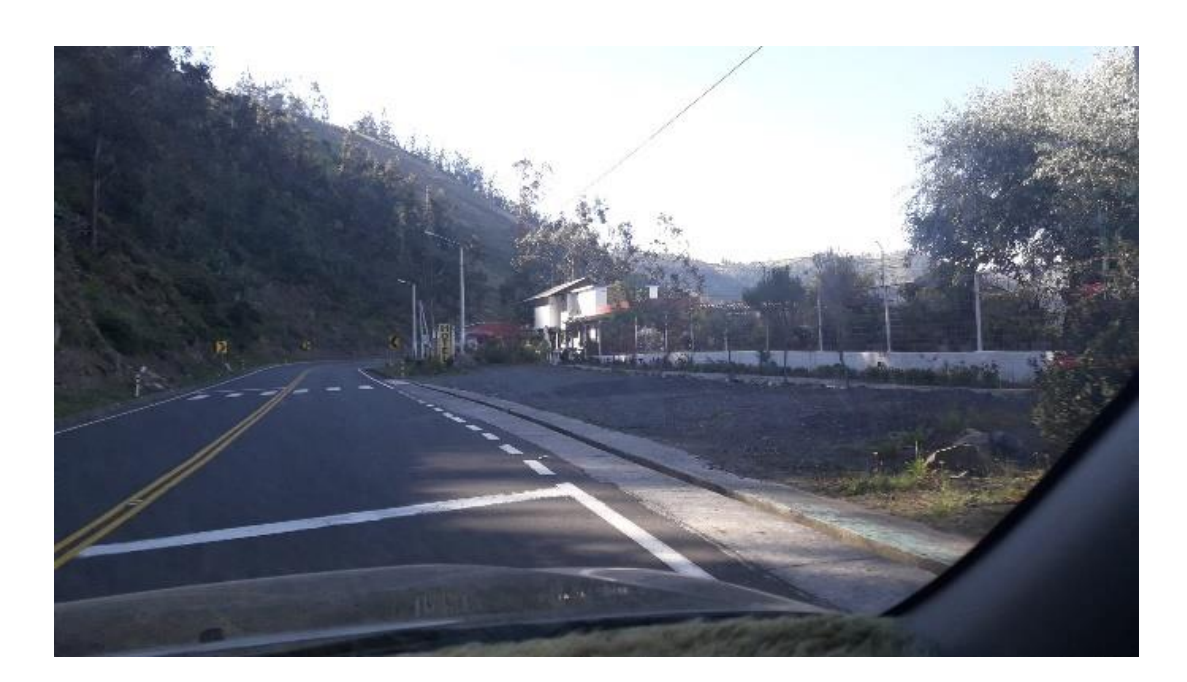

**Figura 4.5** Sector Luna Bonsai **Fuente:** Investigadora

**Sector de Chambag:** En este sector se encuentra el desvió a la ciudad de Riobamba desde Ambato o desde Baños de Agua Santa se puede acceder a ella, fue construida en el año 2015 es una ruta alternativa a la vía que discurre por las faldas del volcán Tungurahua que por la constante actividad eruptiva de los últimos años se ha deteriorado hasta el punto de que es casi imposible utilizarla.

Son vías con mucha circulación tanto de vehículos livianos como pesados, está ubicado en el Km 19 aproximadamente el sentido Pelileo-Baños. Como se observa en la figura 4.6 se tiene semaforización, señalización vial, y por supuesto todo este sector es con luminarias.
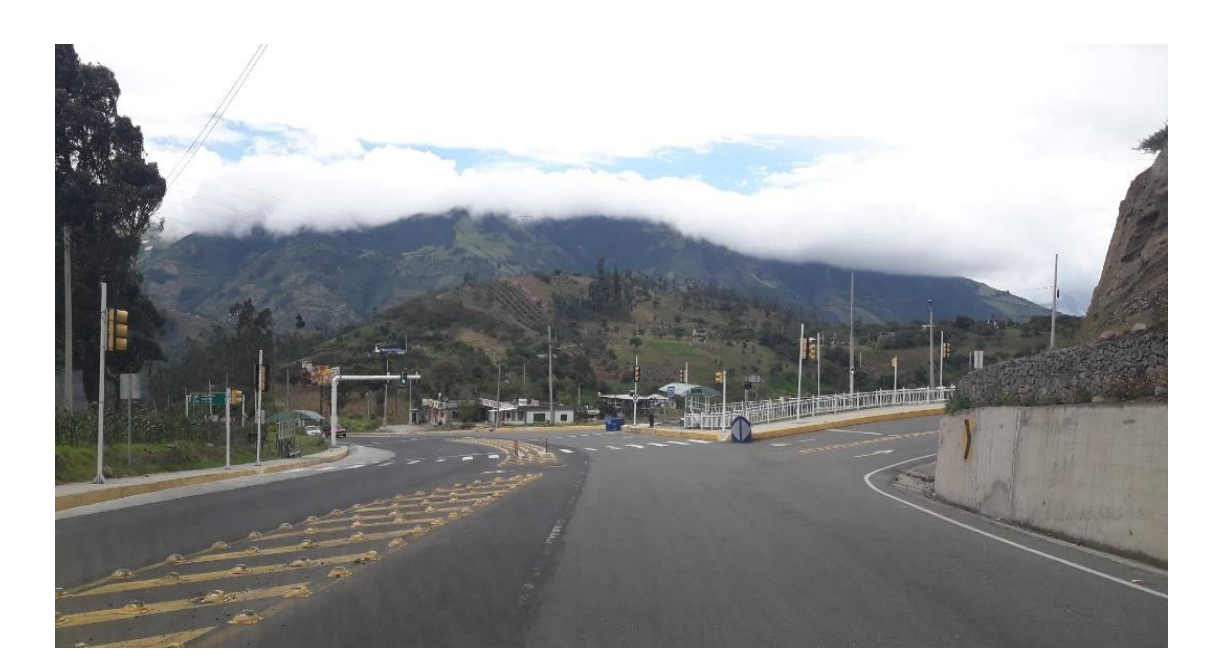

**Figura 4.6:** Sector Chambag **Fuente:** Investigadora

**Sector de Chaupi:** En este sector es una zona poblada que se encuentra en el Km 20 de la vía Pelileo-Baños, antes de la llegada a Chaupi cuenta con luminarias pero cuando ya que atraviesa este sector ya no la tiene y se encuentra con señalización vial como se puede observar en la figura 4.7.

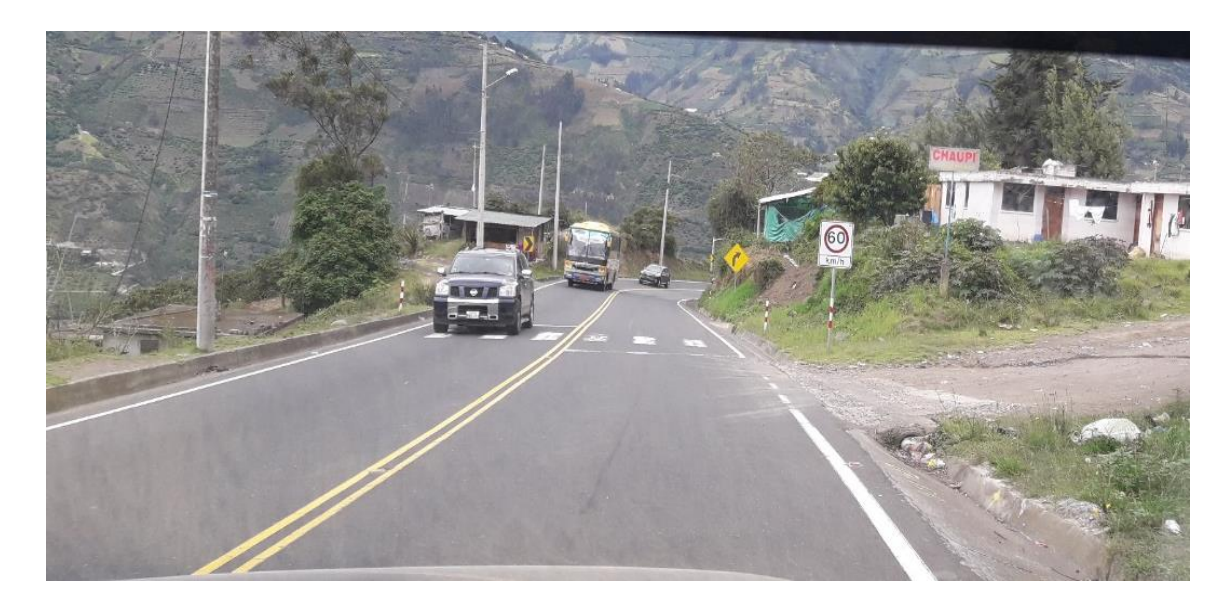

**Figura 4.7:** Sector Chaupi **Fuente:** Investigadora

**Sector Pingue:** Es una zona poblada ubicada en el km 22-24 aproximadamente, como se puede observar en la figura 4.8 cuenta con luminarias en todo este tramo además de la señalización vial.

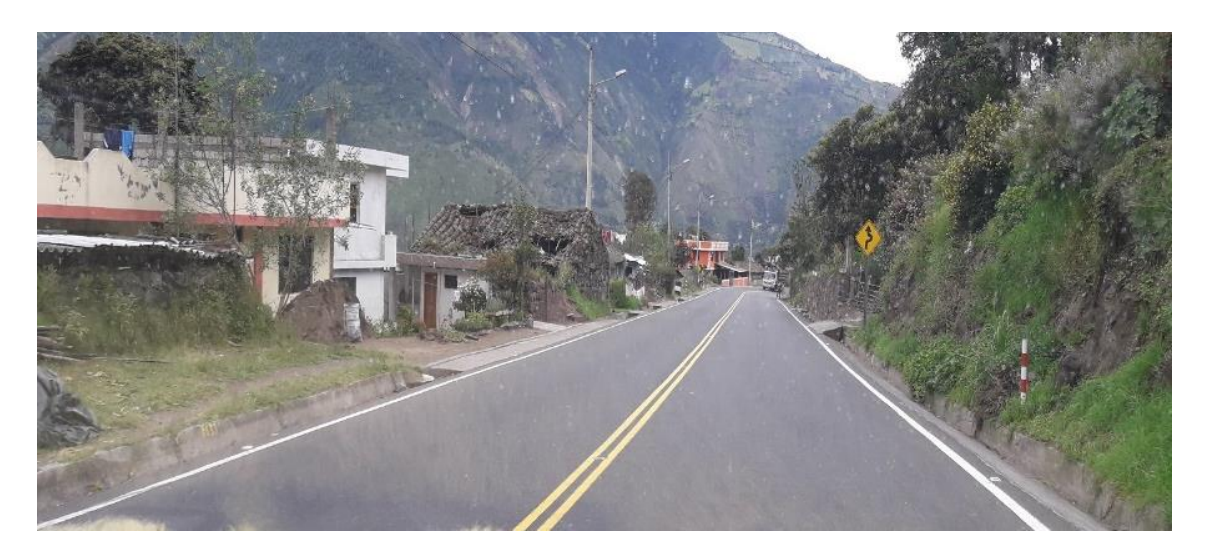

**Figura 4.8:** Sector Pingue **Fuente:** Investigadora

En los kilómetros 25-28 se encuentra en medio de los sectores del Pingue y el Puente de Las Juntas sin iluminación, con señalización vial y con zonas de derrumbe tal como se muestra en la figura 4.9.

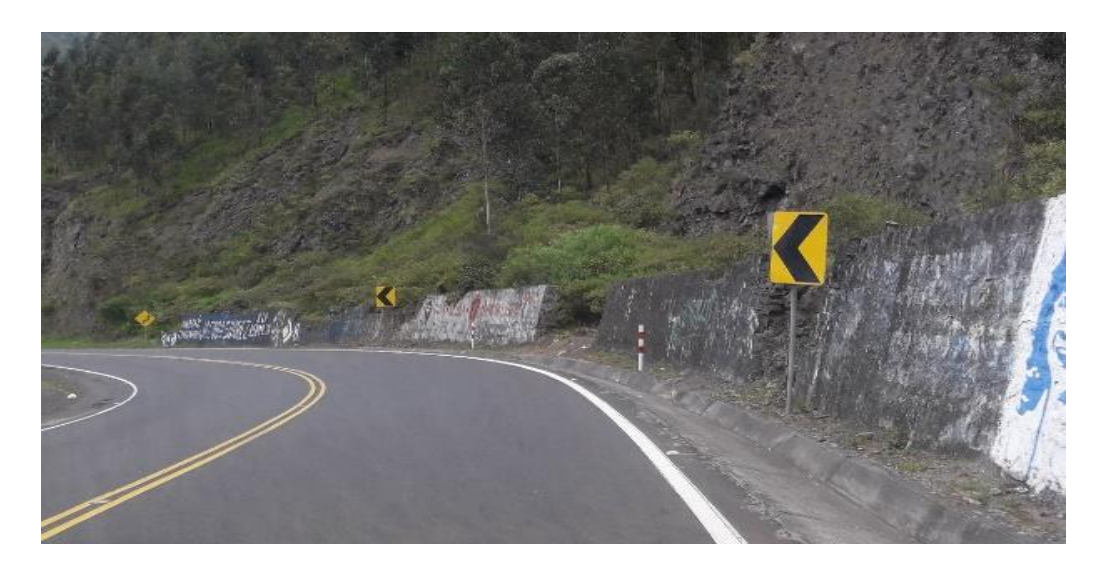

**Figura 4.9:** Zona de derrumbes en km 25-28 **Fuente:** Investigadora

**Sector Puente de Las Juntas:** A partir del Km 28 se tiene el Puente del mismo nombre, es una zona de riesgo no solo por su cercanía al volcán Tungurahua sino también por los constantes accidentes que se producen en ese sector. Cuenta con señalización vial y sistema de iluminación como se puede observar en la figura 4.10.

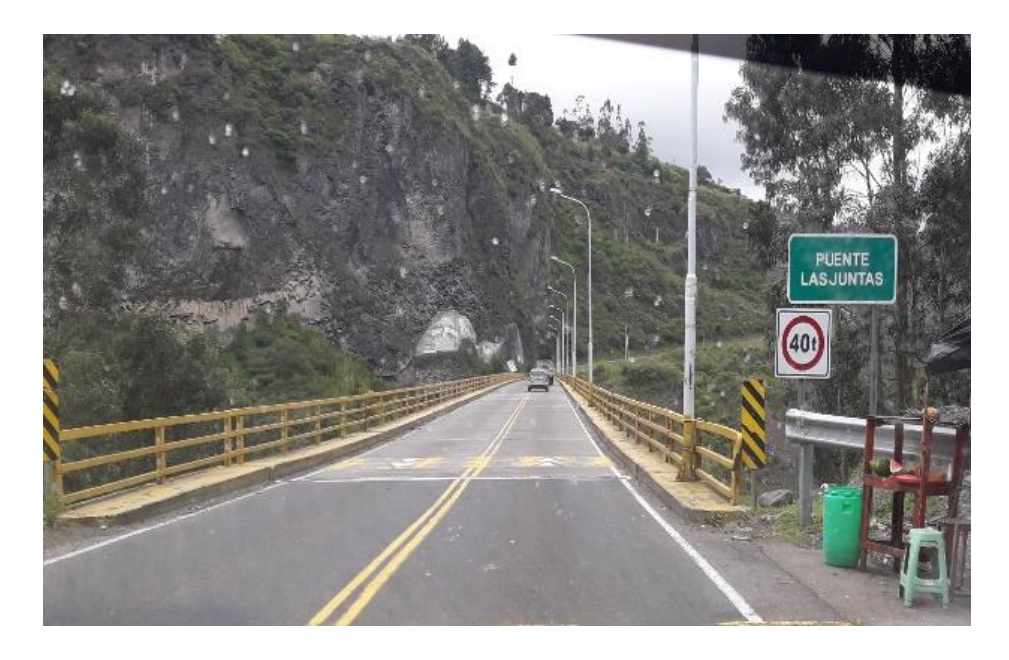

**Figura 4.10:** Puente de Las Juntas **Fuente:** Investigadora

# **Sector Los Loros**

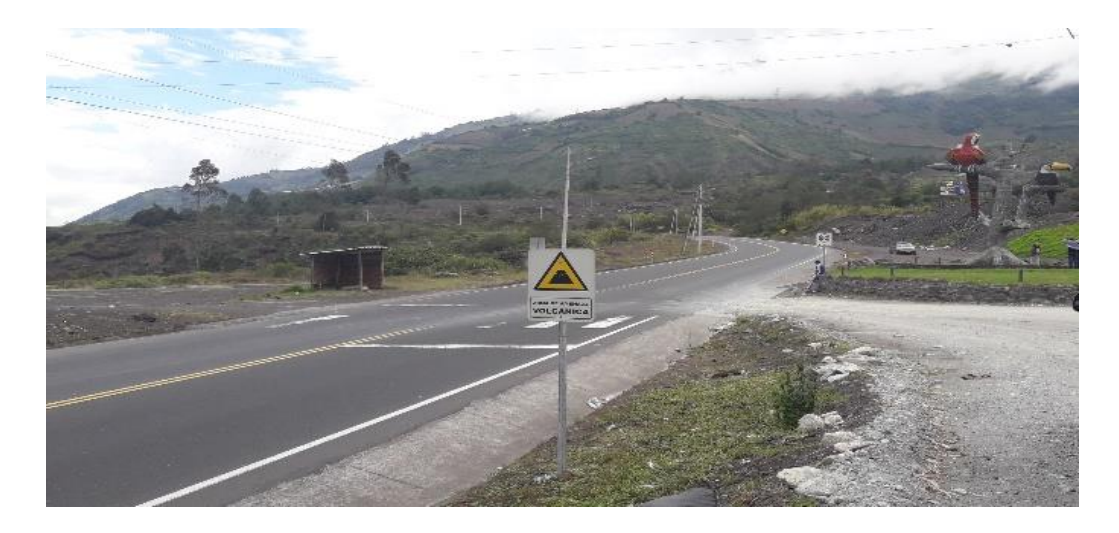

**Figura 4.11:** Sector Los Loros **Fuente:** Investigadora

Como se puede observar en la figura 4.11 esta es una zona que fue afectada por la erupción del Volcán Tungurahua en el año 2006, causando graves daños hoy en día es una zona de atracción turística ya que muchas personas aprovechan este paraje para tomar fotos o simplemente un descanso en la ruta. Cuenta con señalización vial y con iluminación.

**Sector la Pampa:** En la erupción del volcán Tungurahua en el año 2006, por este sector descendió la lava arrojada por el volcán causando daños en la vía, debido a esto en el sector fue construido un puente como lo muestra la figura 4.12 para evitar el cierre de la vía en caso de una nueva explosión, además también se tiene zonas de derrumbe. Está ubicado en el km 30 en el sentido Pelileo-Baños.

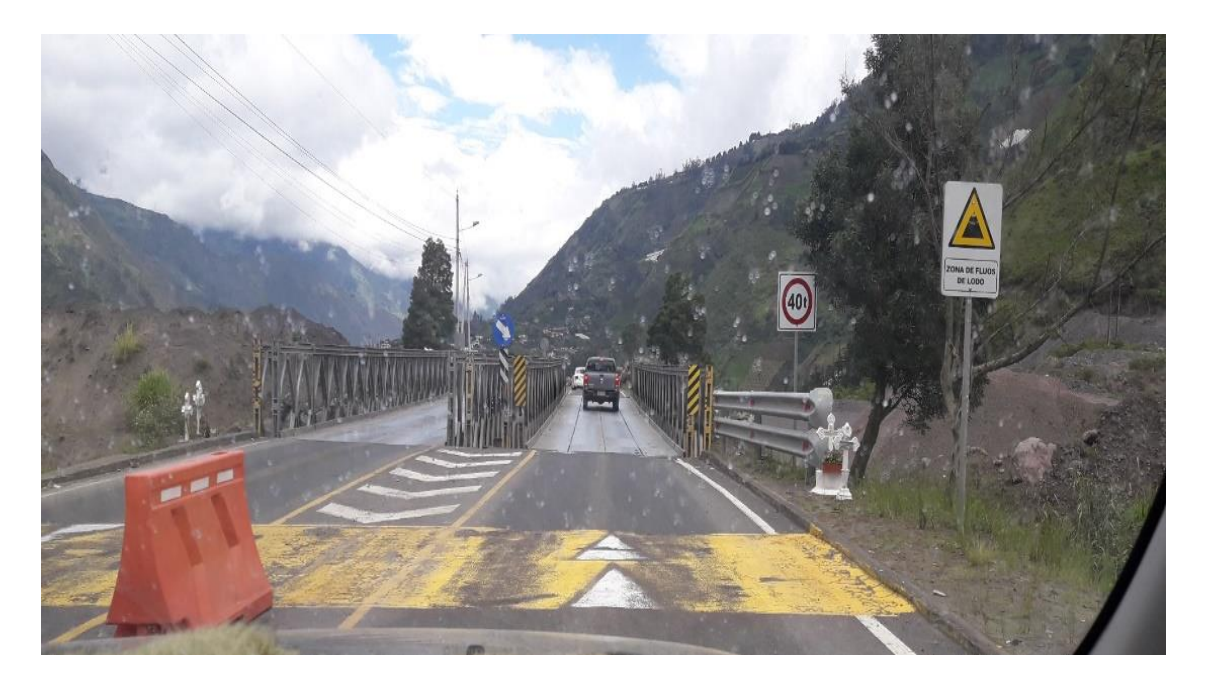

**Figura 4.12:** Sector La Pampa **Fuente:** Investigadora

**Juive Chico:** Es una zona poblada ubicada en 31 de la vía Pelileo-Baños, este sector es común la venta de plantas (flores, arboles, etc.), cuenta con señalización vial e iluminación como muestra la figura 4.13.

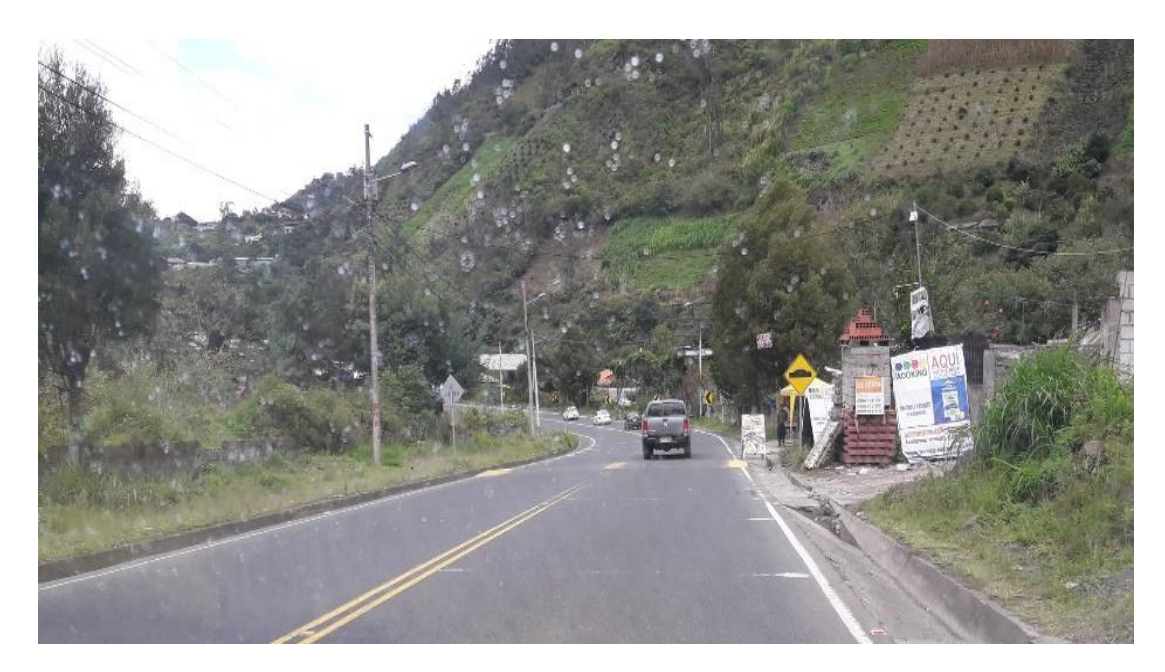

**Figura 4.13:** Sector Juive Chico **Fuente:** Investigadora

**Sector el Aguacatal – Pititi:** Es una zona comercial dedicada a la venta de productos típicos de esta zona (melcochas, jugos de caña, dulce de guayaba, etc.), ubicada en el Km 32- 33 con gran afluencia de personas que a la salida de Baños compran dichos productos. En la figura 4.14 se observa que cuenta con señalización vial y luminarias.

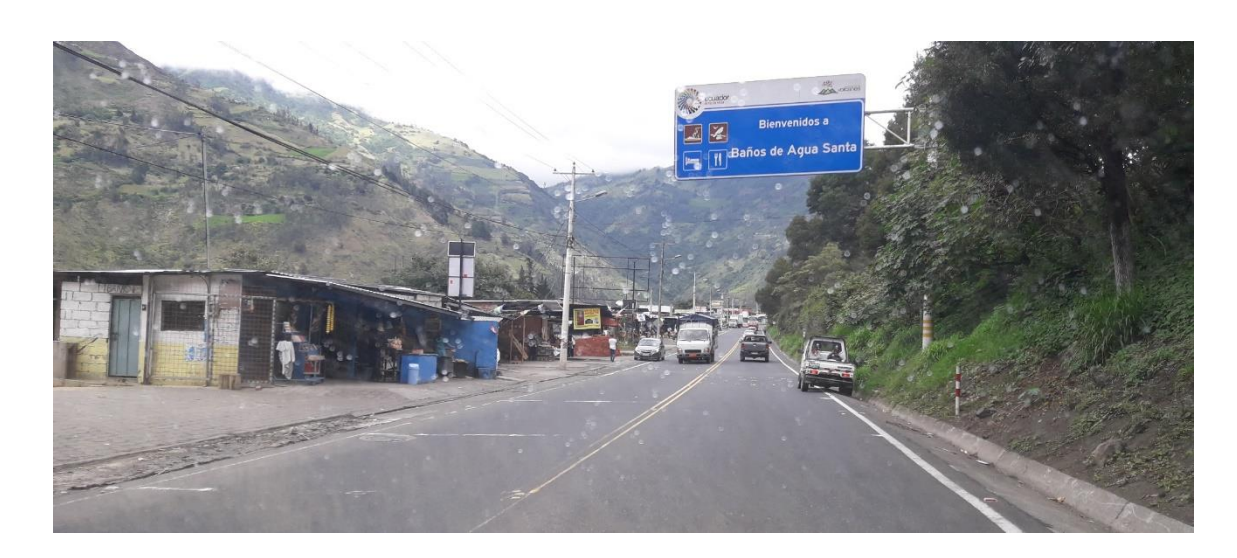

**Figura 4.14:** Sector Aguacatal - Pititi **Fuente:** Investigadora

**Sector El Salado:** Es un sector bastante transitado debido a que en este sector se ubica las piscinas de su mismo nombre son las más conocidas debido a sus aguas termales, se encuentra en el km 35 en sentido Pelileo- Baños. Como se puede observar en la figura 4.15 algunas luminarias en el sector, es decir que no es totalmente iluminado este tramo de la via y cuenta con su debida señalización vial.

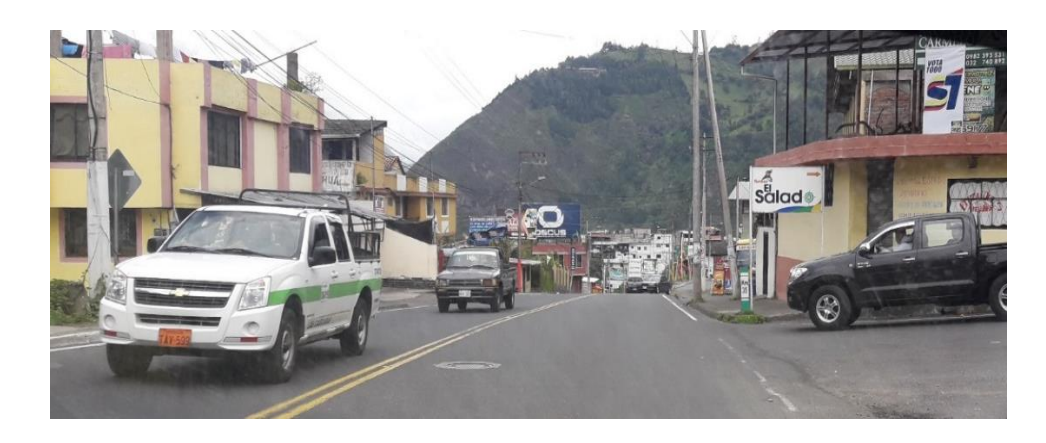

**Figura 4.15:** Sector El Salado **Fuente:** Investigadora

**Sector del Terminal Terrestre:** Es una importante zona en la ciudad de Baños, ya que es el punto de llegada y partida de miles de personas que visitan o circulan por esta ciudad, además es una de las zonas comerciales y más visitadas por lo turistas a la hora de realizar compras de los productos típicos de Baños, cuenta con luminarias y señalización vial. Como se puede observar en la figura 4.16

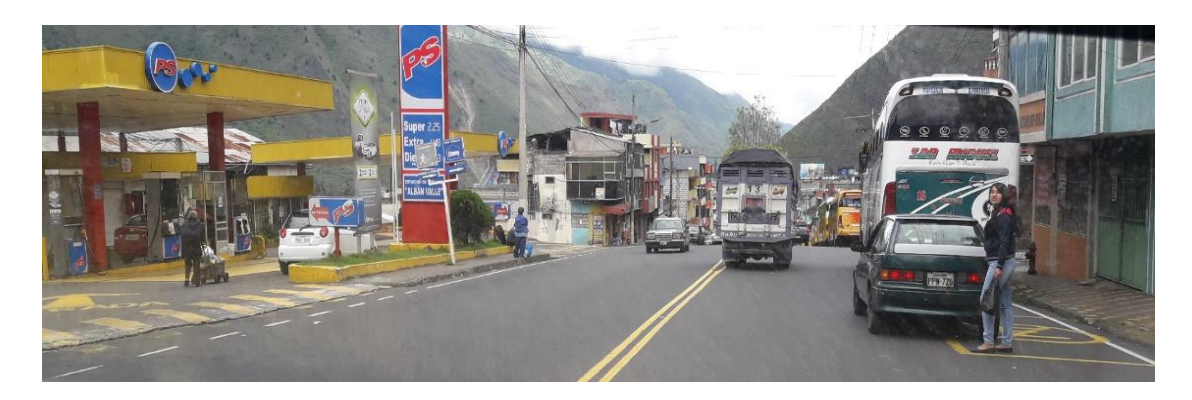

**Figura 4.16:** Sector del Terminal **Fuente:** Investigadora

En la Tabla 4.1 se tiene en resumen los Sectores/Barrios que se debe atravesar para llegar a la Ciudad de Baños iniciando su trayecto en Pelileo, además de mostrar los puntos de referencia donde se ubica cada sector.

| <b>Sector/Barrio</b>                                   | Latitud       | Longitud       | <b>Altura</b> |
|--------------------------------------------------------|---------------|----------------|---------------|
| La Moya                                                | 1°19'46.000'' | 78°32'16.716"  | 2583 m        |
| <b>Pelileo Grande</b>                                  | 1°19'52.243"  | 78°31'44.926"  | 2504 m        |
| <b>Las Hamacas</b>                                     | 1°21'03.970"  | 78°31'24.514"  | 2504 m        |
| Luna Bonsai                                            | 1°21'23.093"  | 78°31'06.325"  | 2504 m        |
| Chambag                                                | 1°21'45.386"  | 78°30'30.720"  | 2346 m        |
| Chaupi                                                 | 1°21'39.497"  | 78°30'12.844"  | 2272 m        |
| <b>Pingue</b>                                          | 1°22'56.517"  | 78°30'57.704"  | 2115 m        |
| <b>Km 25-28</b>                                        | 1°24'05.188"  | 78°28'27"      | 1965 m        |
| <b>Puente de Las</b><br><b>Juntas</b>                  | 1°24'13.43"   | 78°28'25.53"   | 1903 m        |
| <b>Los Loros</b>                                       | 1°24'29.660"  | 78°28'16.927"  | 2011 m        |
| La Pampa                                               | 1°24'24.876'' | 78°27'38.563"  | 1972 m        |
| <b>Juive Chico</b>                                     | 1°24'25.204'' | 78°27'13.261"  | 1945 m        |
| Aguacatal -<br><b>Pititi</b>                           | 1°24'12.944'' | 78°27'01.401"  | 1958 m        |
| <b>El Salado</b>                                       | 1°23'47.741"  | 78°25'44.958"  | 1845 m        |
| <b>Terminal</b><br><b>Terrestre de</b><br><b>Baños</b> | 1°23'42.808"  | 78°25'31.464'' | 1815 m        |

**Tabla 4.1:** Sectores y barrios en la Via Pelileo-Baños

# **Fuente:** Investigadora

A continuación, en la tabla 4.2 se muestra en resumen las características (señalización vial, iluminación, zonas de derrumbe) que presenta cada Sector/Barrio.

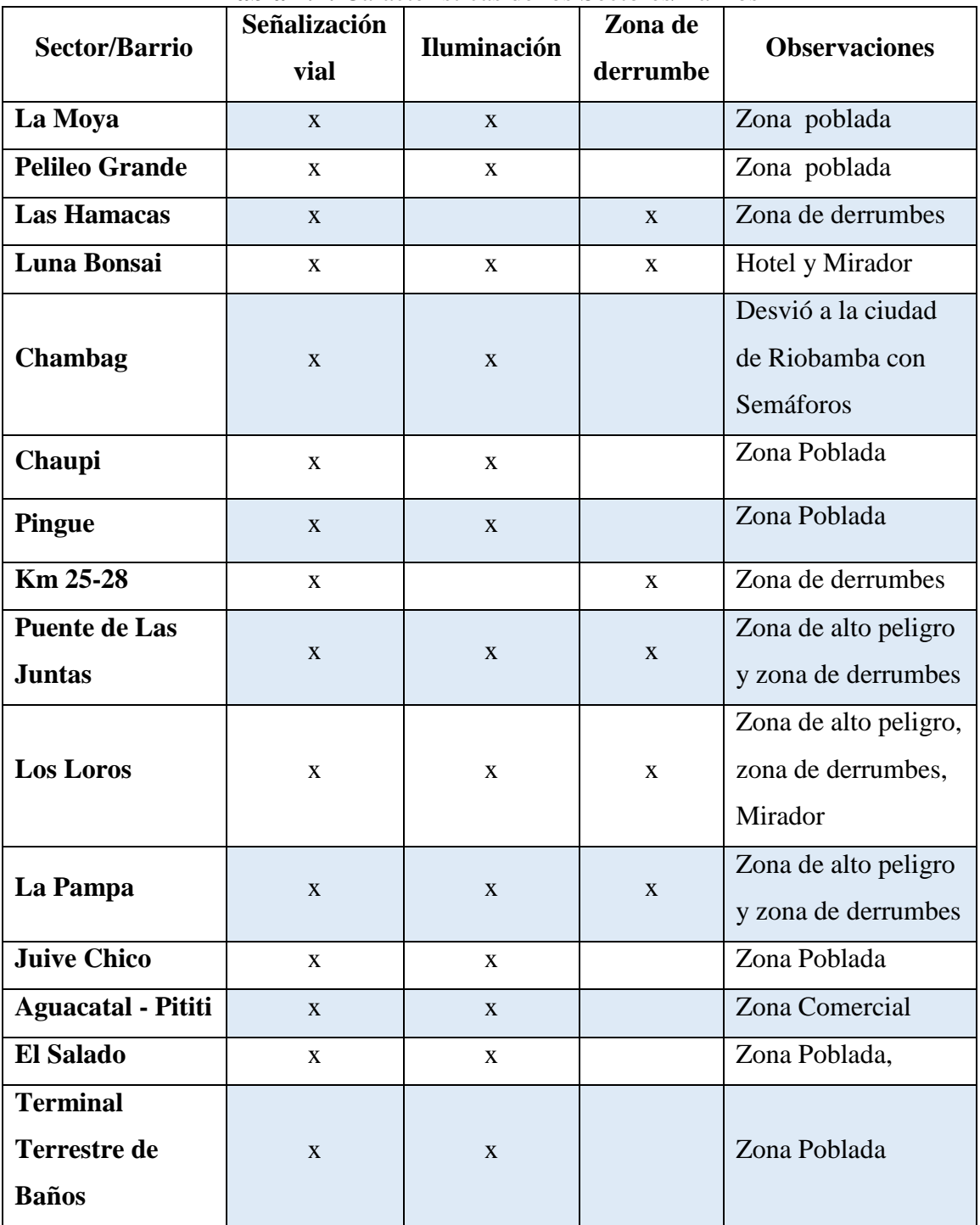

**Tabla 4.2:** Características de los Sectores/Barrios

**Fuente:** Investigadora

En la vía existen sectores los cuales no cuentan con luminarias como es el caso de las Hamacas, Km 25- 28 y algunos otros tramos que no fueron considerados para el estudio.

La señalización vial que se encuentra en todo el trayecto, desde el Km13 hasta el Km37 aproximadamente son de 3 tipos: señales reglamentarias, señales preventivas y señales informativas como se muestra en la figura 4.17.

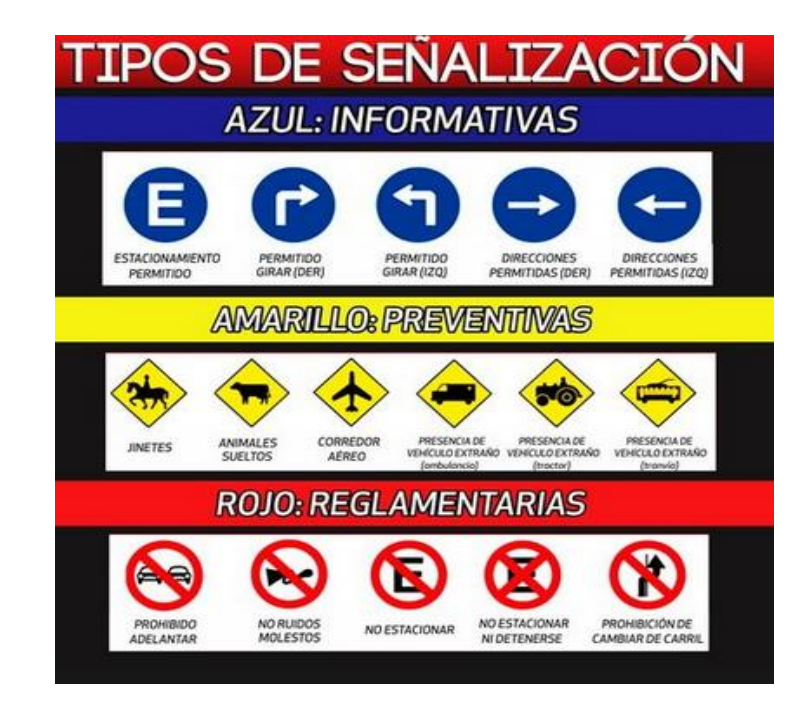

**Figura 4.17:** Tipos de señalización vial **Fuente:** Diario La Mañana-Argentina

En el trayecto de Pelileo a Baños se debe atravesar varias montañas por lo cual en cada una de las curvas o por lo menos en la mayoría están ubicadas vallas de seguridad para evitar que salgan de la de la vía cuando en caso de accidentes.

En los tramos de las vías Pelileo-Luna Bonsay, Luna Bonsay-Túneles de Agoyán-Río Negro, Río Negro-Mera y Mera-Puyo se tiene una carretera asfáltica con señalización horizontal con pintura de tráfico, marcas sobresalidas (tachas), señales verticales (preventivas, informativas, regulatorias), drenaje de la vía, cunetas de hormigón simple, muros de contención en los sectores críticos debido a derrumbes y encausamientos provocados por acción del volcán Tungurahua o las características propias del lugar. [2]

La vía Pelileo Baños posee una longitud aproximada de 25 km en la cual se encuentran definidos dos tramos: [2]:

- Pelileo Luna Bonsai (7 km.), posee una carpeta asfáltica de 15 centímetros
- Luna Bonsai Baños (18 km.), tiene 10 centímetros de carpeta asfáltica

#### **4.2 Servicios Digitales y de Seguridad**

Con los avances de la tecnología y los estudios que se vienen realizando con respecto a los servicios digitales y de la información que se pueden ofrecer en carretas o vías, se tiene:

- Sensores para el estado del clima en la carretera
- Sensores para medir la velocidad a la que circulan los vehículos,
- Sensores en caso de sismos
- Sistemas de alarmas en casos de emergencia
- Sistema de iluminación mediante paneles solares en una infinidad de aplicaciones.
- Sistema de semaforización automáticos y así evitar congestiones innecesarias
- Videovigilancia para supervisión de la vía en caso de accidentes o siniestros, también se lo puede hacer en modo de seguridad, es decir para brindar un nivel de seguridad a los usuarios en cuanto a robos en las carreteras ya que va a estar monitoreada en todo momento.
- Conexiones a Internet: en las ciudades ya sea en parques, museos, centros comerciales, cafeterías, restaurantes o cualquier otro tipo de institución hoy en día es normal observar que prestan las facilidades de acceder a una red de Internet, este mismo sistema puede ser empleado a nivel de vías, es decir, tener la facilidad de conectarse a una red de internet mientras se encuentre en un trayecto largo y que existan puntos de acceso.
- Los sistemas de emergencia en las carreteras pueden ser actualizados mediante tecnologías que presten mayores ventajas y facilidades en la comunicación con tiempos de respuesta cortos.

#### **4.2.1 Selección de servicios y dimensionamiento de las estaciones remotas**

#### **a) Servicios seleccionados**

De acuerdo con las características antes mencionadas en la vía Pelileo-Baños se han elegido los siguientes servicios digitales y de seguridad.

- Videovigilancia
- Voz sobre IP (VoIP)
- Acceso a Internet
- Botoneras de emergencia

#### **b) Dimensionamiento de las estaciones remotas**

El ancho de banda de un canal representa la cantidad de información que se puede transmitir en un segundo por un medio de comunicación. Se tiene dos tipos de velocidades de los canales de transmisión de datos: La Nominal, que siempre es mayor que la Efectiva porque determina la cantidad REAL de datos que el canal está transmitiendo, mientras que la primera determina la máxima velocidad, pero mantiene asociados caracteres de control que no aportan nada real para el mensaje, obviamente son necesarios para dar seguridad y confiabilidad al canal.

El ancho de banda de un canal va a depender de la calidad del servicio que se requiera, por ejemplo, en video se tiene el bitrate que es el que determina la tasa de bits o la cantidad de bits por segundo, por ejemplo que a mayor bitrate mejor calidad en el video, dependiendo la calidad el video las tasas de transmisión se tienen desde 124Kbps hasta 1300 Kbps que ya son para video en HD.

El ancho de banda requeridos para el acceso a internet se trabaja bajo en estándar 802.11.b/g/n de capacidad 11/54/600 Mbits/s, pero las conexiones que ofrecen las empresas van desde los 256 Kbps hasta altas velocidad que van en orden de los Mbps.

La voz sobre IP depende de los codificados de la voz que se estén utilizando, un códec mínimo requiere 8Kpb/s añadiendo las cabeceras para establecer la comunicación consumirá 31.2 Kbps por sentido de la comunicación entonces se requerirá 64 Kbps aproximadamente. En el caso de la transmisión de datos como el caso de la botonera de emergencia no se requiere un ancho de banda elevado ya que solo emite señal cuando es presionado y no como en los casos anteriores que se requiere de un ancho de banda especifico porque están en constante trasmisión. En la tabla 4.3 se tiene el dimensionamiento de las estaciones remotas según los servicios.

| <b>Sector/Barrio</b>            | <b>Servicios Digitales</b> |              |                     |                 |       |
|---------------------------------|----------------------------|--------------|---------------------|-----------------|-------|
|                                 | Videovigilancia            | <b>VoIP</b>  | <b>Botoneras de</b> | <b>Internet</b> |       |
|                                 |                            |              | emergencia          |                 |       |
| Anchos de banda                 | 124                        | 64           | 10                  | 256             | Total |
| requeridos (Kbps)               |                            |              |                     |                 | Kbps  |
| La Moya                         | $\mathbf{X}$               |              |                     | $\mathbf{X}$    | 380   |
| Pelileo Grande                  | $\mathbf X$                |              |                     | $\mathbf X$     | 380   |
| Las Hamacas                     | $\mathbf X$                | $\mathbf X$  | $\mathbf X$         |                 | 198   |
| Luna Bonsai                     | X                          |              | X                   | X               | 390   |
| Chambag                         | X                          | $\mathbf{X}$ |                     | $\mathbf{X}$    | 444   |
| Chaupi                          | $\mathbf X$                |              |                     | $\mathbf{X}$    | 380   |
| Pingue                          | $\mathbf{X}$               |              |                     | $\mathbf{X}$    | 380   |
| Km 25-28                        | $\mathbf X$                | $\mathbf{x}$ | $\mathbf X$         |                 | 198   |
| Puente de Las<br>Juntas         | $\mathbf{X}$               | $\mathbf{X}$ | $\mathbf{X}$        | $\mathbf{X}$    | 456   |
| Los Loros                       | $\mathbf X$                | $\mathbf X$  | $\mathbf{X}$        | $\mathbf{X}$    | 456   |
| La Pampa                        | X                          | $\mathbf{X}$ | $\mathbf{X}$        |                 | 198   |
| Juive Chico                     | $\mathbf X$                |              |                     | $\mathbf{X}$    | 380   |
| Aguacatal - Pititi              | $\mathbf{X}$               |              |                     | $\mathbf{X}$    | 380   |
| El Salado                       | $\mathbf X$                |              |                     | X               | 380   |
| <b>Terminal Terrestre</b>       | $\mathbf{X}$               |              |                     | $\mathbf{X}$    | 380   |
| Ancho de banda<br>total (Kbps): |                            |              |                     |                 | 5380  |

**Tabla 4.3:** Dimensionamiento de las estaciones remotas

**Fuente:** Investigadora

En la tabla 4.3 se realiza un resumen de los servicios digitales y de seguridad que se va a cubrir en cada punto, de tal manera que se logra también establecer la capacidad que va a tener consiguiendo de esta manera el dimensionamiento de la red, es decir se estable el ancho de banda requerido para cada uno de los servicios. El canal con menos requerimiento es de 198 Kbps mientras que el más alto es de 456Kbps mientras que el ancho de banda total requerido es de 5380 Kbps.

### **4.3 Diseño de la red**

# **4.3.1 Áreas de cobertura**

Todos los puntos que se encuentran en la figura 4.18 se debe atravesar para llegar a cualquiera de las dos ciudades, es decir que en estos puntos se va a tener cobertura de los servicios digitales y de seguridad según sea sus requerimientos.

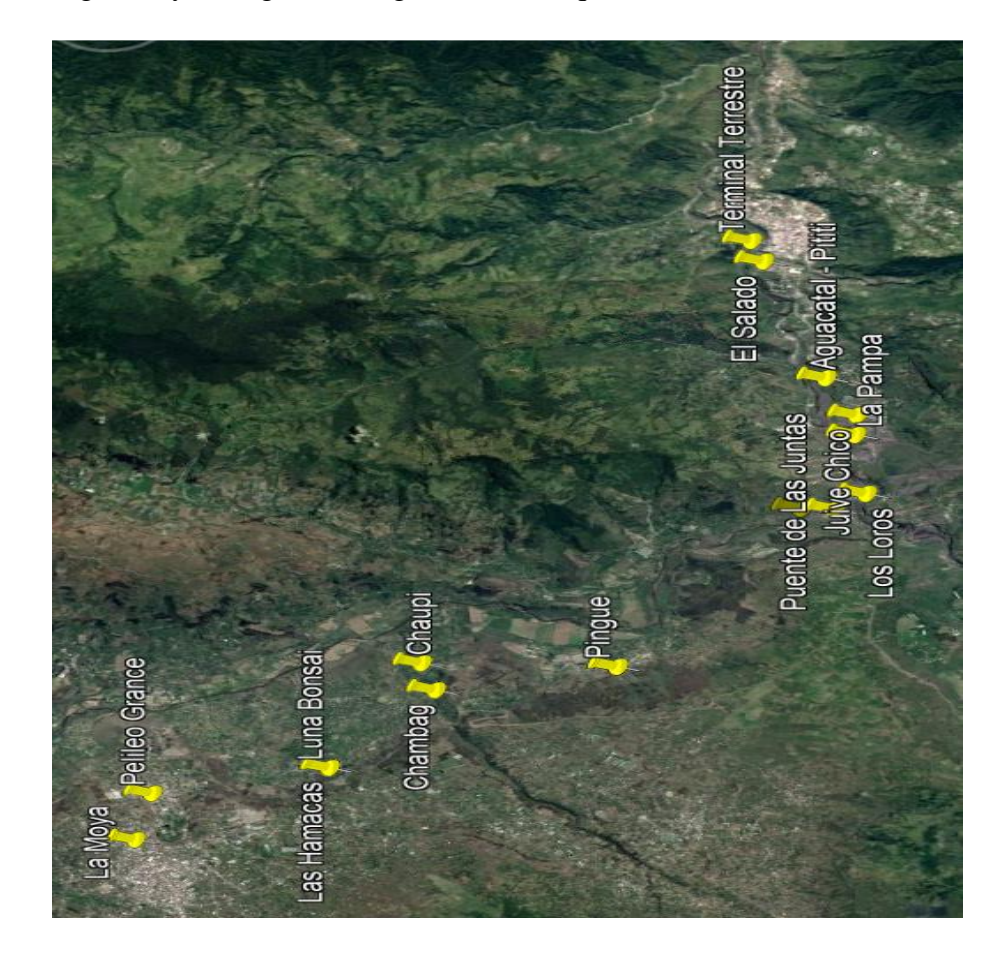

**Figura 4.18:** Ubicación de las áreas de cobertura **Fuente:** Google Earth

#### **4.3.2 Ubicación de los puntos de repetición**

Este trayecto es montañoso, por lo que la ubicación de los puntos de repetición se tornó compleja. A lo largo de la vía a su lado izquierdo en el sentido Pelileo-Baños se encuentra la Cantón de Patate en donde existe lugares que superan los 2900 m de altura, por lo que facilita la ubicación de puntos de repetición ya que cubre una amplia zona desde Pelileo hasta el Puente de Las Juntas aproximadamente.

Entre los lugares en donde se puede ubicar el punto de repetición está el sector de San Jorge y de la Tranquilla, cuyos datos de longitud, altitud y altura se tienen en la siguiente tabla.

| Sector/Barrio | Latitud                | Longitud      | <b>Altura</b>    |
|---------------|------------------------|---------------|------------------|
| San Jorge     | $1^{\circ}19'47.82''S$ | 78°29'17.23"O | 2918 m           |
| La Tranquilla | 1°20'52.21"S           | 78°29'2.68"O  | $2530 \text{ m}$ |

**Tabla 4.4:** Ubicación de San Jorge y la Tranquilla

#### **Fuente:** Investigadora

Por su ubicación y por el área de cobertura que se tiene se elige ubicar el punto de repetición en San Jorge considerando que existe energía eléctrica en el sitio, además la vía de acceso al lugar es asfaltada.

Para cubrir el otro tramo que queda a partir del puente de Las Juntas hasta la entrada a la Zona Urbana de Baños se puede ubicar el punto de repetición en la Cruz de Cotaló o en Loma Grande ya que cubre la misma área. Sus ubicaciones se describen en la tabla 4.5.

**Tabla 4.5:** Ubicación de Cruz de Cotaló y Loma Grande

| Sector/Barrio     | Latitud                | Longitud      | Altura           |
|-------------------|------------------------|---------------|------------------|
| La Cruz de Cotaló | $1^{\circ}24'16.69''S$ | 78°29'26.15"O | 2788 m           |
| Loma Grande       | $1^{\circ}23'5.34''S$  | 78°26'13.48"O | $2470 \text{ m}$ |

### **Fuente:** Investigadora

Considerando el área a cubrir y la interconexión hacia la futura central de control se eligió a la Cruz de Cotaló, además de que en el sitio se cuenta con energía eléctrica y carretera en perfecto estado con asfaltado.

Es decir, los puntos de repetición estarán ubicados en San Jorge y la Cruz de Cotaló cubriendo los siguientes sectores tal como lo muestra la tabla 4.6.

| San Jorge            | <b>Cruz de Cotalo</b>     |
|----------------------|---------------------------|
| La Moya              | Los Loros                 |
| Pelileo Grande       | La Pampa                  |
| Las Hamacas          | Juive Chico               |
| Luna Bonsai          | Aguacatal - Pititi        |
| Chambag              | El Salado                 |
| Chaupi               | <b>Terminal Terrestre</b> |
| Pingue               | Puente de Las Juntas      |
| Km 25-28             |                           |
| Puente de Las Juntas |                           |

**Tabla 4.6:** Área de cobertura de cada punto de repetición

## **Fuente:** Investigadora

El sistema requiere un lugar donde se concentre toda la información generada, por el tipo de servicios que se va a utilizar lo más acertado que se puede realizar es un enlace con el ECU 911 para que sea el Centro de control y monitoreo de todo el sistema, pero para llegar a este punto es necesario hacer un punto de repetición en el cerro de Nitón. La ubicación del ECU911 y Nitón se muestran en la tabla 4.7.

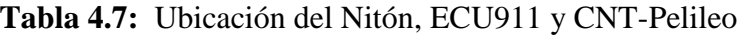

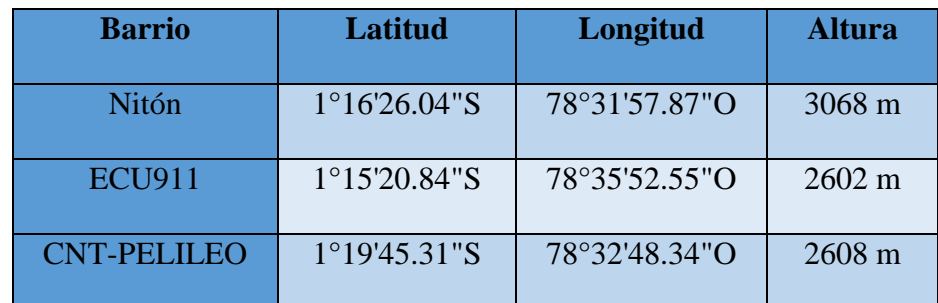

### **Fuente:** Investigadora

Además, como uno de los servicios es el acceso a Internet se requiere de un punto de acceso que brinde este servicio, Tanto en la ciudad de Pelileo y Baños se encuentra la Corporación Nacional de Telecomunicaciones (CNT) y se puede acceder a cualquiera de las dos ciudades para contratar el servicio. Pero por las facilidades de conexión se realiza el enlace al CNT-Pelileo.

En total se van a ubicar tres puntos de repetición en: San Jorge, Cruz de Cotaló y en Nitón, las 15 estaciones base, la estación de control en el ECU911 y una conexión para acceso a Internet en CNT.

### **Perfiles Topográficos de Propagación**

Los Enlaces se van a realizar en Radio Mobile ya que es una plataforma gratuita para la simulación de radio enlaces, además de brindar valiosa información en el momento de analizar los puntos como por ejemplo si existe línea de vista, perdidas en el espacio libre entre otras características.

En el Anexo A se muestran los perfiles topográficos de cada uno de los enlaces, comprobando que existe visibilidad entre las repetidoras y estaciones remotas y de igual manera entre los puntos de repetición, con valores referenciales de altura de las antenas de 20m para las repetidoras ubicadas en San Jorge, Cruz de Cotaló y Nitón, 10m para las estaciones remotas. En la tabla 4.8 se tiene las distancias de cada uno de los enlaces que se han realizado además del tipo de enlace.

| $N^{\circ}$    | Lugar                    | Distancia (Km) | Tipo de Enlace |
|----------------|--------------------------|----------------|----------------|
|                | San Jorge-La Moya        | 5.41           | PtMP           |
| $\overline{2}$ | San Jorge-Pelileo Grande | 4.44           | PtMP           |
| 3              | San Jorge-Las Hamacas    | 4.40           | PtMP           |
| 4              | San Jorge-Luna Bonsai    | 4.29           | PtMP           |
| 5              | San Jorge-Chambag        | 4.08           | PtMP           |

**Tabla 4.8:** Enlaces entre las repetidoras y las estaciones base

| 6              | San Jorge-Chaupi                       | 3.66 | PtMP |
|----------------|----------------------------------------|------|------|
| $\overline{7}$ | San Jorge-Pingue                       | 5.78 | PtMP |
| 8              | San Jorge-Km 25-28                     | 7.96 | PtMP |
| 9              | San Jorge-Puente de Las<br>Juntas      | 8.22 | PtMP |
| 10             | Cruz de Cotaló-Los Loros               | 2.31 | PtMP |
| 11             | Cruz de Cotaló-La Pampa                | 3.43 | PtMP |
| 12             | Cruz de Cotaló - Juive Chico           | 4.21 | PtMP |
| 13             | Cruz de Cotaló - Aguacatal -<br>Pititi | 4.56 | PtMP |
| 14             | Cruz de Cotaló El Salado               | 7.37 | PtMP |
| 15             | Cruz de Cotaló-Terminal<br>Terrestre   | 8.29 | PtMP |
| 16             | San Jorge-Cruz de Cotaló               | 8.11 | PtP  |
| 17             | San Jorge-Nitón                        | 8.02 | PtP  |
| 18             | San Jorge-CNT                          | 6.40 | PtP  |
| 19             | Nitón-ECU911                           | 7.52 | PtP  |

**Fuente:** Investigadora

# **Esquema físico de la red**

En la figura 4.19 se muestra el esquema de la red de acuerdo con los servicios que se van a tener en cada punto.

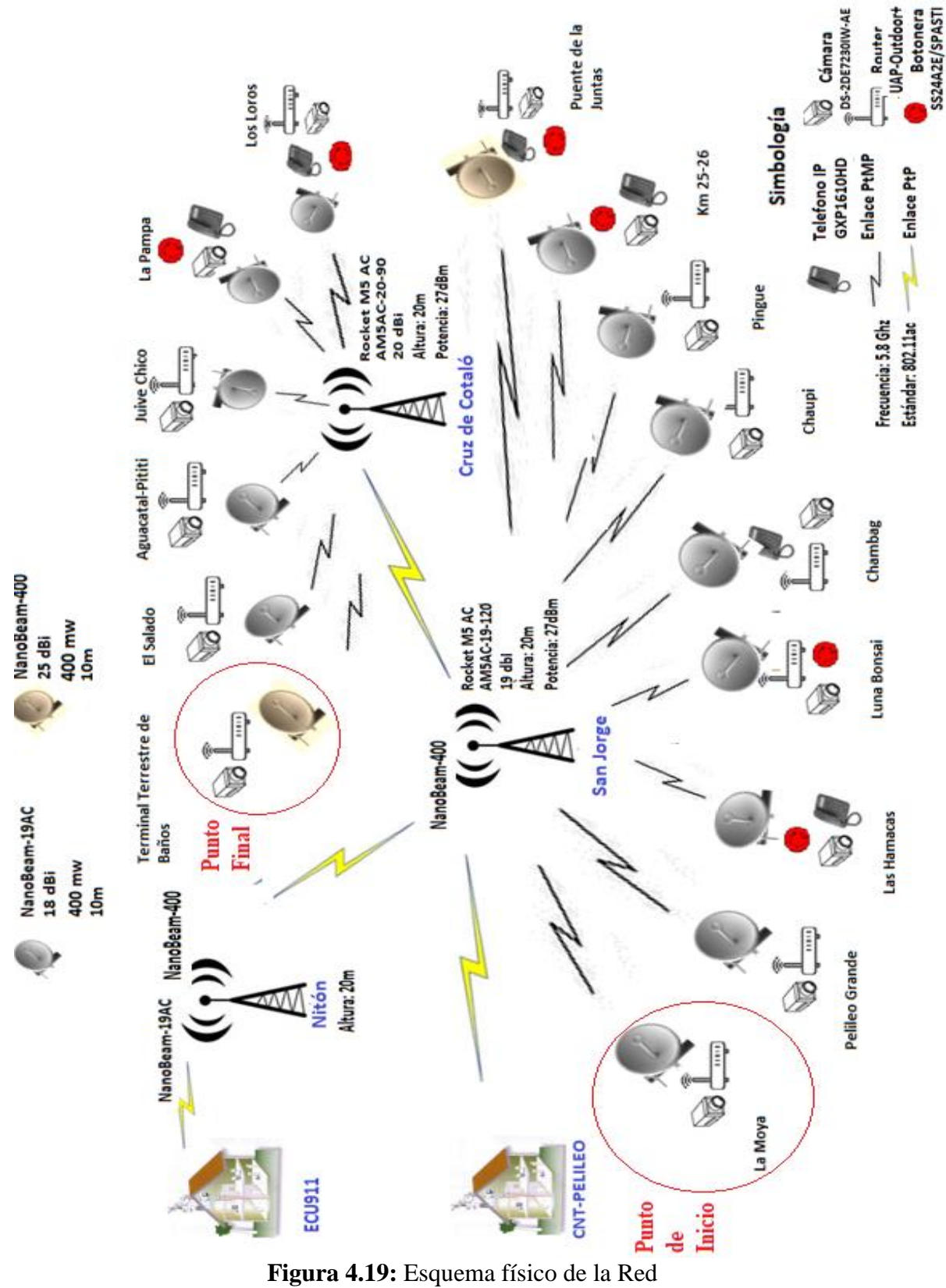

**Fuente:** Investigadora

#### **4.3.3 Selección de los equipos**

La selección de equipos se lo ha realizado en base a los servicios que van a ser utilizados en cada sector y el tipo de comunicación que se requiere para llegar a dichos lugares. En la tabla 4.9 se detallan los equipos que se requieren.

|                           | <b>Equipos</b>         |
|---------------------------|------------------------|
|                           | Antenas                |
| <b>Radio Enlaces</b>      | Radio                  |
|                           | Switch                 |
|                           | Torres                 |
| Infraestructura y         | Pararrayos             |
| equipos de                | UPS                    |
| respaldo                  | Cable FTP              |
|                           | Conexión a Tierra      |
|                           | Cámara                 |
| <b>Estaciones remotas</b> | Teléfono               |
|                           | Botonera de emergencia |
|                           | Router                 |
| <b>Gestión y Control</b>  | Software de gestión    |

**Tabla 4.9:** Lista de equipos de la red

## **Fuente:** Investigadora

### *a) Equipos para la Red Principal o Backbone*

Existen muchas compañías que ofrecen antenas para radio enlaces con diferentes características como: precio, tamaño, alcance, estándares, potencia y ángulo de apertura, siendo las más reconocidas a nivel no solo de Ecuador sino de Latinoamérica Ubiquiti Nerworks y Mikrotik. Las Bandas en las que se puede trabajar los radio enlaces son las microondas que trabajan desde 300Mhz hasta los 300Ghz, pero no todas son libres excepto la banda de 2.4 Ghz y la de 5.8Ghz que son bandas que pueden ser utilizadas con registro en el ARCOTEL (Agencia de Regulación y Control de las Telecomunicaciones). La banda de 5Ghz no se encuentra satura por lo que los equipos que se han elegido van a operar en este rango de frecuencia bajo el estándar 802.11 ac que presenta mayores prestaciones de transmisión de datos.

#### **Ubiquiti Networks**

Compañía estadounidense fundada en 2003 por Robert J. Pera y paso a comercializar sus productos en junio del 2015, es proveedora de tecnología para la creación de redes inalámbricas especialmente en lo que se refiere a hardware tanto para la creacion de redes de largas distancias como la distribución de WiFi de despliegue pequeño. Ha creado las tecnologías NanoStatio, AirMAX, UniFi, AirFiber y AMPLIFI cada una con sus respectivas características apara sus aplicaciones.

En el 2014 también hizo su entrada al mundo de la VoIP con la presentación de nuevo sistema de UniFi, este sistema incorpora 3 variedades un modelo básico, un modelo Pro y un ejecutivo (posee conexión WiFi), se ejecutan en versión Android con pantalla táctil de 5 Pulgadas permitiendo video chatting y acceso a internet. [38]

### **MikroTik**

Mikrotik por su parte desarrolla productos de hardware y software brindando soluciones de ruteo, redes y seguridad con precios muy competitivos a nivel mundial con sede en Riga (Letonia), fundada en 1995. Empezó con la creación de un sistema operativo basado en iptables y progresivamente fueron avanzando hasta conseguir cualquier funcionalidad con switching rouring o Access Point, incluso el desarrollo de sus propios protocolos. En 1997 crea su propio sistema operativo RouterOS que proporciona una amplia estabilidad, control y estabilidad para todo tipo de interfaces de datos y enrutamiento. [39]

Dentro de la red principal está compuesta por los enlaces entre San Jorge, Cruz de Cotaló, CNTE-Pelileo y Nitón, se va a tener enlaces punto a punto y punto multipunto

#### *Equipos para enlaces Punto Multipunto*

A diferencia de Ubiquiti, las antenas mANTbox de Mikrotik viene incorporado el radio. La Tabla 4.10 muestra algunas de las características de las antenas Ubiquiti y Mikrotik y en la figura 4.20 se puede observar la antena sectorial y radio de la marca Ubiquiti.

|                                 |                                                              | <b>Ubiquiti</b>                 |                                 | <b>Mickotik</b>                          |
|---------------------------------|--------------------------------------------------------------|---------------------------------|---------------------------------|------------------------------------------|
| <b>Modelo</b>                   | <b>Rocket M5 AC</b>                                          | <b>AM5G-19</b><br>120           | <b>AM5G-20</b><br>90            | mANTbox<br><b>RB921GS-</b><br>5HPacD-15S |
| Frecuencia                      | $5.170 - 5.875$<br><b>GHz</b>                                | 5.15-5.85<br>Ghz                | 5.15-5.85<br>Ghz                | 5.17 - 5.825 GHz                         |
| <b>Dimensiones</b>              | $160 \times 80 \times 30$<br>mm (6.30 x 3.15)<br>$x 1.18$ ") | 700x135x<br>73                  | 700x135x<br>73                  | 140 x 348 x 82<br>mm                     |
| Ganancia                        |                                                              | 18.6-19.1<br>dBi                | $19.4 -$<br>20.3dbi             | 15dbi                                    |
| Potencia de<br>salida           | 27dbm                                                        |                                 |                                 | 31dbm                                    |
| Ancho de<br>banda               | 450Mbps                                                      |                                 |                                 | 300Mbps                                  |
| Angulo de<br>elevación          |                                                              | $4^\circ$                       | $4^\circ$                       | $10^{\circ}$                             |
| <b>Amplitud</b><br>polarización |                                                              | $120^\circ$                     | $90^\circ$                      | $120^\circ$                              |
| <b>Alcance</b>                  |                                                              | 9 Km                            | 8Km                             | No especificado                          |
| Polaridad                       | Vertical y<br>Horizontal 2x2                                 | Vertical y<br>Horizontal<br>2x2 | Vertical y<br>Horizontal<br>2x2 | Vertical y<br>Horizontal                 |
| <b>Canales</b>                  | 5 a 40 Mhz                                                   |                                 |                                 |                                          |
| <b>Voltaje</b>                  | 24Vcc/puerto<br><b>POE</b>                                   |                                 |                                 | 8-30 V Puerto<br>POE                     |
| <b>Peso</b>                     | 500 g(1.1b)                                                  | 5.9Kg                           | 5.9Kg                           |                                          |

**Tabla 4.10:** Características de equipos Ubiquiti y Mikrotik PtMP

**Fuente:** Investigadora, **Basado en:** [38]

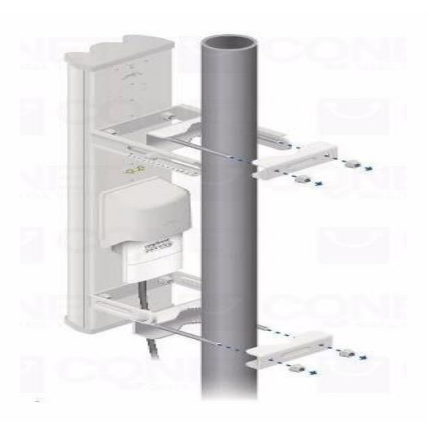

**Figura 4.20:** Antena sectorial y Radio Rocket [38]

Analizando las áreas de cobertura de cada repetidora y teniendo en cuenta las características de los equipos se elige para el punto de repetición de San Jorge un Rocket M5-AC con una Antena AM5G-19-120 teniendo en cuenta que la distancia máxima que cubre es de 9km y el punto más alejado es de 8.22 Km con un área de cobertura más amplio. Para la estación de la Cruz de Cotaló se elige un Rocket-M5-AC con una antena AM5G-20-90 debido a que no se requiere una amplitud de polarización demasiado grande, y cubre una distancia similar a la antena AM5AC-19-120. En la figura 4.20 se puede observar una antena sectorial con su respectivo Rocket. Para más especificaciones técnicas revisar Anexo B

#### *Enlaces Punto a Punto*

En la tabla 4.11 se presentan algunas características de dos equipos de las marcas Ubiquiti y Mikrotik.

|                    |                 | <b>Ubiquiti</b>  |          | <b>Mikrotik</b> |  |
|--------------------|-----------------|------------------|----------|-----------------|--|
| <b>Modelo</b>      | <b>NANOBEA</b>  | <b>NANOBEAM-</b> | $STX-5-$ | STX-            |  |
|                    | $M-19AC$        | 400              | AC       | <b>HG-AC</b>    |  |
| Frecuencia         | Worldwide:      | Worldwide:       | 5150M    | 5Ghz            |  |
|                    | $5170 - 5875$   | 5170 - 5875      | $Hz-$    |                 |  |
|                    | MHz USA:        | <b>MHz USA:</b>  | 5875MH   |                 |  |
|                    | 5725 - 5850     | 5725 - 5850      | z range  |                 |  |
|                    | <b>MHz</b>      | <b>MHz</b>       |          |                 |  |
| <b>Dimensiones</b> | 189 x 189 x     | 420 x 420 x 275  |          |                 |  |
|                    | 125             | mm (Mount        |          |                 |  |
|                    |                 | Included)        |          |                 |  |
| Ganancia           | 18 dbi          | $25$ dBi         | $16$ dBi | $17$ dBi        |  |
| Potencia de salida | 400mw           | $400$ mw         | 1300mw   | 1300mw          |  |
| <b>Alcance</b>     | 5-7 Km          | 8-12 km          | 6 Km     | 3 Km            |  |
| Polaridad          | Horizontal y    | Horizontal y     | Horizont | Horizont        |  |
|                    | Vertical        | Vertical         | al y     | al y            |  |
|                    |                 |                  | Vertical | Vertical        |  |
| <b>Canales</b>     | 5/8/10/20/30/   | 5/8/10/20/30/40  |          |                 |  |
|                    | 40 MHz          | <b>MHz</b>       |          |                 |  |
| <b>Voltaje</b>     | 24V, 0.5A       | 24V, 0.5A GigE   | 15-60 V  | PoE in:         |  |
|                    | <b>GigE PoE</b> | PoE              | PoE      | $10-57V$        |  |
|                    |                 |                  |          | 8               |  |
| <b>Peso</b>        | $0.530$ kg      | 1.753 kg         |          |                 |  |

**Tabla 4.11:** Características de equipos Ubiquiti y Mikrotik PtP

**Fuente:** Investigadora, **Basado en:** [38]

Luego de analizar las características técnicas que presentan cada equipo y las facilidades que brindan cada uno y en función de los requerimientos que se presenta en cada uno de los casos en donde van a ser ubicados se han elegido los equipos de la marca Ubiquiti.

Los equipos Nanobeam son de desempeño superior gracias a la más reciente tecnología airMAX AC que puede entregar hasta 450 Mbps de rendimiento y son utilizados en enlaces que se encuentran a larga distancia (5- 12 Km). Para más especificaciones técnicas revisar Anexo C. De acuerdo con la distancia a la que se encuentre ubicada va se va a determinar el tipo de antena como se muestra en la tabla 4.12 y las partes de las que consta la antena se lo puede observar en la figura 4.21.

|              | <b>Equipos</b> |              |  |
|--------------|----------------|--------------|--|
|              | NANOBEAM-19AC  | NANOBEAM-400 |  |
| San Jorge    |                |              |  |
| <b>Niton</b> |                |              |  |

**Tabla 4.12:** Equipos Ubiquiti PtP para San Jorge y Nitón

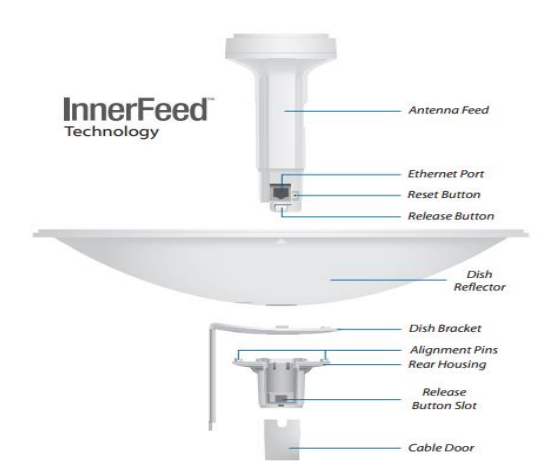

**Fuente:** Investigadora

**Figura 4.21:** Esquema de la antena Nano Beam [40]

### **b) Equipos para las estaciones base**

En función de las características técnicas que se presentaron en la tabla 4. 11 y de acuerdo con las distancias que se tienen hacia las estaciones base se han elegido los siguientes equipos. Para más especificaciones técnicas revisar Anexo D y E.

En la tabla 4.13 se tiene los equipos para cada estación base.

|                           | <b>Equipos</b> |                     |  |
|---------------------------|----------------|---------------------|--|
| Lugar                     | NANOBEAM-19AC  | <b>NANOBEAM-400</b> |  |
| La Moya                   | 1              |                     |  |
| Pelileo Grande            | 1              |                     |  |
| Las Hamacas               | 1              |                     |  |
| Luna Bonsai               | 1              |                     |  |
| Chambag                   | $\mathbf{1}$   |                     |  |
| Chaupi                    | 1              |                     |  |
| Pingue                    | 1              |                     |  |
| Km 25-28                  | 1              |                     |  |
| Puente de Las Juntas      |                | $\mathbf{1}$        |  |
| Los Loros                 | $\mathbf{1}$   |                     |  |
| La Pampa                  | 1              |                     |  |
| Juive Chico               | 1              |                     |  |
| Aguacatal - Pititi        | 1              |                     |  |
| El Salado                 | 1              |                     |  |
| <b>Terminal Terrestre</b> |                | 1                   |  |

**Tabla 4.13:** Equipos para cada Estación Base

**Fuente:** Investigadora

### **AirMax**

Permite velocidades reales de TCP/IP para exteriores de más de 150 Mbps y consiste en un diseño de vanguardia de hardware de radio, antenas MIMO de estación base de clase portadora y un potente protocolo TDMA que ofrece velocidad y escalabilidad de red sobre distancias de enlaces de varios kilómetros. [40]

La tecnología AirMax de Ubiquiti soluciona estos problemas a través del uso de un protocolo de hardware TDMA acelerado que consiste en un coordinador de sondeo inteligente con programación inteligente y detección nativa de paquetes VOIP/Videos/QoS. Este algoritmo detecta automáticamente paquetes VOIP y Video y les da prioridad. Esto se hace automáticamente para ofrecer un mejor servicio de VOIP y servicios de video sobre el AP de AirMax. [40][41]

El resultado es una red que puede escalar a cientos de clientes por estación base y a la vez mantiene baja latencia, alto rendimiento y calidad de voz sin interrupciones. Trabaja bajo las características del estándar 802.11n. En la figura 4.22 se observa la tecnología airMAX de Ubiquiti.

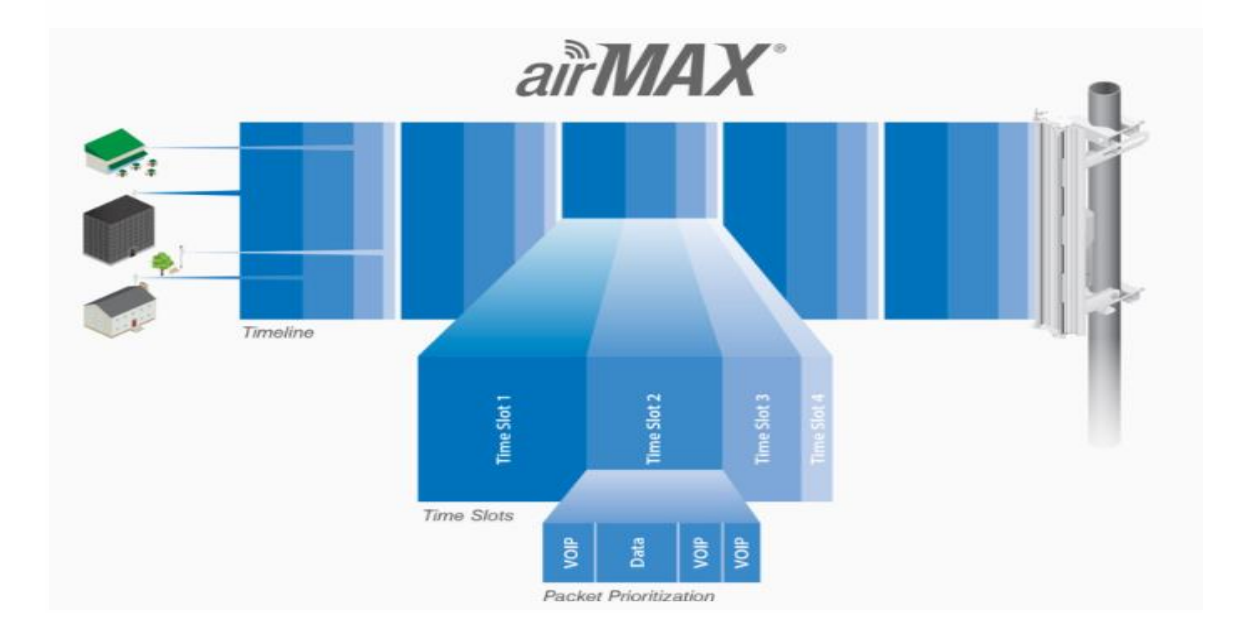

**Figura 4.22:** Tecnología AirMAX [38]

# **AirMax AC**

Ofrece mejoras en latencia, inmunidad al ruido, escalabilidad y un significante incremento en la tasa de transferencia con una velocidad tres veces mayor. [42]:

- Hasta 450 Mbps+ reales.
- Procesamiento superior gracias al procesador propietario airMAX®ASIC
- Revolucionaria Tecnología de Filtrado airPRISM
- La siguiente generación de Firmware, airOS7

• Antenas airMAX AC de Clase Portadora con significantes mejoras en escalabilidad, inmunidad al ruido y potencia.

El procesador que impulsa la tecnología airMAX fue modifica rústicamente, mejorando la latencia en TDMA y la escalabilidad de la red. El procesador propietario, proporciona la capacidad de aceleración del hardware, soporta la alta tasa de transferencia de datos y la densa modulación usada en la tecnología airMAXac. [42]

En cuanto a los radios airPrism de Ubiquiti y en si todos los radios proporcionan selectividad de radio avanzada en la banda inalámbrica no licenciada. La función principal de la tecnología airPrism aíslar las señales en el canal de operación y rechaza la interferencia, mejorando el rendimiento inalámbrico ante el ruido en áreas de alta densidad. [42]

### **Enlace de datos y cálculos de Propagación**

Al tener ubicado los puntos donde se van a ubicar los repetidores, las estaciones base y luego de haber seleccionado los equipos y con sus características técnicas en los apartados a y b se ha procedido a realizar los enlaces punto a punto y punto multipunto entre todas las estaciones base con el fin de verificar que los puntos elegidos sean los correctos y no exista perdida en la trasmisión.

#### **Cálculo de la zona de Fresnel y la pérdida en el espacio libre**

Las fórmulas para los cálculos de la primera zona de Fresnel y las perdidas en espacio libre se muestran a continuación:

*Zona de Fresnel: en el punto medio del enlace cuando r alcanza su punto máximo*

$$
r = 17.32 * \sqrt{\frac{d(km)}{4 * [f(GHz)]}}
$$

*Perdida por Espacio Libre*

$$
L = 32.4 + 20 * \log[d(Km)] + 20 * \log[f(Mhz)]
$$

La tabla 4.14 muestra los cálculos para la zona de fresnel cuando d/2 y las pérdidas en espacio libre utilizando la frecuencia de 5.8 Ghz y las distancia de cada uno de los enlaces además presenta un resumen de los datos obtenidos en la simulación en AirLink, para más información sobre la simulación revisar el Anexo F.

| $N^{\circ}$    | Lugar                          | Distancia<br>(Km) | señal de recepción<br>Intensidad de la<br>en AP $(dBm)$ | señal de recepción<br>Intensidad de la<br>en STA (dBm) | Capacidad Total<br>(Mbps) | Zona de Fresnel<br>$\cos d/2$ (m) | Pérdida en espacio<br>Libre |
|----------------|--------------------------------|-------------------|---------------------------------------------------------|--------------------------------------------------------|---------------------------|-----------------------------------|-----------------------------|
| $\mathbf{1}$   | San Jorge-La Moya              | 5.41              | $-74.14$                                                | $-56.15$                                               | 87.85                     | 9.01                              | 121.04                      |
| $\overline{2}$ | San Jorge-Pelileo<br>Grande    | 4.44              | $-74.40$                                                | $-54.40$                                               | 96.95                     | 8.16                              | 119.33                      |
| $\overline{3}$ | San Jorge-Las<br>Hamacas       | 4.4               | $-74.29$                                                | $-54.29$                                               | 96.95                     | 8.12                              | 119.25                      |
| $\overline{4}$ | San Jorge-Luna<br>Bonsai       | 4.29              | $-74.05$                                                | $-54.05$                                               | 96.95                     | 8.02                              | 119.03                      |
| 5              | San Jorge-Chambag              | 4.08              | $-73.62$                                                | $-53.62$                                               | 96.95                     | 7.82                              | 118.59                      |
| 6              | San Jorge-Chaupi               | 3.66              | $-72.66$                                                | $-52.66$                                               | 96.95                     | 7.41                              | 117.65                      |
| $\overline{7}$ | San Jorge-Pingue               | 5.78              | $-76.62$                                                | $-56.62$                                               | 87.85                     | 9.31                              | 121.62                      |
| 8              | San Jorge-Km 25-<br>28         | 7.96              | $-71.42$                                                | $-59.42$                                               | 91.00                     | 10.93                             | 124.40                      |
| 9              | San Jorge-Puente<br>Las Juntas | 8.22              | $-79.69$                                                | $-53.69$                                               | 78.75                     | 11.10                             | 124.68                      |
| 10             | Cruz de Cotaló-Los<br>Loros    | 2.31              | $-67.19$                                                | $-67.19$                                               | 81.90                     | 5.89                              | 113.65                      |
| 11             | Cruz de Cotaló-La<br>Pampa     | 3.43              | $-69.89$                                                | $-66.89$                                               | 77.35                     | 7.17                              | 117.09                      |

**Tabla 4.14:** Calculo de la Zona de Fresnel y Pérdidas en el espacio Libre

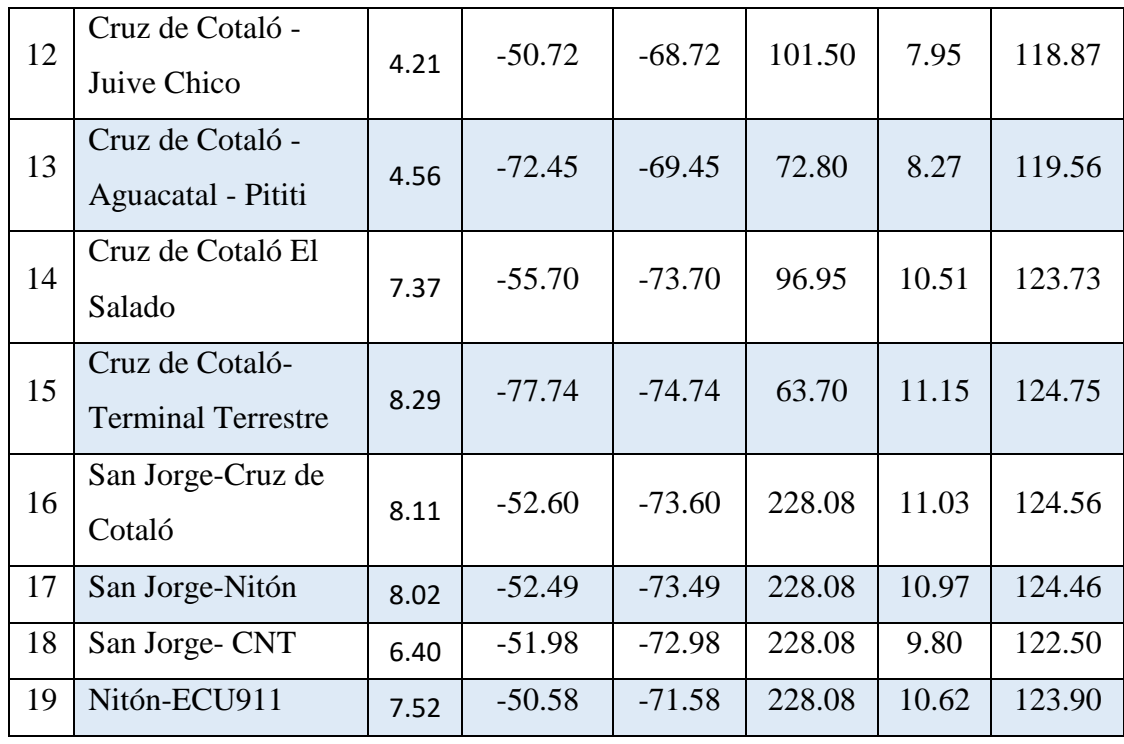

# **Fuente:** Investigadora

En la figura 4.23 se puede observar una gráfica de las perdidas en espacio libre con respecto a la distancia, cuando se tiene menor distancia las pérdidas son pequeñas y a mayor distancia las pérdidas aumentan.

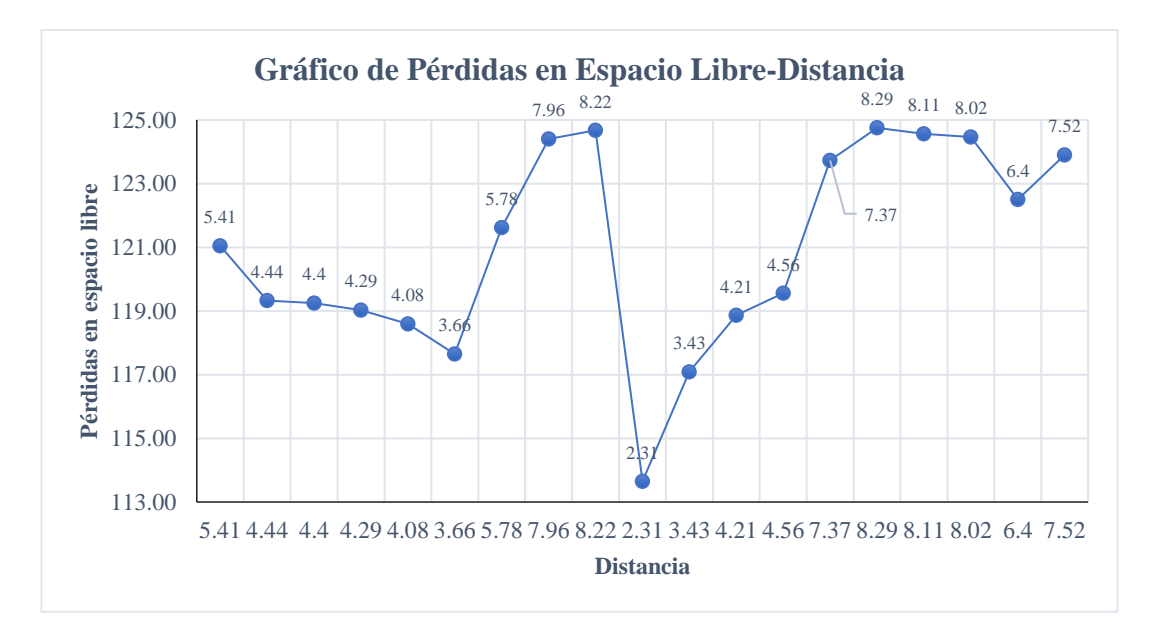

**Figura 4.23:** Grafico de perdidas en Espacio Libre-Distancia **Fuente:** Investigadora

### *c) Switch administrable*

Para la administración de la red se lo hace a través de un switch administrable de capa 3, la comparación entre las distintas marcas se detalla en la tabla 4.15.

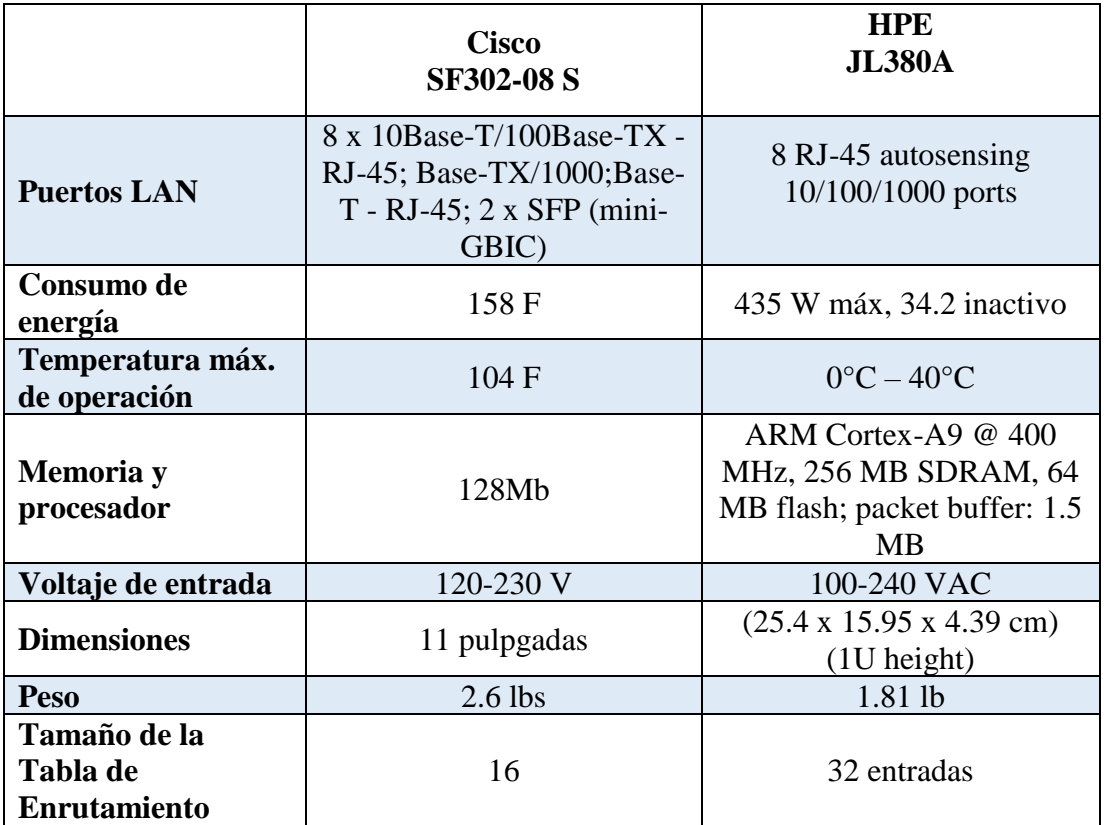

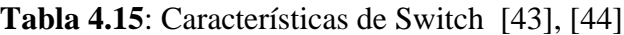

Los dos modelos de switch que se presentan similares características, pero en relación a los costos que presenta cada uno el que se elige el de la marca HPE modelo JL380A.

HPE OfficeConnect 1920S ofrece una funcionalidad avanzada en conmutadores administrados de manera inteligente, que incluyen rutas estáticas de capa 3, puertos SFP, limitación de velocidad, agregación de enlaces e IGMP.

Diseñado para pequeñas empresas que requieren un rendimiento mejorado para admitir aplicaciones que demandan ancho de banda. Son ideales para entornos que requieren funciones avanzadas para el control granular y donde la flexibilidad administrada de forma inteligente es imprescindible para una fácil configuración y administración de la red. Los conmutadores son conmutadores Gigabit de configuración fija avanzados e inteligentes que están optimizados para el precio / rendimiento de las pequeñas empresas. La serie de conmutadores incluye opciones PoE + para alimentar dispositivos IP sin el costo adicional de cableado. [43]

### **d) Infraestructura y Equipos de Protección**

### *Infraestructura*

### *Torres*

Las torres que se han utilizado para este diseño son torres galvanizadas de gran resistencia y con las alturas 20m para las Repetidoras de San Jorge, Cruz de Cotaló, Nitón y de 10 cm para el resto de las estaciones. Existe múltiples tipos de estructuras, pero de acuerdo con los equipos que se va a ocupar son las torres Venteadas como se puede observar en la figura siguiente

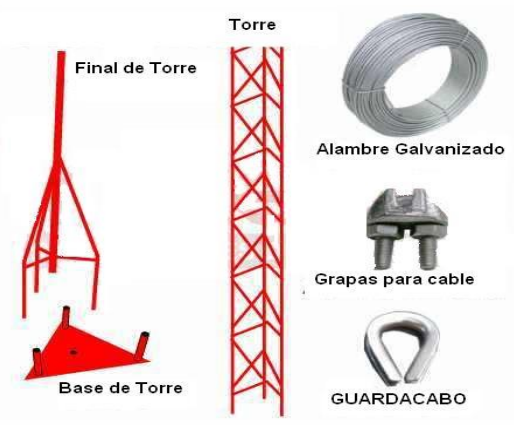

**Figura 4.24:** Torre para los Radio Enlaces **Fuente:** http://mx.lynkos.com/company/

## **Características:**

- Triangular 30 cm por lado
- Tubo poste galvanizado
- Altura de los peldaños 30 cm

La UPS son utilizadas para cuando existe cortes de energía y se requiere que las estaciones sigan trabajando, de acuerdo con las características que se presentan en la tabla 4.16 no solo en rendimiento o la capacidad sino los tiempos de carga, la vida útil y la cantidad de conectores que poseen se elige la UPS APC 3000 VA como se puede ver en la figura 4.25.

|                    | <b>Titan 3KVA</b><br>3000 VA<br>NU-TI/3KVA | <b>Unidad Smart-UPS</b><br>de APC, 1500                                                                                  | <b>Unidad Smart-UPS</b><br>de APC, 3000 VA,<br>conexión USB y<br>serial, 120V                                            |
|--------------------|--------------------------------------------|----------------------------------------------------------------------------------------------------|----------------------------------------------------------------------------------------------------|
| Rango de entrada   | $110-120v$                                 | 120 V                                                                                                    | 110v,120v                                                                                                    |
| <b>Batería</b>     |                                            | 1 Batería sellada de<br>plomo sin necesidad<br>de mantención con<br>electrolito<br>suspendido: a<br>prueba de filtración | 1 Batería sellada de<br>plomo sin necesidad<br>de mantención con<br>electrolito<br>suspendido: a prueba<br>de filtración |
| Tiempo de recarga  | 8 horas                                    | 8 Horas                                                                                                    | 3 horas                                                                                                    |
| <b>Dimensiones</b> | 36,9x31,8x19<br>cm                         | 30,1x11,2x38,2 cm                                                                                                    | 43,2X19,6X54,4 cm                                                                                                    |
| Frecuencia         | 50/60 Hz                                   | 50/60 Hz                                                                                                    | $50/60$ Hz +/- $3$ Hz<br>autosustentables                                                                                |
| Capacidad/Potencia | 3000 VA                                    | 1500 AV                                                                                                    | 3000 AV                                                                                                    |
| <b>Tomas</b>       | 6<br>tomacorrientes<br>NEMA 5-15R          | $(5)$ NEMA 5-15R<br>(selector_surgetitle)<br>$(5)$ NEMA 5-15R<br>(Respaldo de<br>batería)                                | (8) NEMA 5-15R<br>(Respaldo de batería)<br>(2) NEMA 5-20R<br>(Respaldo de batería)                                       |
| Autonomía          | 7 min                                      |                                                                                                    | 10-13 min                                                                                                    |
| Vida útil          | No especifica                              | $3-5$ años                                                                                                    | $3-5$ años                                                                                                    |

**Tabla 4.16:** Características de los UPS [45],[46]

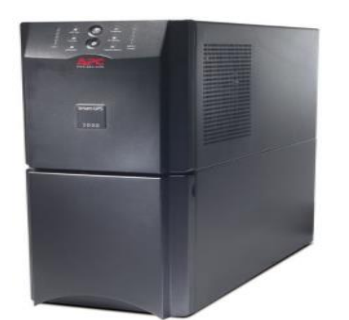

**Figura 4.25:** UPS APC 3000VA [45]

*UPS*

Las características del Cable FTP se encuentra en la tabla 4.17. Para las conexiones se lo va a realizar mediante el cable FTP categoría 6 Belden por sus características y prestaciones en las instalaciones.

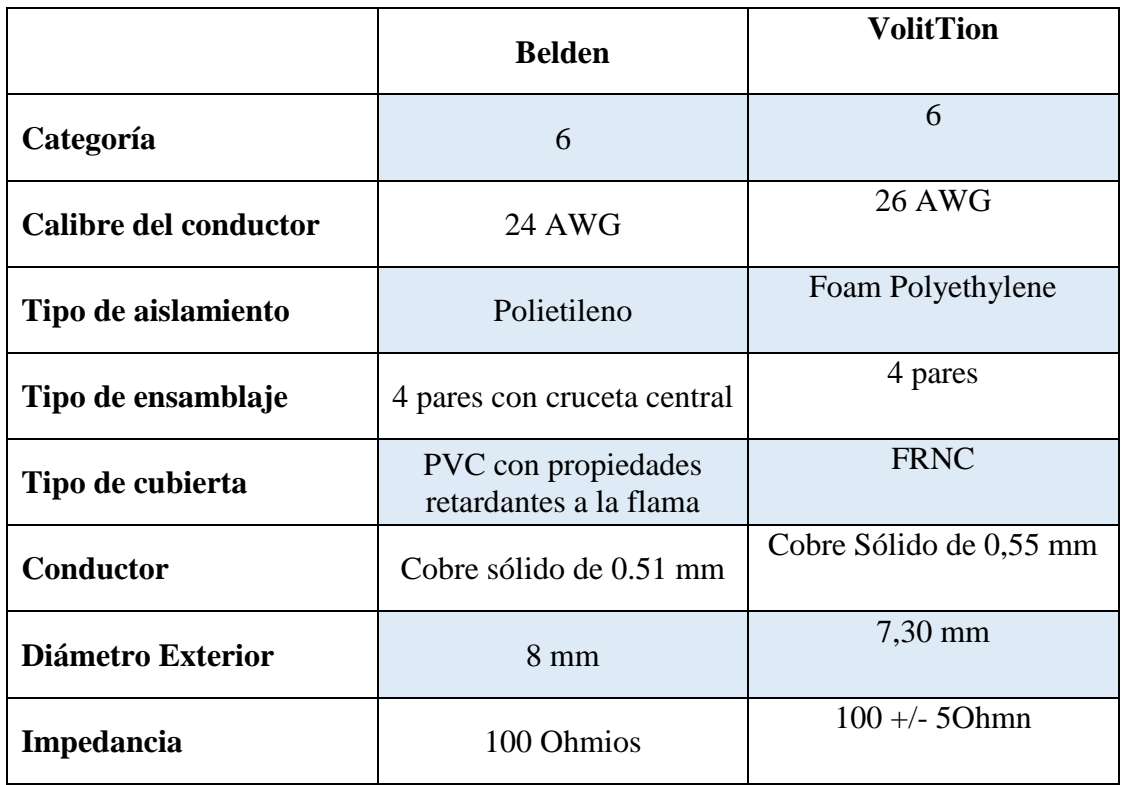

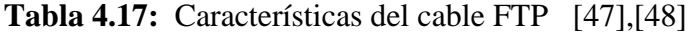

*Conexión a tierra*

*Varillas Copper Weld*

**Tabla 4.18:** Características Varillas Cooper Weld [49],[50]

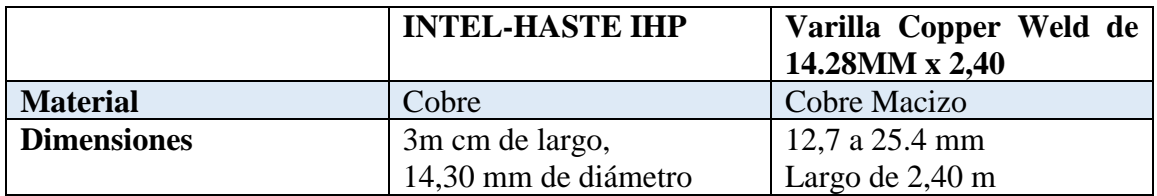

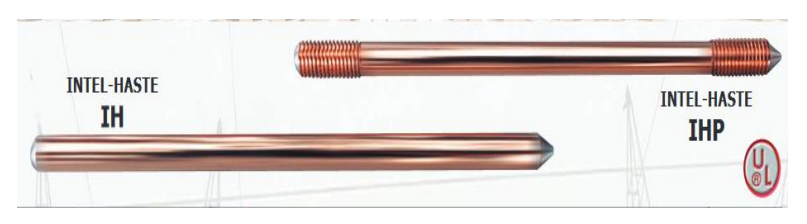

**Figura 4.26:** Características Varrilla Copper Weld [49]

Las caracteristicas de las varillas de conexión a tierra se tiene en la tabla 4.18, de acuerdo a estas se elige INTALE-HASTE-IHP,con un largo de 3m y un diametro de 14, 30 mm, como se puede obervar en la figura 4.26.

# *Gel de resistencia para puesta a tierra*

Thor Gel es el mejor reductor de resistencia para puestas a tierra compuesta por Hexaciando de cobre es reconocido por la Merck Index como espacializado en el tratamiento de la mismas.

# *Aplicaciones Gel Thor según las caracteristicas del terreno*

En la tablas 4.19 se puede notar algunas de las caracteristicas del suelo con respecto a su resisitividad y a la cantidad de gel a utilizarse en cada instación.

| Naturaleza del terreno             | <b>Resistividad</b> | <b>Dosis THOR-GEL</b>   |
|------------------------------------|---------------------|-------------------------|
|                                    | $(Ohm-m)$           | <b>POR</b> metro cúbico |
| <b>Terrenos cultivables</b>        | 50                  | 1                       |
| <b>Terraplenes compactos y</b>     | 50                  |                         |
| húmedos                            |                     |                         |
| <b>Terrenos cultivables poco</b>   | 500                 | De $1a2$                |
| fertiles                           |                     |                         |
| Suelos pedregosos desnudos         | 3000                | $\overline{2}$          |
| arena seca, permeable              |                     |                         |
| <b>Suelos Rocosos fraccionados</b> | 6000                | De $2a3$                |
| <b>Suelos rocosos compactos</b>    | 14000               | 3                       |

**Tabla 4.19:** Características del suelo con respecto al Gel THOR [51]

# *Equipos de Protección*

## *Pararrayos*

El objetivo que tienen estos sistemas es reducir los daños que puede provocar la caída de un rayo sobre otros elementos. Muchos instrumentos son vulnerables a las descargas eléctricas, sobre todo en el sector de las telecomunicaciones, electromecánicas, automatización de procesos y servicios, cuando hay una tormenta con actividad eléctrica de rayos.

El pararrayos de punta de Franklin, la proyección se basa en la posición de las varillas, morfología y la reacción física que se realiza en el campo electroestático. Se puede tener varios diseños de 1 punta o múltiples puntas como se detalla en la tabla 4.20.

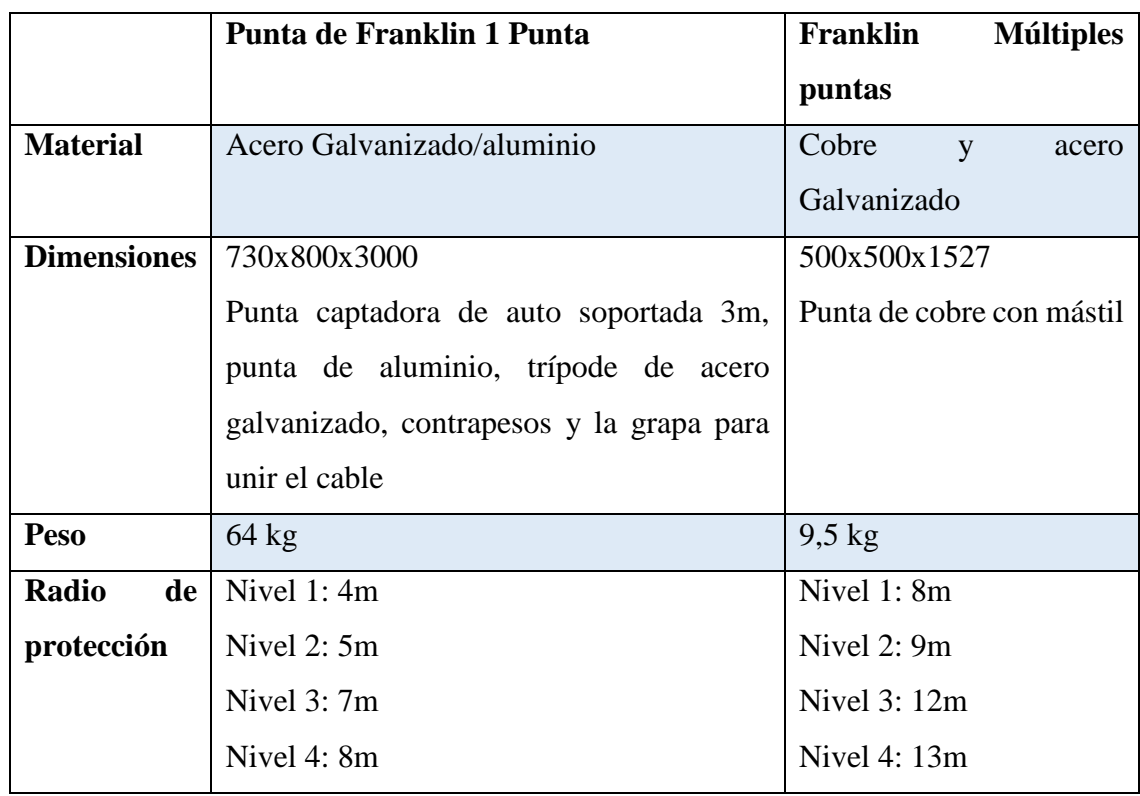

**Tabla 4.20:** Características de las puntas de Franklin [62]

Por los niveles de seguridad se elige la Franklin multipunta, ya que alcanza mayores radios de protección, está de cobre con un peso no tan elevado, como se puede observar en la figura 4.27

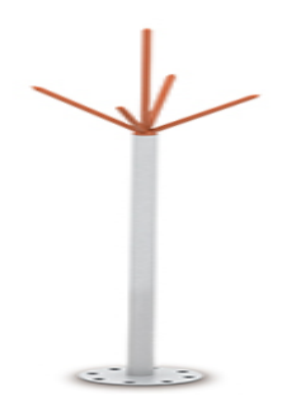

**Figura 4.27:** Franlkin de Multiples puntas [52]

## **e) Equipos para Estaciones remotas**

# *Cámaras PTZ*

La Tabla 4.21 muestra algunas de las características de las cámaras PTZ en las marcas AXIS y Hikvision

|                     | <b>AXIS</b>              | <b>Hikvision</b>                  |
|---------------------|--------------------------|-----------------------------------|
|                     | <b>AXIS Q6055 60 Hz</b>  | DS-2DE7230IW-AE                   |
| Resolución          | HDTV 1080p 1920x1080     | 1920x1080                         |
|                     | a 320x180                |                                   |
| <b>Sensor</b>       | $1/2.8$ " CMOS           | 1/2.8" Progresisive Scan          |
|                     |                          | <b>CMOS</b>                       |
| Min.                | Color: $0.3$ lux         | F1.6, AGC On: Color: 0.05         |
| iluminación         | $B/N$ : 0,03 lux         | lux, $B/W : 0.01$ lux, 0 lux with |
|                     |                          | <b>IR</b>                         |
|                     |                          | Infrarrojo: 150 m                 |
| <b>Digital Zoom</b> | Zoom óptico de 32x y     | Lente focal 4.3-129.0 mm 30       |
|                     | digital de 12x           | x zoom digital 16 x               |
| Rango               | Horizontal: 360°         | Pan:360° endless; Tilt: -         |
|                     | Vertical: 180°           | $15^{\circ}$ ~90°(Auto Flip)      |
| Compresión de       | H.264 Base Profile, Main | H.264/MJPEG                       |
| la imagen           | Profile y High Profile   |                                   |

**Tabla 4.21:** Características de cámaras Axis y Hikvision [53]

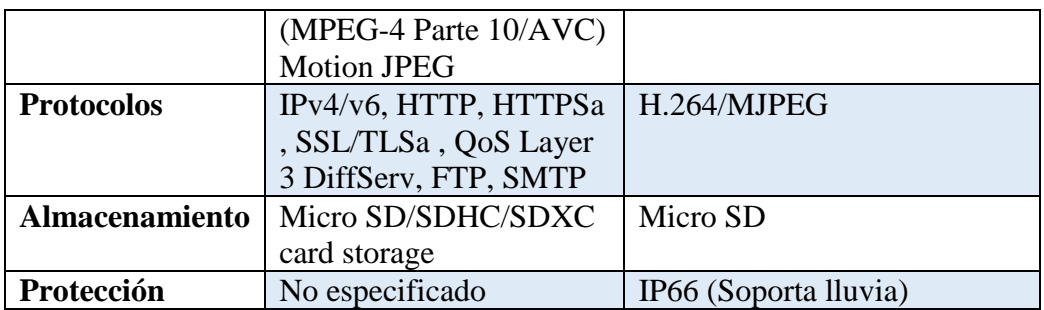

Entre las dos marcas de cámaras PTZ las mejores características es la de la Marca Hikvision ya que posee un zoom óptico de 30 y zoom digital 16x, paneos horizontal de 360° y vertical hasta de 160°. Con protección para exteriores soporta lluvia para más especificaciones técnicas revisar Anexo 7.

# *Telefonía IP*

**Tabla 4.22:** Características de los Teléfonos IP [54],[55]

|                     | <b>GrandStream</b>                | <b>Panasonic</b>                        |
|---------------------|-----------------------------------|-----------------------------------------|
|                     | <b>GXP1610 HD IP phone</b>        | KX-HDV130                               |
| <b>Cuentas SIP</b>  | 1                                 | $\overline{2}$                          |
| <b>Versiones IP</b> | TCP/IP                            | IPv4, IPv6                              |
| <b>Puertos LAN</b>  | 1                                 | $\overline{2}$                          |
| <b>Pantalla</b>     | LCD 132x48                        | 2,3Pulgadas, 4 líneas de<br>información |
| <b>Sonido</b>       | $G.711\mu/a, G.722$ (banda        | HD con audio de banda ancha             |
|                     | ancha), G.723 (pendiente),        |                                         |
|                     | G.726-32, G.729 A/B, DTM          |                                         |
| <b>Altavoz</b>      | Full duplex de Banda ancha        | Full duplex de Banda ancha              |
| <b>Funciones</b>    | LDAP/XML cifrado agenda           | Llamadas en espera                      |
|                     | Historial de llamadas             | Reenvio de llamada                      |
|                     | Llamadas en espera                | Retención de llamada                    |
|                     | Reenvio de llamada                | Transferencia de llamada                |
|                     | Retención de llamada              | Agenda remota LDAP/XML                  |
|                     | Transferencia de llamada          |                                         |
| <b>Alimentación</b> | 100-240VAC 50-60Hz; Salida:       | Adaptador CA, PoE                       |
|                     | $+5$ VDC, 600mA                   |                                         |
| <b>Dimensiones</b>  | 209 mm (Largo) x 184,5 mm         | $167 \times 173 \times 115$ mm.         |
|                     | $(Ancho)$ x 76,2 mm $(Alto)$ (con |                                         |
|                     | auricular)                        |                                         |
| Montaje<br>en       | No especificada                   | 2 ángulos de posición $(30^{\circ})$    |
| mesa                |                                   | $45^{\circ}$ ).                         |
Los teléfonos IP que describieron en la tabla 4.22 poseen similares características en cuanto a especificaciones y de acuerdo con los requerimientos que se ha presenta para el diseño se puede utilizar el teléfono GrandStream.

En conjunto con este teléfono también se encuentra la central de telefonía IP UCM6100. El IP PBX de la serie UCM6100 está diseñado para proporcionar funciones de voz, video, datos y movilidad de calidad empresarial a pequeñas y medianas empresas (PyMEs) de una manera sencilla de manejar. Incorporando funciones líderes en la industria, la serie UCM6100 ofrece instalación e implementación rápidas y sencillas usando la interfaz de usuario basada en la Web: [55]

- Soporta hasta 500 registros de terminal SIP, hasta 60 llamadas concurrentes y hasta 32 asistentes a conferencia
- Procesador ARM Cortex A8 de 1 GHz
- 512 MB DDR Ram, 4GB NAND Flash
- 2/4/8/16 Puertos FXO integrados para troncales PSTN, 2 puertos FXS analógicos de teléfono con capacidad de respaldo en caso de interrupción de la energía eléctrica y hasta 50 cuentas de troncal SIP
- Puertos de red Gigabit con PoE integrado, USB, tarjeta SD
- El UCM6102 incluye un router NAT integrado y firewall incorporado
- Protección de seguridad global usando SRTP, TLS y HTTPS con acelerador de codificación de hardware, Fail2ban, Whitelist, Blacklist, alertas y más para protegerse contra ataques

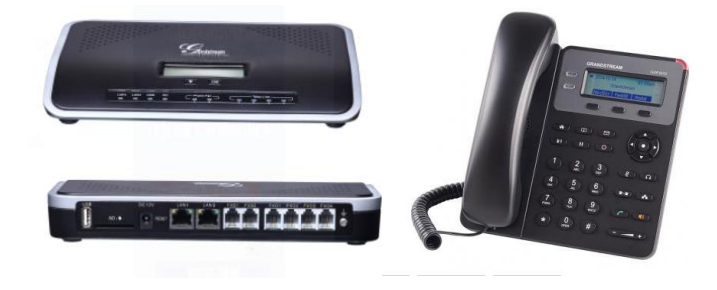

**Figura 4.28:** PBX IP y Teléfono IP [54]

En la figura 4.28 se muestran la Central PBX IP UCM6100 y el teléfono IP GXP1610 HD.

#### *Internet*

Los dispositivos que utilizan para normalmente para dar acceso internet son los Routers y pueden ser de diferentes marcas como TP-LinK, UniFi, comúnmente los equipos de TPlink generalmente son utilizados en ambientes residenciales/hogares, pero también son equipos con características para exteriores, Unifi es de marca Ubiquiti son equipos conocidos y que brinda grandes prestaciones en exteriores además de trabajar a mayor velocidad con el mismo estándar de 2.4 Ghz, por lo tanto el router que va utilizar es el Ubiquiti de acuerdo con las características presentadas en la tabla 4.23 y como se lo puede observar en la figura 4.29.

| <b>Lavia 4.25.</b> Calacterísticas de los Nouters [50], $\vert 57 \vert$ |                                                                  |                                                              |  |
|--------------------------------------------------------------------------|------------------------------------------------------------------|--------------------------------------------------------------|--|
|                                                                          | TL-WR720N                                                        | Ubiquiti-UniFi<br>UAP-Outdoor+                               |  |
| <b>Estandar</b>                                                          | 802.11                                                           | 802.11 b / g / n                                             |  |
| <b>Alcance</b>                                                           | $100 \text{ m}$                                                  | 180 <sub>m</sub>                                             |  |
| <b>Velocidad</b>                                                         | 150 Mbps                                                         | $2,4$ Ghz - 300Mbps                                          |  |
| Polaridad                                                                | Omnidireccional                                                  | $2x2$ MIMO                                                   |  |
| Ganancia                                                                 | 5 dBi                                                            | 2 antenas de 6 dbi                                           |  |
| Potencia                                                                 | 20 dBm                                                           | 27 dBm                                                       |  |
| Seguridad                                                                | WEP / WPA / WPA2,WPA-PSK<br>/ WPA2-PSK                           | WEP, WPA-PSK, WPA-<br>Enterprise (WPA/WPA2,<br>TKIP/AES)     |  |
| <b>Dimensiones</b>                                                       | 158x122z32 mm                                                    | 205 x 83 x 37 mm (8.07 x 3.27 x<br>$1.46$ in)                |  |
| Peso                                                                     |                                                                  | 294 g $(10.37 \text{ oz})$ with Antenna                      |  |
| <b>Temperatura</b>                                                       | $0^{\circ}$ C~40 $^{\circ}$ C (32 $^{\circ}$ F~104 $^{\circ}$ F) | $-30^{\circ}$ to 65 $^{\circ}$ C( $-22$ to 149 $^{\circ}$ F) |  |

**Tabla 4.23:** Características de los Routers [56],[57]

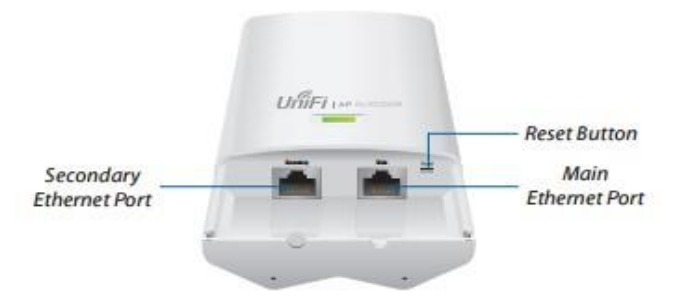

**Figura 4.29:** UniFi-UAP-Outdoor+IP [57]

## *Botoneras de emergencia*

Las Botoneras de emergencia son dispositivos que no presentan características para conectarse directamente a una red, por lo cual se requiere de elementos adicionales para poderlos conectarlos. Por sus características y su diseño se elige el Bonton SS24A2E/SPA STI y su diseño se indica en la figura 4.30.

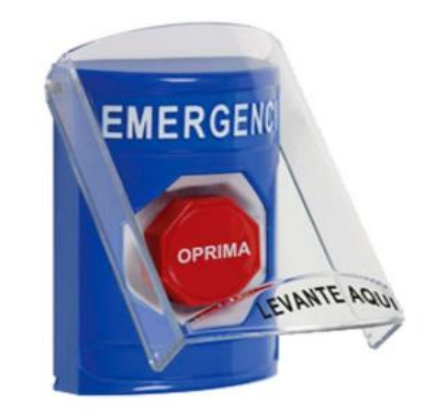

**Figura 4.30:** Botonera de emergencia [58]

# **Características: [58]:**

- Un botón, tres opciones de operación: momentáneo, latching gira para reponer o latching reponer con llave.
- Cumple con las normas ADA.
- Dos contactos forma "C" 10A @ 125/250 VCA, 30VDC.
- Etiqueta estándar o personalizada en un color, cuatro colores o logo de alta resolución. · Iluminación LED en rojo, verde o blanco.
- Disponible con: sonido o sonido con transmisor inalámbrico (un receptor de STI es requerido).
- Cubiertas protectoras para interiores/exteriores son disponibles.

Arduino es una marca de microcontroladores mundialmente conocida por los amantes de la electrónica, la programación y la robótica. Es un proyecto Open Source que pone a disposición de sus usuarios una amplia gama de dispositivos basados en el microcontrolador AtMega. [59]

Existen diferentes versiones o tipos de Arduino, pero en este caso se va describir Arduino Mega 2560.

# **Características de Arduino [60]**

- Microcontrolador: ATmega2560
- Voltaje Operativo: 5V
- Voltaje de Entrada: 7-12V
- Voltaje de Entrada(límites): 6-20V
- Pines digitales de Entrada/Salida: 54 (de los cuales 15 proveen salida PWM)
- Pines análogos de entrada: 16
- Corriente DC por cada Pin Entrada/Salida: 40 mA
- Corriente DC entregada en el Pin 3.3V: 50 mA
- Memoria Flash: 256 KB (8KB usados por el bootloader)
- SRAM: 8KB
- EEPROM: 4KB
- Clock Speed: 16 MHz

# **Sheld Ethernet W1500**

- Micro SD interfaz
- Dos rangos de voltaje de operación 5V/3.3V
- 1 puerto ethernet 10Mb/100Mb Ethernet con POE
- Temperatura de operación: -40℃ ~ +85℃

En la tabla 4.24 se tiene en resumen todos los equipos que fueron seleccionados tanto para el radio enlaces, estaciones base, las estaciones y los equipos de respaldo e infraestructura a utilizar.

|                      | <b>Equipos</b> |              |
|----------------------|----------------|--------------|
|                      | Antenas        | AM-5G-20-90  |
|                      |                | AM-5G-19-120 |
| <b>Radio Enlaces</b> | Radio          | Rocket-M5-AC |
|                      | Switch         | HPE-JL380A   |

**Tabla 4.24:** Resumen de los Equipos seleccionados

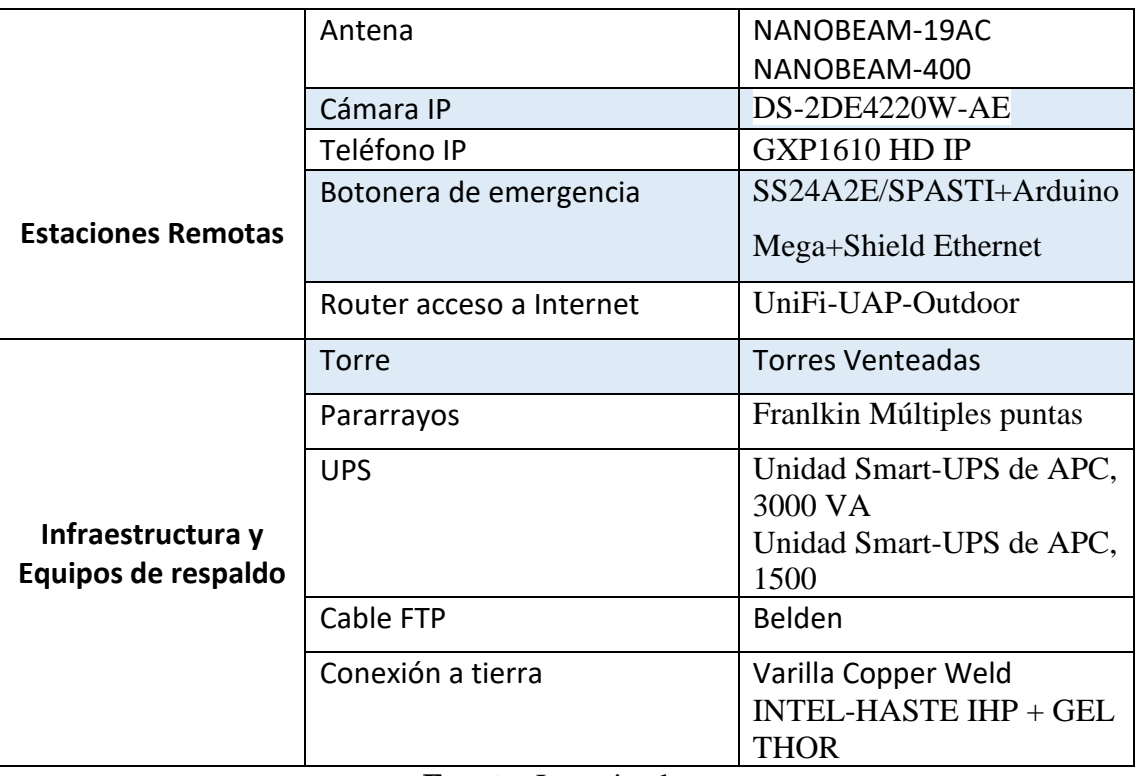

**Fuente:** Investigadora

# *Infraestructura para las estaciones Remotas*

# *Postes*

- Poste Ortogonal telescopio de 12 metros elaboradas en planchas laminadas de 5mm de espesor A36.
- Base de 400x400x15mm galvanizada
- Brazo de 3.5mm
- Abrazadera de púas
- Caja eléctrica, caja de datos, cajas de revisión

# *UPS*

Los UPS seleccionados para las estaciones remotas son Unidad Smart-UPS de APC, 1500, por sus características técnicas que se detalla en la tabla 4. 16

# **f) Gestión y Control**

La etapa de Gestión y Control va a estar a cargo del ECU911 por lo que solo se realiza un enlace hacia su estación, ahí ya se cuentan con los equipos e infraestructura necesaria en cuento a videovigilancia pantallas para la visualización, control PTZ y el sistema de almacenamiento o NVR.

Para la parte de Telefonía IP, se lo puede hacer mediante una PBX IP para que sea la encargada del control de cada uno de los usuarios SIP que sean configurados en cada una de las estaciones remotas.

El acceso a Internet y las botoneras de emergencia van hacer gestionados y monitoreados mediante un servidor, que va hacer configurado para

# **4.4 Presupuesto de Implementación**

Teniendo en cuenta los equipos y la infraestructura que se a requerir en los puntos de repetición, estaciones base, estaciones remotas se presenta la siguiente tabla con los equipos necesita.

En la siguiente tabla se tiene los precios unitarios por equipo y las cantidades que se requieren además de realizar el presupuesto general de equipos e infraestructura.

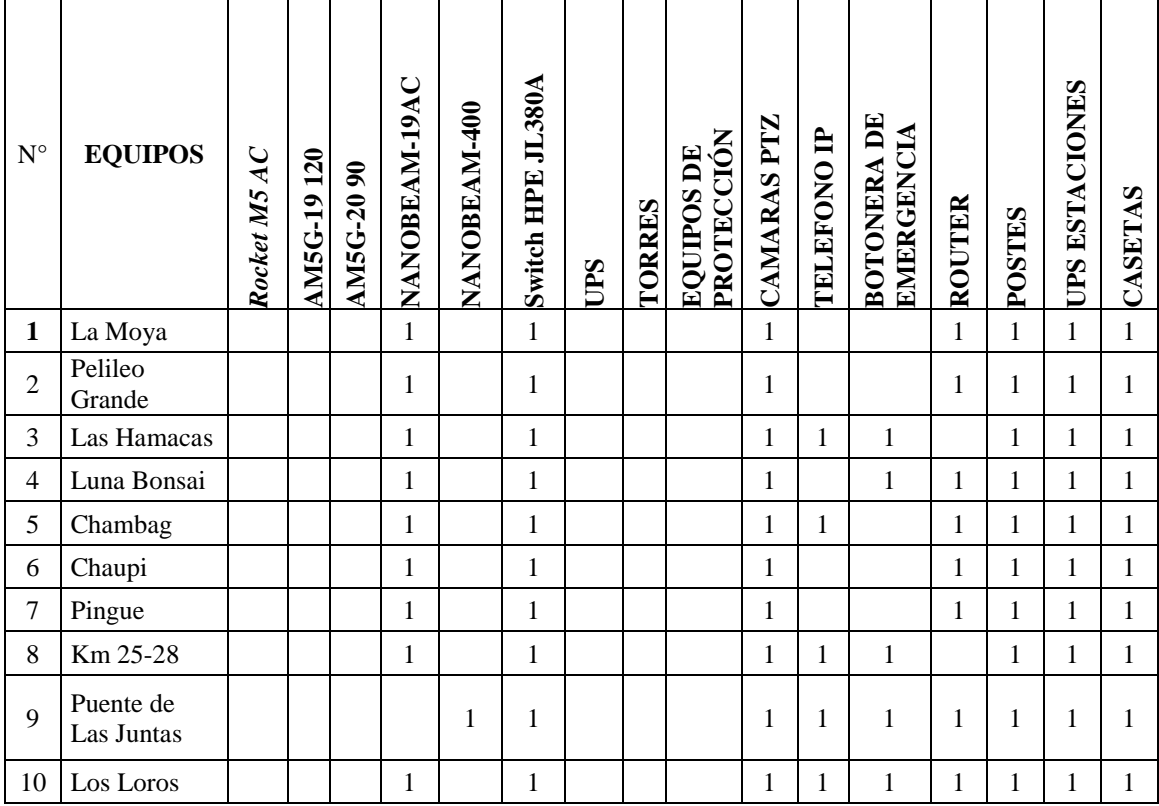

**Tabla 4.25:** Lista de Equipos

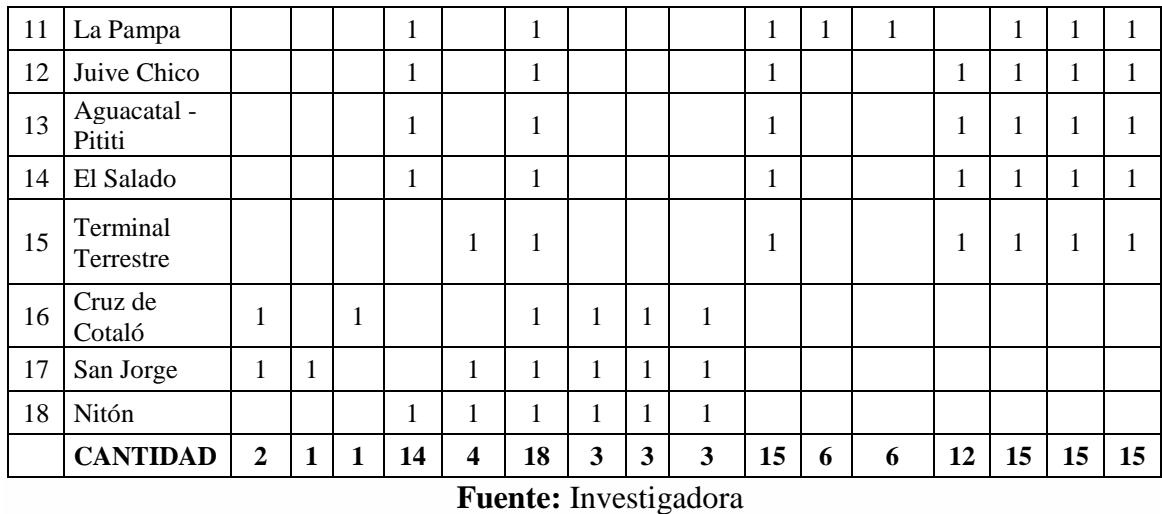

En la Tabla 4.26 se tiene el presupuesto general que requiere para el diseño de toda la red.

| <b>Equipos</b>                          | P. Unitario | <b>Cantidad</b> | <b>Precio</b><br><b>Total</b> |
|-----------------------------------------|-------------|-----------------|-------------------------------|
| Rocket M5 AC                            | 291         | $\overline{2}$  | 582                           |
| AM5G-19 120                             | 259         | 1               | 259                           |
| AM5G-20 90                              | 259         | 1               | 259                           |
| NANOBEAM-19AC                           | 157         | 14              | 2198.00                       |
| NANOBEAM-400                            | 176.8       | $\overline{4}$  | 707.20                        |
| Switch HPE JL380A                       | 226.4       | 18              | 4075.2                        |
| <b>UPS</b>                              | 600         | 3               | 1800                          |
| <b>TORRES</b>                           | 1400        | 3               | 4200                          |
| <b>EQUIPOS DE</b><br><b>PROTECCIÓN</b>  | 480         | 3               | 1440                          |
| <b>CAMARAS PTZ</b>                      | 2400        | 1               | 36000                         |
| <b>TELEFONO IP</b>                      | 75          | 6               | 450                           |
| <b>BOTONERA DE</b><br><b>EMERGENCIA</b> | 100         | 6               | 600                           |
| <b>ROUTER</b>                           | 315         | 12              | 3780                          |
| <b>POSTES</b>                           | 4450        | 15              | 66750                         |
| <b>UPS ESTACIONES</b>                   | 450         | 15              | 6750                          |
| <b>CASETAS</b>                          | 1000        | 15              | 15000                         |
| <b>Total General</b>                    |             |                 | 144850.4                      |

**Tabla 4.26:** Presupuesto Total de Equipos

**Fuente:** Investigadora

## 4**.5 Diseño del prototipo**

El prototipo que se realizó esta en base los servicios digitales y de seguridad que se eligieron anteriormente, además de cada uno de sus componentes.

## **Materiales**

- Cámara IP
- Teléfono IP
- Router
- Arduino Mega
- Shield Ethernet
- Pulsador

## **Videovigilancia**

Para la video IP como se explicó en el capítulo 2 los elementos necesarios son la cámara IP, Servidor de Video, red de datos cableada/inalámbrica, servidor de almacenamiento y gestión. La cámara IP es la encargada de capturar la imagen y procesarla para luego ser enviada.

# **Características de la Cámara Onvif HD [61]**

- Sensor de imagen 1millon de pixeles COMS
- Codificador de imagen H.264
- Video estándar: PAL/NTSC
- Calidad de video VGA@25 fps
- Iluminación: 0.1LUX/F1.2
- Interfaz de red: RJ45 10/100m
- Alimentación: DC 5V 2A
- Temperatura:  $0^{\circ}$ C +/- 55 $^{\circ}$ C
- Tamaño: 95x130x135mm

#### **Telefonía IP (VoIP)**

La voz sobre IP se la realizó mediante un servidor Asterisk en la plataforma de Centos 7.0 Asterisk permite la configuración de una central telefónica IP, es el líder en el mercado de código abierto VoIP (VoIP PBX), el cual puede convertir un ordenador de propósitos general en un sofisticado servidor de comunicaciones VoIP. Actualmente las soluciones Open Source representa el 18% de las centralitas telefónicas instaladas en todo el mundo. [62]

La versión de Asterisk que instaló es 13.19.0, mediante comandos se realiza la configuración, en primer lugar, de las actualizaciones del sistema, se descarga los repositorios de la librerías y dependencias de Asterisk, los gestores de bases de datos MariaDB y se procede hacer las configuraciones para los usuarios SIP.

En el Anexo K se puede observar algunas de las configuraciones que se realizaron en Asterisk para la instalación y configuración de las extensiones SIP. Para las pruebas de funcionamiento se lo realizo por medio de la aplicación Zoiper

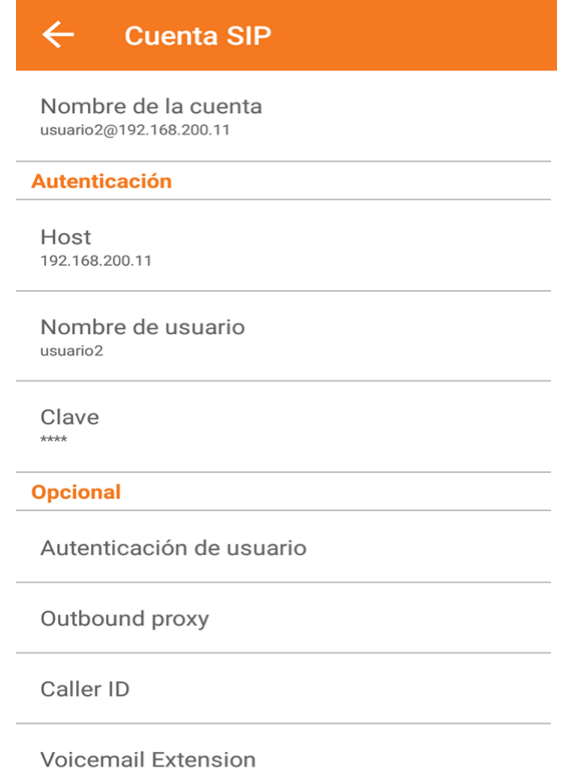

**Figura 4.31:** Configuraciones de las extensiones en Zoiper

**[Zoiper](http://www.zoiper.com/softphone/classic/)** es un software multiplataforma (funciona en ordenadores con Windows, Linux o MAC OS X, teléfonos con Android, o teléfonos iPhone de Apple), diseñado para trabajar con sus sistemas de comunicación IP.

Este software es de la compañía [Zoiper](http://www.zoiper.com/) y tiene una versión no comercial, de la misma manera también tiene las versiones comerciales con soporte del software y más características habilitadas. Las configuraciones para establecer comunicación se realizan mediante la configuración de ciertos parámetros como Dirección SIP (dirección de registro, Contraseña SIP, Nombre de usuario de autentificación, Nombre de usuario, Proxy de salida) [63] como se puede observar en la figura 4.31

#### **Botonera de emergencia**

La señal que emite la botonera de emergencia no puede ser enviada de forma directa por lo cual debe ser procesada mediante dispositivo que permitan obtener la señal y enviarla mediante la red. Para lo cual se hace uso de Arduino Mega y un Shield Ethernet. En la figura 4.32 se puede observar diagrama de conexión de la botonera

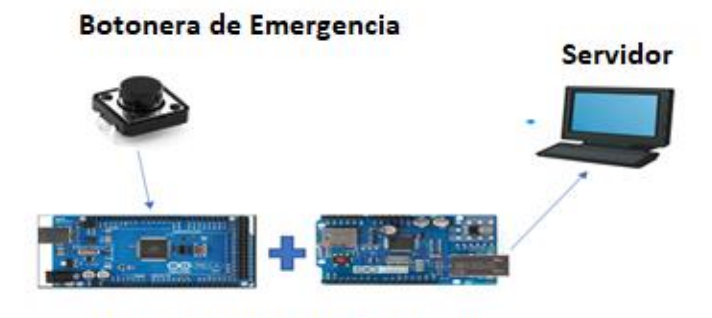

Arduino Mega+Shield Ethernet

**Figura 4.32:** Diagrama de la conexión de la botonera **Fuente:** Investigadora

El software de Arduino es un **IDE**, entorno de desarrollo integrado (siglas en inglés de Integrated Development Environment). Es un programa informático compuesto por un conjunto de herramientas de programación. El IDE de Arduino es un entorno de programación que ha sido empaquetado como un programa de aplicación; es decir, consiste en un editor de código como el que muestra en la figura 4.33, un compilador, un depurador y un constructor de interfaz gráfica (GUI) . Además, incorpora las herramientas para cargar el programa ya compilado en la memoria flas del hardware. [64]

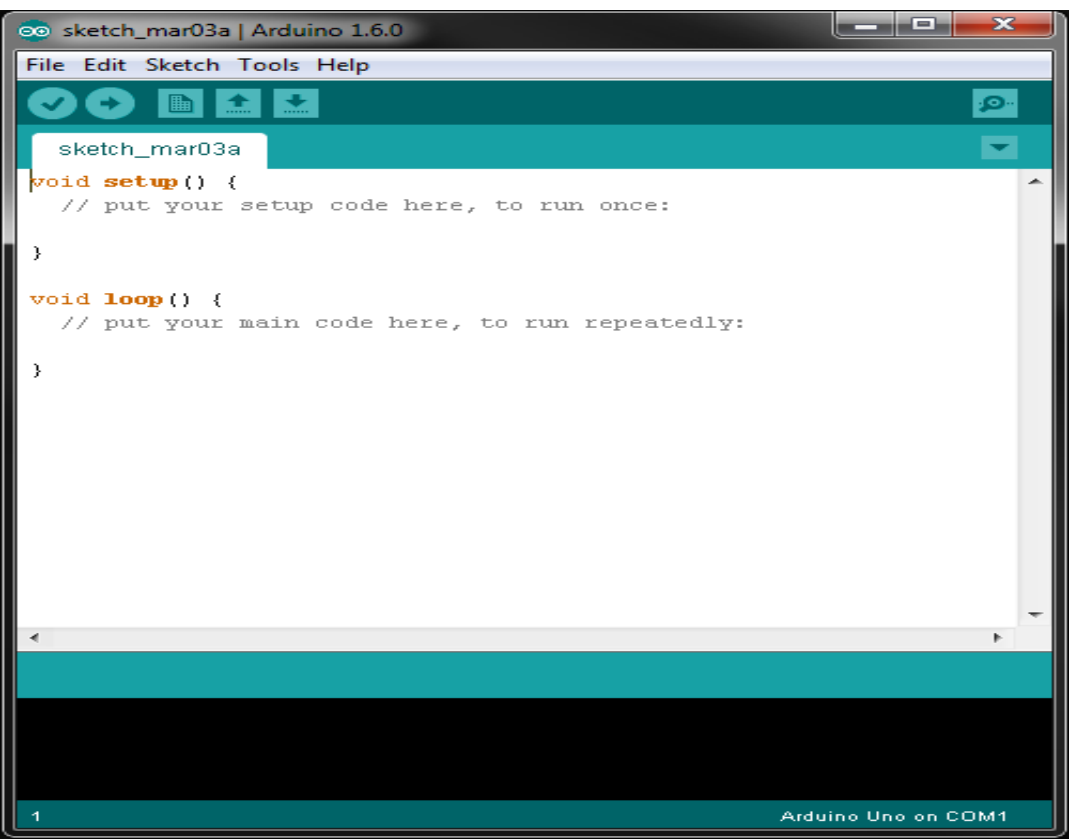

**Figura 4.33:** Entorno de desarrollo integrado de Arduino [64]

Es destacable desde la aparición de la versión 1.6.2 la incorporación de la gestión de librerías y la gestión de placas muy mejoradas respecto a la versión anterior y los avisos de actualización de versiones de librerías y cores. Como es el caso del shield ethernet el cual brinda la posibilidad de enviar la información que es procesada por Arduino a una red Ethernet. [64]

#### **Acceso a Internet**

Se realizó mediante un Router, el cual va estar conectado a una red de con acceso a Internet y va a difundir a los demás dispositivo. El Router también es utilizado para la conexión de la cámara IP y el shield de Arduino para que de esta manera puedan obtener una dirección IP y poder enviar la información a la estación de control.

#### **Estación de control**

La estación de control va a hacer la encargada de de la gestión y almacenamiento de todos los datos generados por los dispositivos como la cámara IP, el teléfono IP, la botonera de emergencia y el acceso a Internet.

En la estación se va a tener un servidor web, el cual va a hacer el encargado de la gestión y control de la información que se genera en cada uno de los dispositivos. Un servidor Web es un [programa informático](https://es.wikipedia.org/wiki/Programa_(computaci%C3%B3n)) que procesa una [aplicación del lado del servidor,](https://es.wikipedia.org/wiki/Servidor_web#Aplicación_del_lado_del_Servidor) realizando conexiones bidireccionales o unidireccionales y [síncronas o asíncronas](https://es.wikipedia.org/wiki/Sincron%C3%ADa) con el cliente y generando o cediendo una respuesta en cualquier lenguaje o [Aplicación del lado](https://es.wikipedia.org/wiki/Servidor_web#Aplicación_del_lado_del_cliente)  [del cliente.](https://es.wikipedia.org/wiki/Servidor_web#Aplicación_del_lado_del_cliente) [65]

El servidor web puede ser desarrollado en varias plataformas como: [66]:

- [Apache:](http://www.internetlab.es/post/846/como-instalar-apache-en-un-servidor-freebsd) Este es el más común y más utilizado en todo el mundo. Además, es gratuito y de código abierto, así que se podria decir que corre sobre cualquier plataforma.
- [Microsoft IIS:](http://www.internetlab.es/post/855/como-puedo-administrar-un-servidor-iis-7-con-windows-server-2008) Sólo funciona sobre sistemas Windows.
- Sun Java System Web Server: Este producto pertenece a la casa Sun, y suele emplearse sobre entorno de este sistema. Sin embargo, como Apache, es multiplataforma, y recientemente Sun ha decidido distribuirlo con licencias de código abierto (BSD concretamente).
- Ngnix: Este es un servidor Web muy ligero y corre sobre sistemas Unix y Windows. Se ha convertido en el 4º servidor HTTP más popular de la red y también se distribuye bajo licencia BSD.
- Lighttp: Este servidor Web es otro de los más ligeros que hay en el mercado. Está especialmente pensado para hacer cargas pesadas sin perder balance, utilizando poca RAM y poca de CPU. Algunas páginas populares que lo usan son Youtube, Wikipedia y otras que soportan gran tráfico diariamente. También es gratuito y se distribuye bajo licencia BSD.

En este caso se utilizó la plataforma java Systems Web Server el cual como se mencionó anteriormente trabaja con licencia de código abierto, su funcionamiento se basa en una aplicación del lado del servidor es cualquier programa o conjunto de instrucciones diseñadas con la finalidad de que un Servidor Web las procese para realizar alguna acción. Las aplicaciones del lado del servidor están escritas mediante algún lenguaje de programación, entre los que destacan los mostrados en la tabla 4.27.

| Lenguaje   | Fecha de primera<br>versión estable | Sistema operativo              | Ultima versión<br>estable |
|------------|-------------------------------------|--------------------------------|---------------------------|
| PHP        | 1995                                | Multiplataforma                | 5.6.4                     |
| <b>ASP</b> | 1998                                | Windows (Algunas<br>versiones) | 4.0                       |
| Perl       | 1987                                | Multiplataforma                | 5.12.3                    |
| Python     | 1991                                | Multiplataforma                | 3.2.0                     |
| Ruby       | 1995                                | Multiplataforma                | $1.9.3-p125$              |

**Tabla 4.27:** Tipos de lenguaje para servidores Web [65]

El lenguaje de programación en el que se trabajo es el PHP ya que es uno de los lenguajes de programación más populares y que su estructura no es tan compleja además de ser multiplataforma.

En el servidor web se van a concentrar la información de todos los dispositivos que están conectados, las imágenes captadas por la cámara se pueden visualizar mediante este servidor, además de monitorear el sistema de las botoneras de emergencia y el estado de las llamadas del servidor de VoIP.

Trabaja en conjunto con MySQL permitiendo generar una base de datos en la cual se va a almacenar información relevante para el sistema como las estaciones remotas que se tiene, direcciones IP, modelos y marcas de los equipos, estado de los equipos (conectado/desconectado) y también posee un control de acceso a la página con usuario y contraseña. En la figura 4.34 se observa esquema del modelado de la base de datos en MySQL.

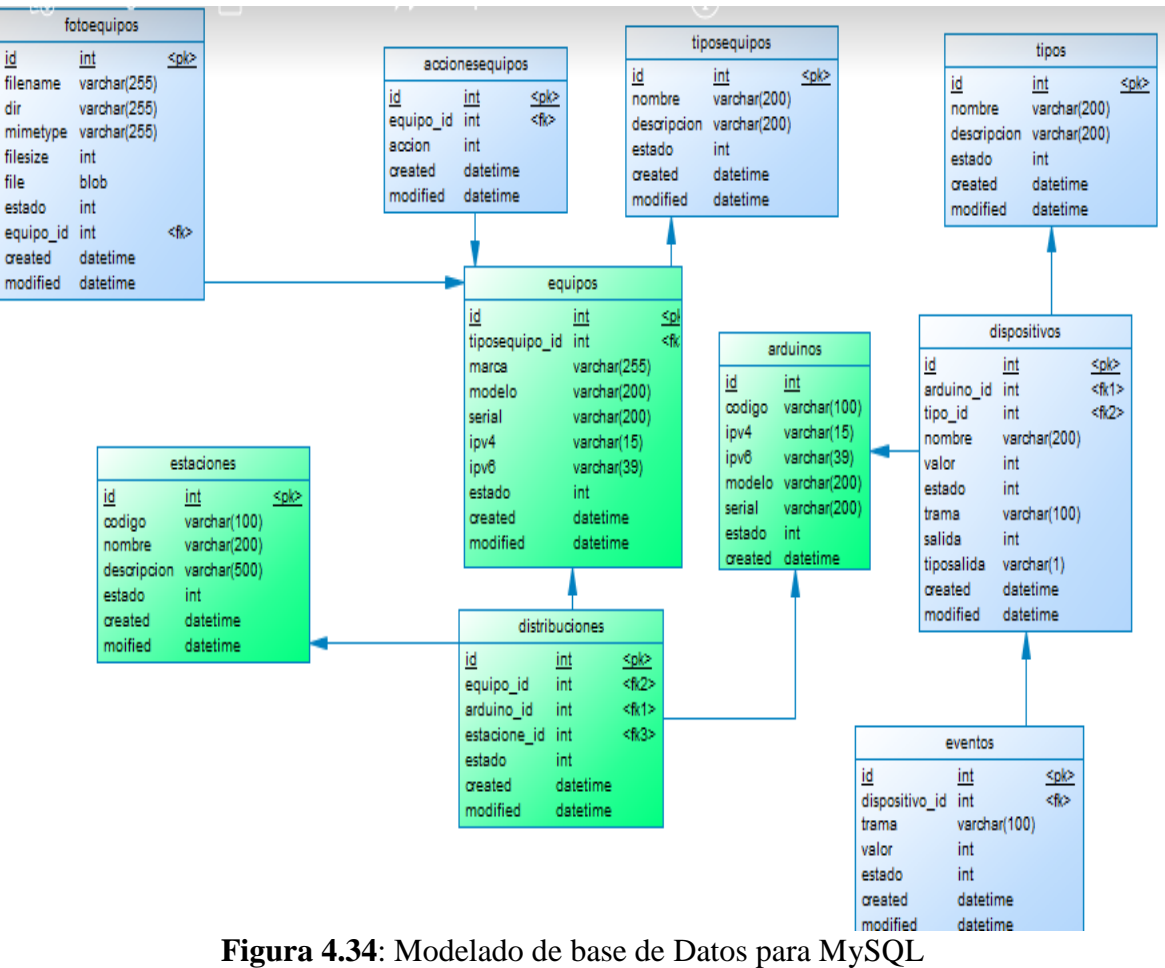

**Fuente:** Investigadora

En la figura 4.35 se muestra el esquema físico de la red que se va a implementar en el prototipo y en el Anexo L se tiene la programación que se realizó en el Arduino junto con el Shield Ethernet.

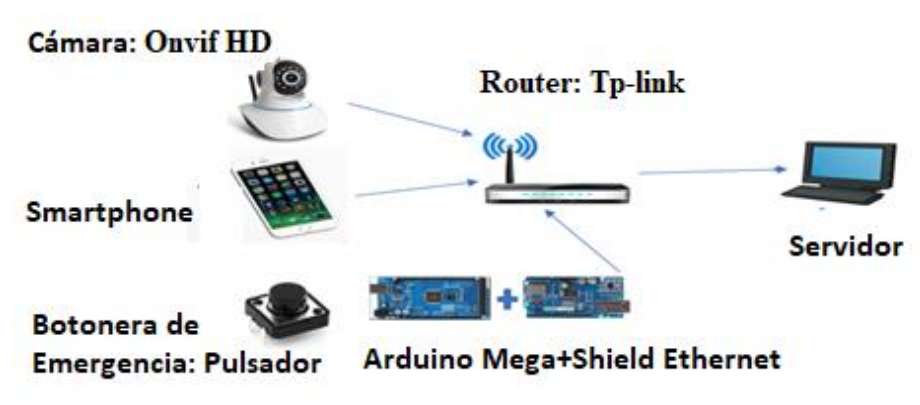

**Figura 4.35:** Esquema simplificado de la estación remota **Fuente:** Investigadora

## **Presupuesto del prototipo**

En la tabla 4.28 Se muestra los materiales utilizados para el prototipo asi como sus precios y el total de gastos que se requirió para el desarrollo de este.

| <b>Equipo</b>          | <b>Precio</b>   |
|------------------------|-----------------|
| <b>Cámara IP</b>       | 70\$            |
| <b>Smarthphone</b>     | 100\$           |
| <b>Botonera</b>        | 3 <sup>3</sup>  |
| <b>Shield Ethernet</b> | 35 <sub>3</sub> |
| <b>Arduino Mega</b>    | 30\$            |
| Router                 | 30\$            |
| Computador             | 250\$           |
| <b>Total</b>           | 518\$           |

**Tabla 4.28:** Equipos y precios del prototipo

**Fuente:** Investigadora

#### **Resultado y Pruebas de Funcionamiento**

La elaboración del prototipo concluyó con éxito logrando obtener los resultados esperados, estableciendo comunicación a cada uno de los dispositivos empleados como: Cámara IP, Teléfono IP, Botonera de emergencia y el Acceso a Internet. También se logró realizar el almacenamiento de la información generada en la red en un base de datos y para su visualización y monitoreo se lo realizó en el servidor web.

A continuación, se detallan los resultados y las pruebas de funcionamiento:

• En la estación de control se tiene los servicios digitales y mediante un servidor web se puede acceder, introduciendo de la dirección IP 192.168.200.11 en un navegador de Internet y utilizando un usuario y contraseña como se puede observar en la figura 4.36, al ingresar se tiene una pantalla de bienvenida en la cual se detallan los servicios digitales que se van a ofrecer, así como una pequeña descripción de cada uno de ellos.

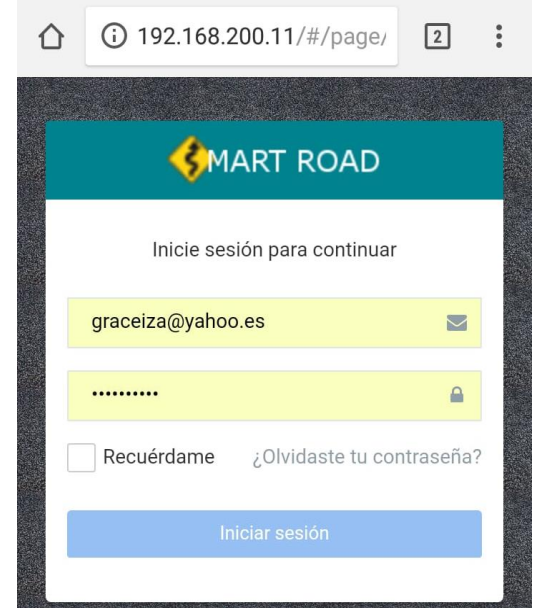

**Figura 4.36:** Pantalla de Acceso al Servidor Web **Fuente:** Investigadora

• En la figura 4.37 se puedo observar la pantalla de bienvenida del Servidor Web.

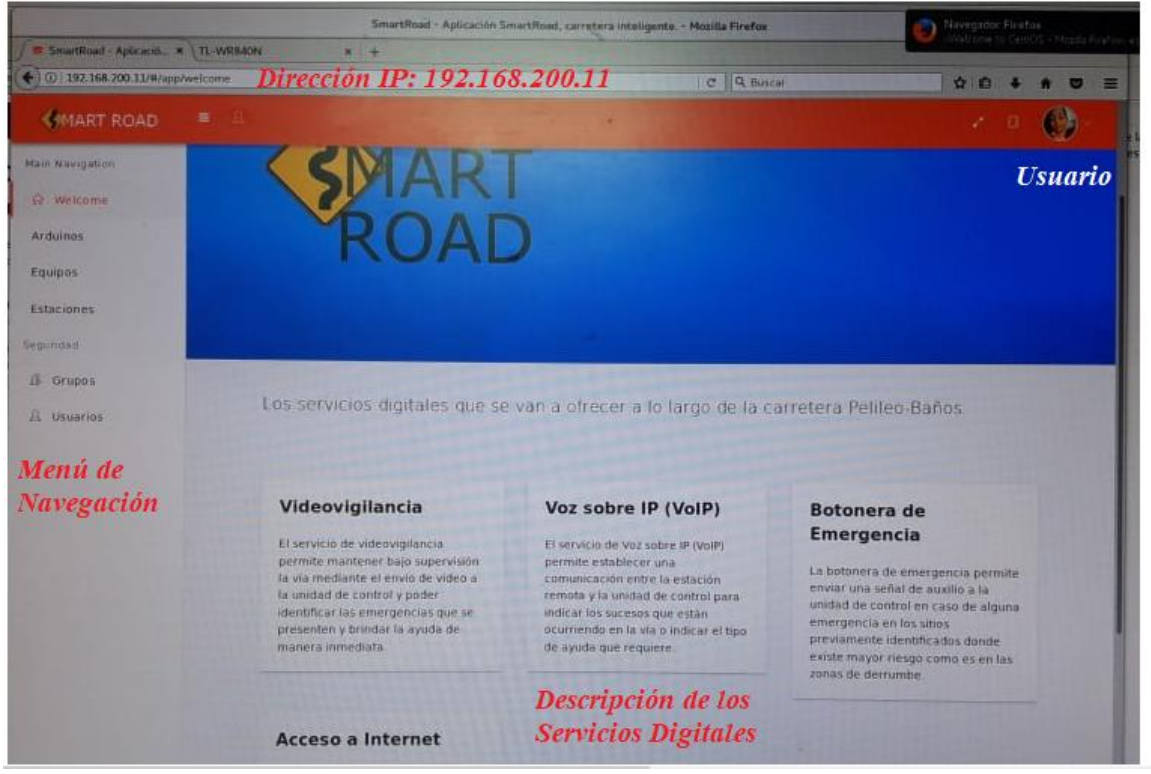

**Figura 4.37:** Página de Inicio del Servidor Web **Fuente:** Investigadora

• En la primera pestaña del Menú de Navegación se tiene los Arduinos, donde se pueden ir registrando cada uno con su respectiva marca, modelo, código que debe ser único, la dirección IP que se le asigna directamente por DHCP y el estado del Arduino como se puede observar en la figura 4.38.

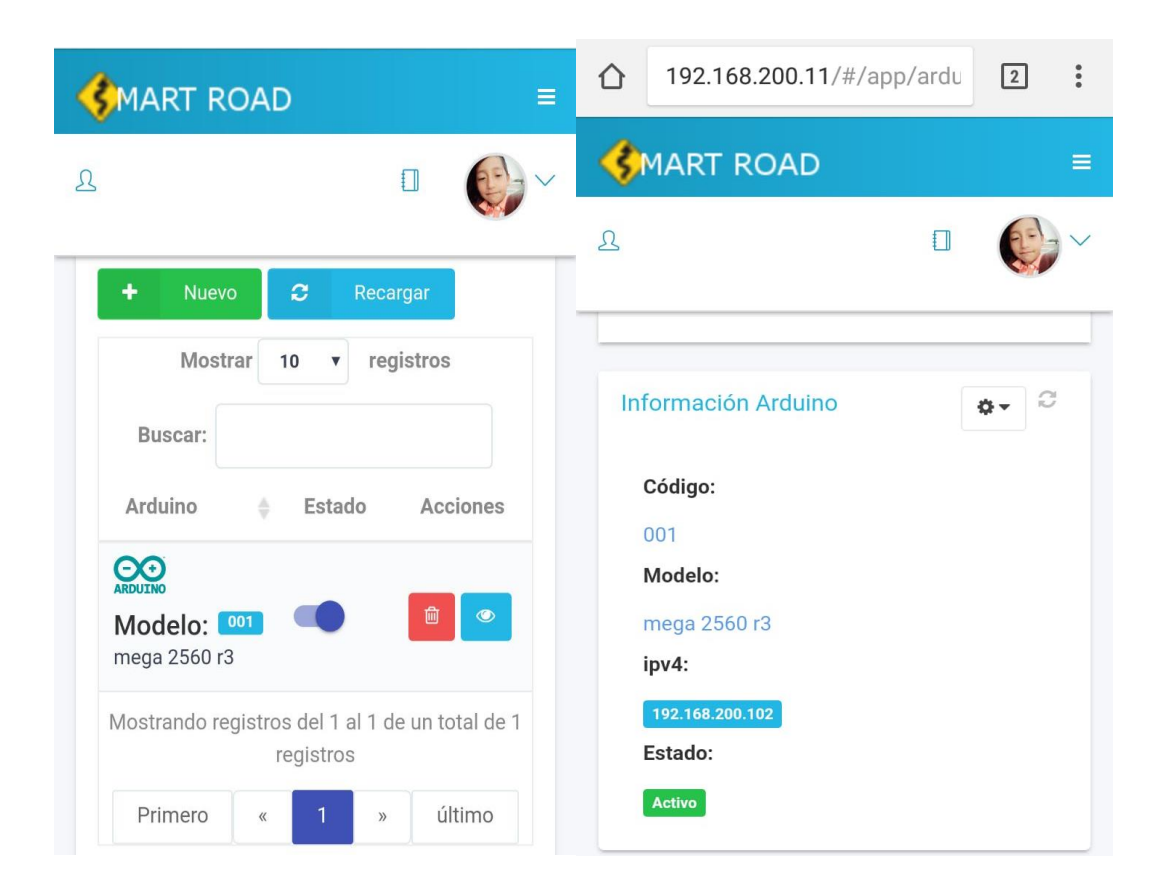

# **Figura 4.38:** Información del Arduino registrado **Fuente:** Investigadora

Cuando es presionado la botonera de emergencia se envía una señal al servidor y realiza un aviso en pantalla que indica que botonera ha sido presionada como se observa en la figura 4.39, la página es redireccionada a la estación de donde provino la señal, se puede observar el video y lo que ocurre en ese instante. Una vez que la emergencia es atendida el botón debe ser reseteado para obtener nuevas señales posteriormente.

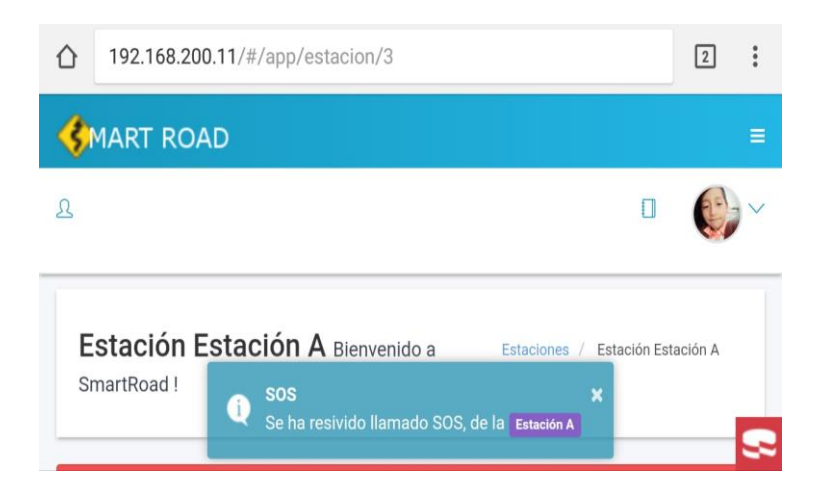

**Figura 4.39:** Mensaje de Alerta de la Botonera **Fuente:** Investigadora

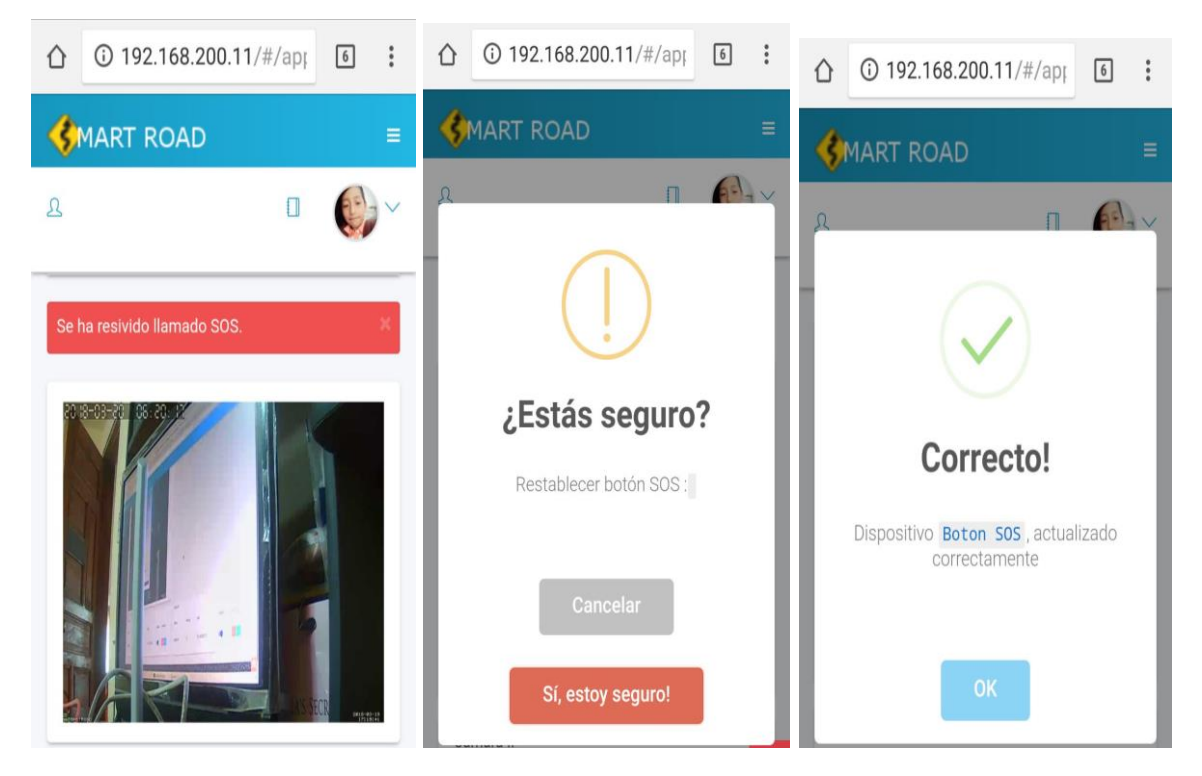

**Figura 4.40:** Proceso para restablecer la Botonera **Fuente:** Investigadora

• En la pestaña de equipos se tiene la información de la Cámara y el Teléfono marca, modelo, estado y las acciones (eliminar/ver el contenido) que pueden realizar, al elegir la acción de ver contenido en la cámara se puede observar las imágenes que la cámara está capturando y en

el caso del teléfono se observa la dirección IP y el estado de este como se observa en la figura 4.41.

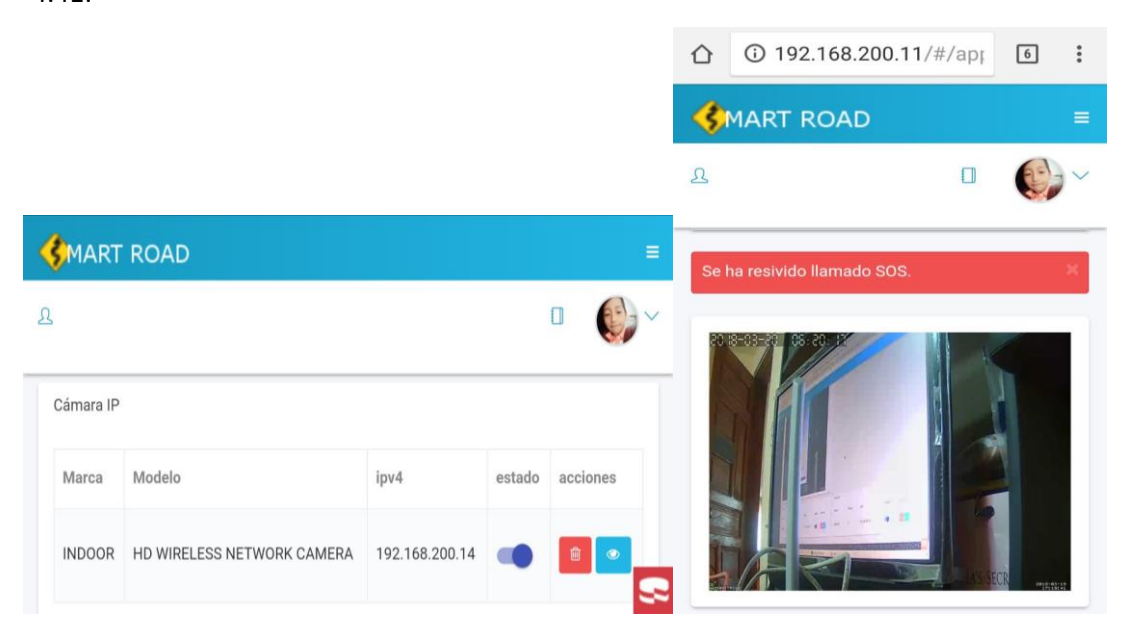

# **Figura 4.41:** Proceso para restablecer la Botonera **Fuente:** Investigadora

• En la pestaña de las estaciones se tiene registrada cada uno de los puntos con sus respectivos equipos, es decir se va a tener la información de la cámara, el teléfono y la botonera de emergencia como se observa en la figura que se muestra a continuación.

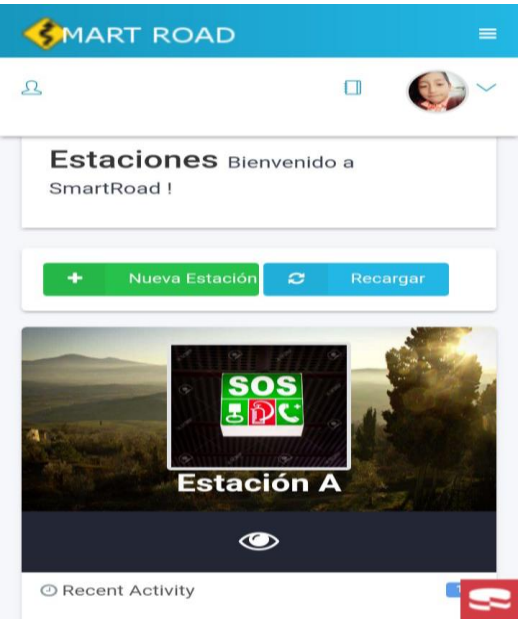

**Figura 4.41:** Información de la Estación **Fuente:** Investigadora

# **CAPÍTULO V**

# **CONCLUSIONES Y RECOMENDACIONES**

#### **5.1 CONCLUSIONES**

- Las quince estaciones remotas elegidas luego de haber realizado el análisis de vía Pelileo-Baños presentaban características similares por lo que se eligieron los cuatro servicios digitales de Videovigilancia, Voz sobre IP (VoIP), Botoneras de Emergencia y el Acceso a Internet.
- Los equipos presentados para el diseño de esta red tanto para el radio enlace como para las estaciones remotas presentan las mejores características técnicas para brindar una comunicación de calidad en cada uno de los servicios digitales y de seguridad.
- La información generada en el sistema necesariamente debe ser gestionada y supervisada, por lo que el sitio más idóneo para concentración de dicha información es el ECU911, ya que mediante este organismo se acceden a cualquier organismo de socorro en caso de emergencia.
- Los equipos utilizados para la realización del prototipo cumplen las mismas funciones que los equipos que fueron seleccionados para el diseño de la red, logrando establecer la comunicación óptima entre los dispositivos y centralizando la información en la estación de control para supervisión y gestión de los servicios digitales y de seguridad mediante la utilización de un servidor web.

## **5.2 RECOMENDACIONES**

- Los lugares o sitios que no fueron elegidos para este estudio debido a que presentan otro tipo de problemática podrían ser considerados por futuros investigadores mediante la realización de otro estudio.
- Los servicios digitales y seguridad que fueron elegidos son de acuerdo con las características que presentaban, aunque existen muchos otros servicios digitales que se pudieran ofrecer como sensores para el estado del clima, señores en caso de sismos, sistema de semaforización automáticos, sistema de iluminación mediante paneles solares, sensores de velocidad para los vehículos que circulan por esta vía entre otras, se recomienda a los investigadores que desarrollen temas relacionas con esta área realizar un análisis de los servicios digitales mencionados anteriormente.
- Los equipos utilizados para diseño de esta red están en base a sus requerimientos, en caso de querer ampliar el área de cobertura o aumentar las estaciones remotas, se recomienda a las personas interesaras realizar el estudio para la elegir los equipos óptimos y de esta forma brindar la mejor calidad en cada uno de los servicios digitales.

# **BIBLIOGRAFÍA**

- [1] D. Landi, «Cómo funcionan los Sistemas Inteligentes de Transporte,» Argentina, 2013.
- [2] MTOP (Ministerio de Transporte y Obras Publicas), <<Via Pelileo-Baños-Puyo,>>, 2011, Disponible en: http://www.obraspublicas.gob.ec/wpcontent/uploads/downloads/2012/10/30-06-2011\_Especia\_lPELILEO\_ BANIOS\_ PUYO.pdf
- [3] Mirasol, <<Las 10 causas de accidentes de tránsito más comunes,>>Disponible en: http://www.mirasolsa.com/index.php/blog/122-las-10-causas-de-accidentes-detransito-mas-comunes, 2014
- [4] LA HORA, <<Volcán Tungurahua: lahares afectan carretera Pelileo-Baños,>> 2008
- [5] P. Sayeg, «Sistema Inteligente de Trabporte,» GTZ, Eschborn, 2006.
- [6] I. Company, «Implantación de Sistemas Inteligentes de tráfico y de peaje, en la Autopista A30 express en Montreal,» Canada, Disponible en: https://www.indracompany.com/sites/default/files/indra.\_caso\_de\_exito.\_mobility\_c anada2.pdf
- [7] Tecnocarreteras, «MARTA (Movilidad y Automoción con Redes de Transportes Avanzadas),» FICOSA, 2011, Disponible en: https://portal.ficosa.com/wps/wcm/connect/2d7cfe15-7186-46d9-9793 be0ee528e457/110210\_MAR\_NPPresentaci%C3%B3nProyectoMARTA.pdf?MOD =AJPERES&CACHEID=2d7cfe15-7186-46d9-9793-be0ee528e457
- [8] Efe, «Carretera Inteligente,» La estrella de Panama, Panama, 2014, Disponible en: http://laestrella.com.pa/vida-de-hoy/tecnologia/carreteras-inteligentes/23454651
- [9] C. Vargas, «Control Inteligente de iluminación fotovoltaica para Universidad Técnica de Ambato, Ambato, 2015.
- [10] M. R. Joana Maria Seguí Pons, «Los Sistemas Inteligentes de transporte y sus efectos,» Scripta Nova , Barcelona, 2004.
- [11] Naranjo J. Eugenio-Jimenez F.-Armingol J. Maria-Arturo De La Escalera, <<Entornos Inteligentes aplicaciones al transporte, automovil inteligente/conectado y seguridad vial,>>, 2008, Madrid
- [12] Gómez D.-Sánchez P., <<Desarrollo De Algoritmos De Toma De Decisión Aplicados A Las Ciudades Inteligentes,>>,2015, Madrid, Disponible en: [http://oa.upm.es/38261/7/TESIS\\_MASTER\\_DAVID\\_GOMEZ\\_SANCHEZ\\_PASC](http://oa.upm.es/38261/7/TESIS_MASTER_DAVID_GOMEZ_SANCHEZ_PASCUALA.pdf) [UALA.pdf](http://oa.upm.es/38261/7/TESIS_MASTER_DAVID_GOMEZ_SANCHEZ_PASCUALA.pdf)
- [13] P. Sayeg, «Sistema Inteligente de Transporte,» GTZ, Eschborn, 2006. Disponible en: [http://www.sutp.org/files/contents/documents/resources/A\\_Sourcebook/SB4\\_Vehicl](http://www.sutp.org/files/contents/documents/resources/A_Sourcebook/SB4_Vehicles-and-Fuels/GIZ_SUTP_SB4e_Intelligent-Transport-Systems_ES.pdf) [es-and-Fuels/GIZ\\_SUTP\\_SB4e\\_Intelligent-Transport-Systems\\_ES.pdf](http://www.sutp.org/files/contents/documents/resources/A_Sourcebook/SB4_Vehicles-and-Fuels/GIZ_SUTP_SB4e_Intelligent-Transport-Systems_ES.pdf)
- [14] Aso. Mundial de carretera, «Exigencias Operativas y de Seguridad,» España, 2014. Disponible en:<https://tunnels.piarc.org/es/exigencias-operativas-y-de-seguridad>
- [15] Dordoigne J., *Redes Informaticas nociones fundamentales (Protoclos, Arquitecturas, Redes Inalámbricas, Virtualizacion, Seguridas, IP V6),* Quinta edicion, Editions ENI, Barcelona , 2015, Disponible en: [https://books.google.com.ec](https://books.google.com.ec/)
- [16] Roldi J. Irene-Camino P. de Vega, *Operaciones auxiliares con tecnologías de la informacion y la comunicación,* Primera Edición, Ediciones Paraninfo S.A., 2010, Disponible en: [https://books.google.com.ec](https://books.google.com.ec/)
- [17] Chimborazo T. Dorys L., "Diseño de un Sistema de Videovigilancia con tecnologpia IP para el barrio la Delicia de la ciudad de Ambato", Proyecto De Titulación, Facultad De Ingeniería Electrica Y Electrónica, Escuela Politecnica Nacional, Quito, 2015.
- [18] AXIS Communications, "Guia tecnica para video en red", EEUU, 2016, Disonible en: [https://www.axis.com/files/brochure/bc\\_techguide\\_60873\\_es\\_1501\\_lo.pdf](https://www.axis.com/files/brochure/bc_techguide_60873_es_1501_lo.pdf)
- [19] Fukushima S. -Revista de Necocios de Seguridad, «Tecnología Inalambrica», Disponible en: http://www.rnds.com.ar/articulos/057/RNDS\_156W.pdf
- [20] Monteros M. José L., "Diseño de un sistema de Video-Vigilancia Inamalabrico para ciudad de Cayambe", Proyecto de Titulación, Ingeriería en Electrica y Electrónica, Escuela Poitecnica Nacional, Quito, 2015
- [21] Meden P. Javier A., "IEEE 802.11ac", Universidad Católiga "Nuestra Señora de la asunción", Ciencias y Tecnología,, Disponible en: http://jeuazarru.com/wpcontent/uploads/2014/10/80211ac.pdf
- [22] Salazar Jordi, Redes Inalámbricas, Techpedia, Disponible en: https://upcommons.upc.edu/bitstream/handle/2117/100918/LM01\_R\_ES.pdf
- [23] Diseño de WLAN de Wheelers Lane Techology College, Redes de Área Local Inalambrica-Familia IEEE 802.11, Capítulo 2, Disponible en: http://bibing.us.es/proyectos/abreproy/11579/fichero/f.+Cap%C3%ADtulo+2+- +Familia+IEEE+802.11.pdf+
- [24] Bauer Gernot, El estándar IEEE 802.11ac: Las WLAN rebasan la barrera del Gigabit, 2014, Disponible en: https://cdn.rohdeschwarz.com/pws/dl\_downloads/dl\_common\_library/dl\_news\_from\_rs/204/NEWS\_ 204\_spanish\_WLAN\_IEEE802\_11ac.pdf
- [25] WNI México Wireless Solutions, El nuevo estándar inalambrico 802.11ac
- [26] Garcìa M. Javier, «Videovigilancia:CCTV usando videos IP», Vertice S.L.España, 2011, Disponible en: [https://books.google.com.ec](https://books.google.com.ec/)
- [27] Martí M. Silvia*, «Diseño de un sistema de televigilancia sobre IP para el edificio CRAI de la Escuela Politécnica Superior de Gandia»,* Trabajo de final de grado,

Sistemas de telecomunicaciones, sonido e Imagen, Universidad Politecnica de Valencia, Gandia, 2013

- [28] Núnez M. Iván A., Diseño e implementacion de un Sistema de Video Vigilania con camaras IP para el Centro Desarrollo Infantil "Angelitos juguetones", Proyecto de final de carrera, Escuela Politecnica Nacional, Quito, 2014.
- [29] Fukushima S. -Revista de Necocios de Seguridad, «Càmaras de Red/Càmaras IP», Disponible en: [http://www.rnds.com.ar/articulos/046/RNDS\\_140W.pdf](http://www.rnds.com.ar/articulos/046/RNDS_140W.pdf)
- [30] Albarez B., Conceptos básicos de telefonia, UDLA, Mexico
- [31] Barbéran P. Javier, "Implantacion de un sistema VoIP basado en Asterisk", Proyecto de final de carrera, Ingeniería Tecnica de Telecomunicaciones, UPC, 2009
- [32] ICTP, Radio Mobile, 2012, Disponible en: [http://www.eslared.org.ve/walc2012/material/track1/08-Radio\\_Mobile-es-v1.2.pdf](http://www.eslared.org.ve/walc2012/material/track1/08-Radio_Mobile-es-v1.2.pdf)
- [33] Rodriguez M.. Radio Mobile, Caratina, UDLA, Mexico, disponible en: [http://catarina.udlap.mx/u\\_dl\\_a/tales/documentos/lem/rodriguez\\_m\\_lr/capitulo4.pdf](http://catarina.udlap.mx/u_dl_a/tales/documentos/lem/rodriguez_m_lr/capitulo4.pdf)
- [34] Vela R. Pablo A., Estudio y diseño de un radio enlace para la transmision de datos, e internet en frecuencia libre para la Cooperativa Indigena "Alfa y Omega" utilizando equipos AIRMAX de Ubititi, Escuela de Formacion de Tecnólogos, Quito, 2015
- [35] Ortega Luis, soluciones de Radio Enlaces & Switch´s para Video seguridad, Ubiquiti
- [36] ICTP, Antenas y líneas de transmision, Disponible en: http://www.eslared.org.ve/walc2012/material/track1/03-Antenas\_y\_Lineas\_de\_ Transmision -es-v3.0-notes.pdf
- [37] C.A Comsumibles Equipo de computo y accesorios, ¿Qué son y para que sirven las antenas sectoriales?
- [38] Ubiquiti, Servicos que ofrece, Disponible en: https://careers.ubnt.com/
- [39] Mickrotik, Disponible en: https://mikrotik.com/

[40] Berkshire hathaway Company, Ubiquiti Networks presenta la revolucionaria tecnología inalámbrica de banda ancha AirMax, Disponible en: https://www.businesswire.com/news/home/20090820006099/es/

- [41] Tecnología AirMax, Disponible en: http://www.wificenter.com.ve/tecnologiaairmax/
- [42] Ubiquiti, AirMaX AC, Disponible en: https://www.ubnt.com/products/#default
- [43] https://h50146.www5.hpe.com/products/networking/datasheet/HPE\_OfficeConnect\_ 1920S\_Switch\_Series.pdf
- [44] [https://www.cisco.com/c/en/us/support/switches/sf302-08-8-port-10-100-managed](https://www.cisco.com/c/en/us/support/switches/sf302-08-8-port-10-100-managed-switch-gigabit-uplinks/model.html#~tab-documents)[switch-gigabit-uplinks/model.html#~tab-documents](https://www.cisco.com/c/en/us/support/switches/sf302-08-8-port-10-100-managed-switch-gigabit-uplinks/model.html#~tab-documents)
- [45] APC, Lifes Is On, Unidad Smart-UPS de apc, 300 VA, Disponible en: [http://www.apc.com/shop/mx/es/products/APC-Smart-UPS-3000VA-USB-Serial-](http://www.apc.com/shop/mx/es/products/APC-Smart-UPS-3000VA-USB-Serial-120V/P-SUA3000)[120V/P-SUA3000](http://www.apc.com/shop/mx/es/products/APC-Smart-UPS-3000VA-USB-Serial-120V/P-SUA3000)
- [46] NICOMAR ELECTRONICS S.A., UPS Online Titan 3KVA 300 VA, Disponible en: [http://apreciosderemate.com/ups-interactivas-online/809-ups-online-titan-3kva-](http://apreciosderemate.com/ups-interactivas-online/809-ups-online-titan-3kva-3000-va-ups-regulador-automatico-de-voltaje-y-picos-.html)[3000-va-ups-regulador-automatico-de-voltaje-y-picos-.html](http://apreciosderemate.com/ups-interactivas-online/809-ups-online-titan-3kva-3000-va-ups-regulador-automatico-de-voltaje-y-picos-.html)
- [47] Belden Wire & Cable, Product DataSheet Cable FTP, Disponible en: [http://www.cabac.com.au/shop/media/Pdf/Product/datasheet/0010/BEL-](http://www.cabac.com.au/shop/media/Pdf/Product/datasheet/0010/BEL-7860ENH.01500.pdf)[7860ENH.01500.pdf](http://www.cabac.com.au/shop/media/Pdf/Product/datasheet/0010/BEL-7860ENH.01500.pdf)
- [48] 3M Volition, Datasheet- Cable FTP, Disponible en: [http://solutions.3m.com.mx/3MContentRetrievalAPI/BlobServlet?locale=es\\_MX&l](http://solutions.3m.com.mx/3MContentRetrievalAPI/BlobServlet?locale=es_MX&lmd=1202831006000&assetId=1180595793347&assetType=MMM_Image&blobAttribute=ImageFile) [md=1202831006000&assetId=1180595793347&assetType=MMM\\_Image&blobAtt](http://solutions.3m.com.mx/3MContentRetrievalAPI/BlobServlet?locale=es_MX&lmd=1202831006000&assetId=1180595793347&assetType=MMM_Image&blobAttribute=ImageFile) [ribute=ImageFile](http://solutions.3m.com.mx/3MContentRetrievalAPI/BlobServlet?locale=es_MX&lmd=1202831006000&assetId=1180595793347&assetType=MMM_Image&blobAttribute=ImageFile)
- [49] Eproteca, Copper Coated Ground Rods, Disponible en: [http://www.eproteca.com/carpeta-productos/Catalogo\\_digital\\_PDF\\_Fotos/3-](http://www.eproteca.com/carpeta-productos/Catalogo_digital_PDF_Fotos/3-Calidad-de-la-Energia-Electrica/8-Proteccion-contra-Rayos/FT%20varillas%20de%20tierra%20Intelli.pdf) [Calidad-de-la-Energia-Electrica/8-Proteccion-contra-](http://www.eproteca.com/carpeta-productos/Catalogo_digital_PDF_Fotos/3-Calidad-de-la-Energia-Electrica/8-Proteccion-contra-Rayos/FT%20varillas%20de%20tierra%20Intelli.pdf)[Rayos/FT%20varillas%20de%20tierra%20Intelli.pdf](http://www.eproteca.com/carpeta-productos/Catalogo_digital_PDF_Fotos/3-Calidad-de-la-Energia-Electrica/8-Proteccion-contra-Rayos/FT%20varillas%20de%20tierra%20Intelli.pdf)
- [50] Copper Ground, Especificaciones, Disponible en: [http://www.interelectricas.com.co/PDF.php?pdfref=propiedades%20de%20la%20va](http://www.interelectricas.com.co/PDF.php?pdfref=propiedades%20de%20la%20varilla%20de%20puedta%20a%20tierra.pdf) [rilla%20de%20puedta%20a%20tierra.pdf](http://www.interelectricas.com.co/PDF.php?pdfref=propiedades%20de%20la%20varilla%20de%20puedta%20a%20tierra.pdf)
- [51] Para Rayos, Thor Gel, Disponible en: [https://www.para](https://www.para-rayos.com/index.php/productos/puesta-a-tierra/26-productos/puesta-a-tierra/36-thor-gel)[rayos.com/index.php/productos/puesta-a-tierra/26-productos/puesta-a-tierra/36-thor](https://www.para-rayos.com/index.php/productos/puesta-a-tierra/26-productos/puesta-a-tierra/36-thor-gel)[gel](https://www.para-rayos.com/index.php/productos/puesta-a-tierra/26-productos/puesta-a-tierra/36-thor-gel)
- [52] <https://at3w.com/producto/pararrayos/puntas-franklin-y-mallas->
- [53] https://ftp3.syscom.mx/usuarios/emendoza/elesbanmch/HIKVISON/SPECS/DS-2DE4220WAE.pdf
- [54] GrandSteam Productos, http://es.grandstream.net/es/grandstream-ucm6202-ippbx.html
- [55] Telefono Panasonic, https://www.onedirect.es/productos/panasonic/panasonic-kxhdv130-blanco
- [56] TL-Link, datasheet,
- [57] Ubiquiti, UniFi, Datasheet, Disponble en: https://dl.ubnt.com/datasheets/unifi/UniFi\_AP\_DS.pdf
- [58] Hoja de datos Botonera SS24A2E/SPA, Disponible en: https://ftp3.syscom.mx/usuarios/ftp/2016/10/13/2a6d2/SS24A2EM-ES\_Manual.pdf
- [59] García G. Antony, Arduino Mega: Características, Capacidades, Disponible en: [http://panamahitek.com/arduino-mega-caracteristicas-capacidades-y-donde](http://panamahitek.com/arduino-mega-caracteristicas-capacidades-y-donde-conseguirlo-en-panama/)[conseguirlo-en-panama/](http://panamahitek.com/arduino-mega-caracteristicas-capacidades-y-donde-conseguirlo-en-panama/)
- [60] Datasheet W5100 Ethernet Shield, Disponible en: [ftp://imall.iteadstudio.com/Shield/IM120911007/DS\\_IM120911007\\_W5100\\_Ethern](ftp://imall.iteadstudio.com/Shield/IM120911007/DS_IM120911007_W5100_Ethernet_Shield.pdf) [et\\_Shield.pdf](ftp://imall.iteadstudio.com/Shield/IM120911007/DS_IM120911007_W5100_Ethernet_Shield.pdf)
- [61] IP Camara Intelligent Camera Onvif HD, Disponible en: http://skabenterprises.com/product/intelligent-camera-onvif-yy-hd-wifi-audio/
- [62] Quarea Voz datos IP, ¿Qué es Asterisk?: Centralita Telefónica IP, Disponible en: http://www.quarea.com/es/que-es-asterisk-centralita-telefonica-ip
- [63] Servitux, Siftphone Zopiper y Línea VoIP, Disponible en: https://www.servituxvoip.com/2013/05/09/softphone-zoiper-classic-sip-e-iax-y-linea-ip/
- [64] Aprendiendo Arduino, Microcontroladores Arduino, Disponible en: https://aprendiendoarduino.wordpress.com/category/microcontrolador/
- [65] Servidor web, Disponible en: https://es.wikipedia.org/wiki/Servidor\_web
- [66] InternetLab, 5 Tipos de Servidores Web, Disponible en: https://www.internetlab.es/post/908/5-tipos-de-servidores-web/

# **ANEXOS**

**Anexo A:** Perfiles Topográficos de los enlaces en Radio Mobile

**Enlace 1:** Entre el Punto el Punto de repetición de San Jorge y la Moya

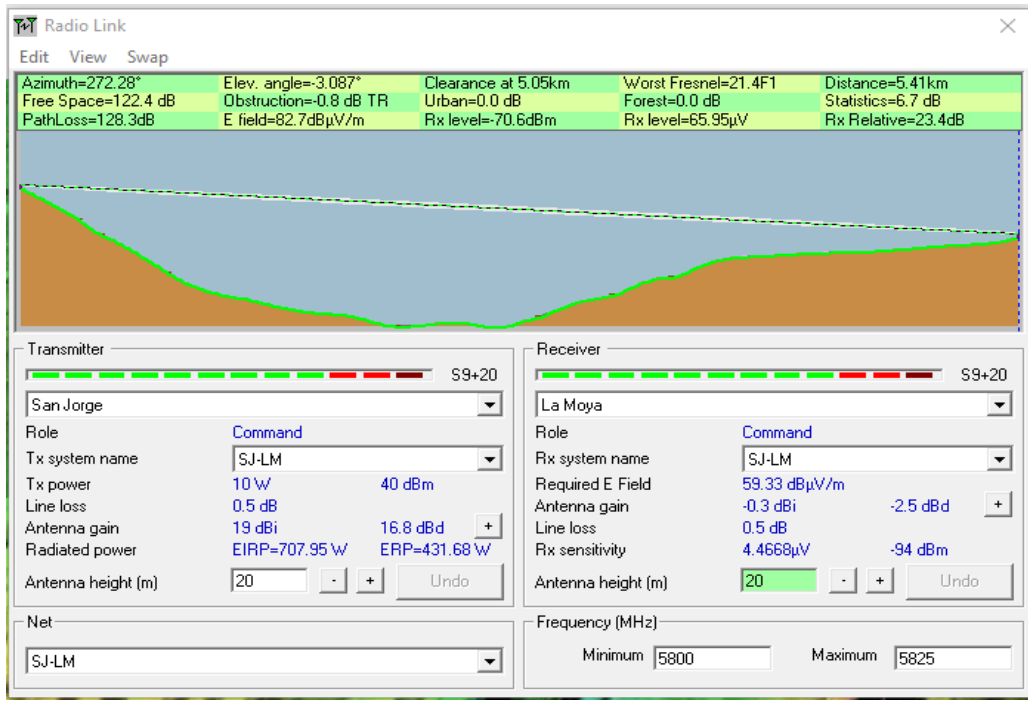

**Enlace 2:** Entre el Punto el Punto de repetición de San Jorge y Pelileo Grande

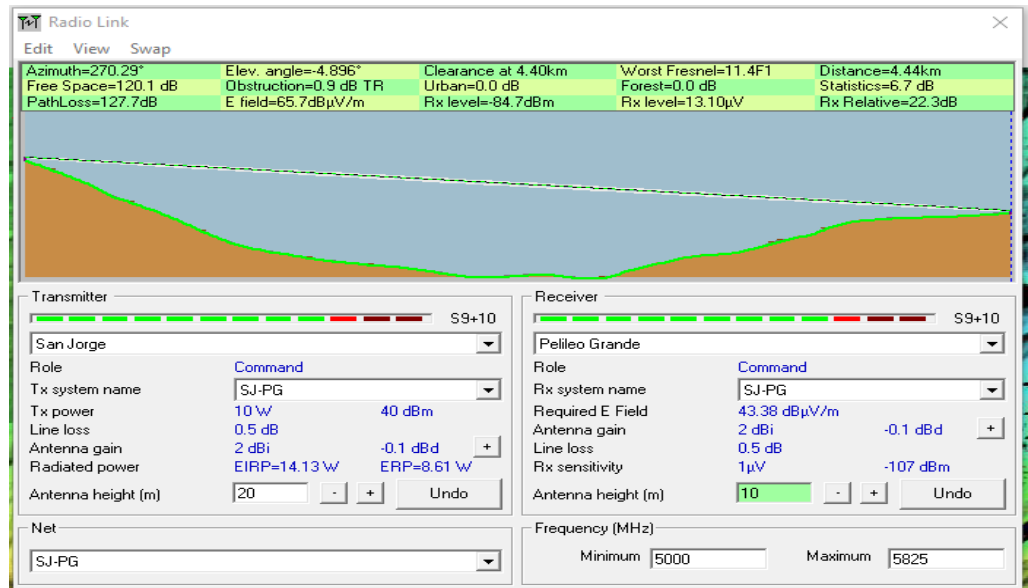

**Enlace 3:** Entre el Punto el Punto de repetición de San Jorge y Las Hamacas

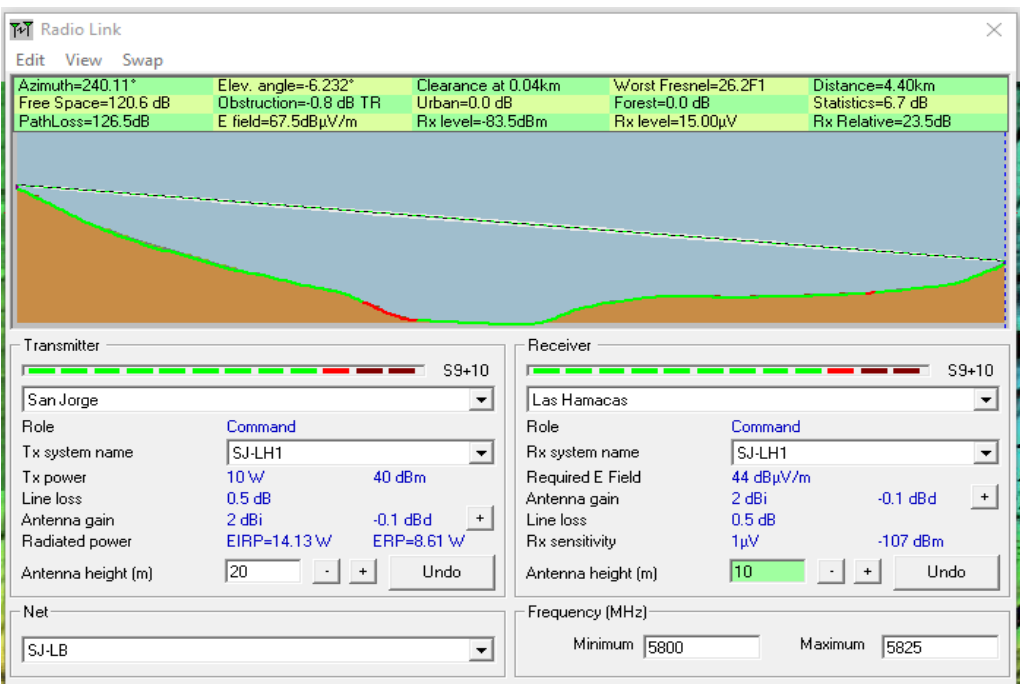

**Enlace 4:** Entre el Punto el Punto de repetición de San Jorge y Luna Bonsai

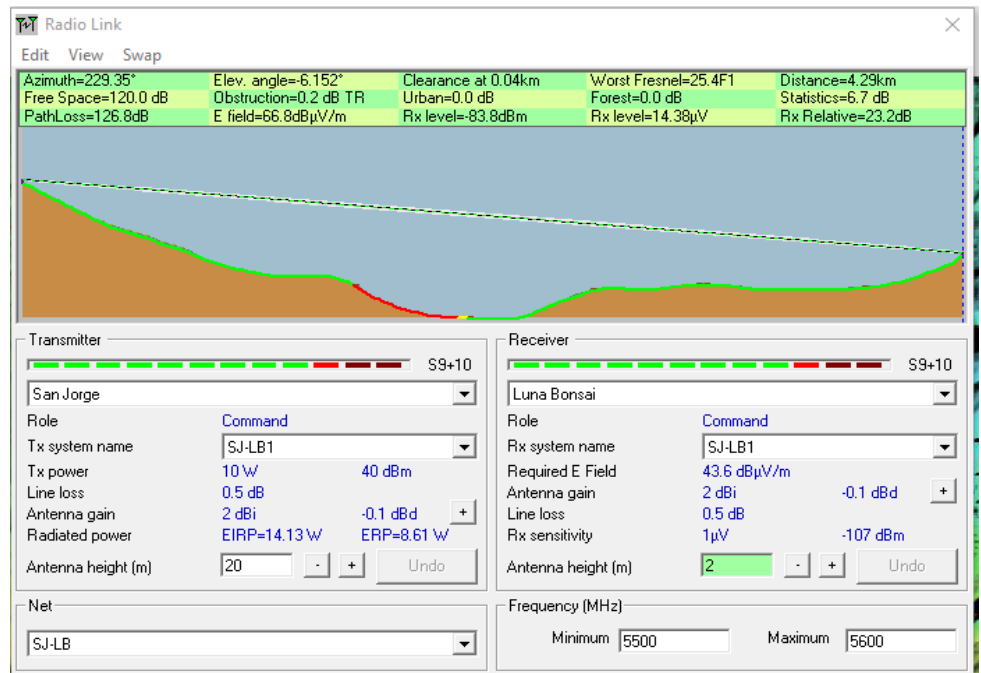

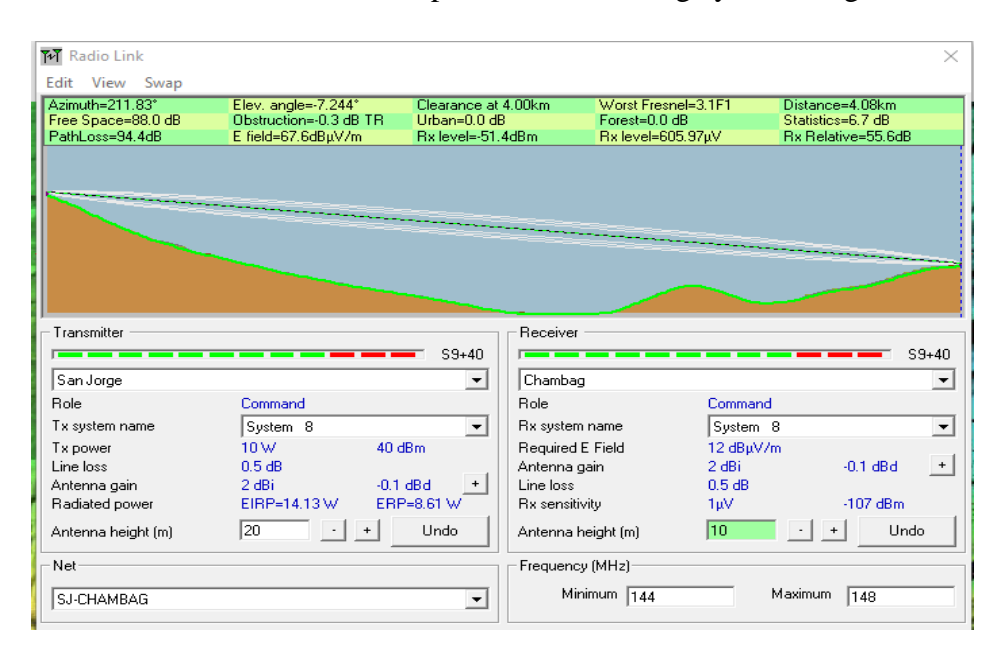

**Enlace 5:** Entre el Punto el Punto de repetición de San Jorge y Chambag

**Enlace 6:** Entre el Punto el Punto de repetición de San Jorge y Chaupi

| M Radio Link<br>Edit<br>View<br>Swap                                                                                                    |                                                                                 |                                                                                                    |                                                                                                    | $\times$                                                                                                    |
|----------------------------------------------------------------------------------------------------|---------------------------------------------------------------------------------|----------------------------------------------------------------------------------------------------|----------------------------------------------------------------------------------------------------|----------------------------------------------------------------------------------------------------|
| Azimuth=205.96°<br>Free Space=118.2 dB<br>PathLoss=125.4dB                                                                                                   | Elev. angle=-9.580°<br>Obstruction=0.5 dB TR<br>E field=84.7dBuV/m              | Clearance at 3.62km<br>Urban=0.0 dB<br>Rx level=-65.4dBm                                                                                                    | Worst Fresnel=19.5F1<br>Forest=0.0 dB<br>Rx level=120.57µV                                                | Distance=3.66km<br>Statistics=6.7 dB<br><b>Rx Relative=41,6dB</b>                                                                       |
| Transmitter<br>———<br>  San Jorge<br>Role<br>Tx system name<br>Tx power<br>Line loss<br>Antenna gain<br>Radiated power<br>Antenna height [m]<br>Net<br>SJ-LM | Command<br>SJ-LM<br>10W<br>0.5 dB<br>19 dBi<br>EIRP=707.95 W<br>20<br>$\ddot{}$ | Receiver<br>$S9 + 30$<br>Chaupi<br>▼<br>Role<br>Rx system name<br>▼<br>40dBm<br>Required E Field<br>Antenna gain<br>16.8 dBd<br>Line loss<br>$+$<br>ERP=431.68 W<br><b>Rx</b> sensitivity<br>Undo.<br>Frequency (MHz)<br>۰ | Command<br>System 8<br>43.11 dBuV/m<br>2 dBi<br>0.5 dB<br>1pV<br>10<br>Antenna height [m]<br>Minimum 5200 | $S9 + 30$<br>$\overline{\phantom{a}}$<br>$\overline{\phantom{a}}$<br>$-0.1$ dBd<br>$+$<br>$-107$ dBm.<br><b>Undo</b><br>Maximum<br>5300 |

**Enlace 7:** Entre el Punto el Punto de repetición de San Jorge y Pingue

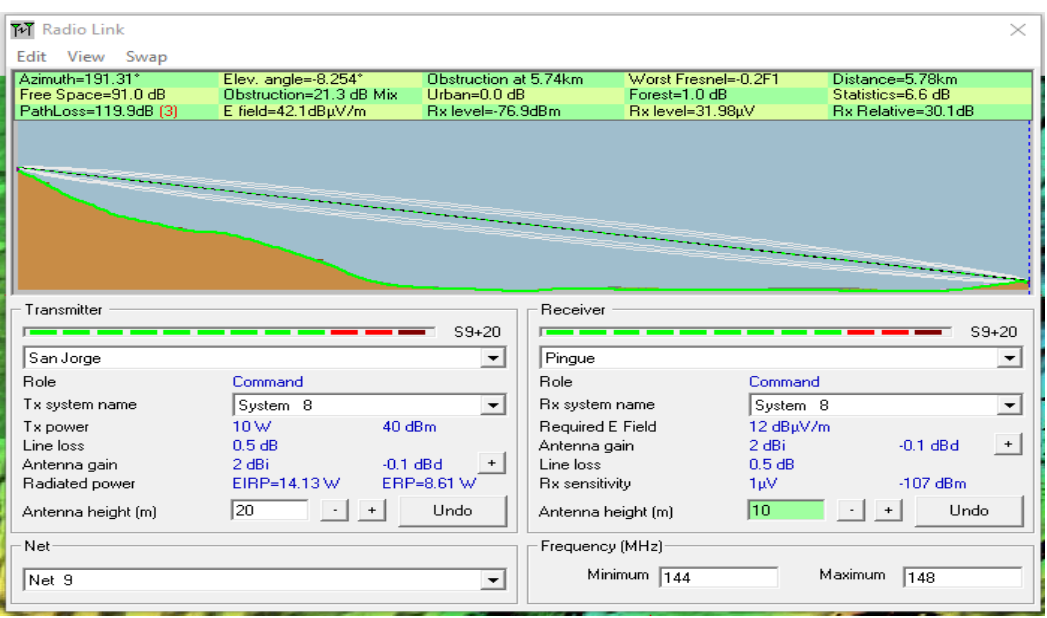

**Enlace 8:** Entre el Punto el Punto de repetición de San Jorge y Km 25-26

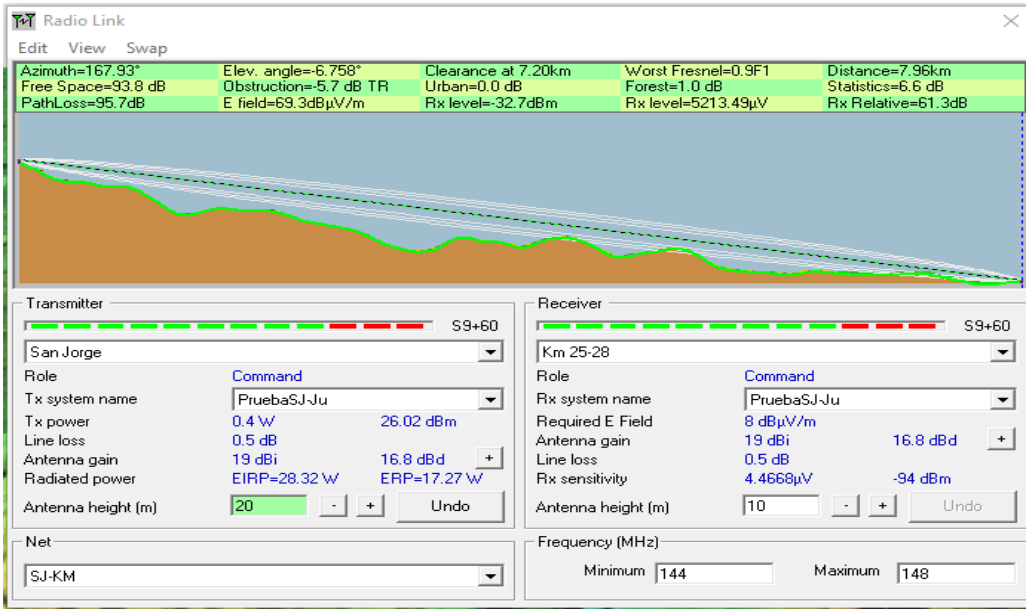

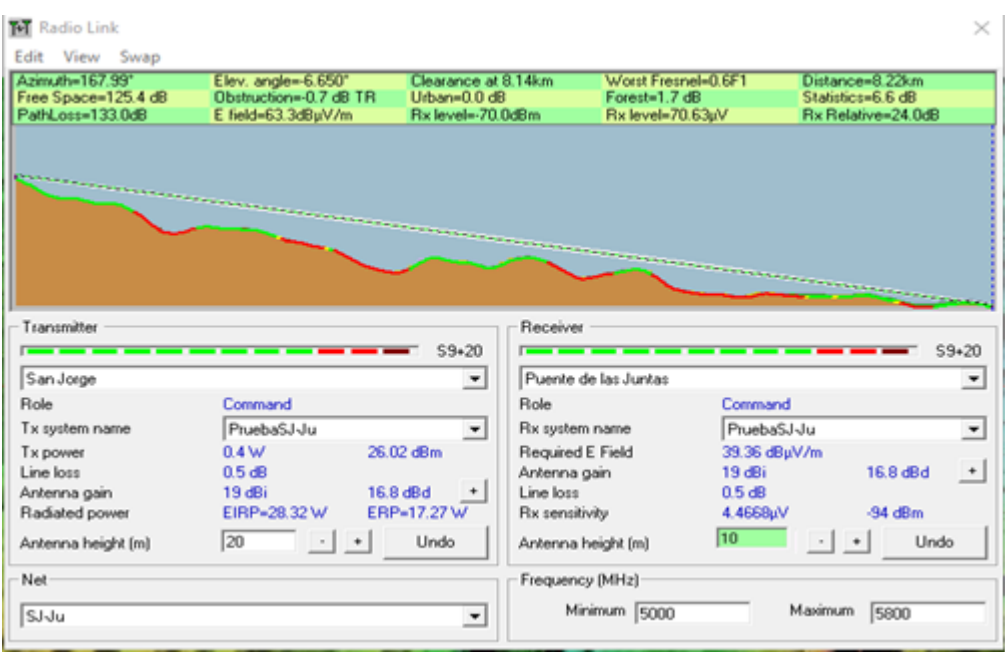

**Enlace 9:** Entre el Punto el Punto de repetición de San Jorge y Puente de las Juntas

**Enlace 10:** Entre el Punto el Punto de repetición de Cruz de Cotaló y Los Loros

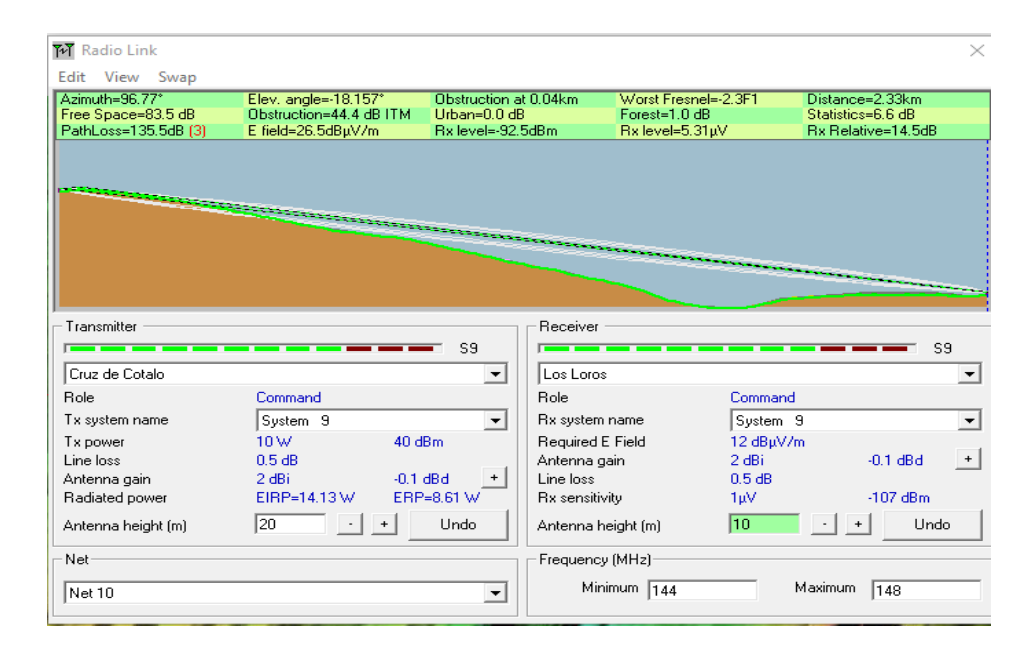

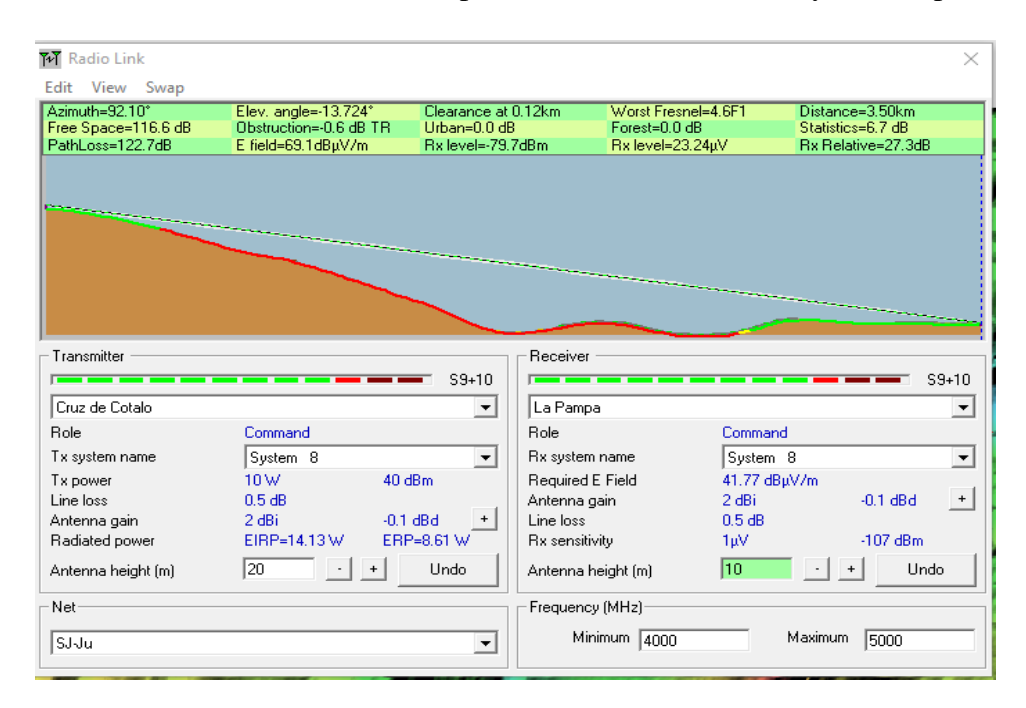

**Enlace 11:** Entre el Punto el Punto de repetición de Cruz de Cotaló y La Pampa

**Enlace 12:** Entre el Punto el Punto de repetición de Cruz de Cotaló y Juive Chico

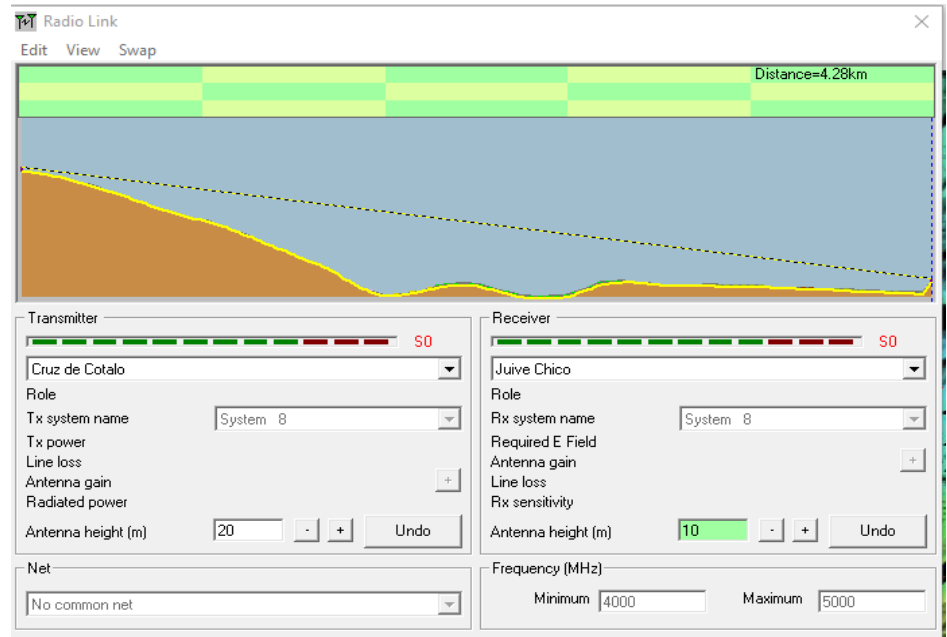

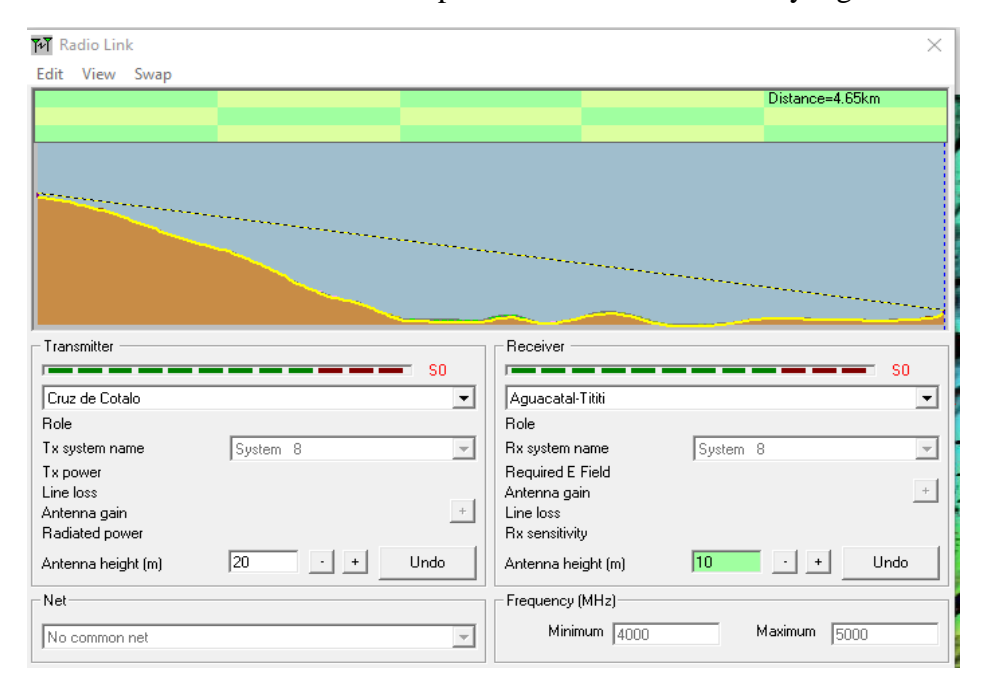

**Enlace 11:** Entre el Punto el Punto de repetición de Cruz de Cotaló y Aguacatal Pititi

**Enlace 13:** Entre el Punto el Punto de repetición de Cruz de Cotaló y El Salado

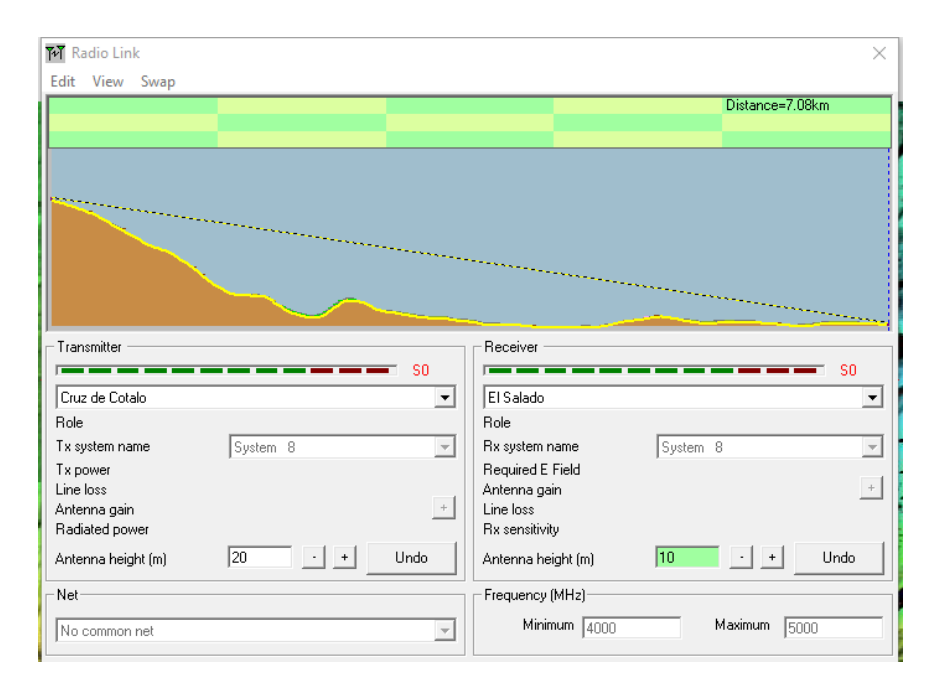

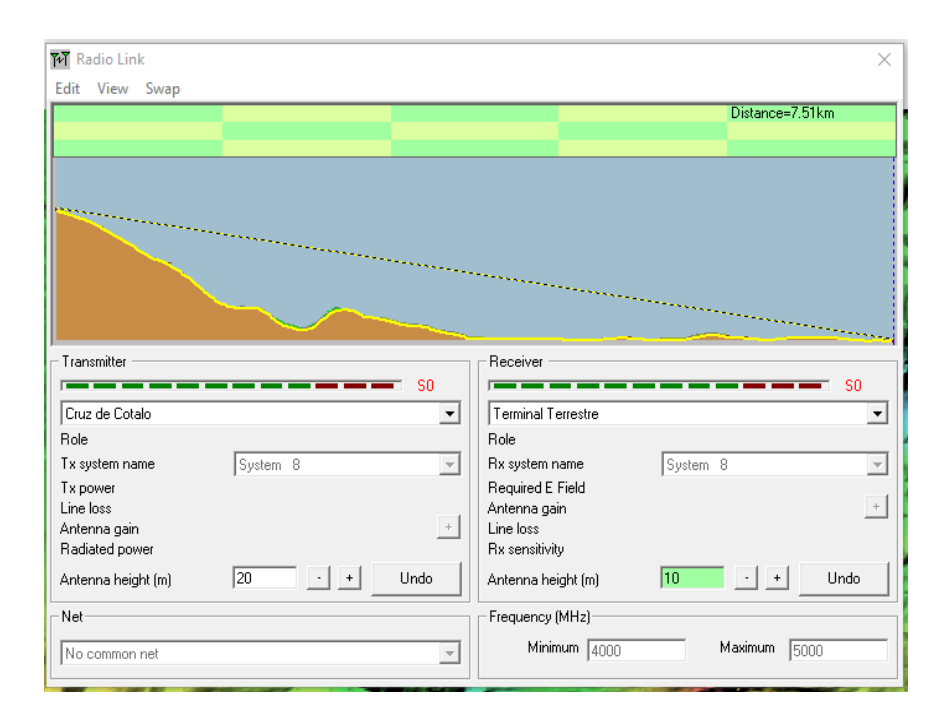

**Enlace 14:** Entre el Punto el Punto de repetición de Cruz de Cotaló y Terminal Terrestre

**Enlace 15:** Entre el Punto el Punto de repetición de San Jorge y Cruz de Cotaló

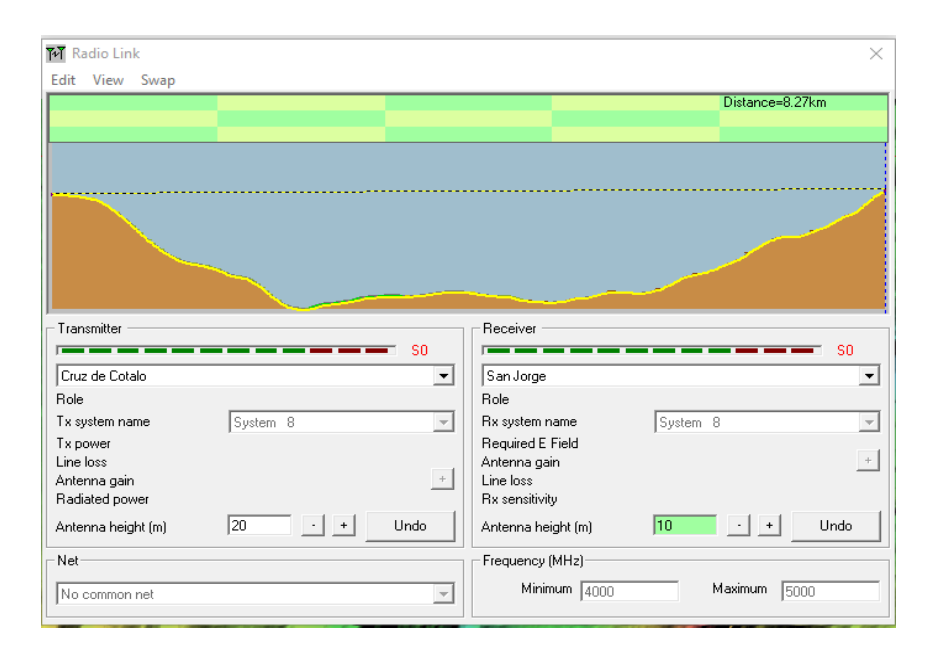
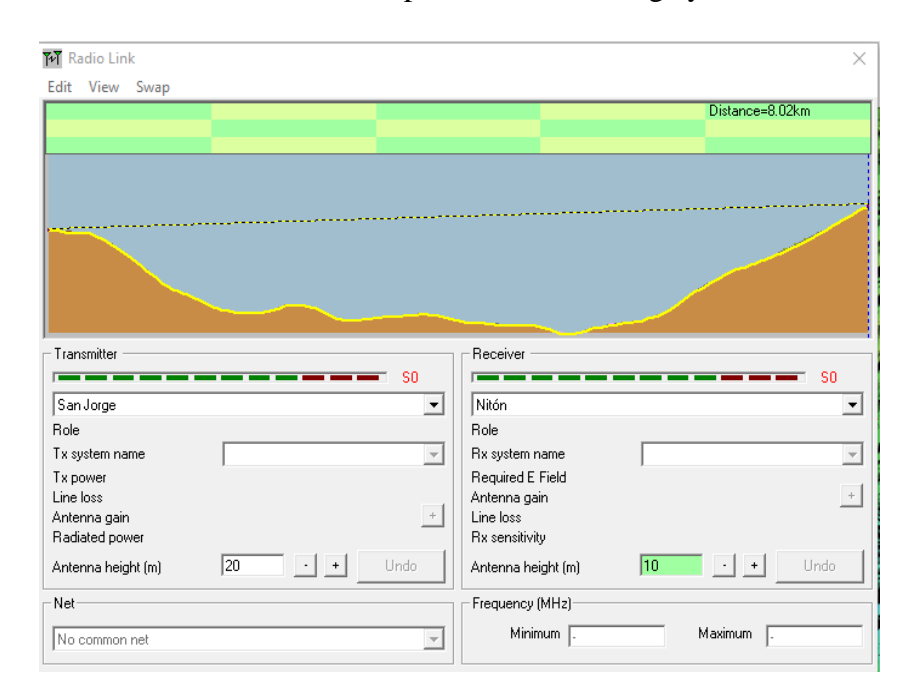

**Enlace 16:** Entre el Punto el Punto de repetición de San Jorge y Nitón

**Enlace 17:** Entre el Punto el Punto de repetición de Nitón y ECU911

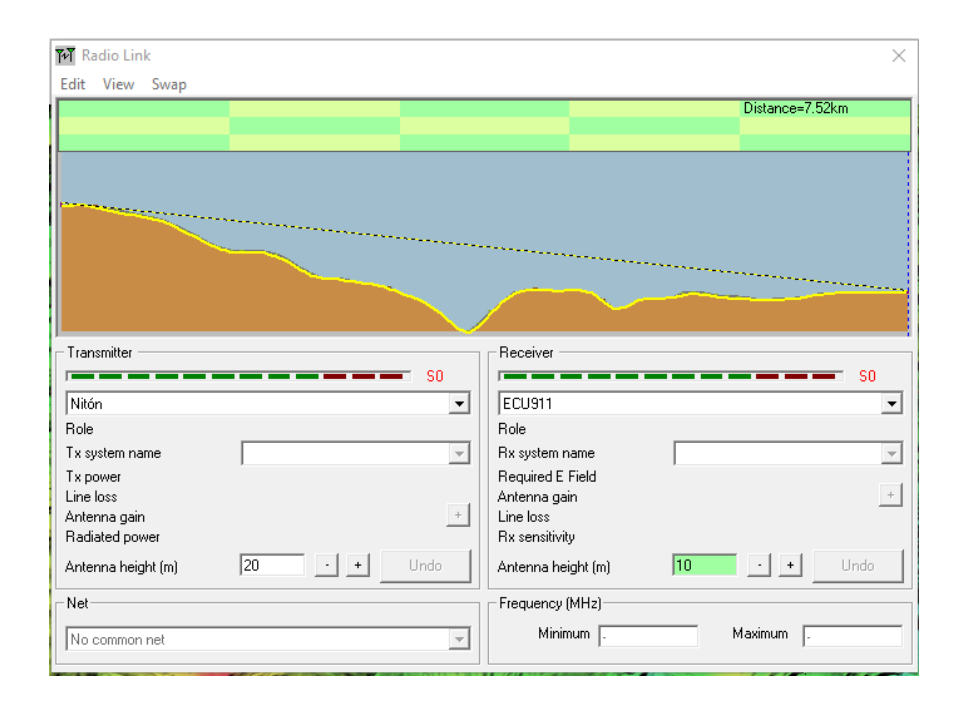

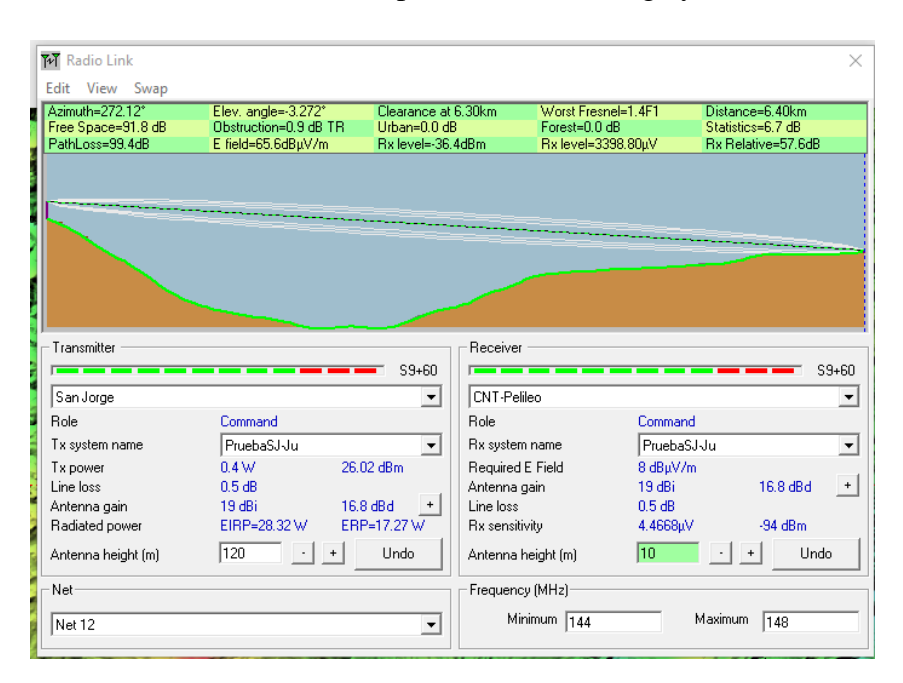

**Enlace 18:** Entre el Punto el Punto de repetición de San Jorge y CNT-Pelileo

#### **Anexo B: Hoja de Datos Rocket-M5-AC**

## Specifications

rochet M<sup>5</sup>

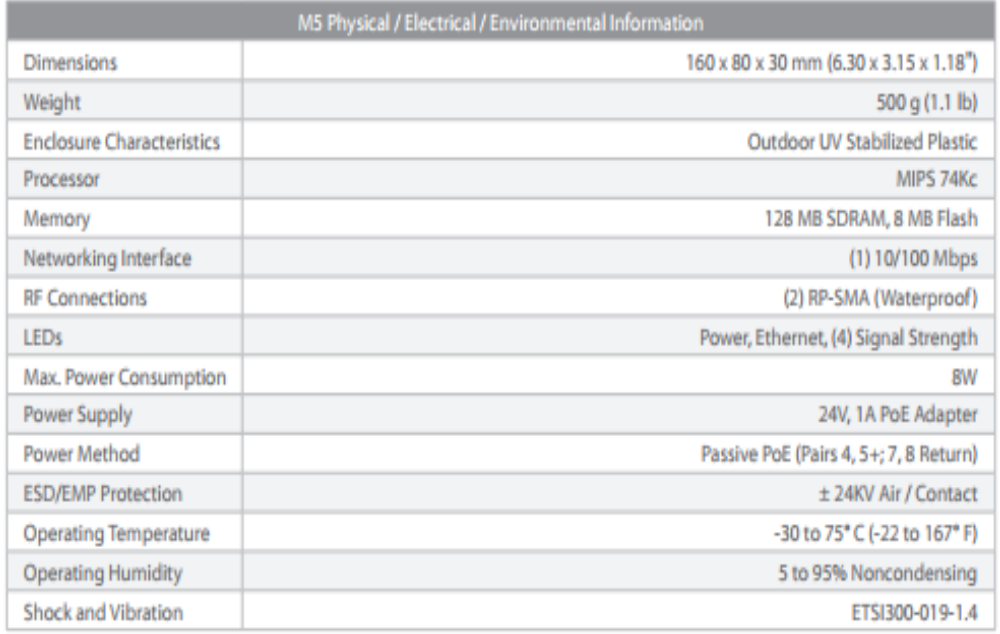

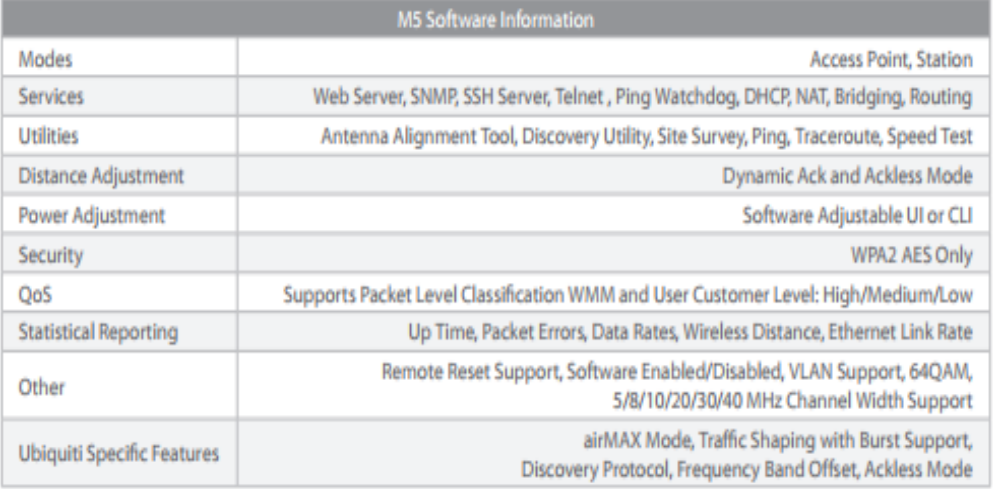

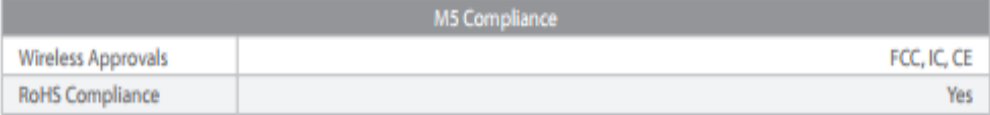

 $r$  or  $k$   $\sim$   $r$   $\sim$   $r$ 

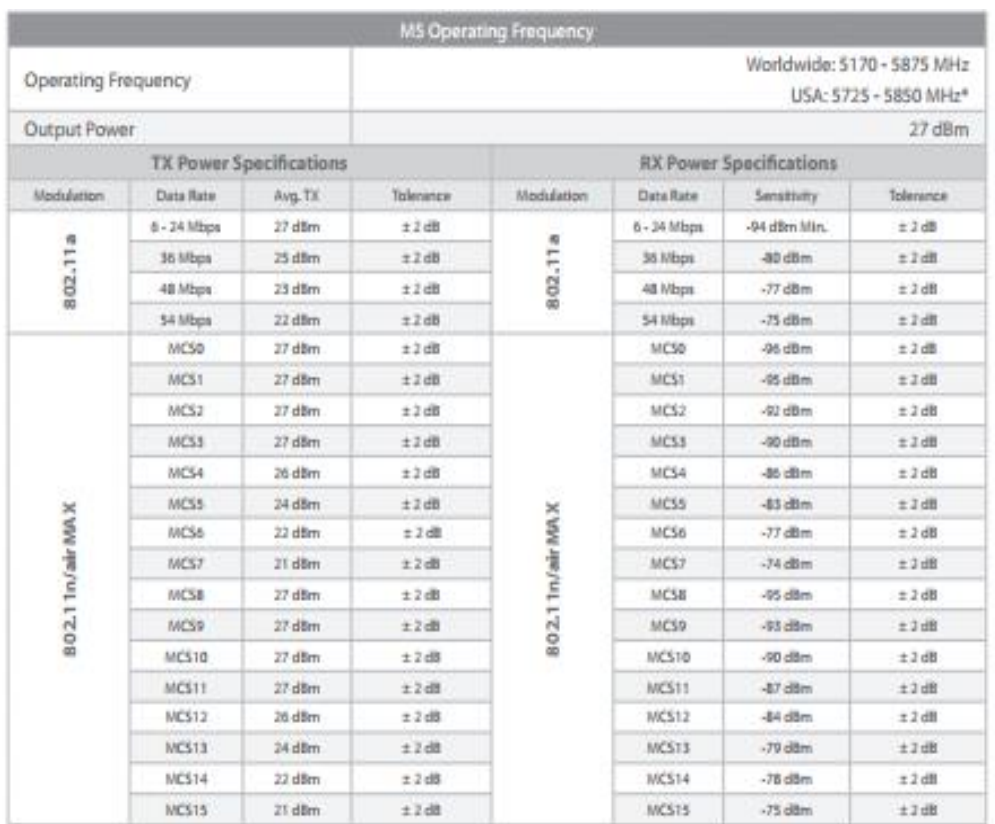

 $^{\circ}$  . US units with FCC 83:5018-RMS are allowed \$250 - \$850 MHz.

Ą

A,

 $\bigoplus$   $\bigoplus$ 

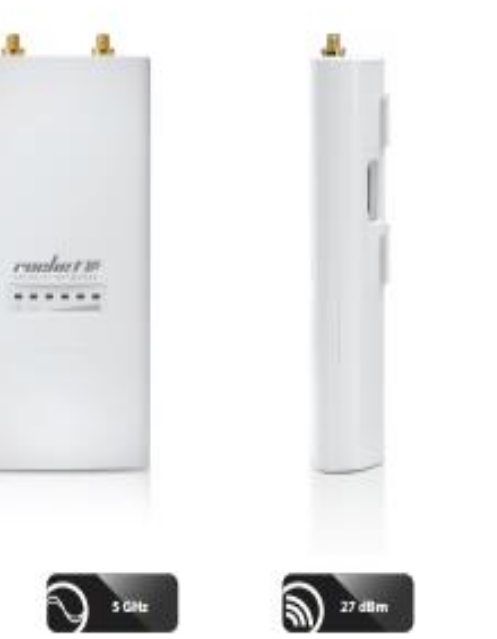

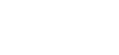

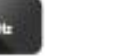

127

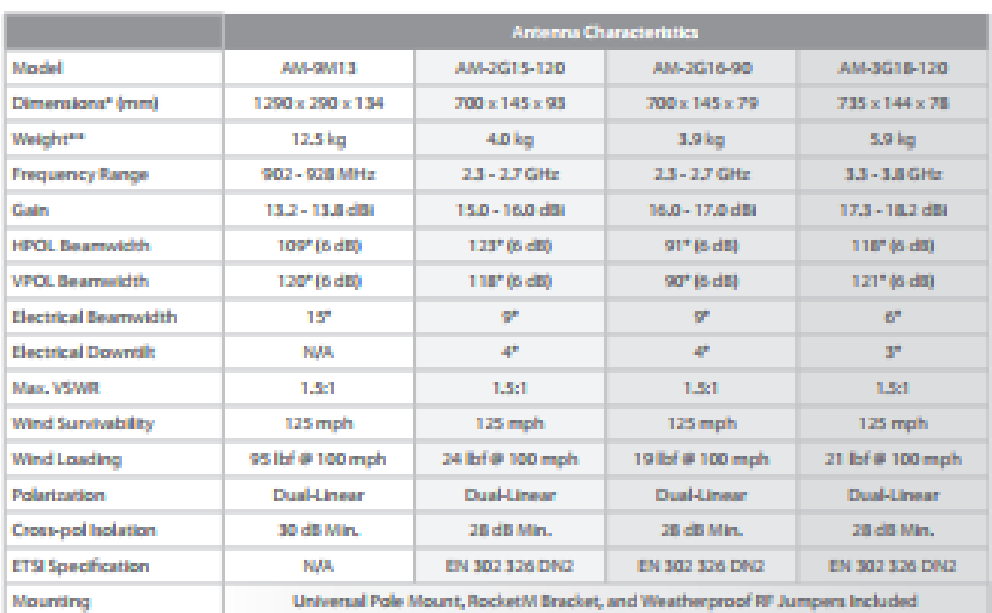

\* Dimensions exclude pale mount and hocketif (hocketif sold separately) \*\* Weight includes pole mount and excludes hocketh (hocketh sold separately)

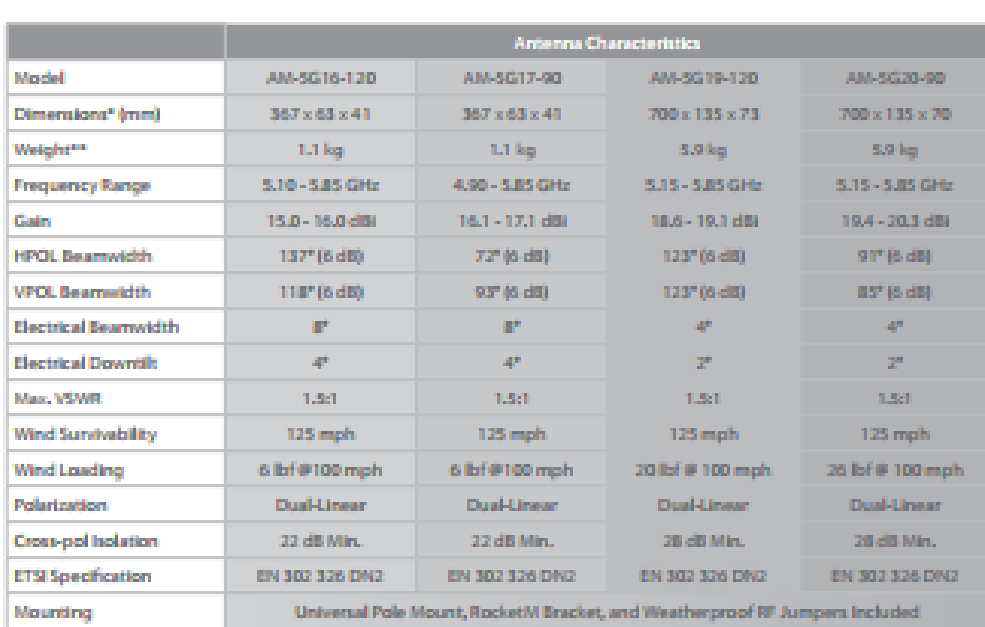

 $\label{eq:1} \begin{array}{ll} \bullet\quad \text{ The nontrivial scalar moment and the  
discrete subtopically included in the other hand, and the nontrivial is the  
first subtopor and the point is the initial time. \end{array}$ 

2000 - www.abrizondamastabNashrimnas

## Return Loss  $\overline{\phantom{a}}$ **REL 120** ٩b  $rac{1}{1.15}$

AM-5G19-120 Antenna Information

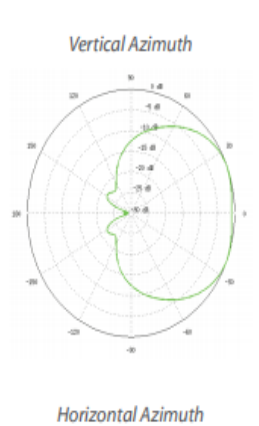

44

84

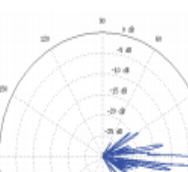

**Vertical Elevation** 

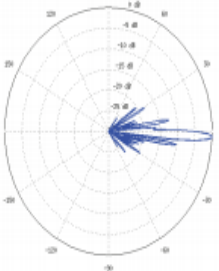

**Horizontal Elevation** 

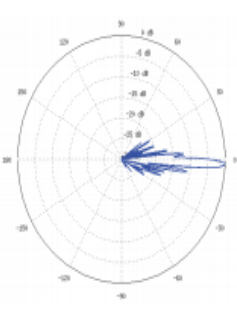

#### AM-5G20-90 Antenna Information

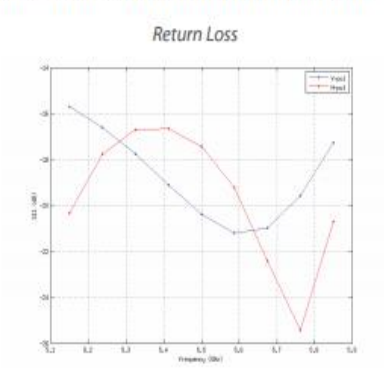

Vertical Azimuth 33  $\epsilon$ wa.  $\alpha_{\rm cl}$ 24 si. i.

Horizontal Azimuth

J.

38

 $\psi$  d

s a

¥

 $\Phi$ 

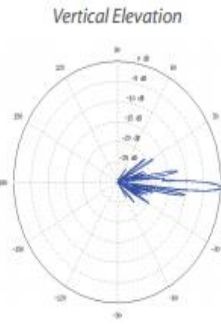

**Horizontal Elevation** 

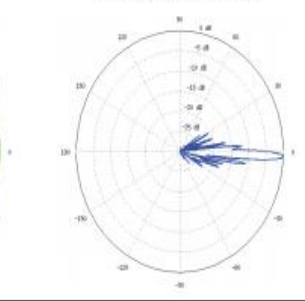

Datasheet

air**MAX** Sector

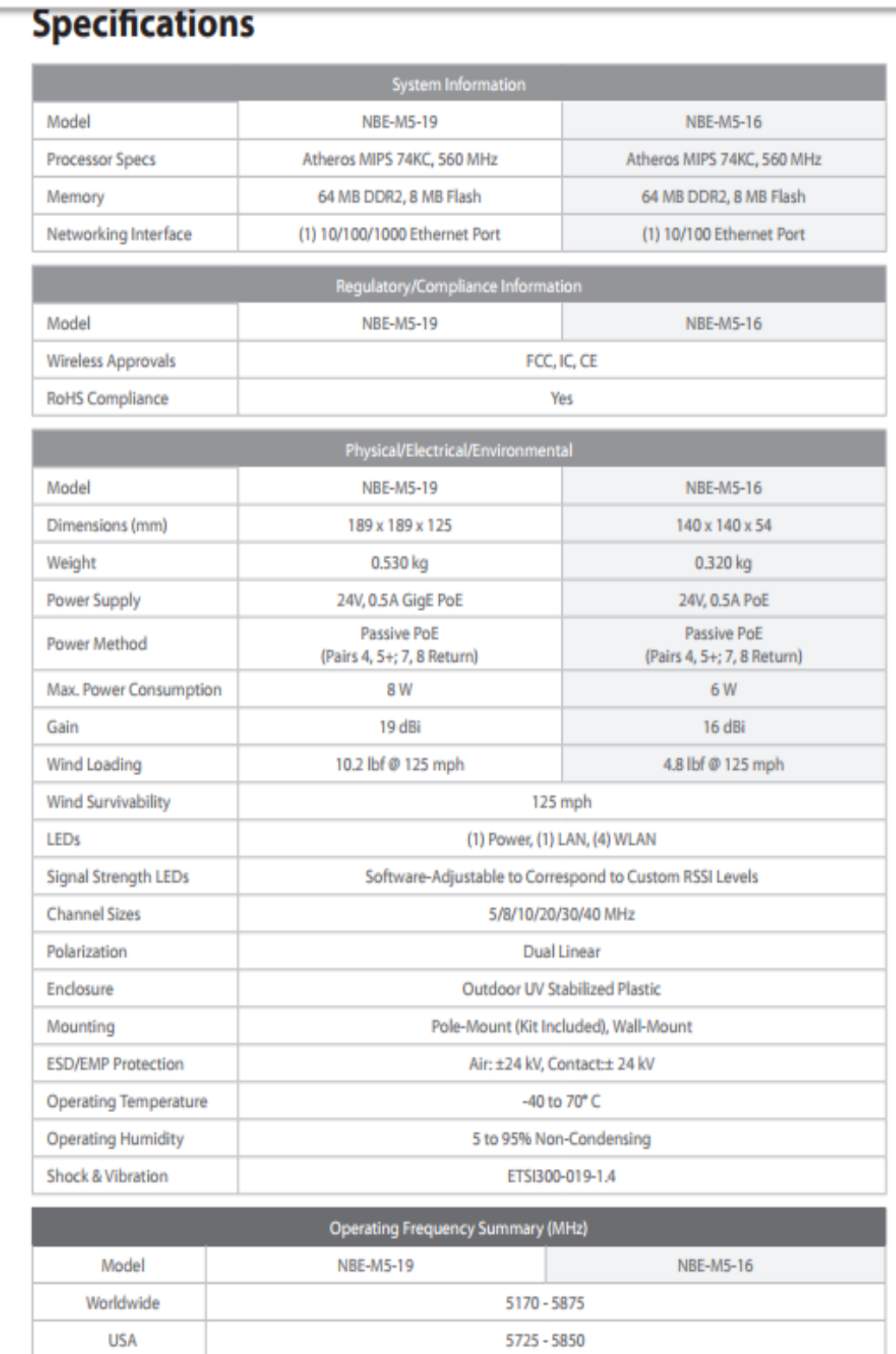

#### **Anexo D: Hoja de Datos NaNOBEAM-19AC**

Datasheet

NanoBeam<sup>7</sup>M

130

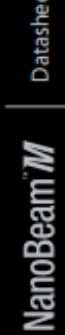

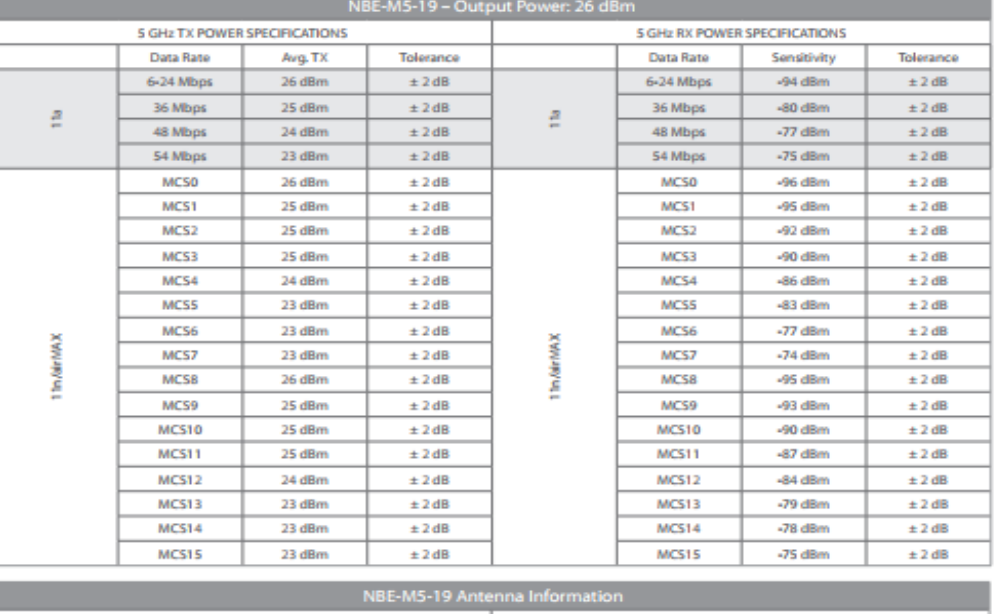

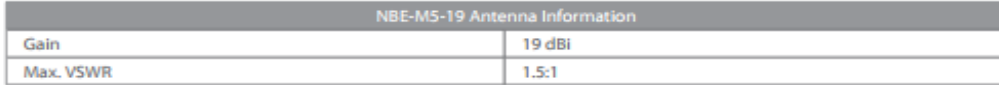

Return Loss

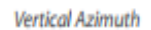

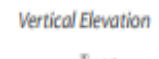

 $\langle \psi \rangle$ 

κä n a

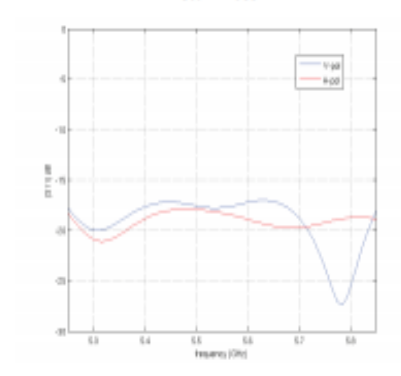

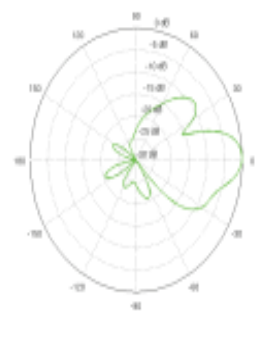

Horizontal Azimuth

K

τä

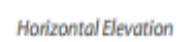

ä

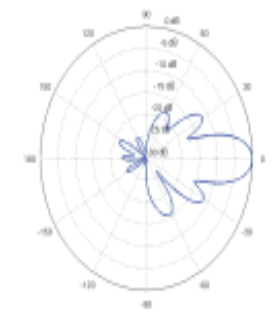

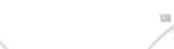

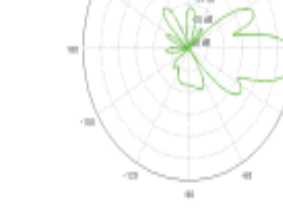

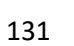

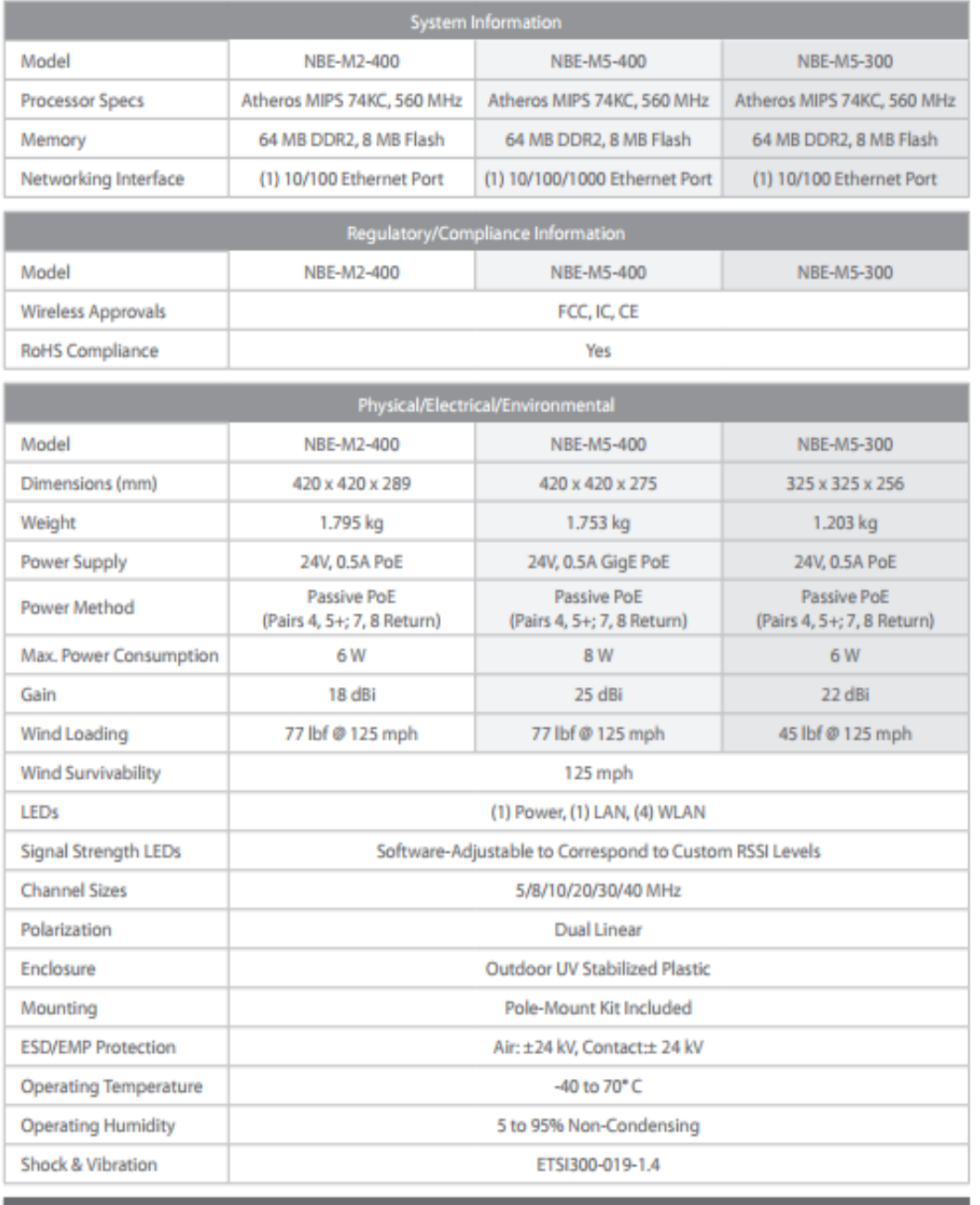

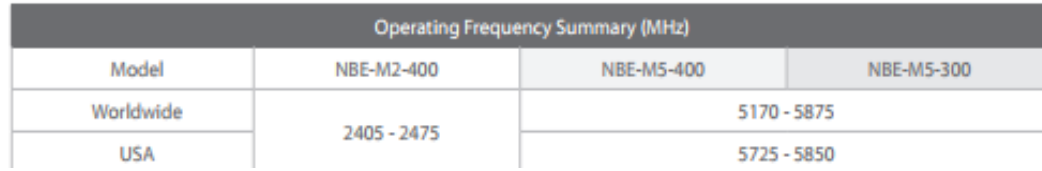

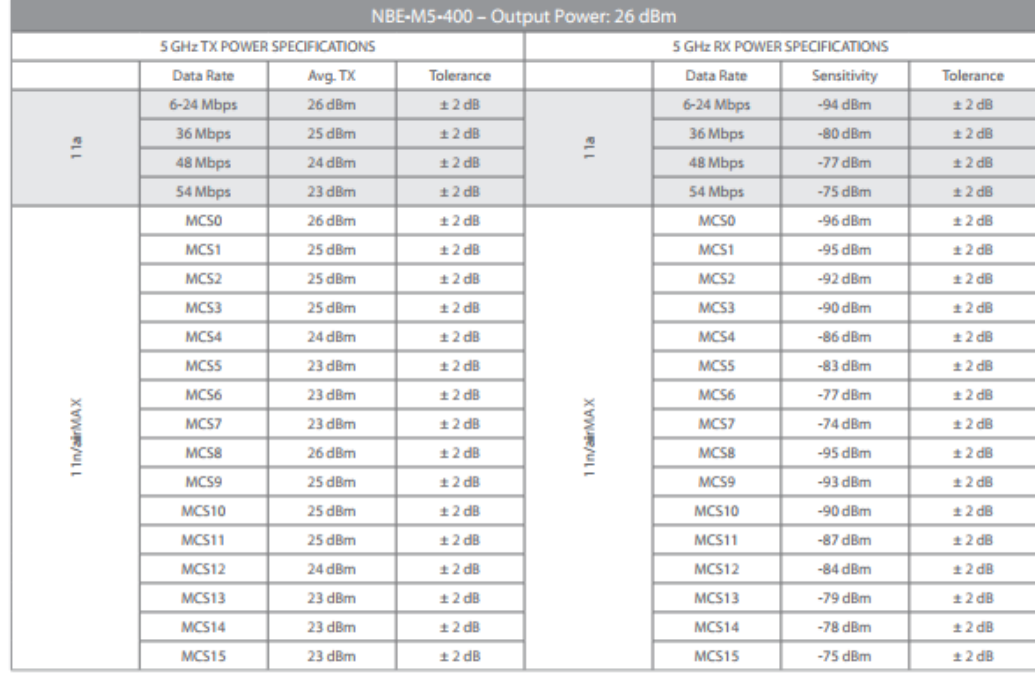

Datasheet

# NanoBeam<sup>7</sup>

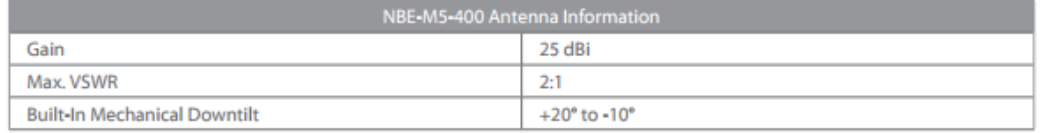

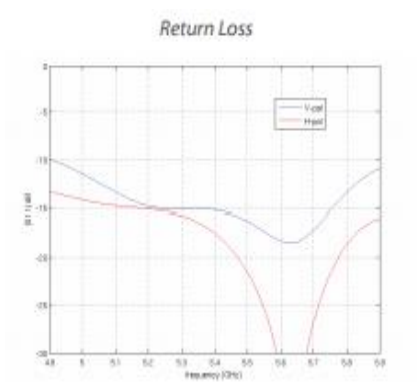

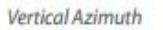

 $56$ 

uà

ital.

z

 $\pm 0$ 

Horizontal Azimuth

 $0.00$  $4\pm$  $\sin \theta$ 

 $\overline{u}$ 

 $10$  (f) cket

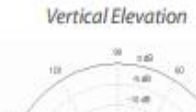

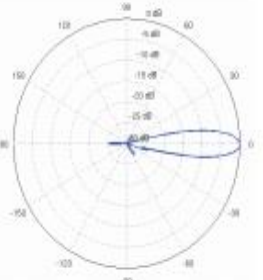

Horizontal Elevation

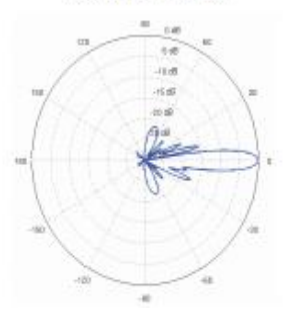

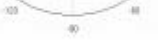

×

#### **Anexo F: Resultado de las simulaciones realizadas en AirLink**

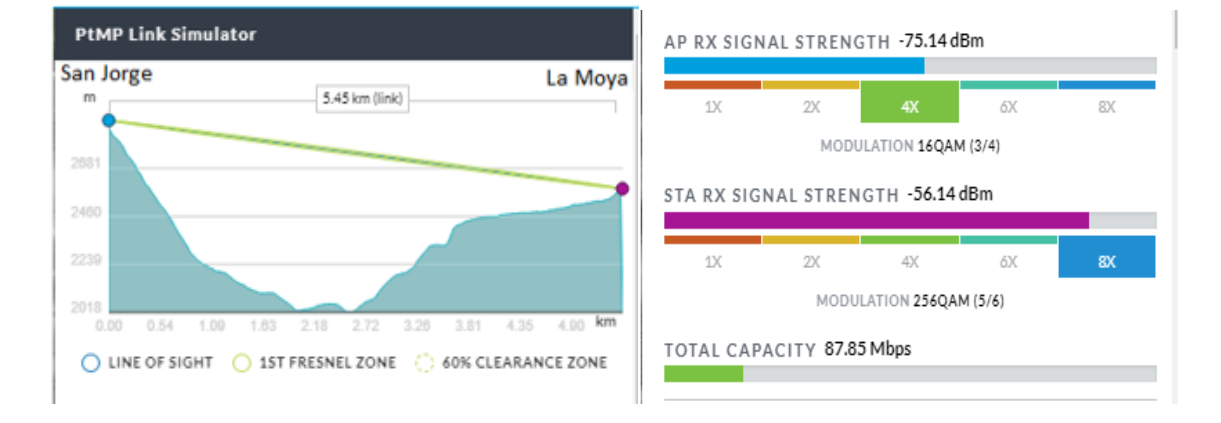

#### **Enlace 1:** San Jorge-La Moya

#### **Enlace:** San Jorge-Pelileo Grande

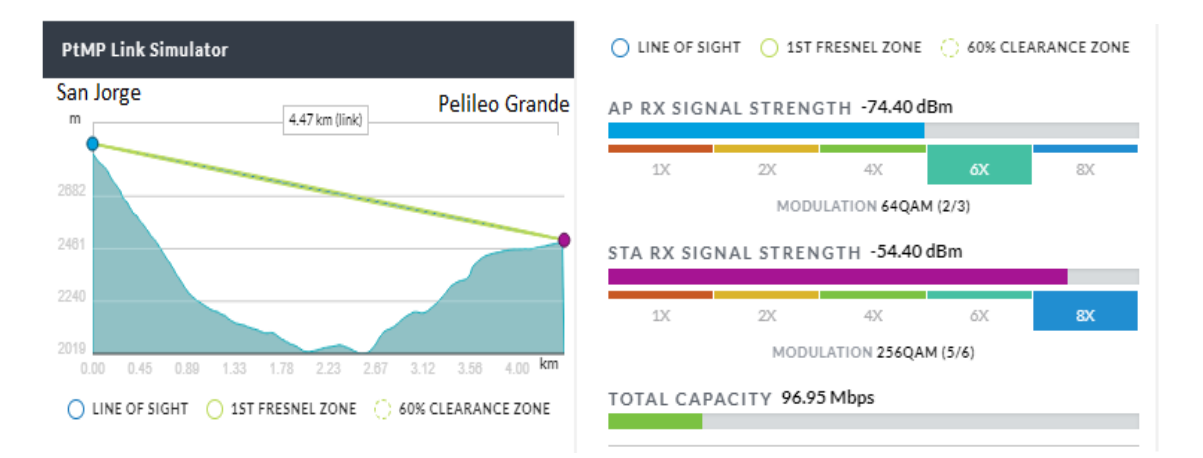

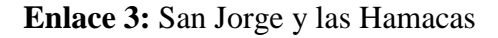

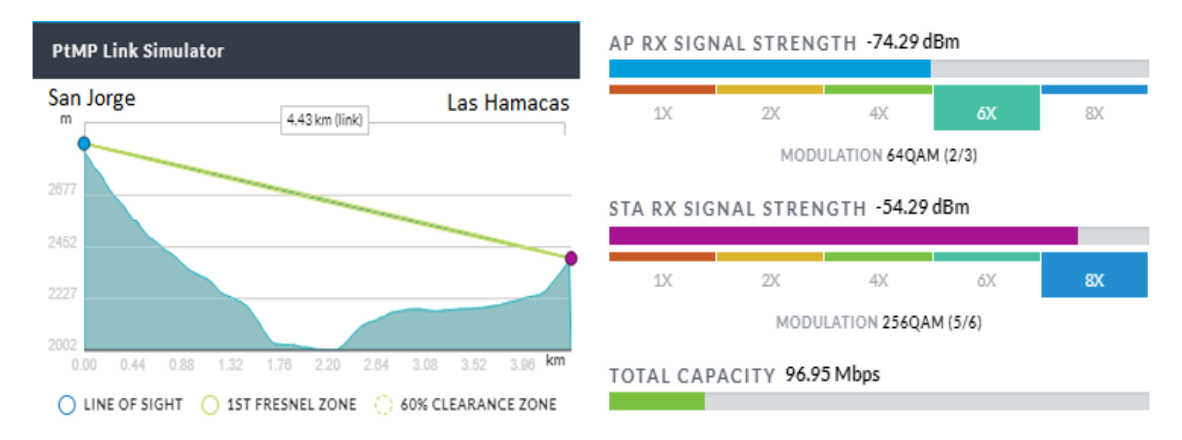

#### **Enlace 4:** San Jorge y Luna Bonsai

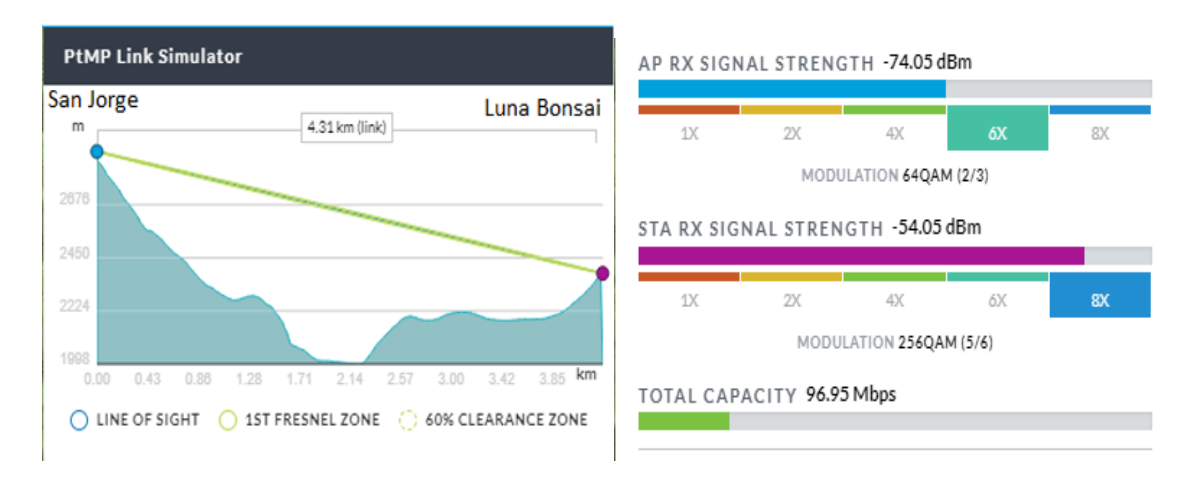

#### **Enlace 5:** San Jorge y Chambag

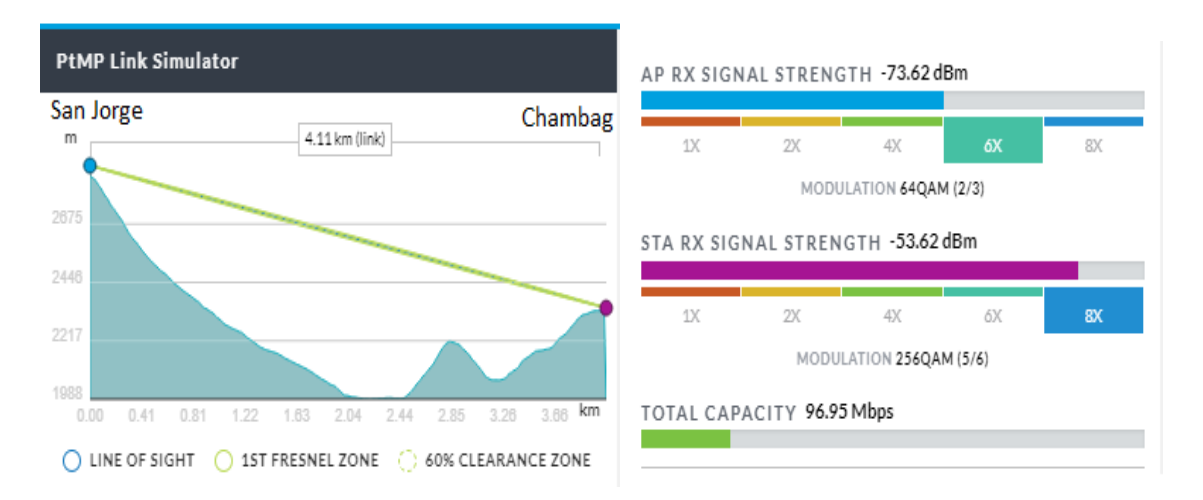

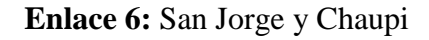

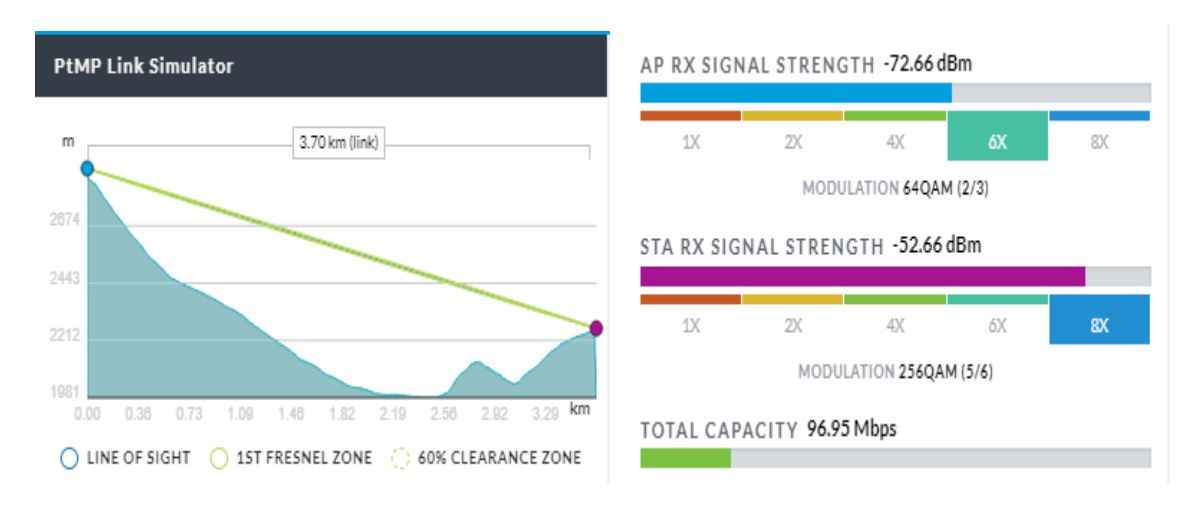

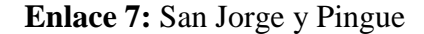

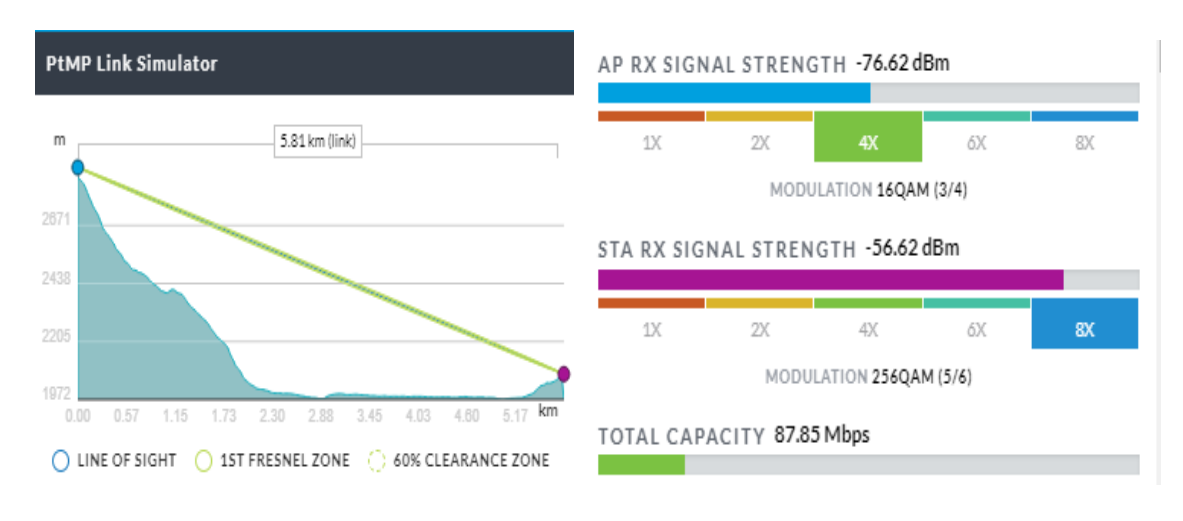

#### **Enlace 8:** San Jorge y Km25-26

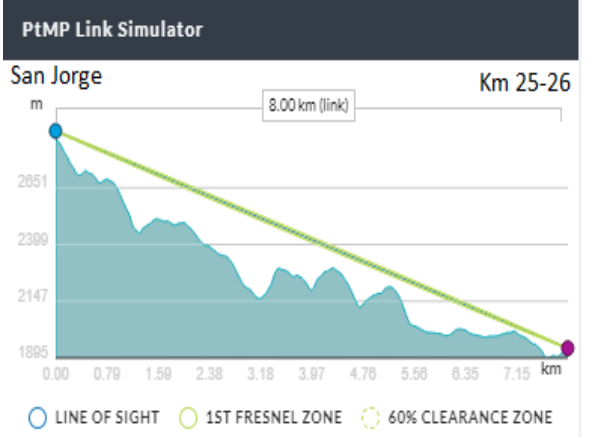

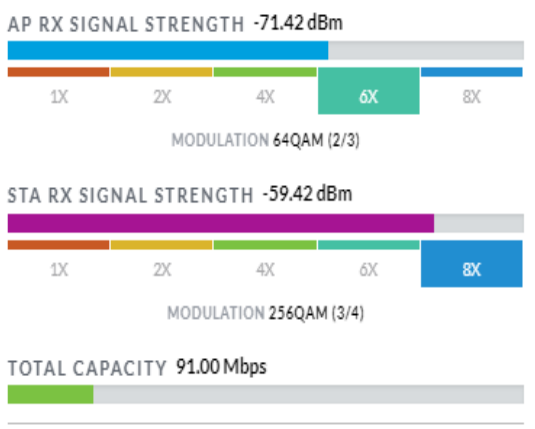

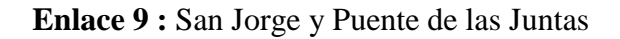

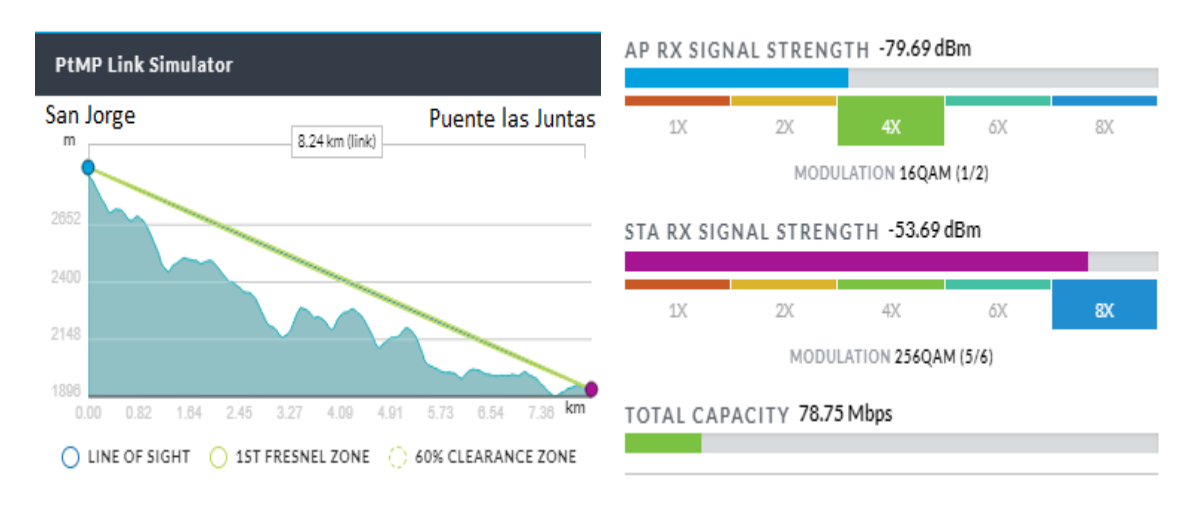

#### **Enlace 10:** Cruz de Cotaló y Los Loros

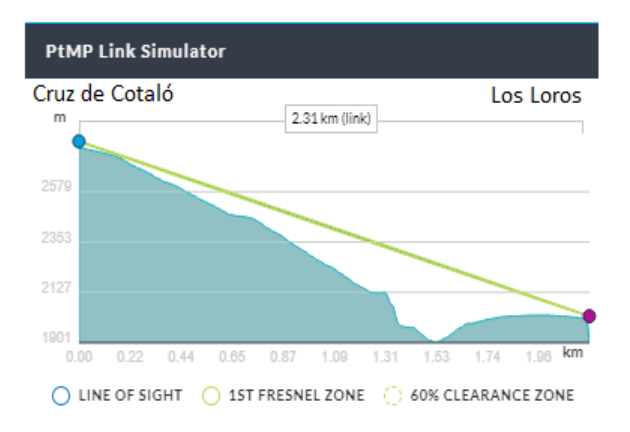

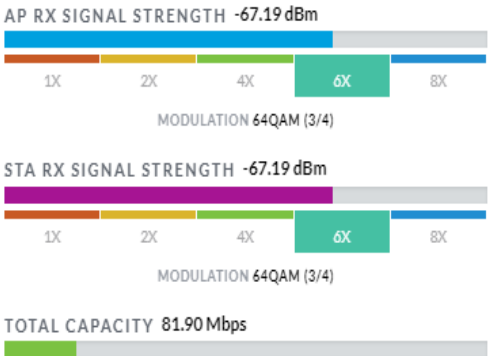

#### **Enlace 11:** Cruz de Cotaló y La Pampa

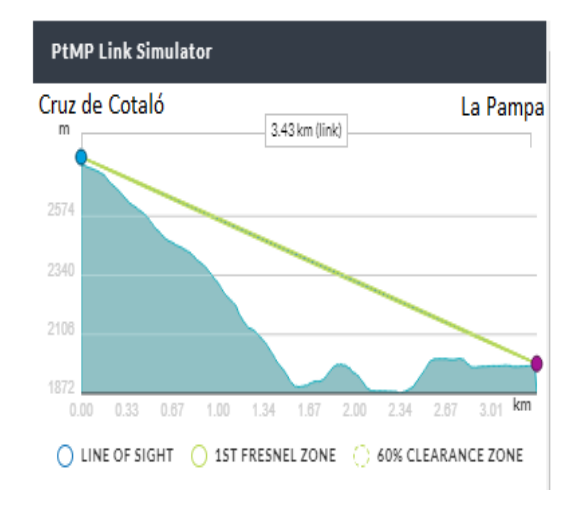

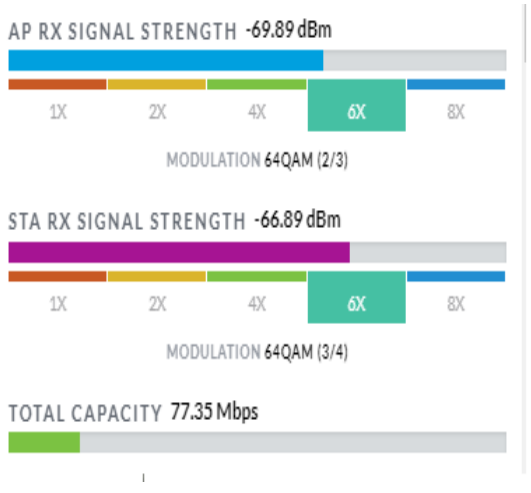

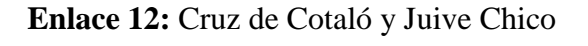

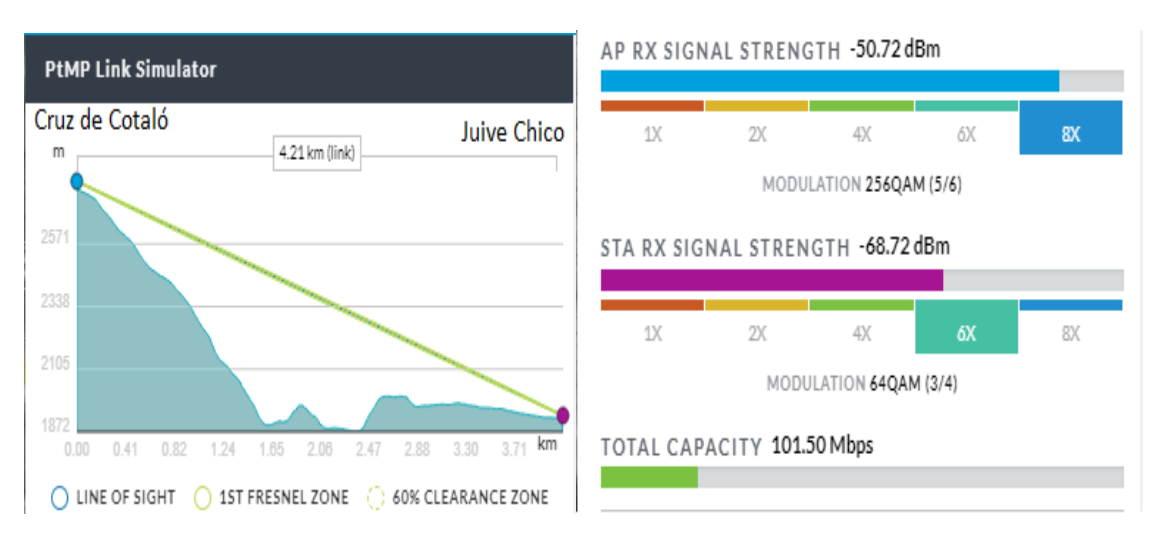

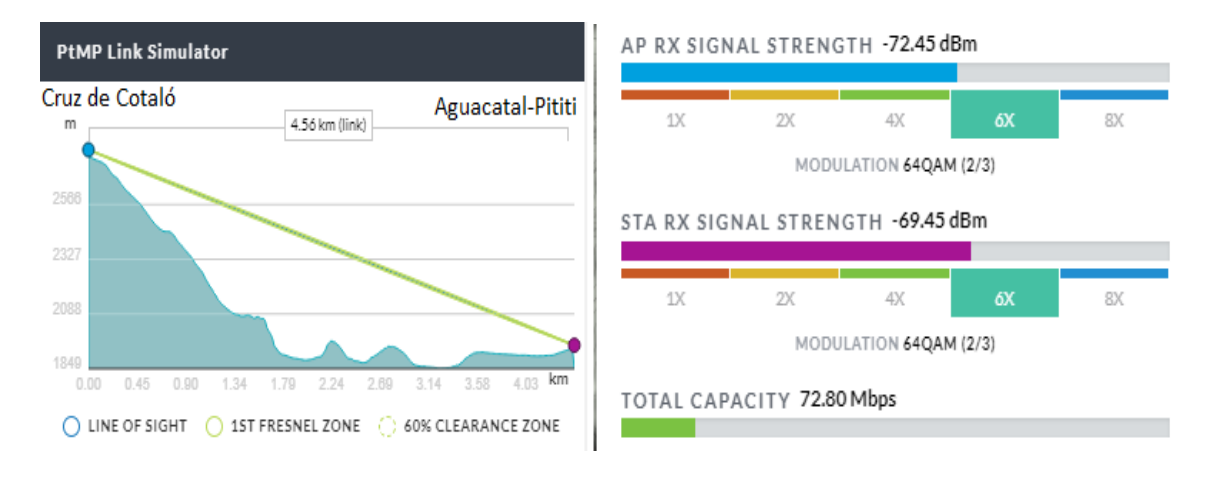

#### **Enlace 13:** Cruz de Cotaló y Aguacatal-Pititi

#### **Enlace 14:** Cruz de Cotaló y El Salado

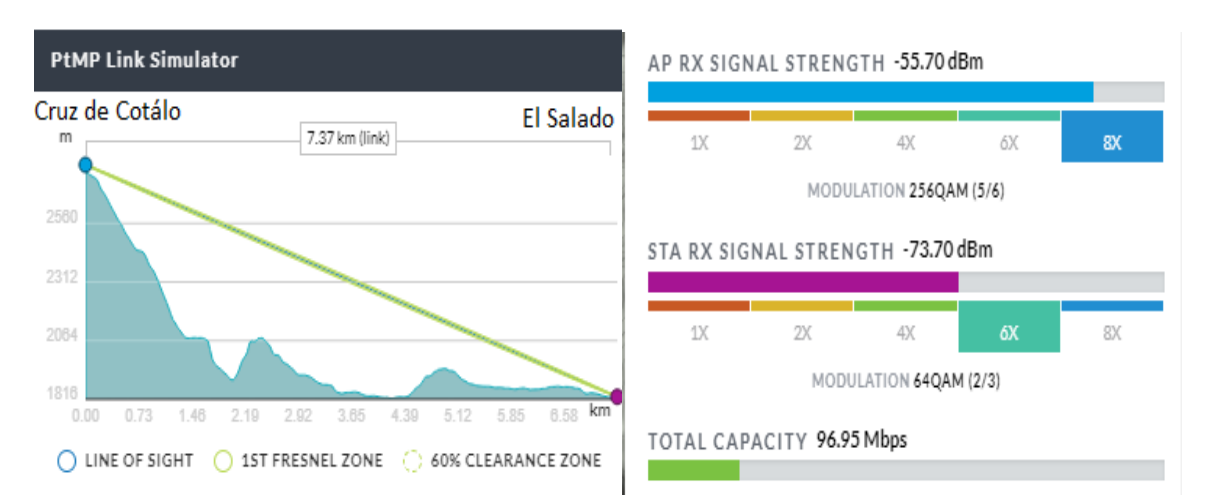

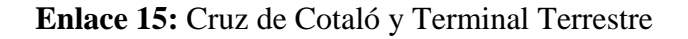

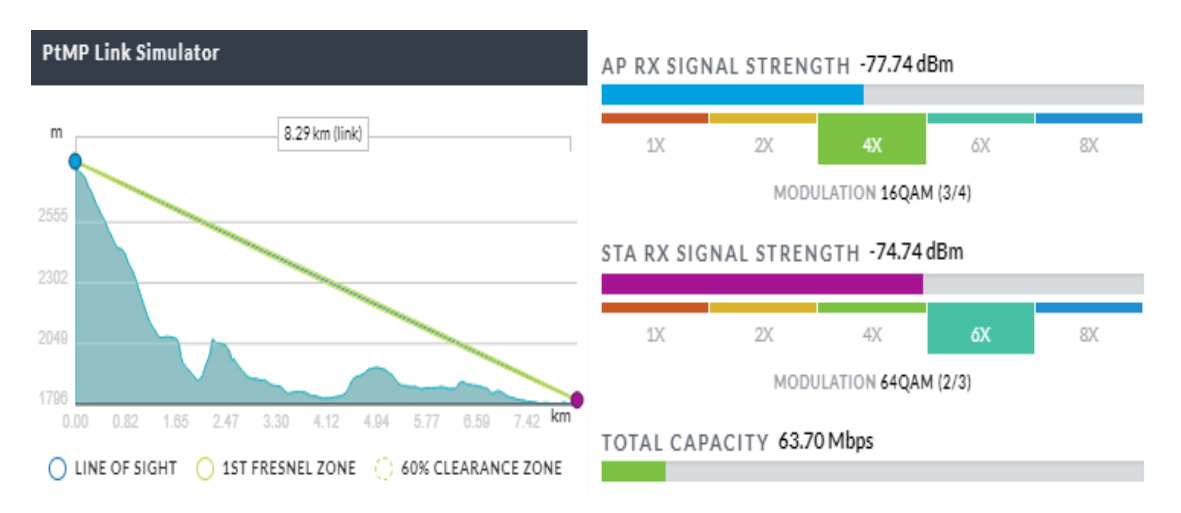

#### **Enlace 16:** Cruz de Cotaló y San Jorge

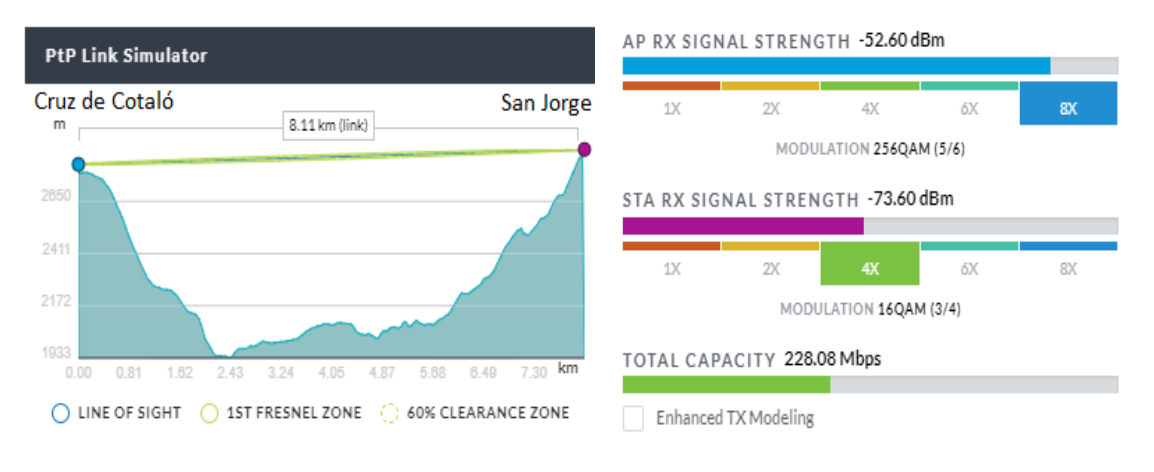

#### **Enlace 17:** San Jorge y Nitón.

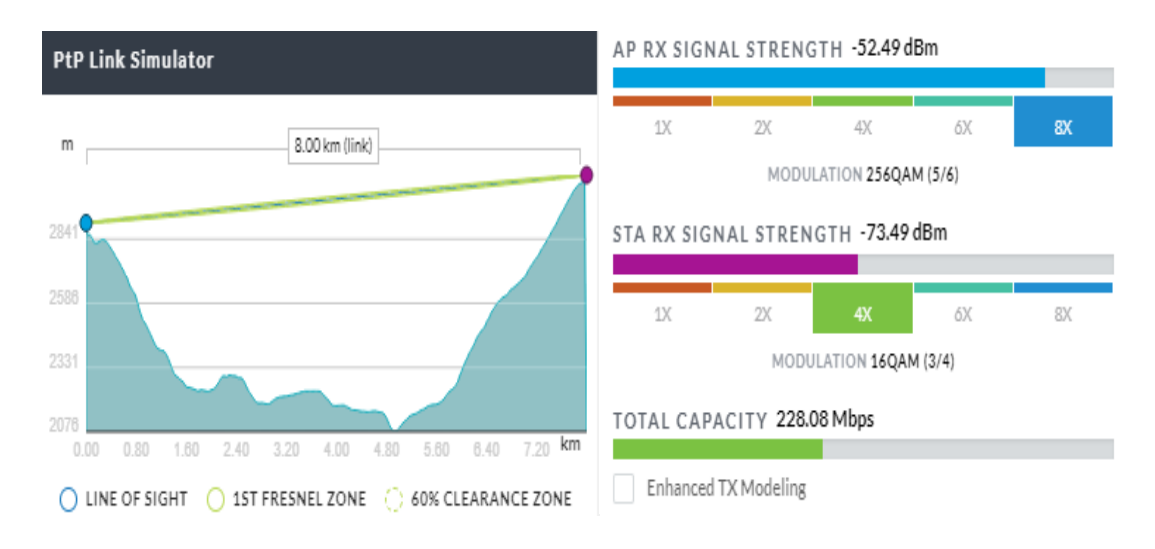

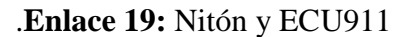

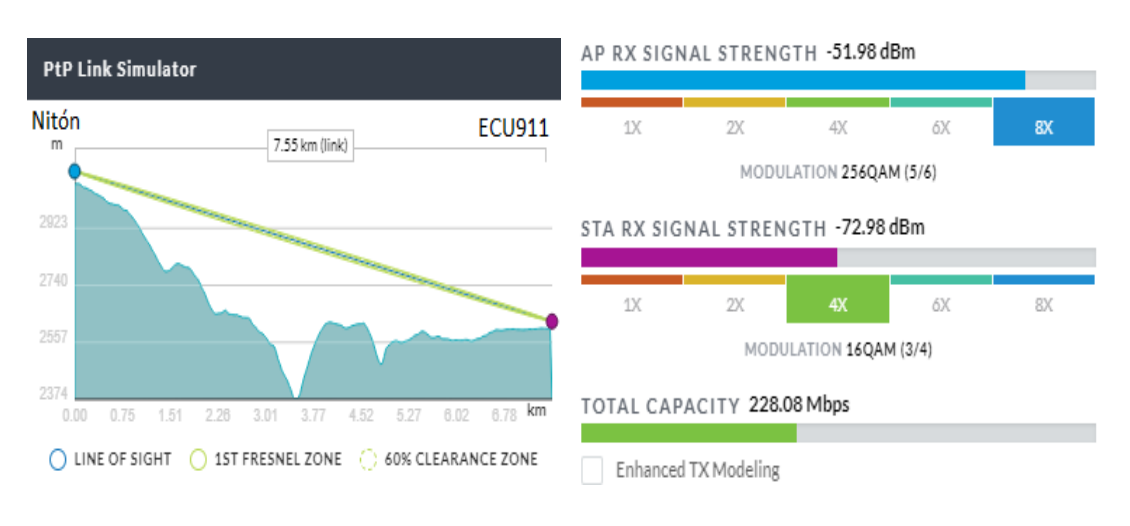

#### **Enlace 19:** San Jorge y CNT-Pelileo

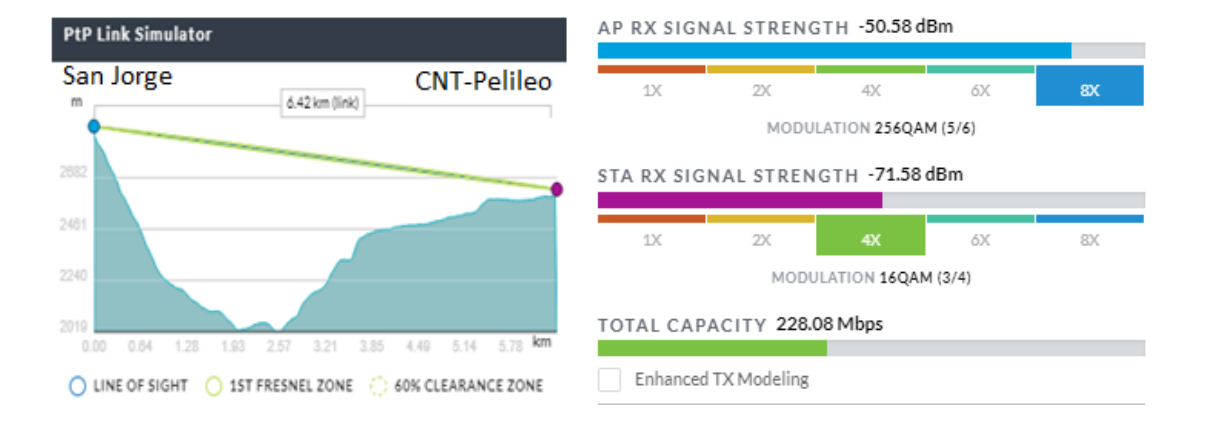

#### Anexo G: Hoja de La cámara PTZ Hikvision

ř

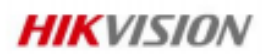

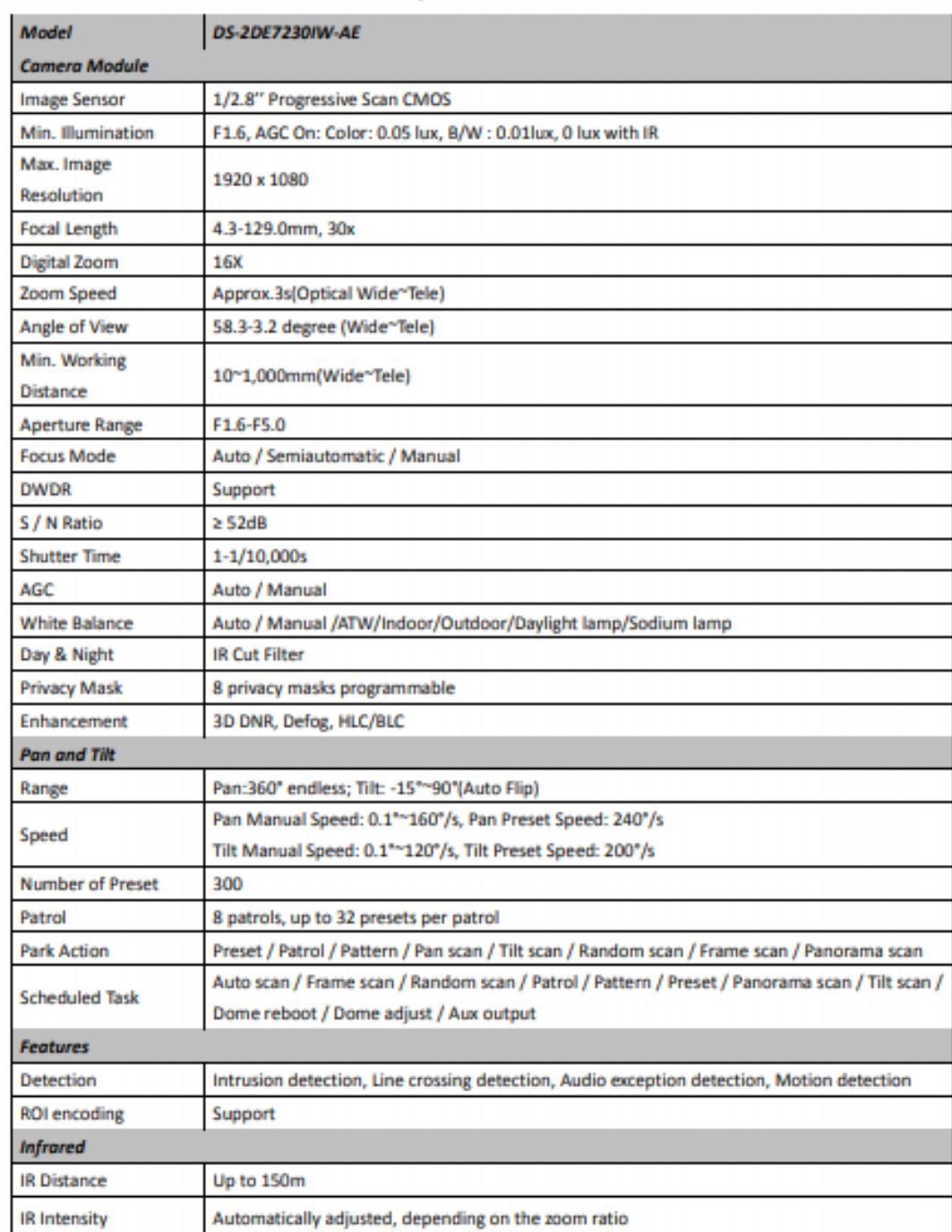

#### **Specifications**

## **HIKVISION**

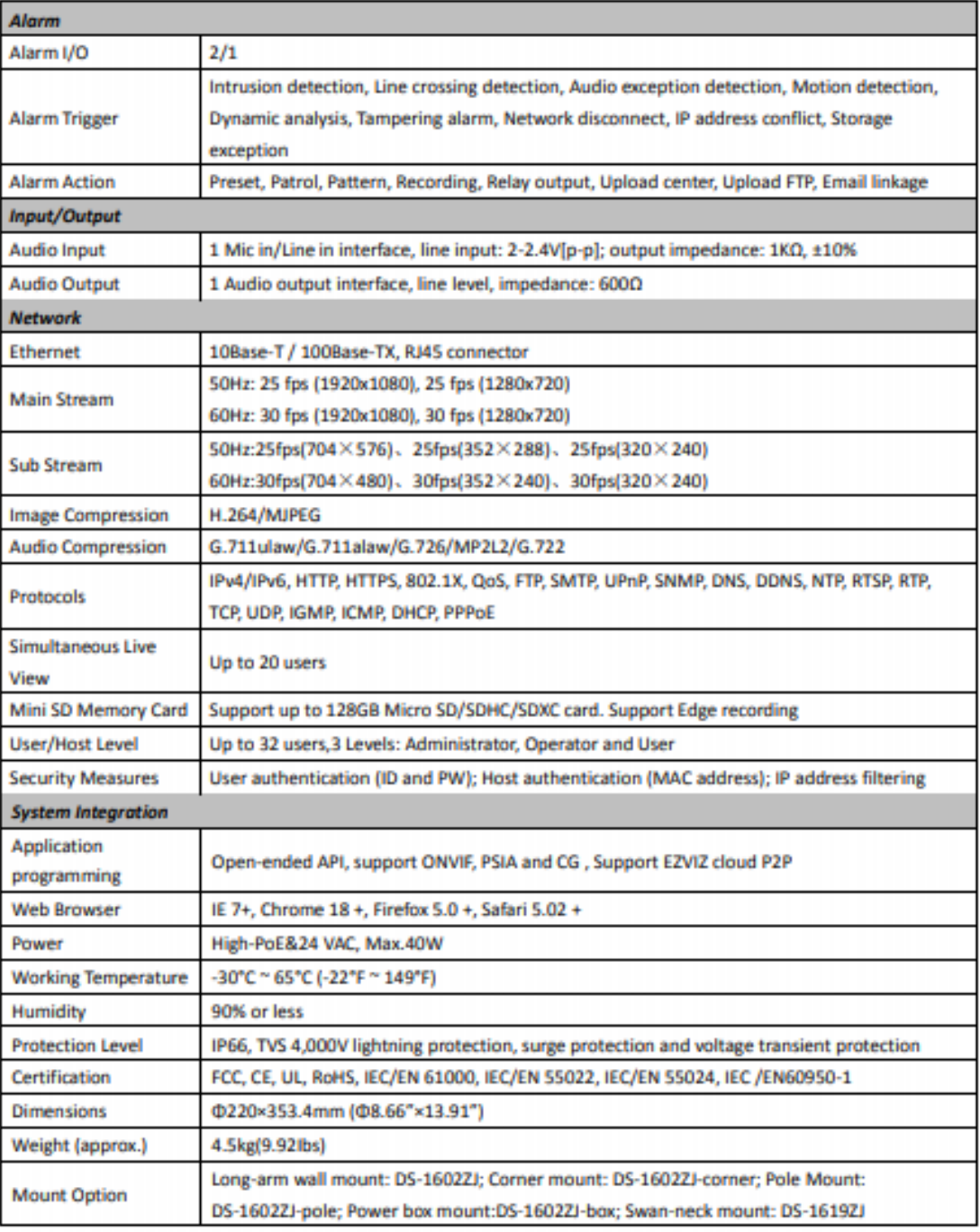

#### **Order Models**

Š

· DS-2DE7230IW-AE, Hi-PoE, 24VAC, Outdoor

#### Anexo H: Hoja de Datos Router UAP OUTDOOR +

 $\widehat{\textit{Unif}}\textit{Fj}^*$  Datasheet

## Specifications (UAP-Outdoor+)

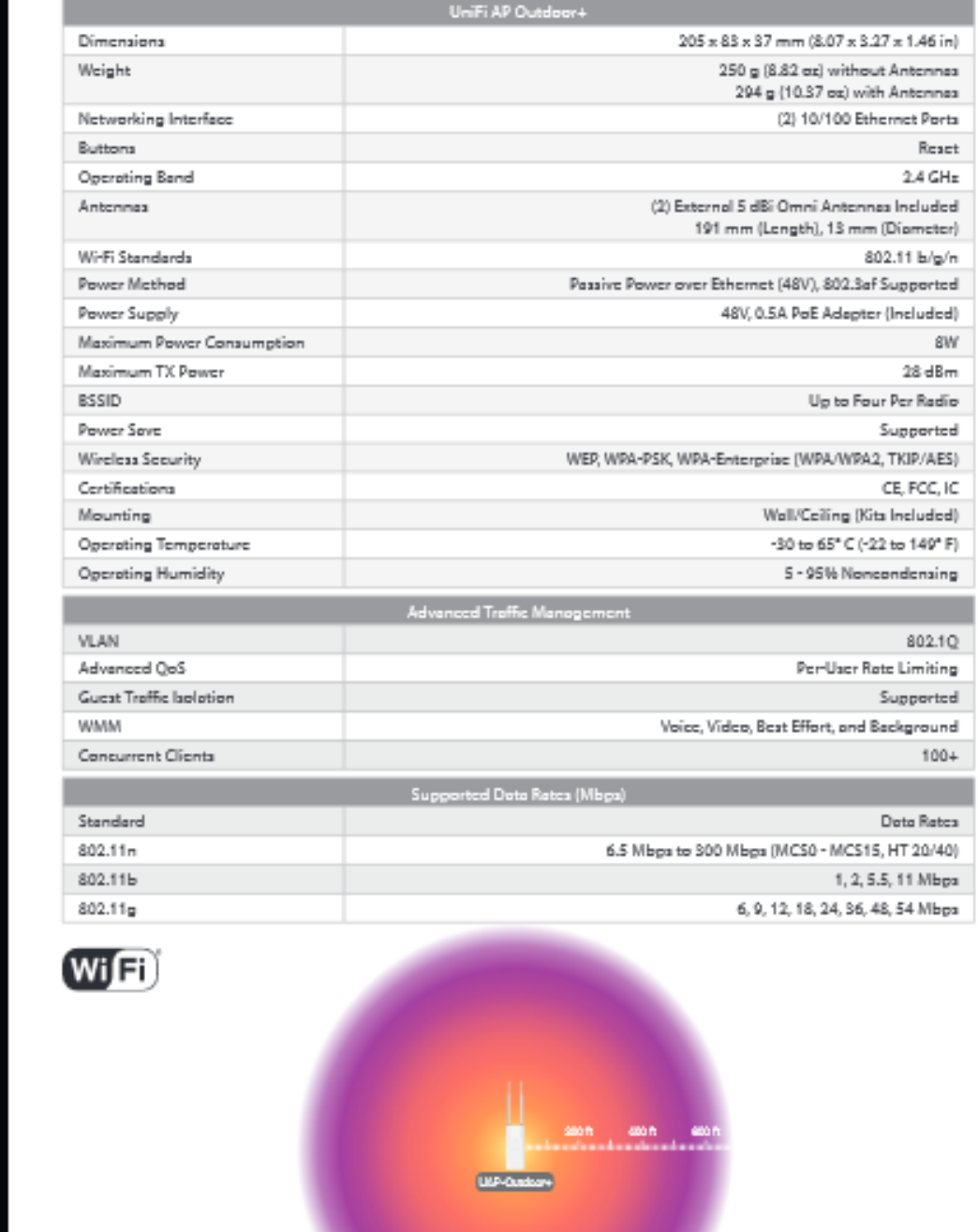

143

#### **Anexo I: Shield Ethernet W5100**

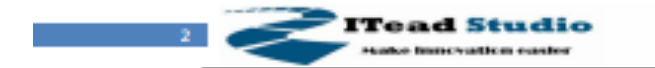

**Tech Supports support@iteadstudio.com** 

Tech Supports supports the

#### **Specifications**

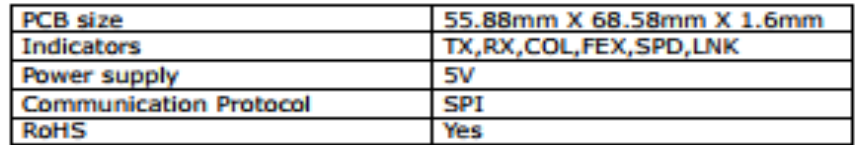

#### **Electrical Characteristics**

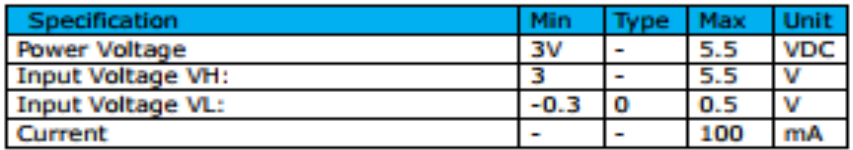

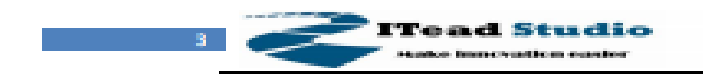

#### **Hardware**

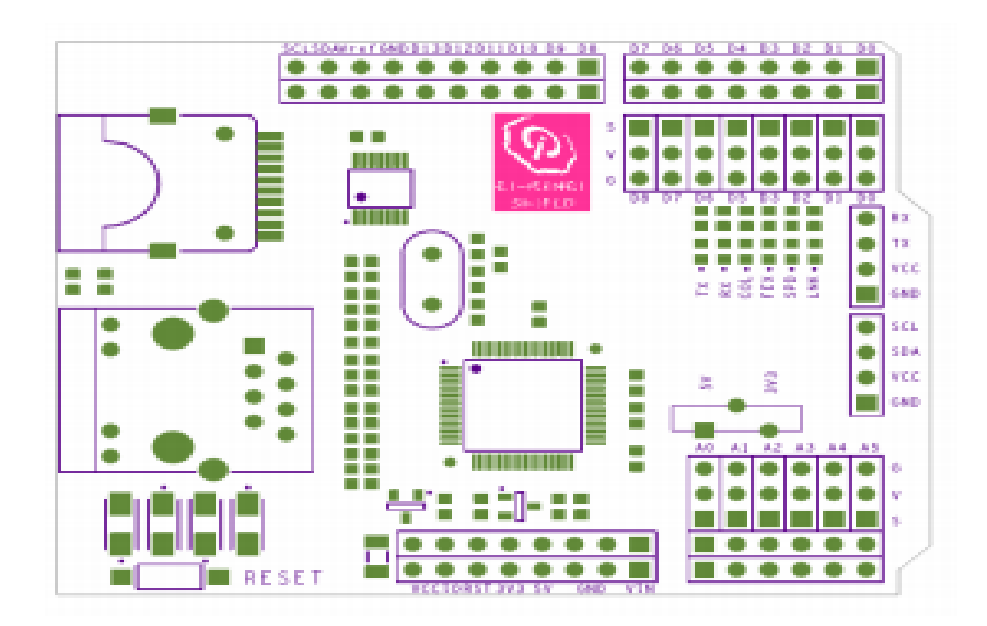

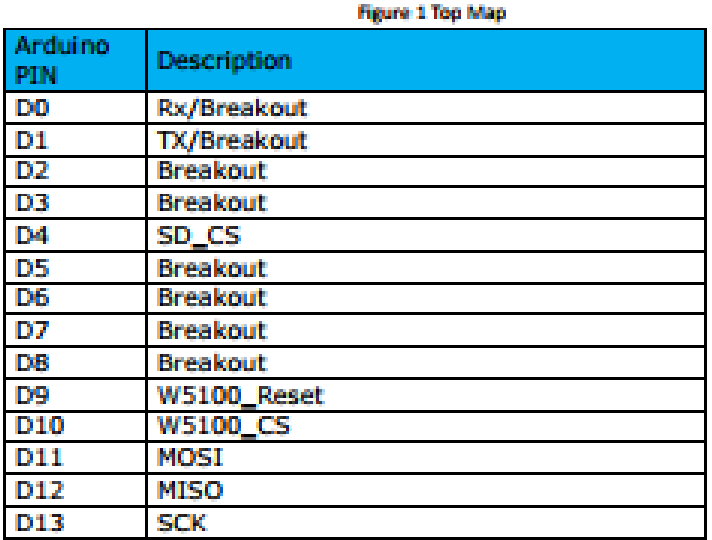

W5100 Ethernet shield

**Readstudio.com** 

2012-09-14

**Tech Support: support@Readstude.com** 

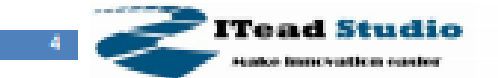

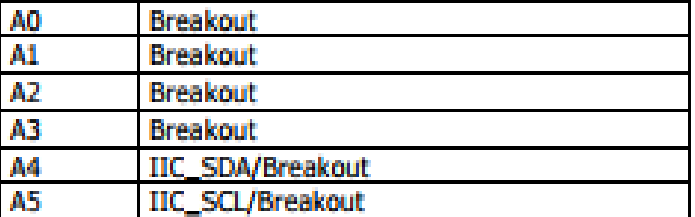

#### **Anexo J: Hoja de Datos del Switch JL380A**

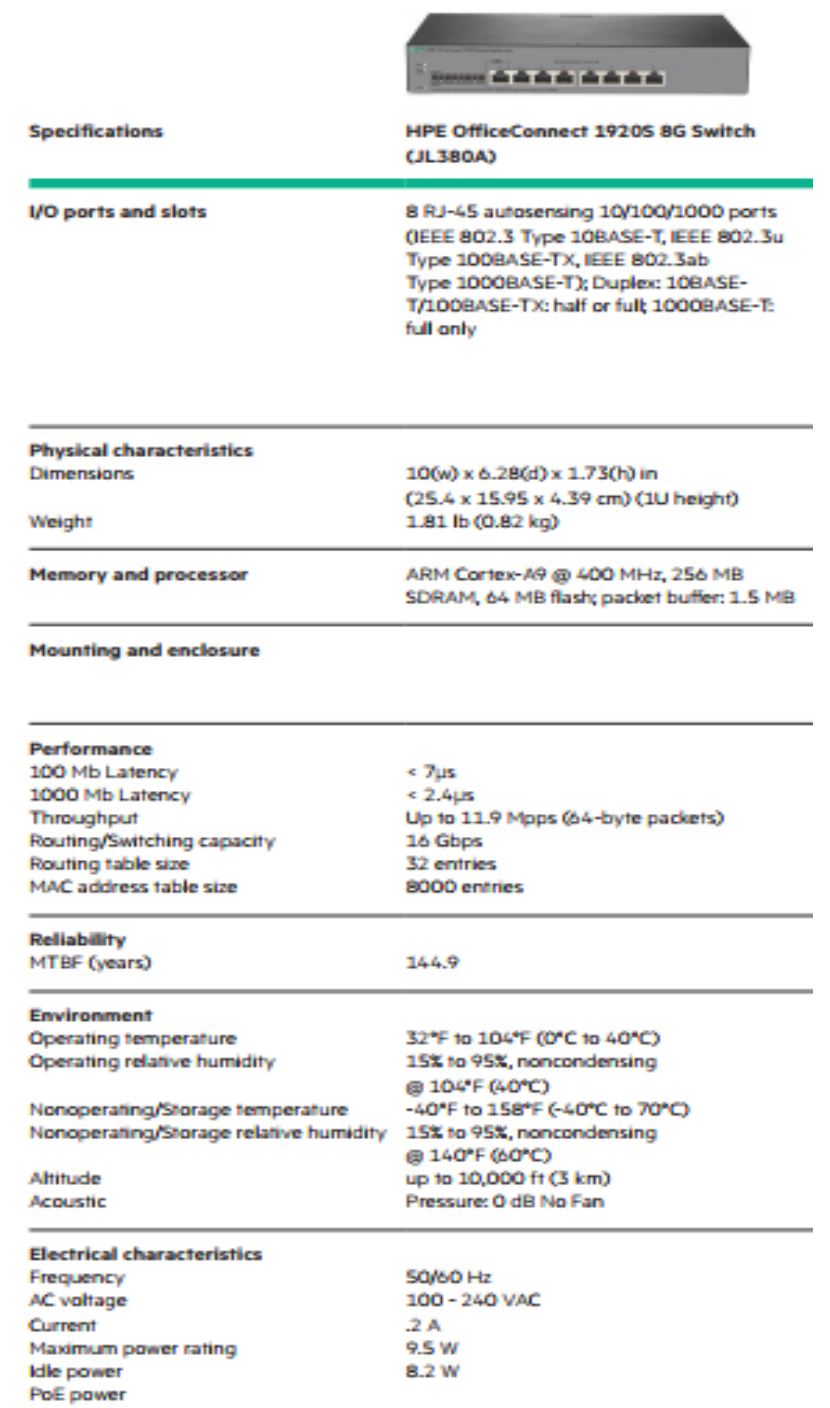

#### **HPE 1920S Switch Series**

#### **HPE 1920S Switch Series (continued)**

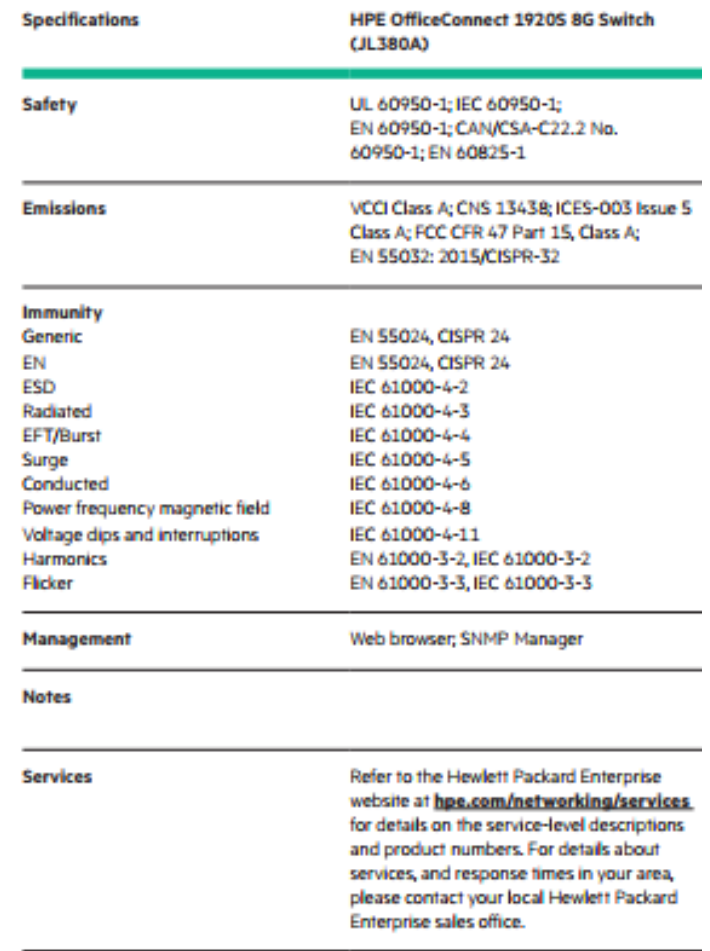

#### **Anexo K: Configuraciones en Asterisk**

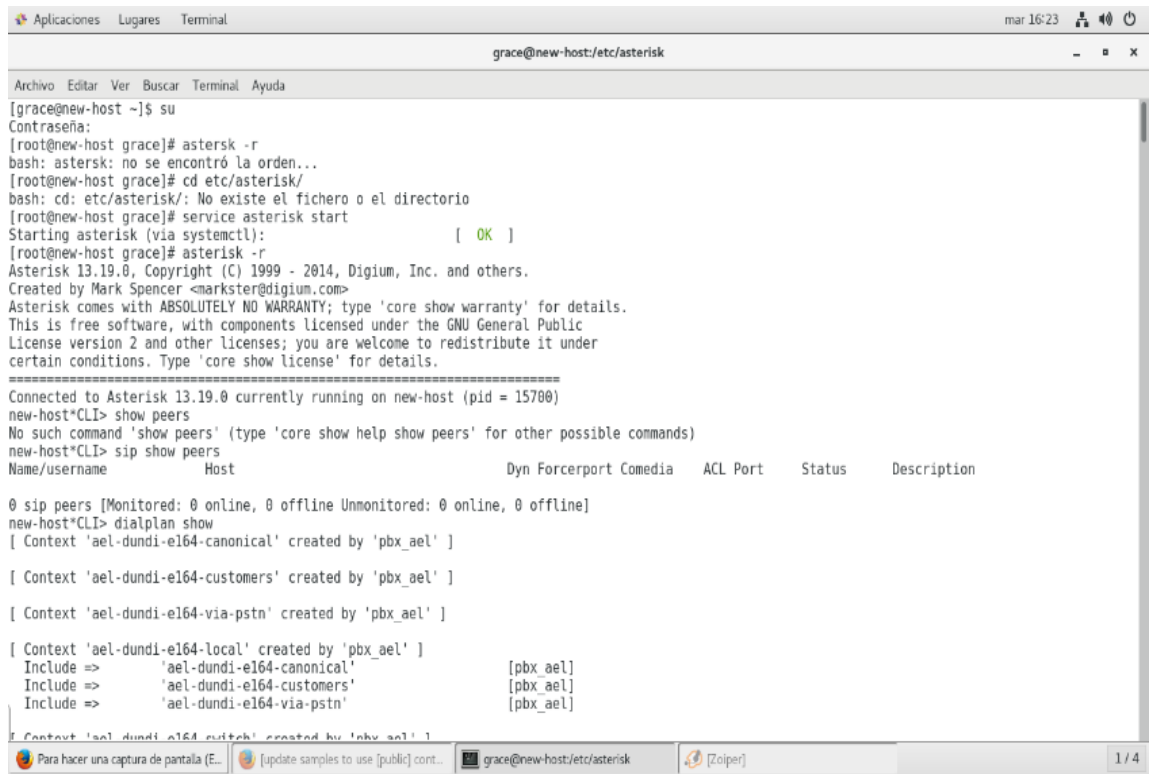

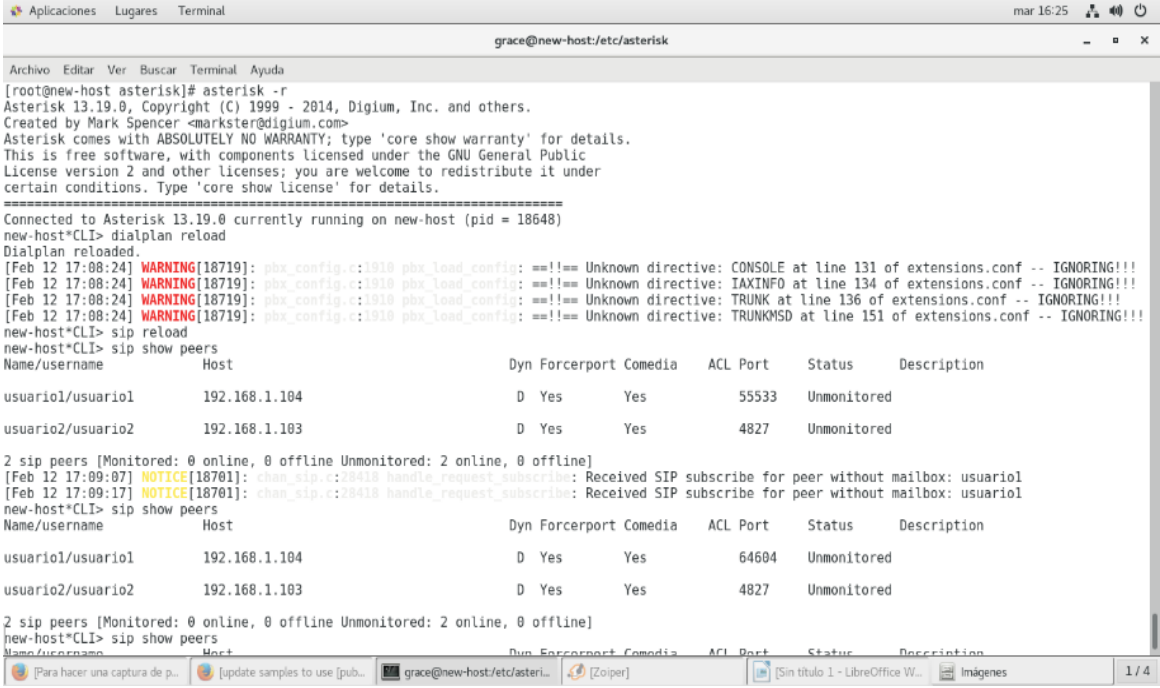

#### **Anexo L: Programación del Arduino**

```
#include <SPI.h>
\#include \leqEthernet.h>EthernetClient client;
char server[] = "www.midominio.com.ec";
IPAddress server2(192,168,200,11); 
const unsigned long BAUD_RATE = 9600;
const unsigned long HTTP_TIMEOUT = 4000;
unsigned long lastConnectionTime = 0; \frac{1}{2} // last time you connected to the server, in
milliseconds
const unsigned long postingInterval = 10L * 200L; // delay between updates, in
milliseconds
int ban=0;
const String resource ="/";
String mensaje="";
String valip="";
String codigo="001";
const int inputPin = 9;
void setup() {
  initSerial();
  initEthernet();
  mensaje = resource+"conexionarduinos.json/";
  valip= IpAddress2String (Ethernet.localIP());
  mensaje=mensaje+codigo+"?ipv4="+ valip;
}
void loop() {
  mensaje.trim();
  if(mensaje!=""){
   ban=1;
  }
 if ((millis() - lastConnectionTime > postingInterval) && ban==1 ) {
   if(enviarMensaje(mensaje)){
    ban=0;
    mensaje="";
   }
  }
  acciones();
}
void initSerial() {
  Serial.begin(BAUD_RATE);
  while (!Serial) {
   ; // wait for serial port to initialize
  }
  Serial.println("Serial ready");
```

```
 delay(1000);
}
void initEthernet() {
 byte mac[] = \{0xDE, 0xAD, 0xBE, 0xEF, 0xFE, 0xED\};// IPAddress ip(192,168,200,22);
\frac{1}{2} IPAddress myDns(8, 8, 8, 8);
// Ethernet.begin(mac,ip,myDns);
   Serial.println("Inicializando red...");
 if (Ethernet.begin(mac) == 0) {
   Serial.println("Failed to configure Ethernet using DHCP");
  for (;;) ;
  }
  else {
   Serial.print("IP asignada por DHCP: ");
   Serial.println(Ethernet.localIP());
 }
  Serial.println("Ethernet ready");
  delay(1000);
}
bool enviarMensaje(const String mensaje){
  bool ok=false;
 disconnect();
 if (connect()) \{ if (sendRequest(mensaje) && skipResponseHeaders()) {
    ok=true;
   }
  }
  return ok;
}
bool connect() {
  Serial.print("Connect to ");
  Serial.println(server2);
 bool ok = client.connect(server2, 80);
  Serial.println(ok ? "Connected" : "Connection Failed!");
  return ok;
}
bool sendRequest(const String mensaje) {
  //Serial.print("GET ");
  //Serial.println(resource);
  Serial.println(mensaje);
  client.print("POST ");
  client.print(mensaje);
  client.println(" HTTP/1.1");
  client.print("Host: ");
```

```
 client.println(valip);
  client.println("Connection: keep-alive");
  client.println("Connection: close");
  client.println();
  lastConnectionTime = millis();
  return true;
}
bool skipResponseHeaders() {
  // HTTP headers end with an empty line
 char endOfHeaders[] = "\r\ln\rrbracket;
  client.setTimeout(HTTP_TIMEOUT);
 bool ok = client.find(endOfHeaders);
 if (!ok) {
   //Serial.println("No response or invalid response!");
  }
  return ok;
}
void disconnect() {
  //Serial.println("Disconnect");
  client.stop();
}
void wait() {
  //Serial.println("Wait 6 seconds");
  delay(5000);
}
String IpAddress2String(const IPAddress& ipAddress)
{
 return String(ipAddress[0]) + String(".") +
 String(ipAddress[1]) + String(".") +
 String(ipAddress[2]) + String(".") +
  String(ipAddress[3]) ;
}
void acciones(){
  if (digitalRead(inputPin)) {
    Serial.println("Encendido");
    mensaje=resource+"senialdispositivo.json/";
    mensaje=mensaje+codigo+"?salida="+inputPin+"&tiposalida=D";
  }
  delay(1000);
}
```